# POOL **ESCUELA SUPERIOR POLITÉCNICA DEL LITORAL**

## **Facultad de Ingeniería en Ciencias de la Tierra**

DISEÑO ESTRUCTURAL DEL CONJUNTO RESIDENCIAL "LA ORQUIDEA II" EN LA PROVINCIA DE NAPO

## **PROYECTO INTEGRADOR**

Previo la obtención del Título de:

**Ingeniero Civil**

Presentado por:

## GORDILLO SILVA PABLO ANDRÉS

PROAÑO PAREDES EDGAR SEBASTIÁN

GUAYAQUIL - ECUADOR Año 2021

## **DEDICATORIA**

Este logro se lo dedico a mis padres, a mis hermanas y principalmente a Dios, por haber guiado mi camino, haberme apoyado y haberme dado las ganas, inspiración y posibilidades de haber llegado hasta aquí. Gracias de todo corazón.

Pablo Andrés Gordillo Silva

## **DEDICATORIA**

Se la dedico principalmente a Dios por haberme permitido llegar a este momento, dandome la fortaleza para lograrlo. A mis padres por su amor, sacrificio, los valores, hábitos, consejos y el apoyo que siempre me brindaron en cada paso que daba, es una alegría enorme para mí poder enorgullecerlos de esta forma, gracias.de corazón.

Edgar Sebastián Proaño Paredes

## **AGRADECIMIENTOS**

Mi más sincero agradecimiento a todos mis maestros, que de cierta manera moldearon el camino que me ha llevado hasta este momento. Agradezco a la Escuela Superior politécnica del Litoral por todas las oportunidades que me ha brindado, a mis amigos que me acompañaron en esta travesía y a mi tutor, Ing. David Valverde por la ayuda, asesoramiento y paciencia a lo largo de este proyecto.

Pablo Andrés Gordillo Silva

## **AGRADECIMIENTOS**

Agradezco infinitamente la valiosa guía y el asesoramiento impartido por mi tutor, Ing. David Valverde en la realización del presente proyecto.

A cada uno los maestros que fueron parte de mi formación, gracias por su sabiduría impartida en cada clase.

A mis amigos, y a la universidad como tal, por los conocimientos y experiencia que he adquirido en estos años, ingresé como una persona y ahora egreso como una mejor versión de mí, gracias a todos.

Edgar Sebastián Proaño Paredes

## **DECLARACIÓN EXPRESA**

"Los derechos de titularidad y explotación, nos corresponde conforme al reglamento de propiedad intelectual de la institución; Pablo Andrés Gordillo Silva y Edgar Sebastián Proaño Paredes y damos nuestro consentimiento para que la ESPOL realice la comunicación pública de la obra por cualquier medio con el fin de promover la consulta, difusión y uso público de la producción intelectual"

Pablo Andrés Gordillo Silva

Edgar Sebastián Proaño Paredes

## **EVALUADORES**

<span id="page-6-0"></span>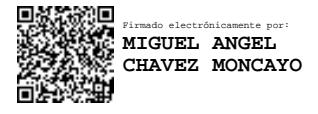

**Ing. Miguel Ángel Chávez, PhD. Ing. David Valverde, M. Sc.** PROFESOR DE LA MATERIA PROFESORTUTOR

#### **RESUMEN**

<span id="page-7-0"></span>El desarrollo social ligado a la construcción es una de las fuentes intrínsecas del crecimiento poblacional. Cuando hablamos del Ecuador y sus ciudades principales, el mercado de la construcción es un sector sumamente abordado, y quizá, hasta cierto punto saturado. Sin embargo, otras ciudades del país como la ciudad de Tena, en la provincia del Napo, cuentan con los proyectos constructivos para mejorar la calidad de vida y la seguridad de sus habitantes, ya que, su historia la ha caracterizado por ser una población expuesta a fenómenos naturales negativos para los asentamientos debido a que la ciudad esta fuertemente asentada sobre dos ríos que convergen en el centro de la misma.

La construcción del conjunto residencial "La Orquídea II" busca satisfacer las necesidades de la sociedad, para lo cual en el siguiente proyecto se justificó la selección del sistema estructural óptimo para el levantamiento del inmueble dada su ubicación y necesidades del cliente, así como se llevó a cabo una comparativa ambiental de los sistemas, y el cálculo en conjunción al diseño estructural de la edificación arquitectónica propuesta.

Finalmente, el diseño propuesto de la obra cumple con todos los parámetros establecidos por la Norma Ecuatoriana de la Construcción, avalado también por la utilización del código de diseño ACI (American Concrete Institute), garantizando una propuesta viable económicamente, que asimismo solventa los inconvenientes presentados por las características del suelo amazónico, todo esto presentado mediante modelos BIM para un mejor entendimiento del detalle de la estructura.

**Palabras Clave:** Construcción, Diseño, Cálculo, Estructura.

viii

#### *ABSTRACT*

<span id="page-8-0"></span>*Social development linked to construction is an intrinsic reason of population growth. When we talk about Ecuador and its main cities, construction business is a very busy industry, and perhaps, saturated talking about companies. However, other cities in the country, such as the city of Tena, in Napo province, have construction projects to improve the life quality and safety of its inhabitants, since its history has shown it as a population exposed to negative natural phenomena, due to, the fact that the city is strongly settled on two rivers that converge in the center of the city.*

*The construction of the residential complex "La Orquídea II" seeks to satisfy the needs of society, for which the following project justified the selection of the optimum structural system for the construction of the building given, its location and the client's needs, as well as an environmental comparison of the systems, and the structural calculation in conjunction with the structural design of the proposed architectural building.*

*Finally, the proposed design of the project complies with all the parameters established by the Ecuadorian Construction Standard, also endorsed by using the ACI (American Concrete Institute) design code, guaranteeing an economically viable proposal, which also solves the disadvantages presented by the controversial Amazonian soil, all this presented through BIM models for a better understanding of the detail of the structure.*

*Keywords: Construction, Design, Calculation, Structure.*

# Tabla de Contenido

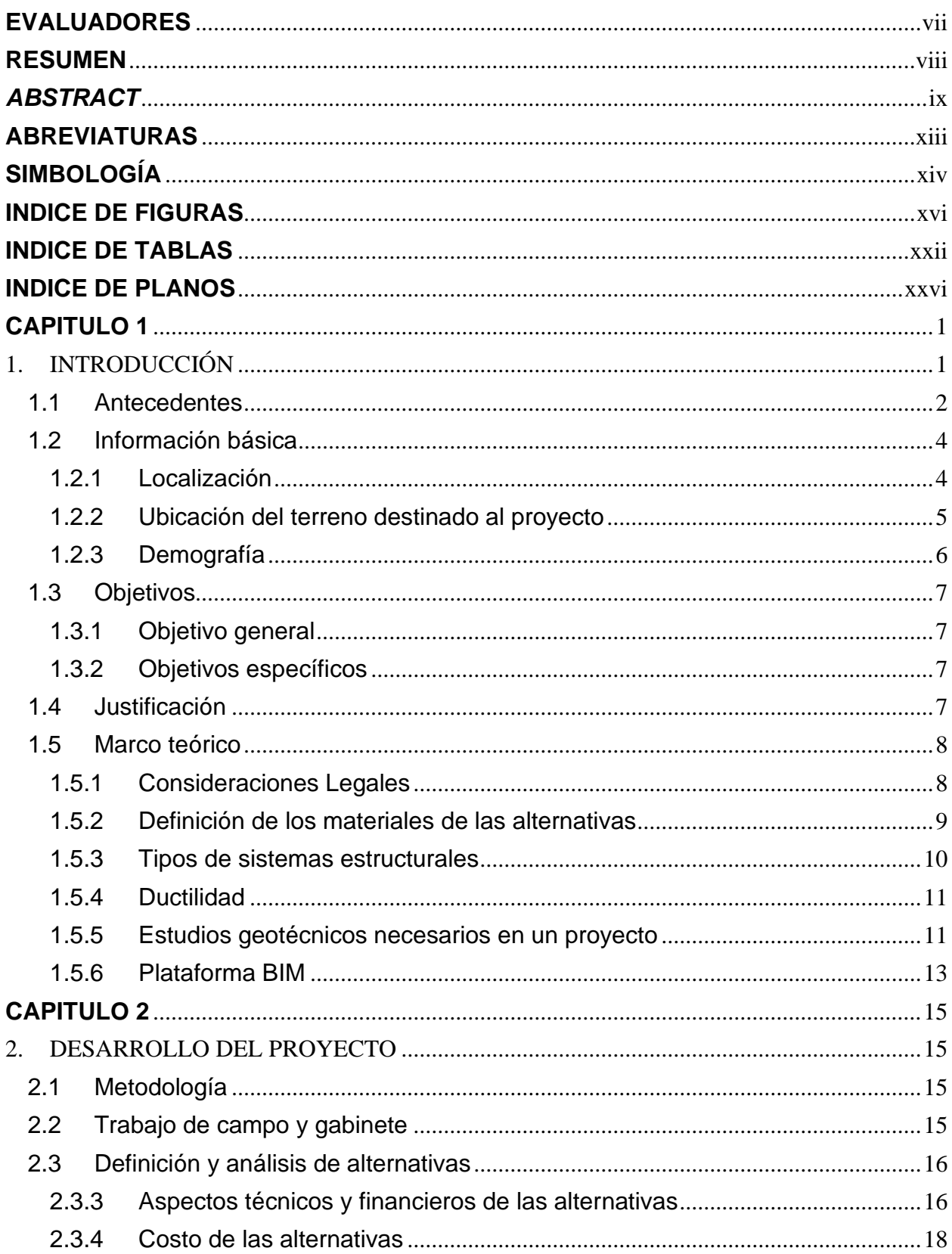

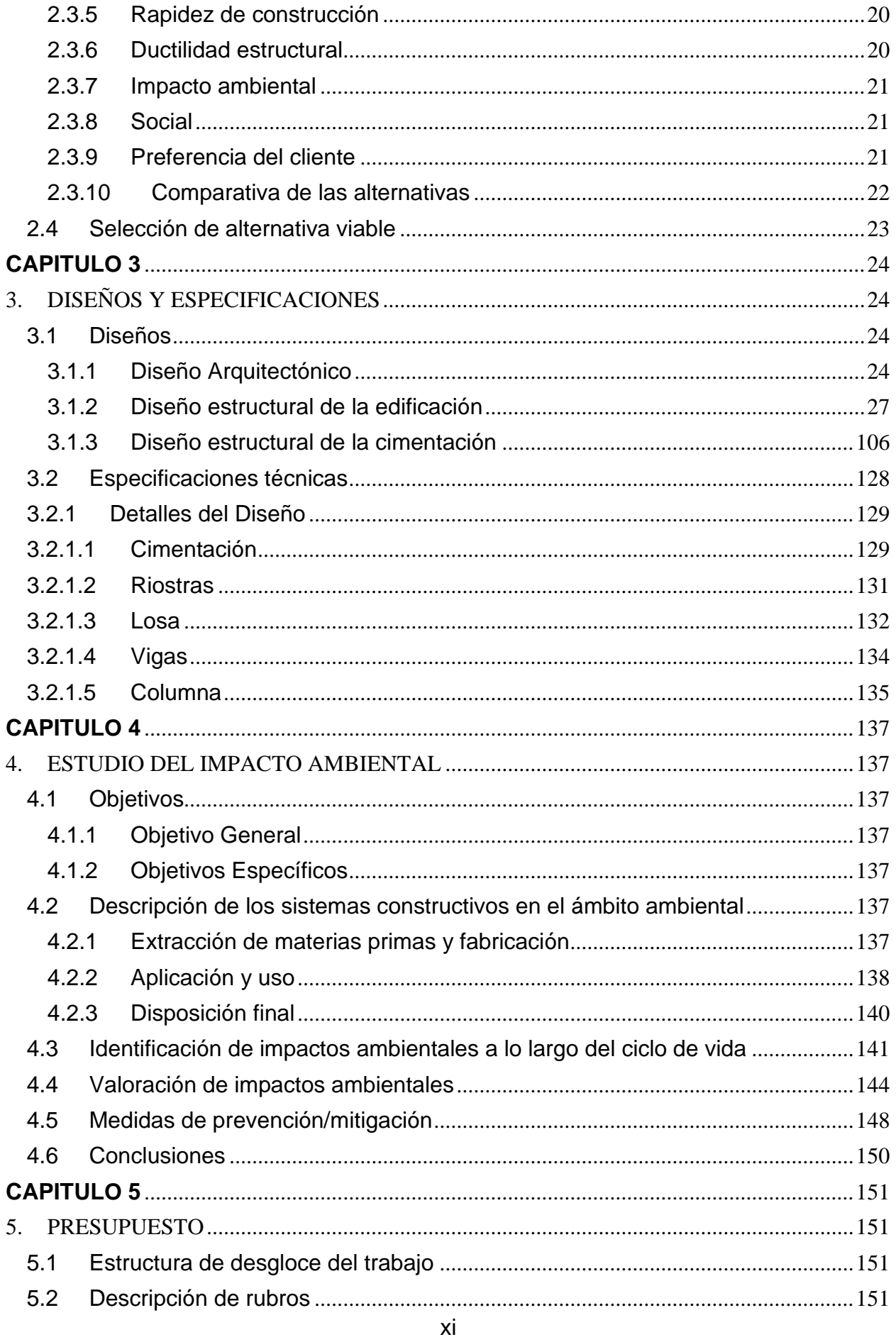

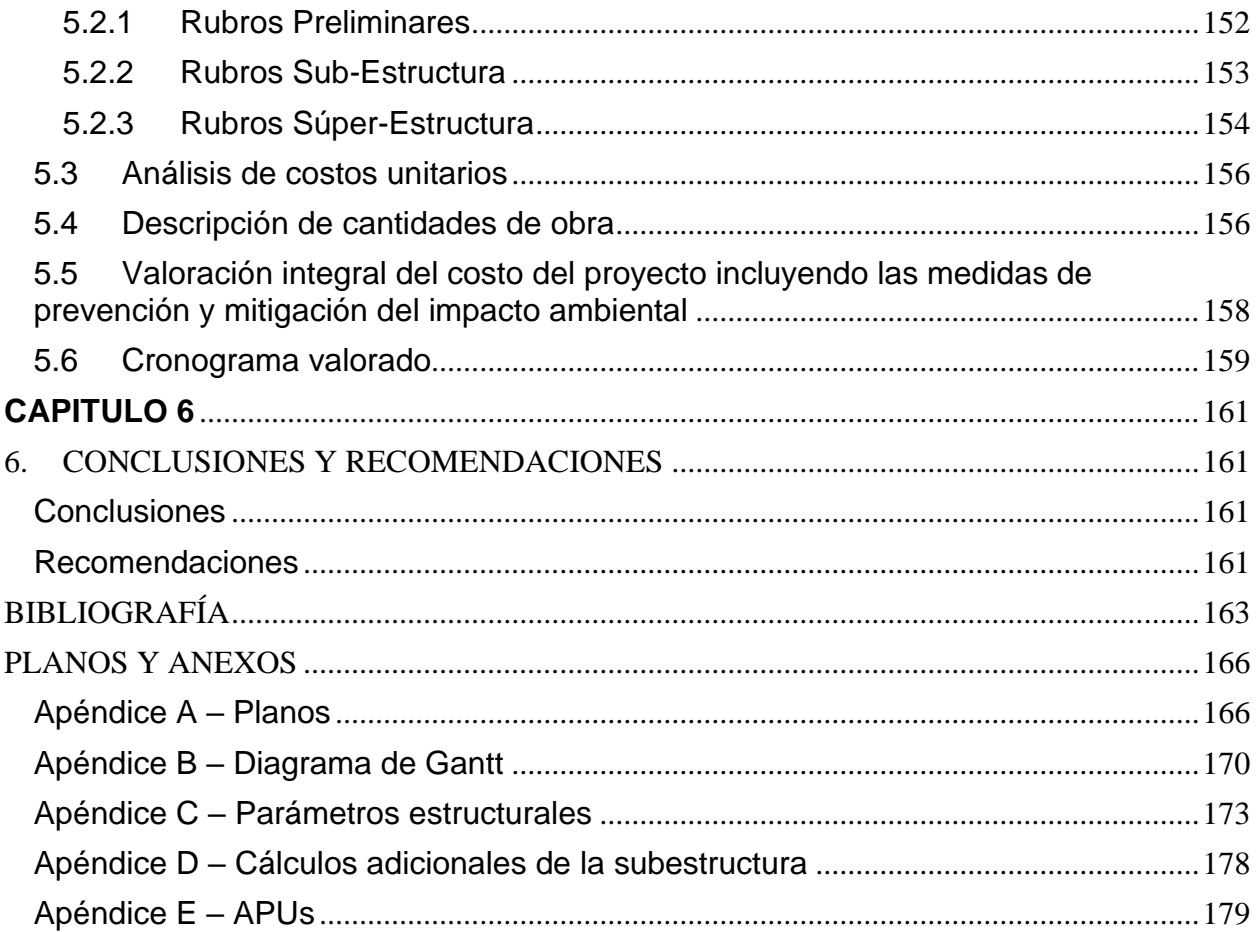

## **ABREVIATURAS**

- <span id="page-12-0"></span>ESPOL Escuela Superior Politécnica del Litoral
- FICT Facultad de Ingenieria en Ciencias de la Tierra
- ACI American Concrete Institute
- NEC Norma Ecuatoriana de la Construcción
- BIM Building Information Modeling

# **SIMBOLOGÍA**

<span id="page-13-0"></span>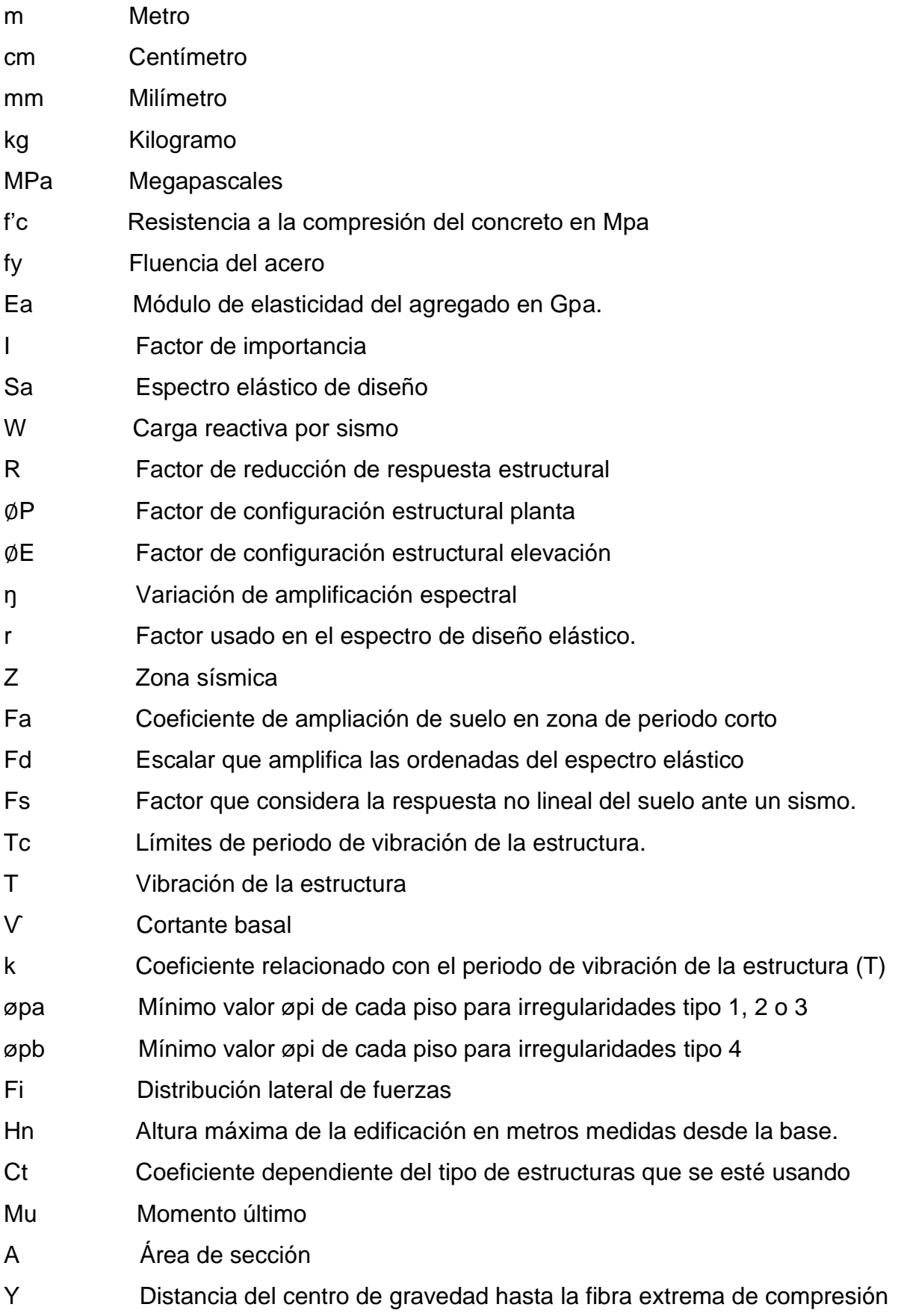

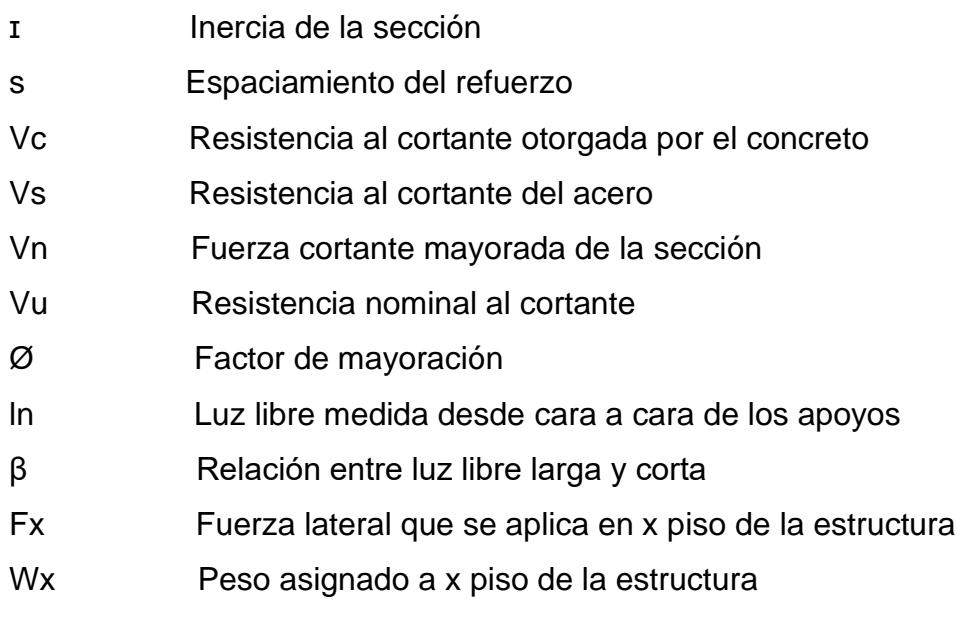

Wi Peso asignado a un nivel i de la estructura

## **INDICE DE FIGURAS**

<span id="page-15-0"></span>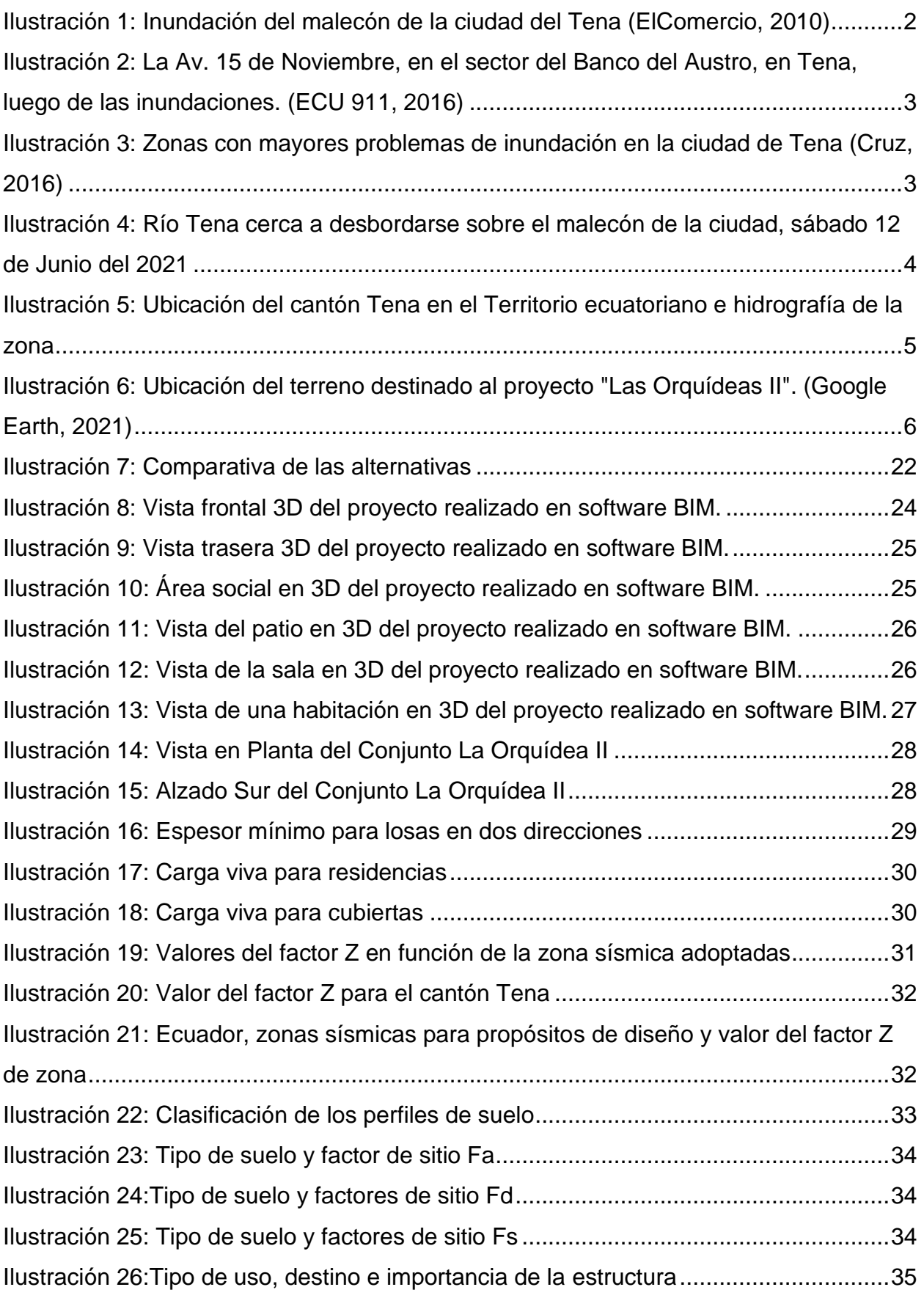

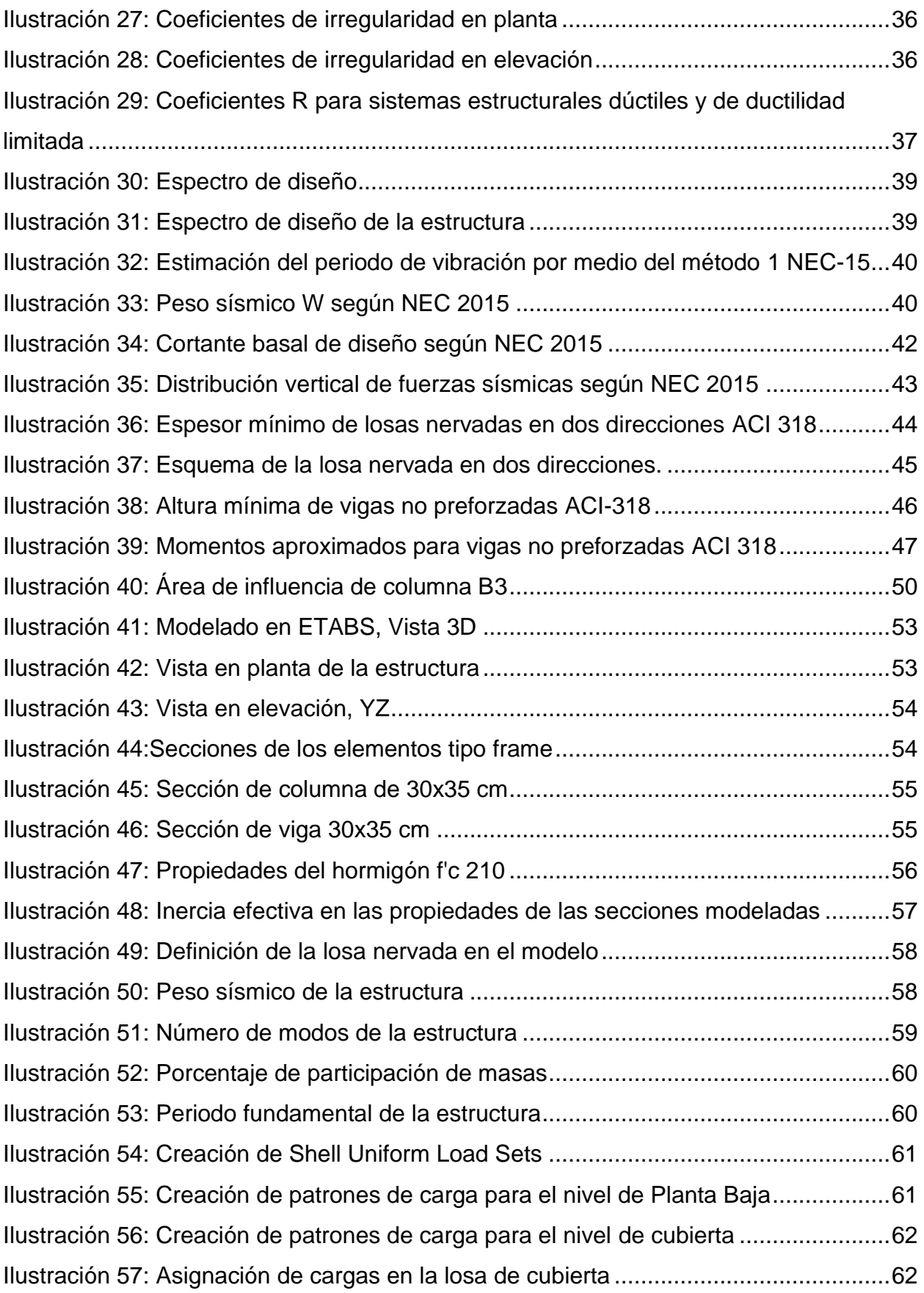

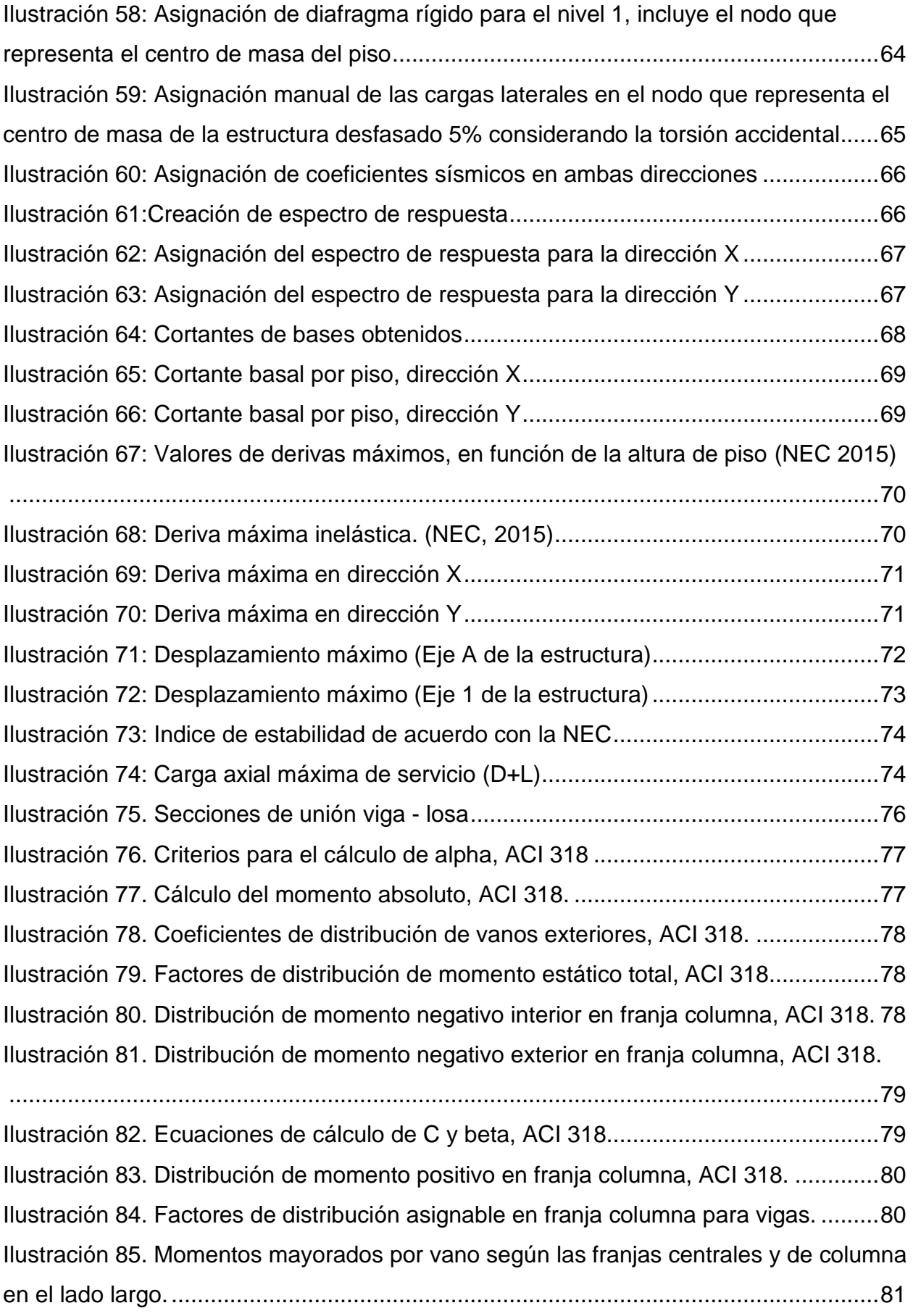

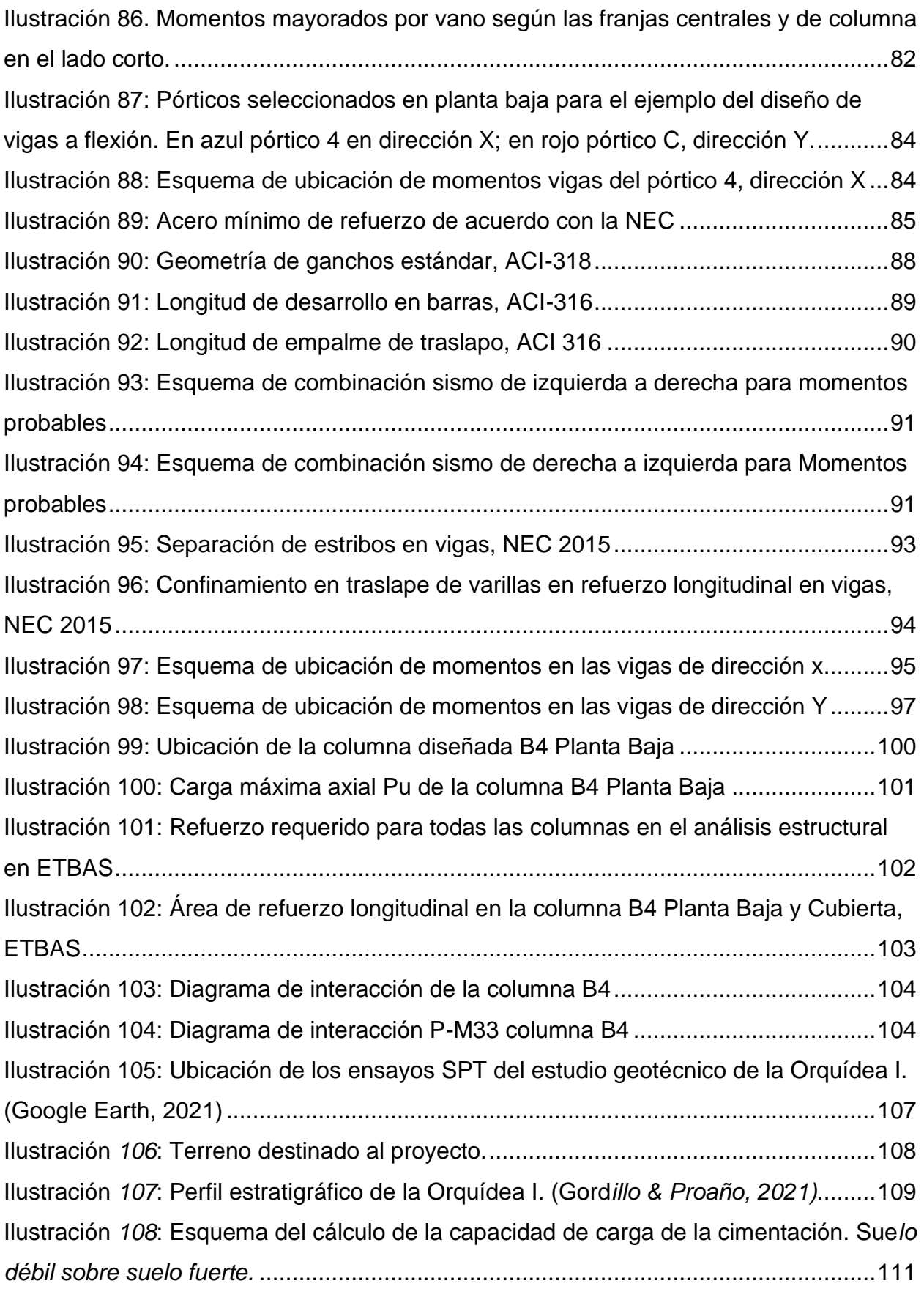

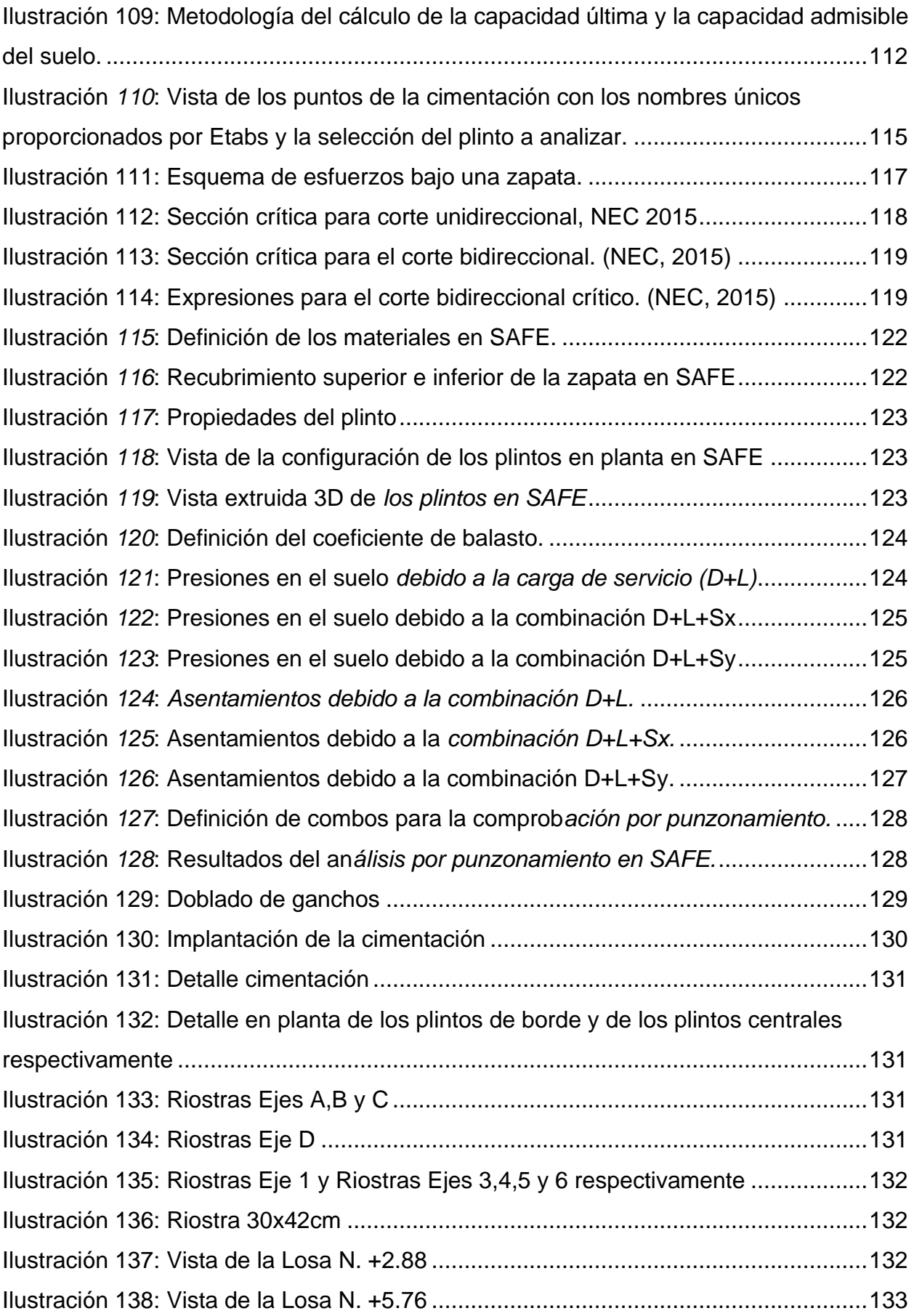

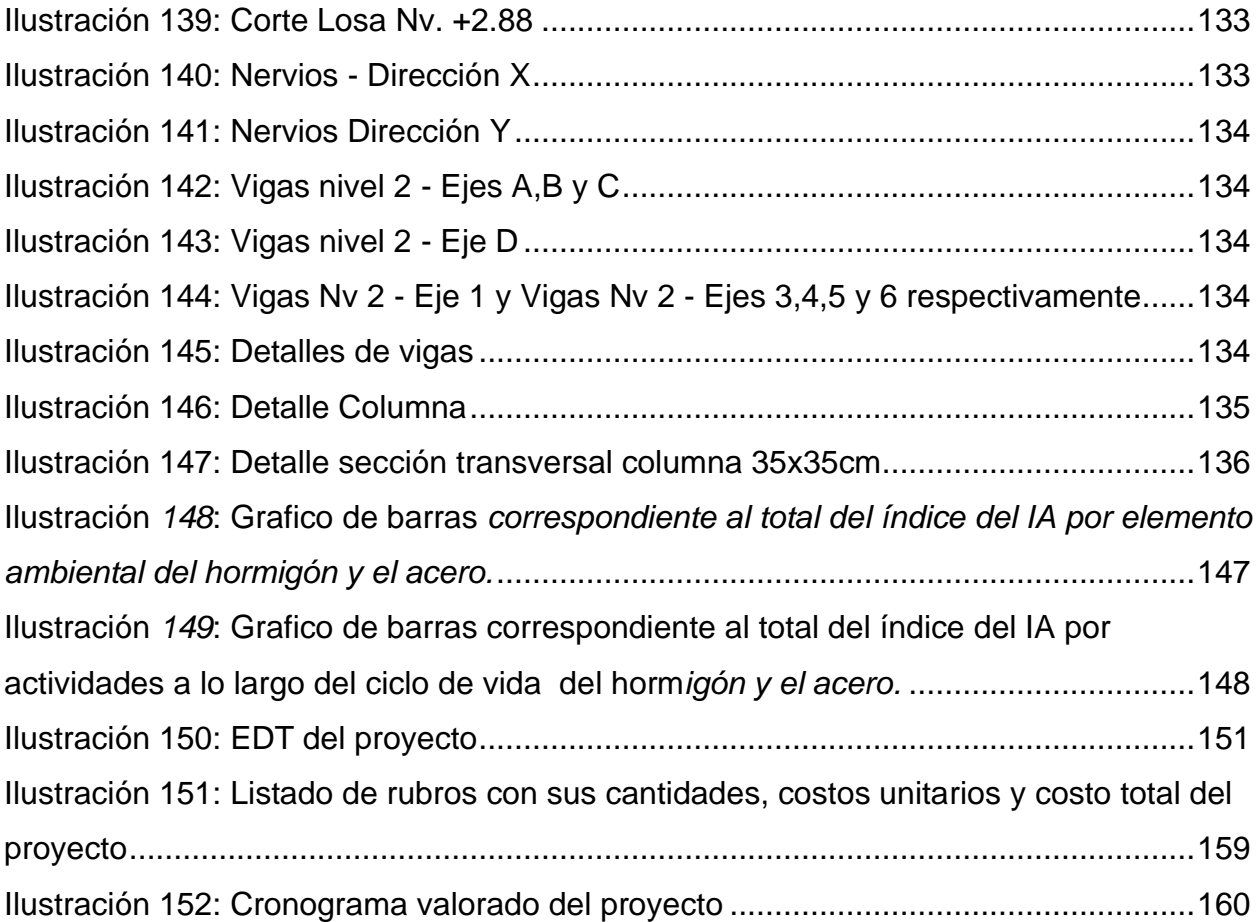

## **INDICE DE TABLAS**

<span id="page-21-0"></span>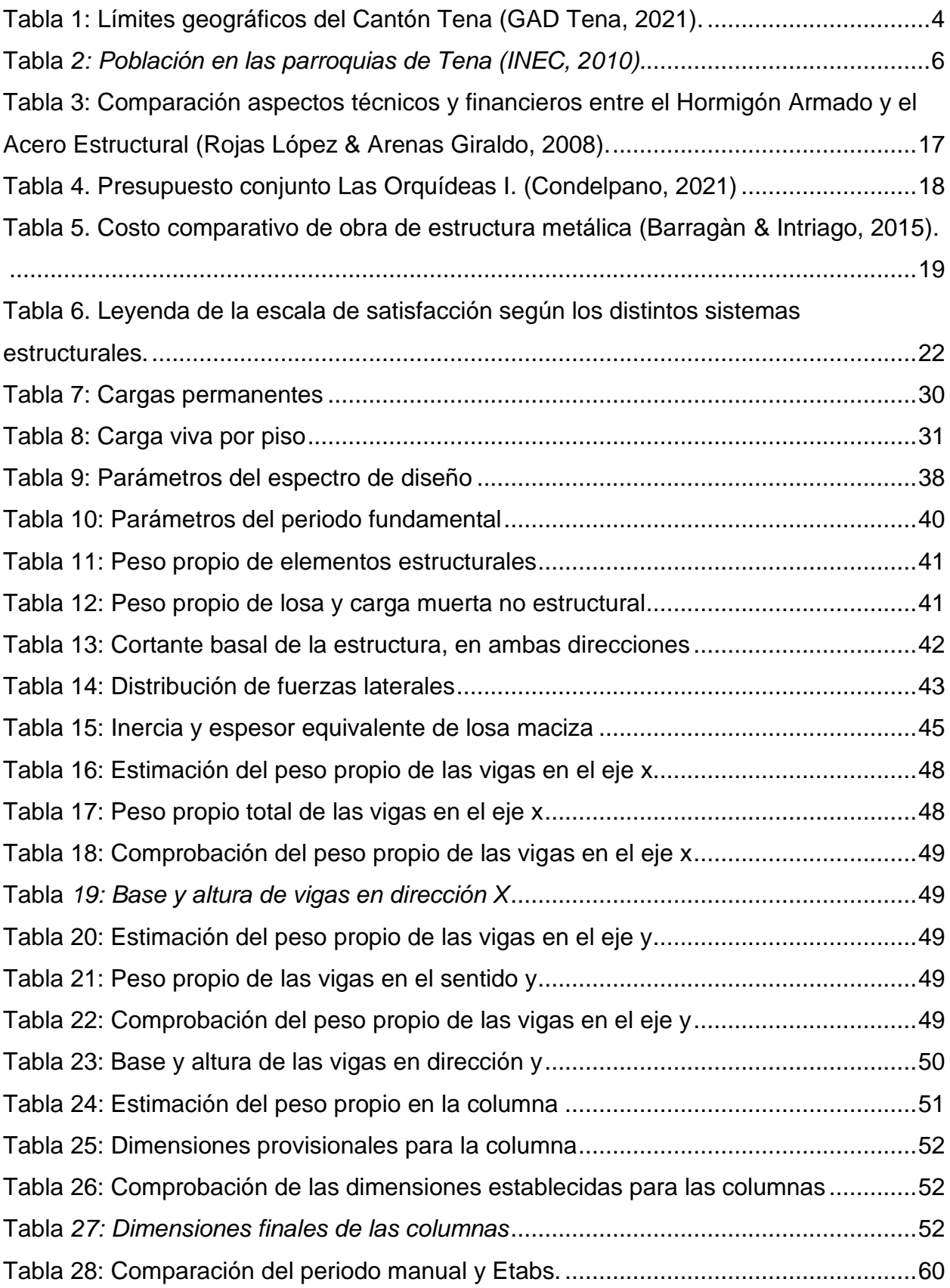

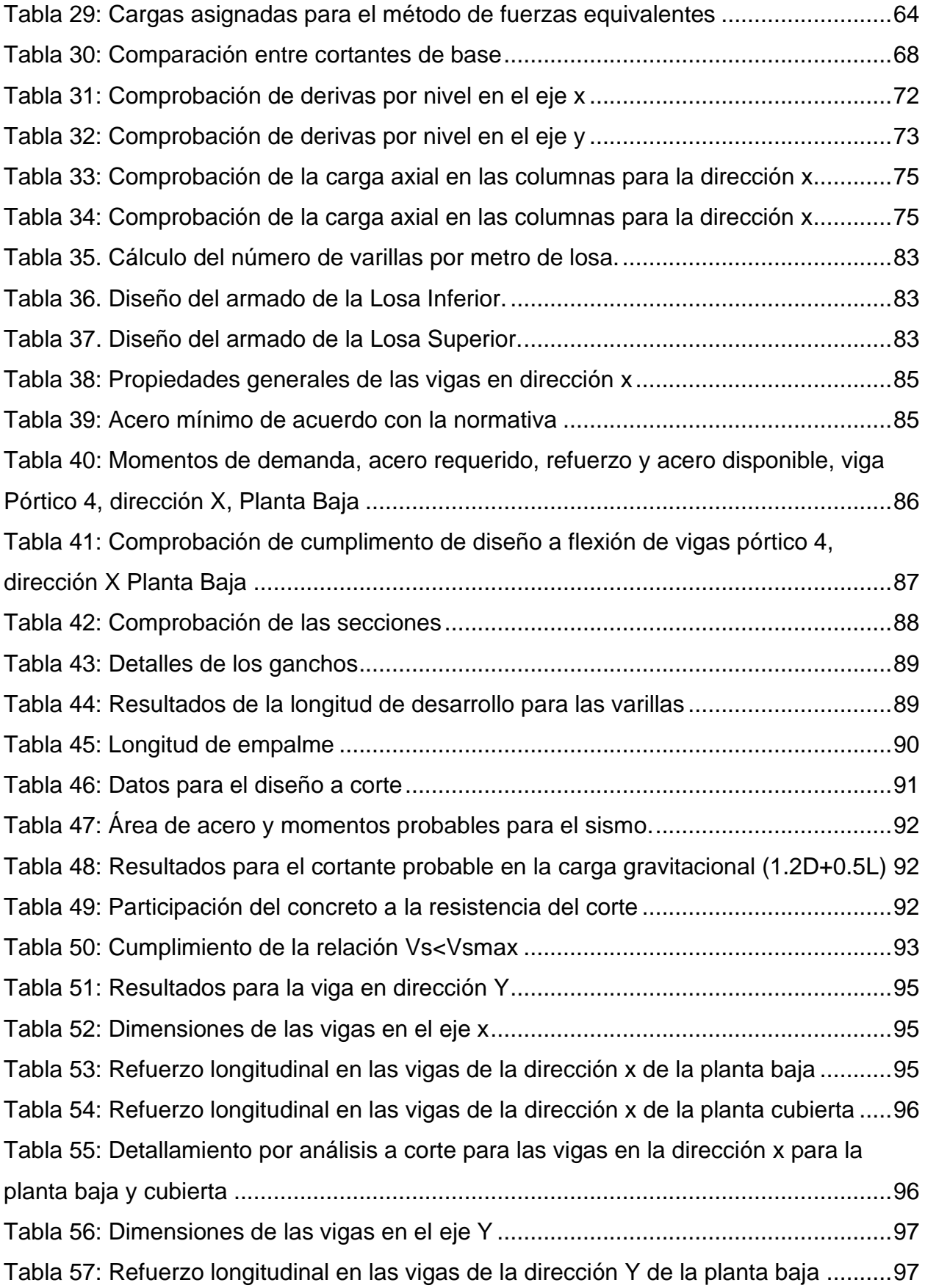

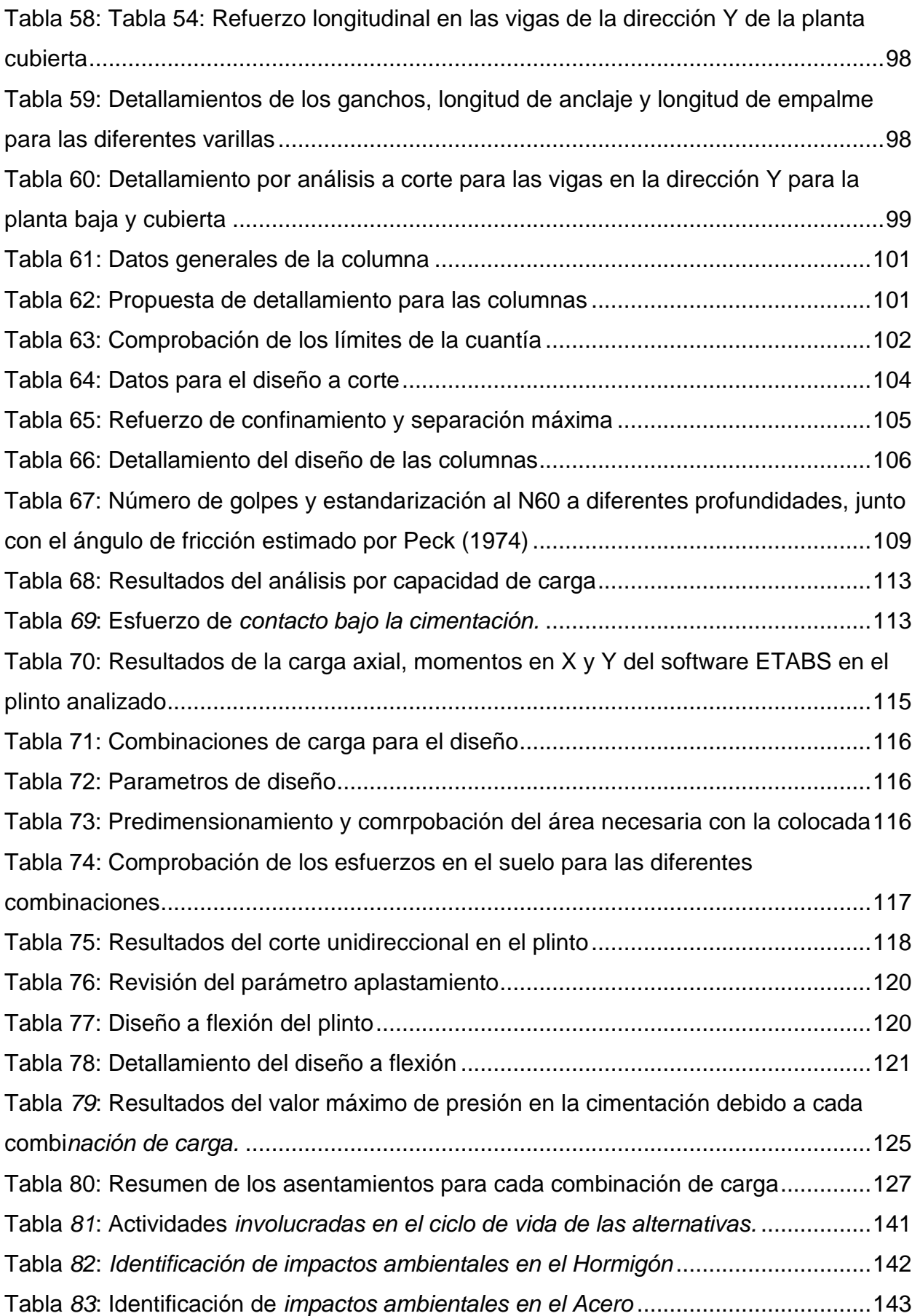

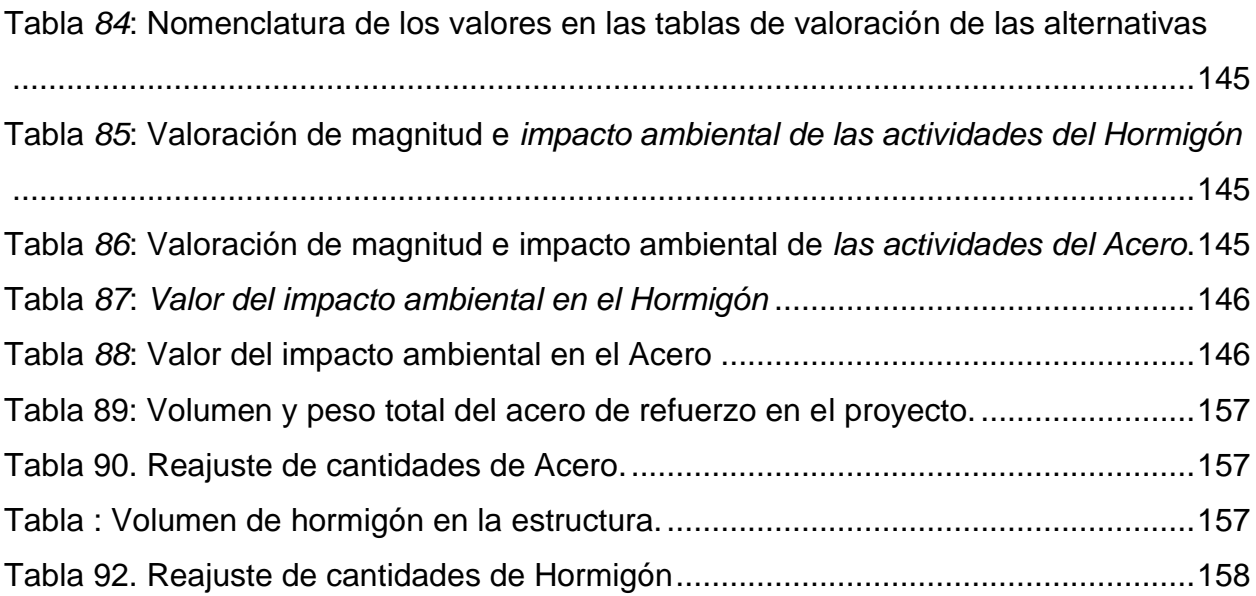

## **INDICE DE PLANOS**

<span id="page-25-0"></span>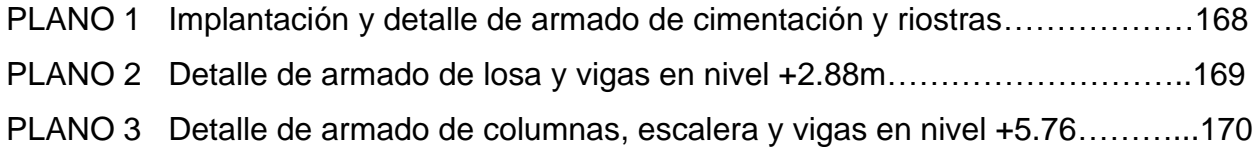

# **CAPITULO 1**

### <span id="page-26-1"></span><span id="page-26-0"></span>**1. INTRODUCCIÓN**

En la provincia de Napo, en la Región Amazónica del Ecuador, se encuentra la ciudad de Tena, conocida también como "Capital del País de la Canela" o también como "San Juan de los Dos Ríos de Tena". Localizada a tan solo tres horas y media de la capital ecuatoriana. El turismo como actividad principal destaca a la urbe debido a la abundancia de atractivos naturales y la pluralidad cultural que esta manifiesta en cada una de sus parroquias, las mismas que reflejan la historia y tradiciones de las etnias Kichwa y Huaorani. La hospitalidad y amabilidad de su pueblo, así como el comercio, agricultura y biodiversidad natural y cultural, logran que sea un destino de descanso y de disfrute para quienes lo visitan. (GADTENA, 2016)

Actualmente la ciudad presenta un notorio crecimiento poblacional, y es necesario ofrecer opciones a sus habitantes para que residan de manera confortable y con la seguridad estructural en sus viviendas acorde a las normativas nacionales e internacionales. Brindándoles, además, un espacio alejado del peligro que representa las posibles inundaciones que se dan en el centro de la ciudad debido a la crecida de sus ríos.

Con el desarrollo del presente proyecto se propone mejorar el sector de las viviendas multifamiliares realizando el diseño estructural del conjunto residencial "La Orquídea II", el cual comprende un área de 600 metros cuadrados aproximadamente en zona esquinero, el cual contemplará una edificación para uso residencial, dividida en 4 viviendas adosadas entre sí, dichas viviendas contarán con dos plantas y una tercera accesible como terraza, de tres habitaciones cada una, con un área social común como patio posterior. La edificación se realizará acorde a las ordenanzas municipales del gobierno autónomo descentralizado municipal de Tena y cumpliendo con la norma técnica establecida para estructuras de hormigón armado en Ecuador para cargas sísmicas y no sísmicas, además de la normativa internacional ACI.

El diseño arquitectónico se realizará con metodología BIM, en el software Revit 2020, y a su vez, un análisis y diseño estructural realizado en un programa especializado para aquello.

1

#### 1.1**Antecedentes**

<span id="page-27-0"></span>Siendo el exceso de lluvias un peligro severo que afecta de manera significativa a las ciudades causando saturaciones en el sistema de alcantarillado, y por consecuencia, inundaciones que atentan contra las edificaciones de la urbe. En el caso de la ciudad de Tena, las inundaciones no se dan principalmente por este motivo, su principal amenaza viene de su principal atractivo e identidad característica, que son los ríos Tena y Pano que atraviesan a la ciudad por la mitad. Estos afluentes el día Martes 6 de Abril del 2010, de acuerdo con un informe de la Cruz Roja Ecuatoriana (2010) llegaron a crecer de tal manera que el agua alcanzó hasta 3 metros de altura de desbordamiento dentro de la ciudad, dando como resultado 1288 familias damnificadas y se registró el deceso de dos personas. De acuerdo con las evaluaciones y verificaciones de las zonas hubo 107 casas, 16 centros turísticos, 3 puentes destruidos y 13 barrios afectados aleñados a los ríos.

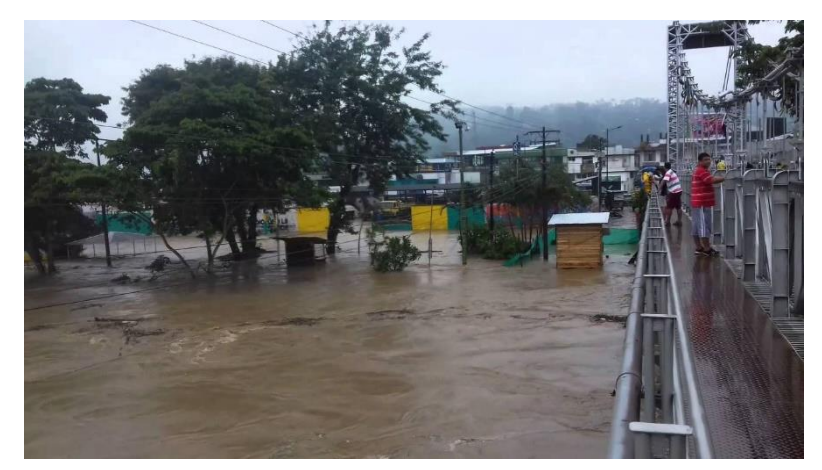

**Ilustración 1: Inundación del malecón de la ciudad del Tena (ElComercio, 2010)**

<span id="page-27-1"></span>De similar manera, estos acontecimientos se repitieron un par de años después, donde las fuertes precipitaciones durante la noche del sábado 12 de Marzo del 2016 y madrugada del domingo 13 ocasionaron el desbordamiento del río Napo, afectando a algunas viviendas de Tena y Archidona.

Miembros policiales ayudaron con la evacuación de las personas que residían en las viviendas afectadas, sumándose también a esta tarea el personal de las Fuerzas Armadas y del Municipio del Tena buscando colocar en buen recaudo a los moradores de los barrios Tereré y Bellavista Baja de la ciudad de Tena. (ElComercio, 2016)

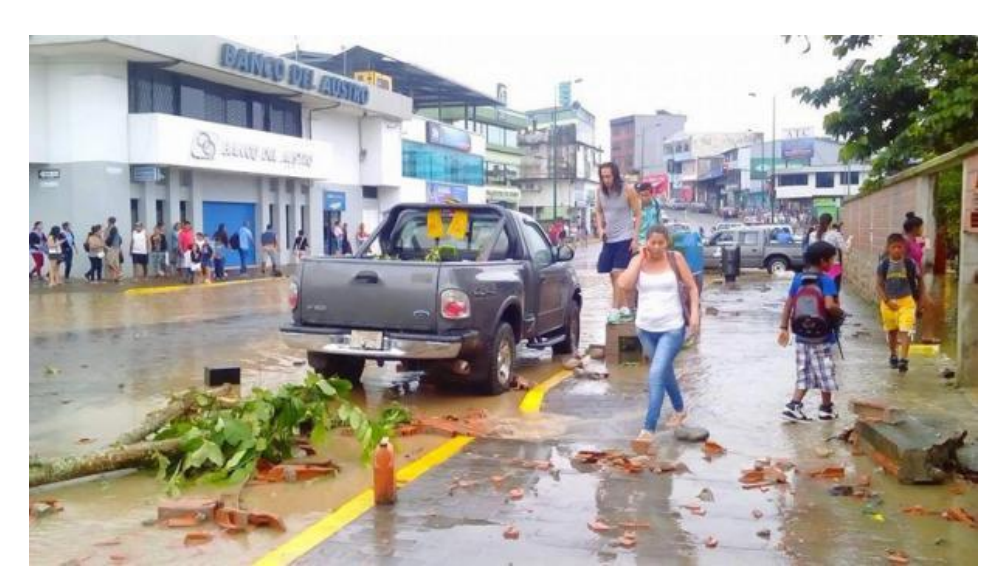

**Ilustración 2: La Av. 15 de Noviembre, en el sector del Banco del Austro, en Tena, luego de las inundaciones. (ECU 911, 2016)**

<span id="page-28-0"></span>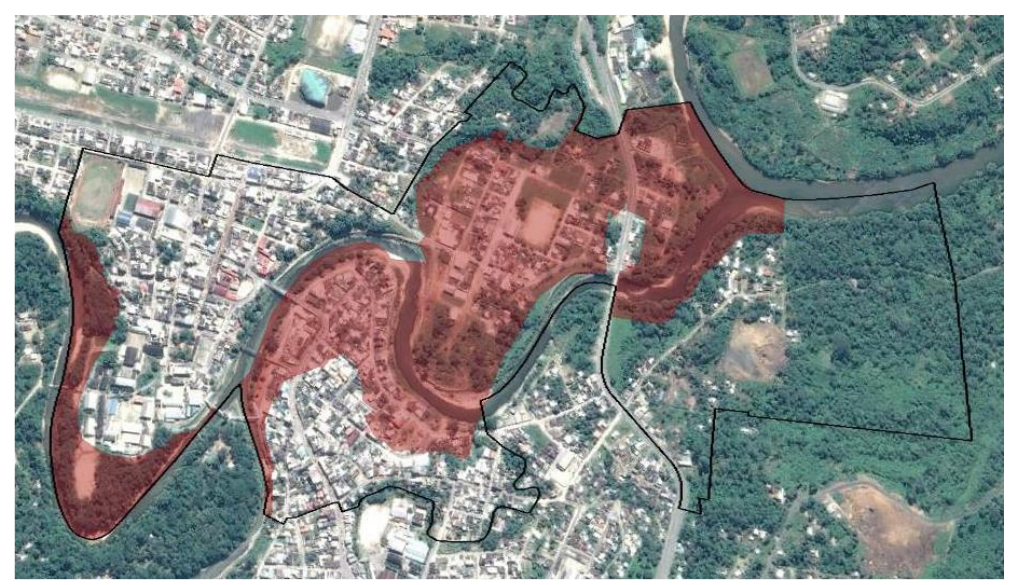

**Ilustración 3: Zonas con mayores problemas de inundación en la ciudad de Tena (Cruz, 2016)**

<span id="page-28-1"></span>La amenaza de que en cualquier momento se puede tener nuevamente una inundación, es una preocupante para las familias que aún residen cerca a los afluentes, y pudo haber sido el caso la noche del día sábado 12 de Junio del 2021, cuando los ríos Tena y Pano aumentaron de manera significativa su caudal debido al no cese de lluvias, llegando las aguas a estar cerca del desbordamiento sobre el malecón de la ciudad, evidenciando así la necesidad de estas familias de abandonar la zona de riesgo que estos ríos representan y buscando nuevas alternativas para sus viviendas.

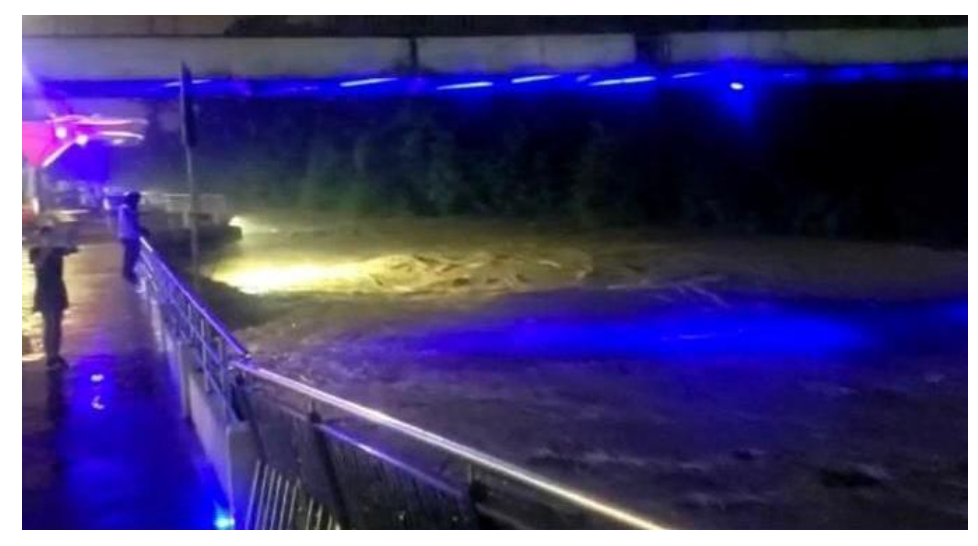

**Ilustración 4: Río Tena cerca a desbordarse sobre el malecón de la ciudad, sábado 12 de Junio del 2021**

#### <span id="page-29-2"></span><span id="page-29-0"></span>**1.2Información básica**

#### **1.2.1 Localización**

<span id="page-29-1"></span>La ciudad de Tena es la cabecera cantonal del cantón Tena y capital de la provincia del Napo, con una altitud aproximada de 510 msnm., en la región centro-norte amazónica del Ecuador.

Esta ciudad, se encuentra situada en los flancos externos de la cordillera oriental de los Andes, en el valle del río Misahuallí. Debido a la variedad de elevaciones menores colindantes como el Pasourco, Pullurco, Chiuta, entre otras, es normal que el clima oscile entre los 18 y los 36 grados centígrados, conservando así la característica de poseer un clima tropical amazónico.

<span id="page-29-3"></span>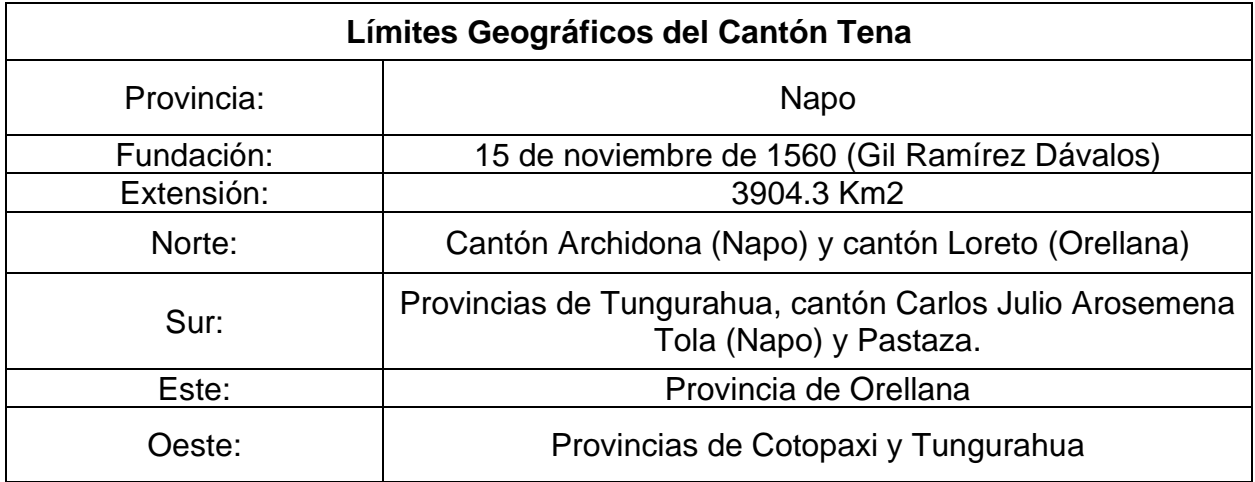

**Tabla 1: Límites geográficos del Cantón Tena (GAD Tena, 2021).**

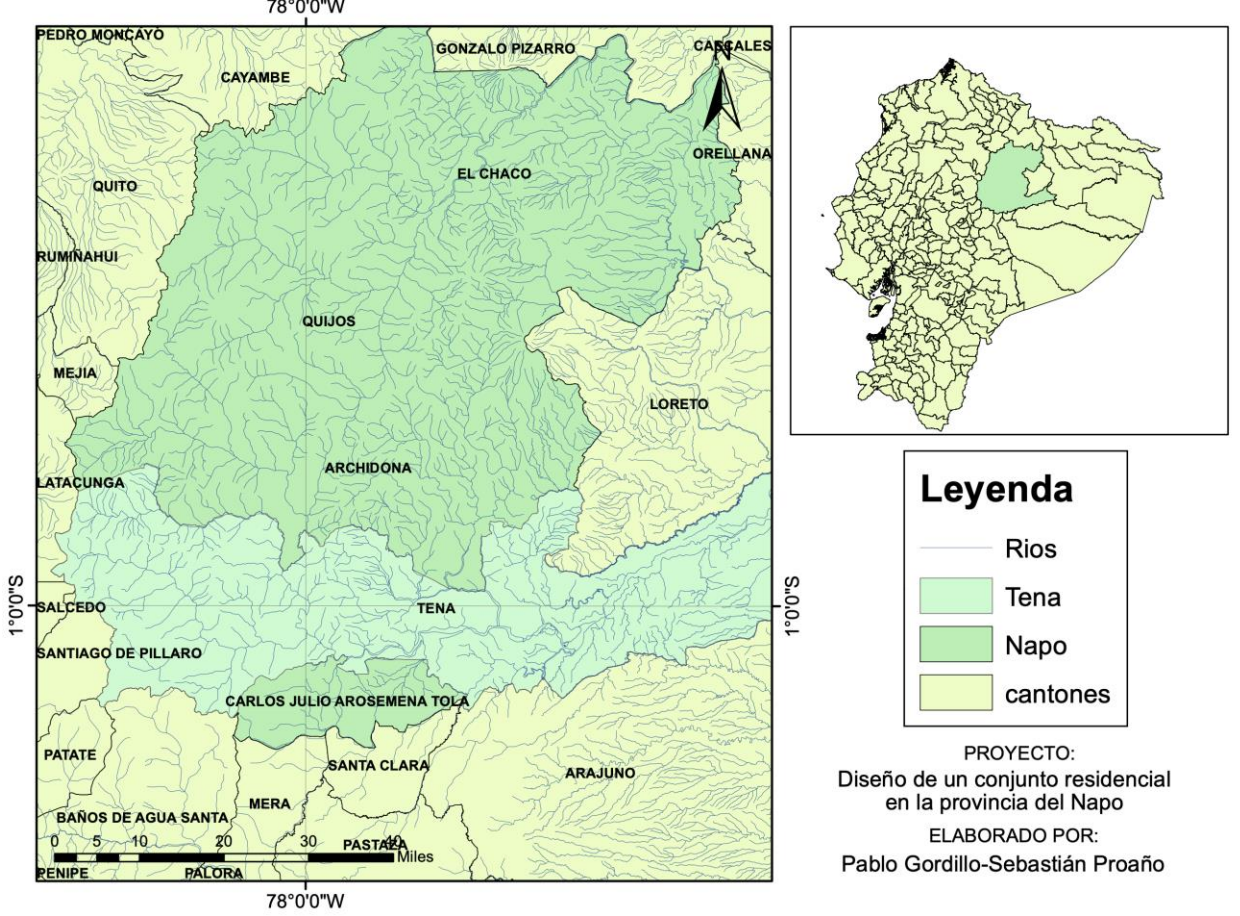

## **MAPA DE UBICACIÓN GEOGRÁFICA DEL CANTÓN TENA**

**Ilustración 5: Ubicación del cantón Tena en el Territorio ecuatoriano e hidrografía de la zona**

A pesar de que, en el Ecuador las estaciones del año no son altamente perceptibles por la cercanía geográfica del país a la línea ecuatorial y de que el clima se mantiene constante durante las distintas épocas del año, el invierno tiende a poseer características incremento considerable de humedad y pluviosidad, aunque también es importante considerar que en el sector las lluvias son constantes y no se posee una época "seca" definida.

#### **1.2.2 Ubicación del terreno destinado al proyecto**

<span id="page-30-0"></span>En las afueras de la urbe Tena, se encuentra el terreno donde será previsto la construcción de este proyecto, exactamente en las calles Jorge Rossi y Juan Aviles del Barrio San Antonio, junto al previo conjunto residencial de la misma empresa Condelpano llamado "Las Orquídeas I". Destacando que esta localización se encuentra fuera de la zona de riesgo de las inundaciones que amenazan a la ciudad. A continuación, se muestra un mapa de la ubicación.

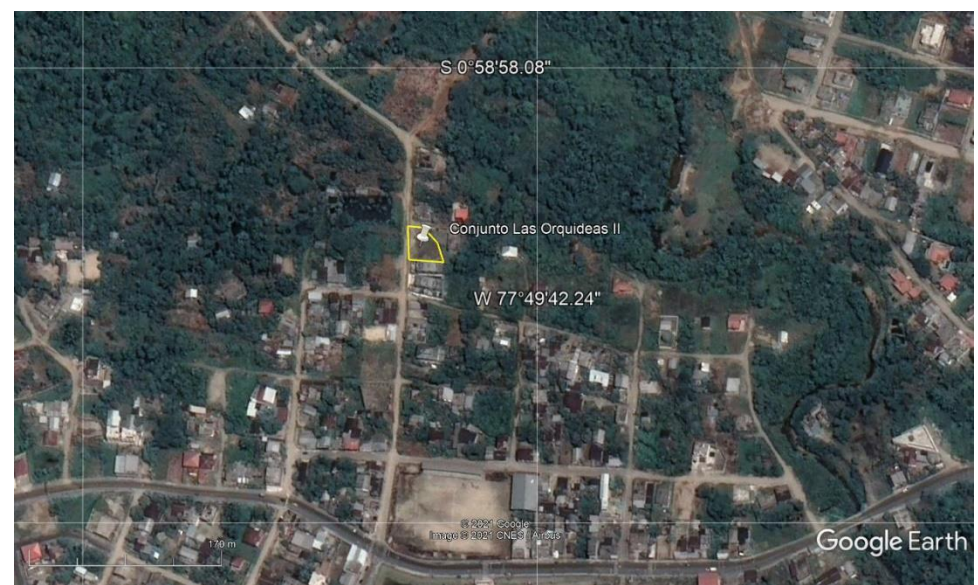

**Ilustración 6: Ubicación del terreno destinado al proyecto "Las Orquídeas II". (Google Earth, 2021)**

#### **1.2.3 Demografía**

<span id="page-31-1"></span><span id="page-31-0"></span>De acuerdo con el INEC, el cantón Tena desde el año 2001 aumentó su población 24.4%, es decir, pasó de 46007 hab. a 60880 hab. en el 2010, y se espera que en el 2020 el censo realizado refleje un crecimiento mayor en el Tena urbano que en el resto de parroquias. Por otro lado, su diversidad étnica se marca principalmente por la presencia de población indígena (Kichwas de la Amazonía) con un 56% y posteriormente la población mestiza, blanca y afroamericana.

| <b>Parroquias</b>        | Población |
|--------------------------|-----------|
| Tena Urbana              | 23 307    |
| <b>Tena Rural</b>        | 9 2 9 2   |
| Ahuano                   | 5579      |
| Chonta Punta             | 6687      |
| <b>Puerto Misahuallí</b> | 5 1 2 7   |
| <b>Puerto Napo</b>       | 5 3 9 3   |
| Pano                     | 1 3 9 2   |
| Muyuna                   | 1 335     |

<span id="page-31-2"></span>**Tabla 2: Población en las parroquias de Tena (INEC, 2010).**

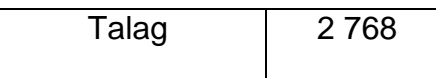

#### <span id="page-32-0"></span>**1.3 Objetivos 1.3.1 Objetivo general**

<span id="page-32-1"></span>Diseñar una edificación para uso residencial, que cumpla con las especificaciones del cliente, y las consideraciones de la Norma Ecuatoriana de la Construcción, empleando los conocimientos adquiridos durante la carrera de ingeniería civil, con el fin de garantizar la estabilidad estructural y la estética del conjunto residencial.

#### **1.3.2 Objetivos específicos**

- <span id="page-32-2"></span>• Predimensionar y diseñar los elementos estructurales como losa, vigas, columnas y cimentación de hormigón armado.
- Analizar el modelo estructural de la edificación con el apoyo de un software de cálculo estructural.
- Realizar un análisis del estudio de suelo para el correcto diseño de la cimentación y buen desempeño en la interacción suelo-estructura.
- Realizar un modelado BIM, y diseñar planos arquitectónicos y estructurales de la edificación a través de esta metodología.

#### <span id="page-32-3"></span>**1.4 Justificación**

A pesar de existir varias opciones en lo que a proyectos inmobiliarios se refiere, existe un nicho de mercado considerable para la ubicación aproximada del proyecto, porque, este no se encuentra en el centro de la ciudad, pero si en los alrededores urbanos de la ciudad de Tena, lo cual es importante para la población de dicha ciudad, ya que, después del desbordamiento del rio Tena en el año 2010 y 2016, que atraviesa la ciudad, varias familias fueron damnificadas, este fenómeno natural creó cierta incertidumbre en la población, que en la actualidad prioriza la localización de su futuro domicilio fuera de la zona de riesgo del área, llegando a tal punto de vender sus viviendas para reubicarse en zonas seguras.

En conjunción de lo planteado, el proyecto también ofrece una alternativa económica para el alcance de aquellas familias que prioricen su seguridad y la de sus seres queridos, sin necesidad de una inversión exagerada para algunos niveles socioeconómicos, es por esto que el proyecto consta de un conjunto habitacional constituido por un único complejo que se divide en cuatro viviendas que comparten un única área social, pero con todas las comodidades necesarias para satisfacer el confort familiar.

#### 1.5Marco teórico

#### <span id="page-33-0"></span>**1.5.1 Consideraciones Legales**

<span id="page-33-1"></span>A continuación, se mencionará las entidades, especificaciones, normas, leyes y ordenanzas que comúnmente se deben considerar para el desarrollo de una obra ingenieril en Ecuador:

- Norma Ecuatoriana de la Construcción (NEC)
- American Concrete Institute (ACI)

#### **1.5.1.1 American Concrete Institute**, ACI

La normativa ACI será la base y guía para el diseño del proyecto, sus siglas se traducen como "American Concrete Institute", la cual, es una organización sin fines de lucro de los Estados Unidos de América.

Los "Requisitos de Reglamento para concreto estructural (ACI 318S-14" contiene requisitos mínimos para los materiales, diseño y detallado de edificaciones de concreto estructural y, donde sea aplicable, en estructuras diferentes de edificaciones. El Reglamento también cubre sistemas estructurales, miembros y conexiones, incluyendo concreto construido en obra, construcción prefabricada, concreto simple, construcción no preesforzada, construcción preesforzada y construcción compuesta. Dentro de los temas tratados se encuentran: diseño y construcción para resistencia, funcionamiento y durabilidad, combinaciones de carga, factores de carga y de reducción de resistencia; métodos de análisis estructural; límites de las deflexiones; anclaje mecánico y adherido al concreto; desarrollo y empalme del refuerzo; información sobre los documentos de construcción; inspección en obra y ensayo de los materiales; y métodos para evaluar la resistencia de estructuras existentes. (American Concrete Institute, 2014)

#### **1.5.1.2 Norma Ecuatoriana de la Construcción**, NEC

El objetivo principal de la Norma Ecuatoriana de la Construcción es brindar respuesta a las solicitudes y requerimientos de la sociedad en lo que refiere a edificaciones seguras y con calidad en las mismas, atendiendo a si mismo, la necesidad del ciudadano de ser llevado a un desarrollo urbano sostenible. (Aulestia, 2014)

8

El proyecto será sujeto a esta normativa debido a que es la que rige sobre el territorio ecuatoriano. Cada una de las diferentes categorías que la NEC posee, serán utilizadas de ser el caso, las cuales se enlistan a continuación:

- NEC-SE-CG: Cargas (no sísmicas)
- NEC-SE-DS: Peligro sísmico y requisitos de diseño sismo resistente
- NEC-SE-RE: Riesgo sísmico, Evaluación, Rehabilitación de estructuras
- NEC-SE-GM: Geotecnia y Diseño de Cimentaciones
- NEC-SE-HM: Estructuras de Hormigón Armado
- NEC-SE-AC: Estructuras de Acero
- NEC-SE-MP: Estructuras de Mampostería Estructural
- NEC-SE-MD: Estructuras de Madera
- NEC-SE-VIVIENDA: Viviendas de hasta 2 pisos con luces de hasta 5m

#### **1.5.2 Definición de los materiales de las alternativas**

#### **1.5.2.1 Hormigón Armado**

<span id="page-34-0"></span>Para definir el hormigón armado, o también llamado concreto reforzado, es importante definir previamente al concreto en sí, el concreto es una mezcla cuidadosamente dosificada de agregado grueso (piedra), agregado fino (arena), cemento, agua y aditivo, con el fin de crear una aleación que con el tiempo se solidifica, capaz de soportar grandes cargas a compresión.

El inconveniente con el concreto para la construcción en estructuras es que, así como se mencionó que es altamente fuerte a compresión, es considerablemente débil a tensión, por lo que el concreto armado es la combinación del hormigón con varillas de acero que le aportan resistencia al mismo, y así, vendría a ser una solución óptima para este problema.

Es importante considerar que el hormigón armado no es una mezcla aleatoria de hormigón y acero, al contrario, es una combinación controlada y calculada, en donde las varillas de acero se ubican estratégicamente para cumplir con el cometido calculado según las necesidades dadas.

Resistencia a la compresión del concreto:  $f'c = 210 \frac{kgf}{cm^2}$ 

Límite de fluencia del acero:  ${f}_{y}$  = 2400  $\frac{kgf}{cm^{2}}$ 

#### **1.5.2.2 Acero estructural**

De la combinación de hierro y de pequeñas cantidades de carbono, dependiendo el tipo de acero que se requiera, generalmente menores a 1%, se genera el acero. Uno de los materiales estructurales que más importancia tiene debido a sus propiedades de alta resistencia comparado a otros elementos usado en la construcción. (Navarrete, 2003)

La cantidad de estructuras presentes realizadas en acero estructural tales como edificios, puentes, torres y otras obras expuestas en gran medida a lo largo de países como Estados Unidos, reflejarían la idea de que el acero es un material estructural a usar siempre. Una cercanía a la perfección da la idea este material debido a su gran resistencia y versatilidad, poco peso, facilidad de fabricación y otras propiedades convenientes. (McCorman, 2012)

#### **1.5.3 Tipos de sistemas estructurales**

#### **1.5.3.1 Pórticos No arriostrados**

<span id="page-35-0"></span>Los pórticos a momento o pórticos no arriostrados son aquellos que están constituidos por ensamblajes rectilíneos de vigas y columnas, juntados por conexiones rígidas y formando en conjunto una estructura resistente (Leet, Uang & Gilbert, 2011).

Son estructuras relativamente flexibles, pero que brindan una respuesta dúctil y estable, donde los elementos de estos pórticos a la ocurrencia de un sismo dan lugar a momentos flectores y esfuerzos de corte. Se caracterizan por una alta capacidad de disipación de energía cuando su diseño y construcción son realizados para la acción sísmica (Crisafulli, 2013)

#### **1.5.3.2 Pórticos Arriostrados Concéntricos**

Son aquellos pórticos de acero compuestos por columnas, vigas y diagonales estructurales que cortan en un punto formando un sistema de cercha concéntrica. Al presentar una alta rigidez y resistencia ante acciones sísmicas, son capaces de resistir fuerzas laterales y controlar desplazamientos. Su uso es común en zonas con un alto riesgo sísmico. (Sabelli, Roeder & Haijar, 2013).

#### **1.5.3.3 Pórticos con muros de corte**

Es un tipo de sistema estructural donde el muro no solo cumple una función arquitectónica, si no que pasa a ser parte importante del sistema antisísmico, siendo este constituido por paredes de hormigón armado que proporcionan en la dimensión más grande del muro una alta resistencia y rigidez ante cargas laterales, evitando así deformaciones excesivas y daños en la edificación.

10
Su aplicación se da generalmente en los muros de los ductos del ascensor en edificaciones de mediana altura, colocándose de tal manera que la distribución en planta de la rigidez sea simétrica y tenga una estabilidad torsional adecuada (Alcocer, 1995)

#### **1.5.4 Ductilidad**

Corresponde a la capacidad que tienen las estructuras, los componentes y materiales que estas conllevan para deformarse sobre su límite elástico sin perder resistencia y de acumular energía durante los ciclos de carga. Por otro lado, la pérdida súbita y total de la resistencia de una sección, elemento o estructura cuando sucede un incremento del desplazamiento se conoce como fragilidad. El propósito del criterio de ductilidad, que abarca evaluar la capacidad de rotación plástica en ciertas regiones de la estructura dependiendo de varios factores relacionados como: nivel de tensión, ductilidad de la armadura, número de barras transversales y resistencia del hormigón, es que la estructura se permita fallar de manera dúctil con el fin de liberar la energía sin llegar al colapso, solo a la deformación de la misma (Moreno, 2008).

#### **1.5.5 Estudios geotécnicos necesarios en un proyecto**

#### **1.5.5.1 Granulometría**

Ensayo basado en la norma ASTM D 422 para la determinación la granulometría por tamizado. Este ensayo se basa en a partir de una muestra representativa del suelo a estudiar, la cual deberá basarse en el tamaño máximo nominal de las partículas más grandes acorde a la norma. La información que nos provee este ensayo será de la distribución de peso por tamaño de partícula presente en la muestra, lo que se traduce en una curva granulométrica, la cual la norma ASTM en si misma propone, límites máximos y mínimos para los distintos usos del suelo, además de ser valores imprescindibles para determinar los coeficientes de uniformidad  $(Cu)$  y de curvatura  $(Cc)$ , los cuales son usados para determinar la clasificación SUCS del suelo.

#### **1.5.5.2 Límites de Atterberg**

Ensayo basado en la norma ASTM D 4318, método estándar para la determinación del límite líquido, límite plástico e índice de plasticidad, ensayo mediante el cual se determinan los mencionados criterios que representan el rango de humedad mediante el cual el suelo se mantiene en estado plástico, ya que el límite líquido representa el estado de transición del estado plástico al líquido en el suelo, mientras que el límite plástico refiere al límite de transición de estado plástico a semisólido. Una vez realizado este ensayo se procede a definir la clasificación SUCS (Sistema Unificado de Clasificación del Suelo) del suelo.

11

## **1.5.5.3 Contenido de humeda**d

Ensayo basado en la norma ASTM D 2216, esta prueba se la realiza a la muestra de suelo representativa en condiciones normales, con la finalidad de determinar el contenido de humedad en porcentaje presente en el suelo, la realización de este ensayo es simple, ya que, radica en pesar la muestra representativa, secarla al horno por 24 horas y volver a pesar la muestra para realizar el análisis, debido a que pasado el tiempo establecido anteriormente en el horno, se secan las partículas de agua presentes.

### **1.5.5.4 Caracterización geotécnica**

A diferencia del hormigón o el acero como materiales presentes en la construcción donde se conocen sus propiedades, un terreno natural se presenta como un medio discontinuo donde sus variaciones son complejas. Conocer la configuración real de un terreno es importante debido a que, para aplicar los principios de la Mecánica de suelos, primero se debe tener una noción clara de lo que se está estudiando y solo una vez determinado el tipo de rocas o suelos y su distribución espacial, se podrán conocer las propiedades geotécnicas de los materiales y por consecuentes el comportamiento del terreno frente a construcciones que se deseen realizar. (Lomoschitz, 1996)

## **1.5.5.5 Ensayo de penetración estándar (SPT)**

El ensayo que es tal vez el más comúnmente usado en la exploración de suelos dado su sencillez de realizarlo y los sustentos bibliográficos que conlleva, viene siendo el ensayo de penetración estándar (SPT). Consiste en llevar el número de golpes necesarios para penetrar 15cm en el suelo un tomamuestras partido de 45cm de largo puesto al extremo de una varilla AW, por medio de un martillo de aproximadamente 63.5 kg que se deja caer desde una altura de 76cm. (Gonzáles, 1999)

## **1.5.5.6 Capacidad portante admisible**

Dentro del estudio de ingeniería geotécnica, la capacidad portante del terreno es la capacidad que este tiene para soportar cargas aplicadas sobre él, por lo que, al realizar un análisis de carga máxima a soportar del suelo, que garantice asentamientos dentro de la normativa como "tolerables", estaríamos encontrando la capacidad portante admisible del suelo.

#### **1.5.5.7 Asentamientos totales**

Para definir la palabra asentamientos, tenemos que asentamiento es la distorsión que puede llegar a sufrir una edificación a causa de la deformación del suelo donde esta cimentada debido a la carga que recibe de la misma, también, según Mánica (2012) "Los asentamientos son producto del cambio en el estado de esfuerzos en el suelo, el cual produce el rolado, deslizamiento, aplastamiento y distorsión elástica de sus partículas en una determinada zona de influencia" (p.1). Los asentamientos totales, corresponden a la sumatoria de los asentamientos elásticos o inmediatos, a los asentamientos por consolidación primaria y a los asentamientos por consolidación secundaria.

Los asentamientos inmediatos son aquellos que como su nombre mismo lo indica, ocurren en un periodo corto de tiempo, es decir, casi inmediatamente como reacción del suelo a la carga que deberá soportar, mientras que los asentamientos por consolidación primaria y secundaria se dan por la aplicación de dicha carga en suelos potencialmente saturados, lo cual causa una presión de poros que provoca un drenaje del agua, disminuya la relación de vacíos y se comprima el suelo.

### **1.5.5.8 Compresión simple**

Ensayo basado en la norma ASTM D 2166, en búsqueda de obtener la resistencia no confinada del suelo, esto realizado en suelos que poseen la cohesión suficiente para permitir este tipo de ensayo.

Esta variación del ensayo triaxial no aplica presión de confinamiento para obtener las condiciones No Consolidado No drenado (UU) a partir del parámetro de compresión simple  $qu$ , también es importante para estimar la resistencia al corte No drenado de un suelo  $Su$  y así determinar la capacidad de carga admisible de un suelo.

## **1.5.6 Plataforma BIM**

Las siglas BIM hacen referencia a la expresión Building Information Modeling, que traduciendo significa modelado de información para la construcción. Si bien es cierto, desde hace muchos años en la construcción de un proyecto urbano o arquitectónico la metodología que brinda los sistemas CAD (Computer Aid Design o diseño asistido por computador) han sido de gran ayuda en la elaboración de datos técnicos para la construcción, la idea de BIM trasciende llevando la gestión de proyectos a donde la tecnología informática cumple un rol predominante en la concepción, diseño, construcción y administración de los métodos constructivos (Hurtado, 2015).

## **1.5.6.1 Uso BIM en la etapa de diseño**

- Diseño en fase Preliminar
- Chequeo de criterios mínimos en el diseño
- Modelado 3D del proyecto en Revit
- Propuesta de obra y revisión de las consideraciones del cliente
- Reducción en el tiempo de entrega de la obra.

## **1.5.6.2 Uso BIM en la etapa de construcción**

- Obtención precisa de las cantidades de materiales a necesitar
- Presentación rápida de los planos finales para la construcción
- Facilidad de cambios en el diseño de la obra
- Control de inventarios
- Simulación del proceso constructivo con la herramienta BIM 4D

# **CAPITULO 2**

# **2. DESARROLLO DEL PROYECTO**

#### **2.1Metodología**

El presente proyecto, empleará varios criterios de caracterización de vialidad de proyectos, por lo que, aunque dentro de la selección de alternativas la metodología cuantitativa juegue un papel fundamental, se debe destacar la importancia de los estudios exploratorios, descriptivos y correlacionales que formarán parte previamente a la definición de alternativas.

El método inductivo es importante en la etapa de pre-factibilidad del proyecto, ya que, a manera de optimización de recursos, plantear alternativas viables deberán estar fundamentadas en casos particulares, siendo uno de los de mayor peso en este caso, un proyecto anterior similar afrontado por la misma constructora, además de varias investigaciones que particularmente poseen similitudes arquitectónicas y cuantitativas con el proyecto.

Para el diseño, los cálculos estructurales estarán basados en el código ACI 318- 14, así como se respetarán los criterios establecidos en la norma ecuatoriana de la construcción (NEC).

## **2.2Trabajo de campo y gabinete**

El trabajo de campo, laboratorio y gabinete en la elaboración de cualquier tipo de proyecto estructural a realizarse es indispensable a considerar, debido a su importancia al momento de garantizar la apropiada recolección de datos respecto a la caracterización del suelo y subsuelo, topografía del sitio, datos hidrológicos y ambientales, que serán necesarios en la elección de un diseño optimo que satisfaga las circunstancias presentadas en el lugar. El estudio geotécnico siendo uno de los principales parámetros necesarios para la construcción, determinará la capacidad portante del suelo que será destinado a la implantación de la subestructura, es decir, el diseño de la cimentación, de modo que la obra civil sea capaz de residir sobre este de manera segura, funcional y eficaz, este estudio comprende una investigación sobre el origen geológico, clasificación, caracterización y clasificación del suelo.

En el caso del presente proyecto, la constructora Condelpano fue la proveedora de los ensayos de campo relacionados a la zona de estudio, tales como: ensayo de granulometría, ensayos de penetración estándar (SPT), ensayo para la determinación de límite plástico, límite liquido e índice de plasticidad, perfil estratigráfico del suelo, capacidad portante admisible y asentamientos totales.

#### **2.3Definición y análisis de alternativas**

Los materiales más comunes, y presentes en el medio ecuatoriano son el hormigón armado y el acero estructural. En el proyecto se consideró estas dos alternativas como soluciones para el diseño estructural de la edificación de uso residencial. Tomando como Alternativa 1 a la construcción del proyecto en hormigón armado y como Alternativa 2, al proyecto realizado con acero estructural.

#### **2.3.1 Alternativa 1**

Diseño de la edificación planteada como conjunto residencial en el sistema constructivo tradicional, es decir, la estructura de la vivienda se realizará exclusivamente de hormigón armado, mientras que la mampostería se realizaría de bloques, enlucidos con mortero y empastados. Para este diseño en hormigón armado, la estructura estará compuesta por vigas, columnas, y losa, haciendo referencia a la losa se trataría de una losa nervada, la cual, como se acostumbra tradicionalmente se rellenaría de bloque en los espacios que no correspondan a nervios. Además, es importante considerar que, desde la cimentación, la estructura estará dispuesta de hormigón armado, ya que se plantea una losa de cimentación que aguante la estructura, esto debido a las posibles condiciones del suelo de la zona.

#### **2.3.2 Alternativa 2**

Esta alternativa propone una estructura metálica como sustento de la edificación, sin embargo, es importante considerar, aunque esta propuesta no es convencional, y reduce considerablemente el tiempo de construcción de la obra, el hormigón armado deberá estar presente en la cimentación que sostendrá la estructura al igual que en la propuesta anterior.

En esta propuesta, una vez terminada la construcción de la estructura de acero correspondida por perfiles de columnas, vigas y losa en acero estructural, todos estos elementos requieren de un recubrimiento estético para obtener un resultado similar a lo que se esperaría de una vivienda, mientras que la mampostería se realizaría de bloques, enlucidos con mortero y empastados, al igual que su contraparte de hormigón armado.

### **2.3.3 Aspectos técnicos y financieros de las alternativas**

16

A continuación, se detalla una comparativa de aspectos técnicos y financieros entre estos.

**Tabla 3: Comparación aspectos técnicos y financieros entre el Hormigón Armado y el Acero Estructural (Rojas López & Arenas Giraldo, 2008).**

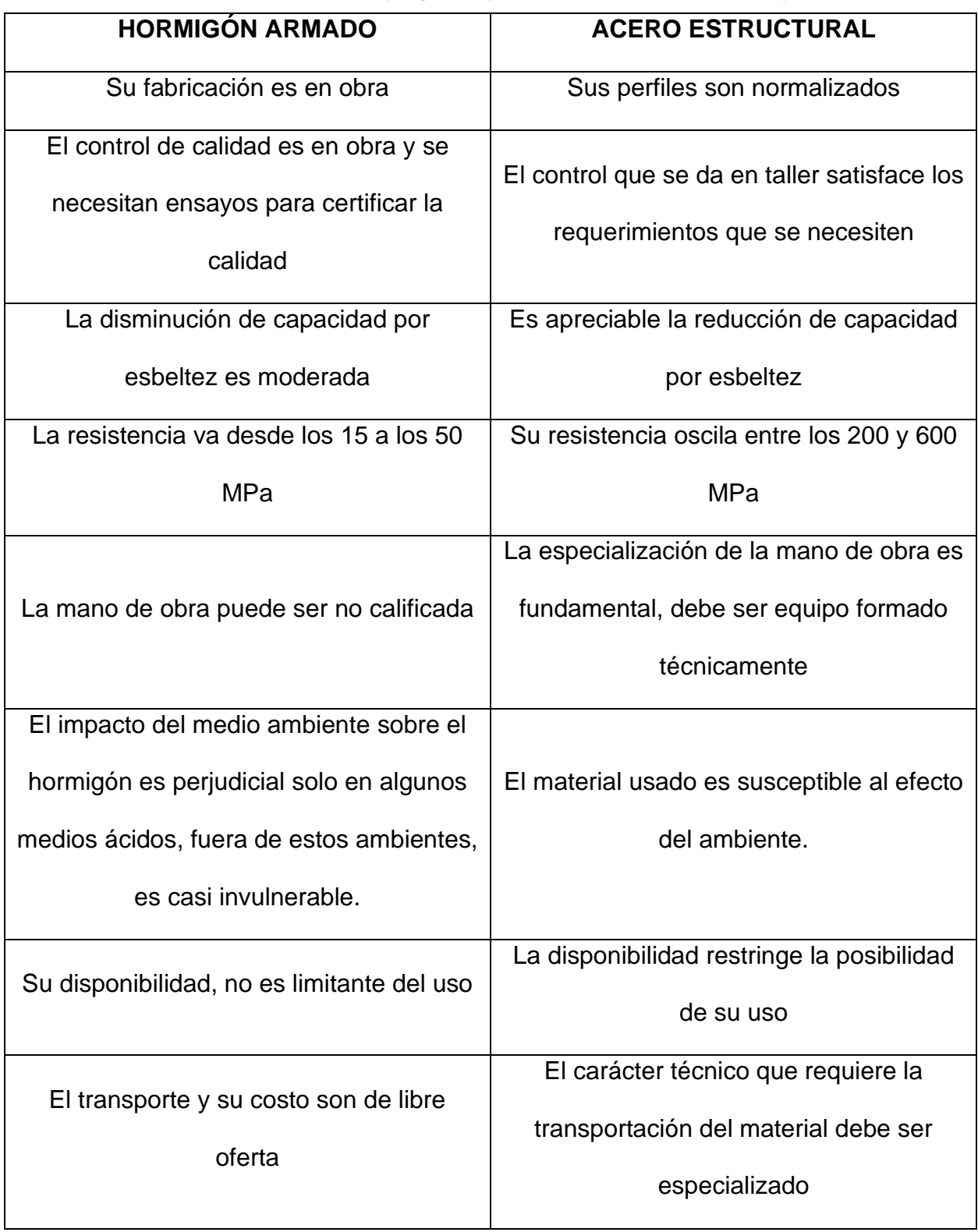

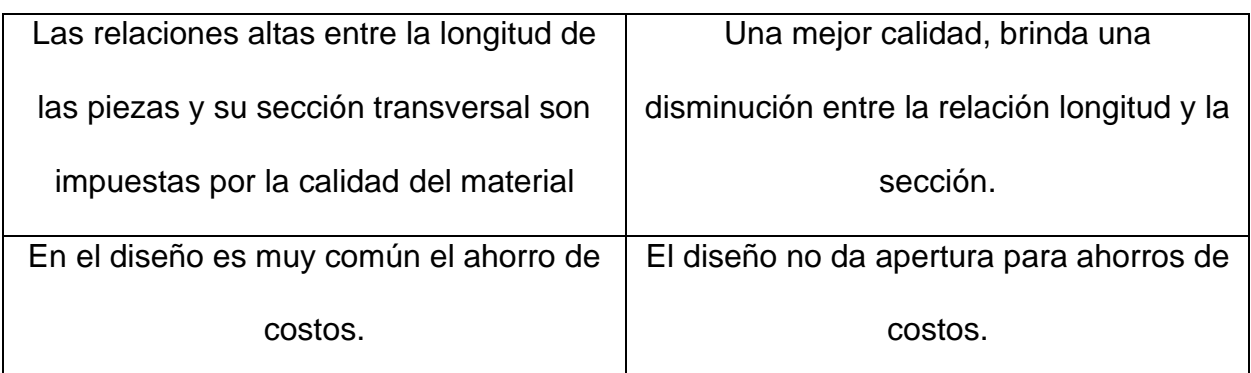

## **2.3.4 Costo de las alternativas**

### **2.3.4.1 Costo de la alternativa 1 (Hormigón armado)**

El costo de una obra por lo general es el principal factor que determina la realización de la misma, una alternativa con un costo accesible es llamativa para la persona dispuesta a costear el proyecto, y de igual manera, para el usuario final que ocupará la residencia.

La empresa Condelpano ha realizado un conjunto residencial similar al de este proyecto, llamado "Las Orquídeas I", el cual servirá como guía presupuestaría para tener un aproximado del costo de un conjunto residencial en la ciudad del Tena, provincia de Napo en hormigón armado. Mencionado conjunto abarcaba dos bloques residenciales de 4 casas cada uno, siendo estos los bloques A y B, por lo que el presupuesto relacionado a dicho proyecto deberá ser dividido en dos para que resulte una comparativa adecuada al de este proyecto. A continuación, un cuadro resumen con el presupuesto del antes mencionado proyecto y el cronograma completo valorado de trabajos de "La Orquídea I" en la sección anexos.

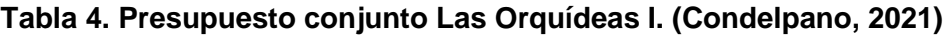

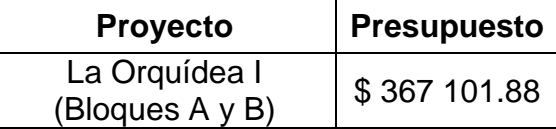

Es decir, que un presupuesto estimado para la realización de este proyecto construido en hormigón armado, incluido acabados (eléctricos, sanitarias, mampostería, etc), sería de \$183 550.94, ya que corresponde al presupuesto de solo un bloque de Las Orquídeas I. Y en términos de presupuesto por m2, el precio sería de \$380

## **2.3.4.2 Costo de la alternativa 2 (Acero estructural)**

Como punto de partida nos, una referencia fidedigna como la de la alternativa 1 en lo que respecta a presupuesto, nos da una guía importante.

Cuando se habla de acero estructural es común pensar en precios mayores a los que se presentan con estructuras de hormigón armado, y en efecto, esta creencia no esta errada, sin embargo, un análisis mayor es necesario, ya que, el sinnúmero de variables que se analizan en la pre-factibilidad de una obra no únicamente se remite al costo total de una obra a pesar de hablar de presupuesto.

La verdadera comparativa en lo que respecta a acero estructural se contrasta en la relación costo-tiempo que presentan ambos sistemas estructurales, es decir, si el tiempo que representa una estructura metálica es extremadamente menor al de la de hormigón armado, su alza en el precio se justificaría hasta cierto punto, esto para que el cliente se sienta cómodo con la alternativa.

Una vez realizado una comparativa de una construcción de similares características, la construcción de acero estructural es aproximadamente 3 veces mayor en costos que la de hormigón armado, una cifra bastante considerable que ciertos clientes no están de acuerdo en afrontar, en adición a que la base de la comparativa se dio con una obra realizada en la ciudad de Guayaquil, capital económica de la república del Ecuador y por ende, ciudad principal donde la mano de obra especializada requerida en estructuras de metálicas está presente, y, donde los materiales necesarios se encuentran en el mercado de la construcción, situación contraria a la que se vive en el cantón Tena, ya que para realizar este tipo de trabajos se requeriría una movilización no solo de mano de obra sino de materiales, lo que elevaría exponencialmente el costo de la obra.

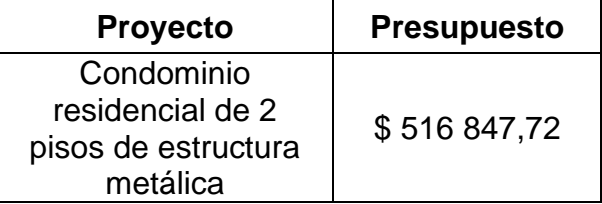

**Tabla 5. Costo comparativo de obra de estructura metálica (Barragàn & Intriago, 2015).**

Conociendo el costo del edificio de cinco pisos de estructura metálica, procedemos a realizar el cálculo del costo por metro cuadrado de la estructura para adecuarnos a nuestro diseño y que la comparativa sea relevante, considerando que el condominio posee 897 m2 de construcción, el costo por metro cuadrado en dicha obra es de \$576,20 por lo que al considerar 480 metros cuadrados de construcción aproximadamente para asemejarnos al conjunto habitacional "La Orquídea II" obtenemos un costo referencial de la obra en estructura metálica de \$277 726,40.

#### **2.3.5 Rapidez de construcción**

La rapidez de construcción es una variable altamente contrastada al momento de decantarse por una solución viable óptima, ya que, muchas veces, el tiempo de demora en una obra considerada "barata" termina superando el presupuesto de su contraparte ágil en tiempo, porque, a mayor tiempo de construcción, mayor tiempo se requiere contratar mano de obra.

Sin embargo, la rapidez en construcción no solo va entrelazada con el costo del proyecto, sino, también al armado de los materiales y, por ende, de la mano de obra necesaria para el ensamblaje la estructura.

En el caso del hormigón armado gran cantidad del tiempo de construcción de la obra es debido al armado de encontrados de madera y colocación de cañas que sostengan los encofrados cuando sea necesario, además del armado de acero en vigas, columnas, losas, muros, etc. Al tratarse de actividades que requieren obligatoriamente de mano de obra, el tiempo se liga directamente a la cantidad de obreros presentes y a la eficiencia de los mismos, y, recordando lo mencionado antes con el costo, a mayor cantidad de obreros, mayor costo de la obra pero menor tiempo de construcción, a menor cantidad de obreros, menor costo en mano de obra pero mayor tiempo de construcción, esto es importante porque el tiempo que dure la obra es el tiempo en el que se deberá pagar la mano de obra, por lo que tiende a ser un arma de doble filo que requiere de un análisis exhaustivo previo a la toma de una decisión.

Contrastando lo anterior, en el caso de la estructuras metálicas, hablamos de perfiles prefabricados, los cuales requieren únicamente de transportación y ensamblaje para que la estructura quede montada, el inconveniente, es que dicho ensamblaje requiere de mano de obra especializada, pero, en términos generales de rapidez, siempre y cuando la localización lo permita, el transporte y ensamblaje de perfiles de acero superará ampliamente en rapidez de construcción a su contraparte de hormigón armado, el caso es que, en la ciudad de Tena, provincia del Napo, conseguir la mano de obra y los materiales para la realización de una estructura metálica se torna una tarea casi imposible, y de realizarse, la movilización de lo mencionado incrementaría el costo de la obra exponencialmente al mismo tiempo que por el tema del transporte, su eficiencia en rapidez de construcción no sería altamente considerable.

### **2.3.6 Ductilidad estructural**

20

El hormigón posee un comportamiento relativamente frágil al ser expuesto a un estado uniaxial de tensiones, incluso a solicitaciones de compresión. El desarrollo de micro y macro fisuras afecta a la relación tensión-deformación en este material, llegadas a ser formadas incluso antes de la puesta en carga, debido a la segregación, retracción o tensiones provenientes de cambios en la temperatura. El comportamiento no lineal que conlleva estas fisuras hace que se pierda ductilidad, y frente a requerimientos de compresión, el grado de confinamiento que posea el hormigón mejorará la capacidad resistente y por ende una deformación dúctil (Vielma, Barbat & Martinez, 2008).

En las estructuras de acero, la ductilidad va relacionada directamente con la capacidad de este material en absorber energía hasta la rotura, siendo esta representada por el área debajo de la curva tensión-deformación. El uso de acero dúctil en zonas de alto peligro sísmico es muy beneficioso puesto que presenta unas ventajas evidentes en la capacidad de disipar energía, sin embargo, su aplicación en zonas de baja sismicidad no es tan provechoso (Moreno, 2008).

#### **2.3.7 Impacto ambiental**

Evaluar el impacto ambiental que provoca un tipo de construcción con respecto a otro, es un parámetro importante a considerar debido a este compromiso que ha surgido en los últimos años en conservar los ecosistemas y ser más conscientes en el impacto que tiene cada decisión y cada material sobre el planeta. En el *Capítulo 4*, se abarcará de manera detallada el impacto que conlleva cada alternativa para la obtención de la óptima, desde el punto de vista ambiental.

#### **2.3.8 Social**

La sociedad tiende a guiarse por costumbres y facilidades, es un hecho que, a lo largo de la historia, los asentamientos humanos se han realizado a las faldas de los cuerpos de agua por la facilidad para la vida que esta representa.

Siglos han pasado pero esta tendencia, aunque menos común aún se sigue evidenciando, como en el caso de la ciudad de Tena, cuyo centro de la ciudad es atravesado en su totalidad por dos ríos, sin embargo, los desastres naturales incentivaron a que los asentamientos se trasladen lejos de la zona céntrica debido a los constantes desbordamientos de dichos ríos, por lo que en la actualidad es bien visto que los domicilios se encuentren a las afueras de la ciudad.

#### **2.3.9 Preferencia del cliente**

La preferencia de la constructora dispuesta a realizar el proyecto es uno de los parámetros más determinantes en cuanto a la elección de la alternativa a ejecutar. La

21

gerente de la constructora "Condelpano", Janeth Arguello, ha sabido manifestar su visión y lo que espera del presente proyecto en una reunión realizada con ella, donde se concluyó que su interés es construir la edificación en hormigón armado, debido al previo trabajo y experiencia que su compañía tiene con este material.

## **2.3.10 Comparativa de las alternativas**

Una vez presentadas las características más significativas de las dos alternativas, se procede a la respectiva comparativa tomando como referencia la escala de Likert para la calificación de cada una.

**Tabla 6. Leyenda de la escala de satisfacción según los distintos sistemas estructurales.**

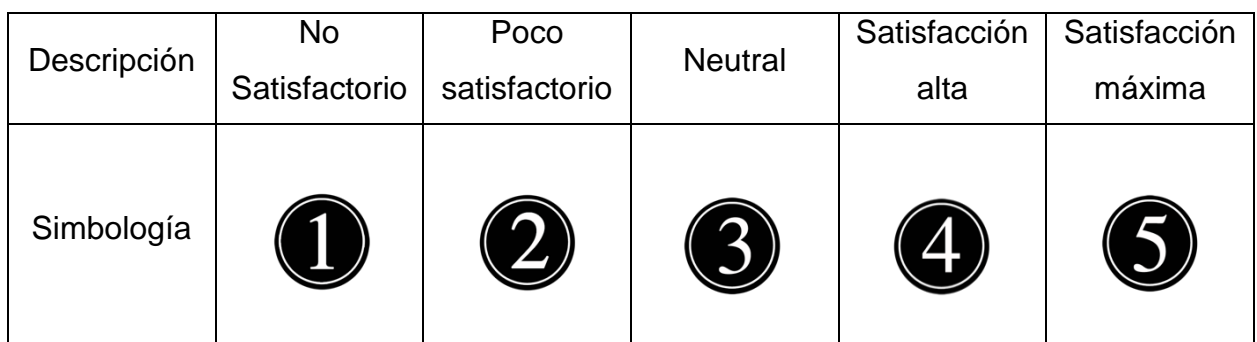

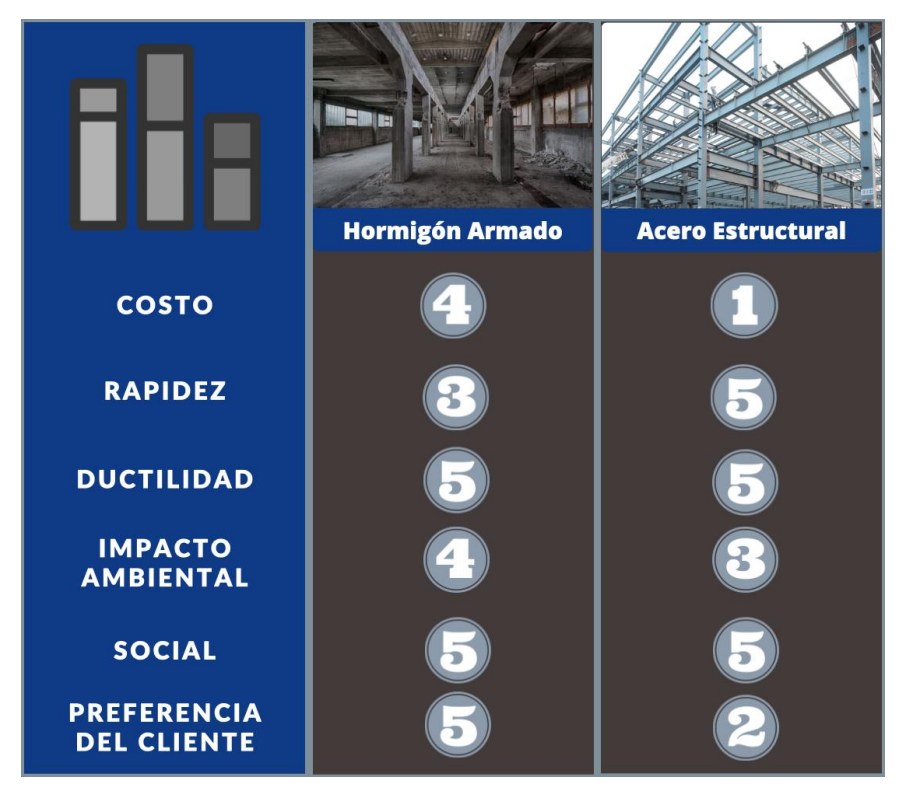

**Ilustración 7: Comparativa de las alternativas**

#### **2.4Selección de alternativa viable**

Después del análisis de los distintos criterios, siendo estos ambientales, estructurales, rapidez de construcción, sociales y preferencia del cliente, podemos afirmar que:

En el caso del sistema estructural, la ductilidad de ambas estructuras, acero u hormigón armado responderá efectivamente ante sismos y cargas, dado que nos encontramos en una zona de alto peligro sísmico, esto debido a que ambas alternativas corresponderán a un diseño exhaustivo que garantice un comportamiento similar y una serviciabilidad por arriba de lo esperado.

En lo que refiere al impacto ambiental, se discutió con el cliente que la alternativa que garantice una huella menor en el medio ambiente poseería un argumento de peso a la hora de la elección, y dentro de lo previamente mencionado, la producción de acero es más contaminante que la del hormigón armado.

La rapidez de construcción en el caso de la ciudad de Tena, está fuertemente ligada al tiempo de transporte de materiales, ya que, al encontrarse en Amazonía ecuatoriana, cualquier tipo de material que no sea común en las construcciones locales como los perfiles metálicos, deberá ser transportado desde la ciudad de Quito, capital del Ecuador, lo que se torna complicado, además, la movilización incrementaría el costo de la obra aún más de lo que sería una construcción de estructura metálica en sí misma, en adición, el transporte de perfiles en estas condiciones también significa que su eficiencia en rapidez de construcción no estaría tan distante a la de su contraparte de hormigón armado.

Acorde con los requerimientos del cliente, se seleccionó la Alternativa 1, correspondiente al diseño de la edificación en hormigón armado, ya que este espera que la edificación no represente un gasto elevado, la cuál era la principal desventaja del acero estructural, ya que la edificación sale aproximadamente cien mil dólares más costosa con la alternativa 2, y además que la edificación sea construida con mano de obra local, logrando así el no recurrir a mano de obra especializada proveniente de otra ciudad, estas dos razones representan fundamentos de peso para los requerimientos del cliente, por lo que se procedió con lo antes mencionado.

23

# **CAPITULO 3 3. DISEÑOS Y ESPECIFICACIONES**

## **3.1Diseños**

## **3.1.1 Diseño Arquitectónico**

El diseño arquitectónico consiste en una edificación única que en su interior se divide en 4 casas para uso residencial, con acabados sencillos pero modernos que pretenden dar el mayor confort a sus usuarios. Posee 2 pisos, y cada casa alberga, sala, comedor, cocina, 3 dormitorios y 3 baños. Además de poseer un patio común en la parte trasera, que juntará a las familias en su espacio amplio, con un par de árboles que brindarán sombra a las personas que recorran su espacio. Se ha plasmado el diseño mencionado en el programa *Revit Arquitectura,* con el fin de mostrar en diferentes renders la edificación con un aspecto realista y en 3D. Además de un recorrido virtual que da la sensación al usuario de adentrarse en la vivienda. El uso de estos renders es de gran utilidad para apreciar el diseño al momento de la ejecución, y sirven como guía para las diferentes áreas ingenieriles (Estructura, Arquitectura e Instalaciones).

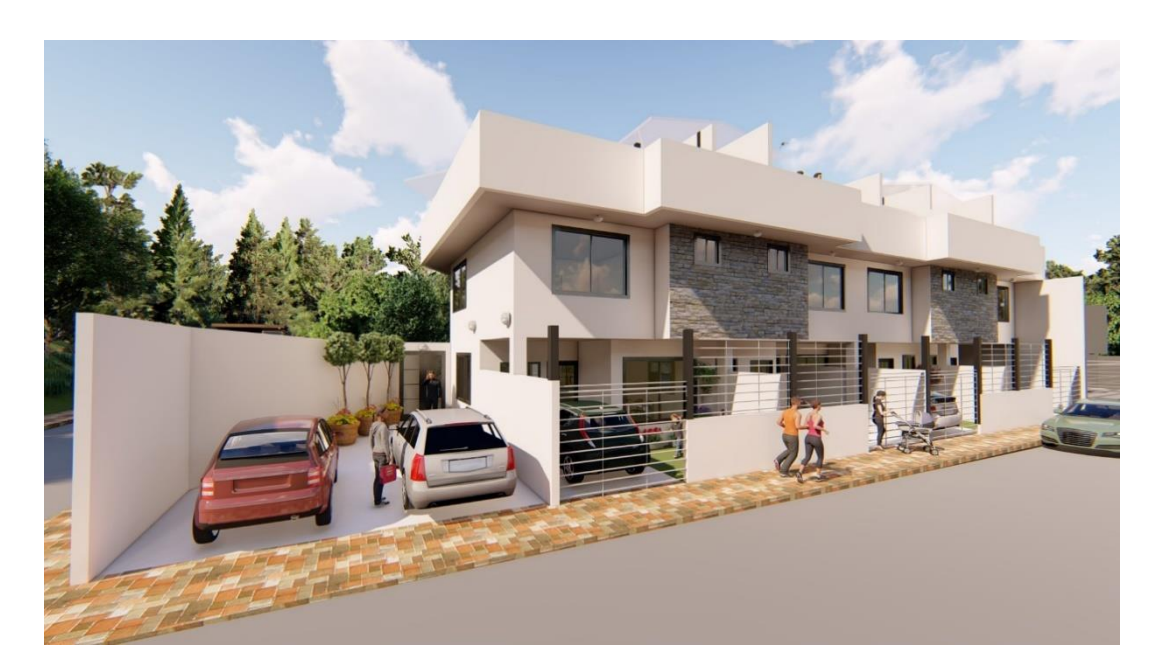

**Ilustración 8: Vista frontal 3D del proyecto realizado en software BIM.**

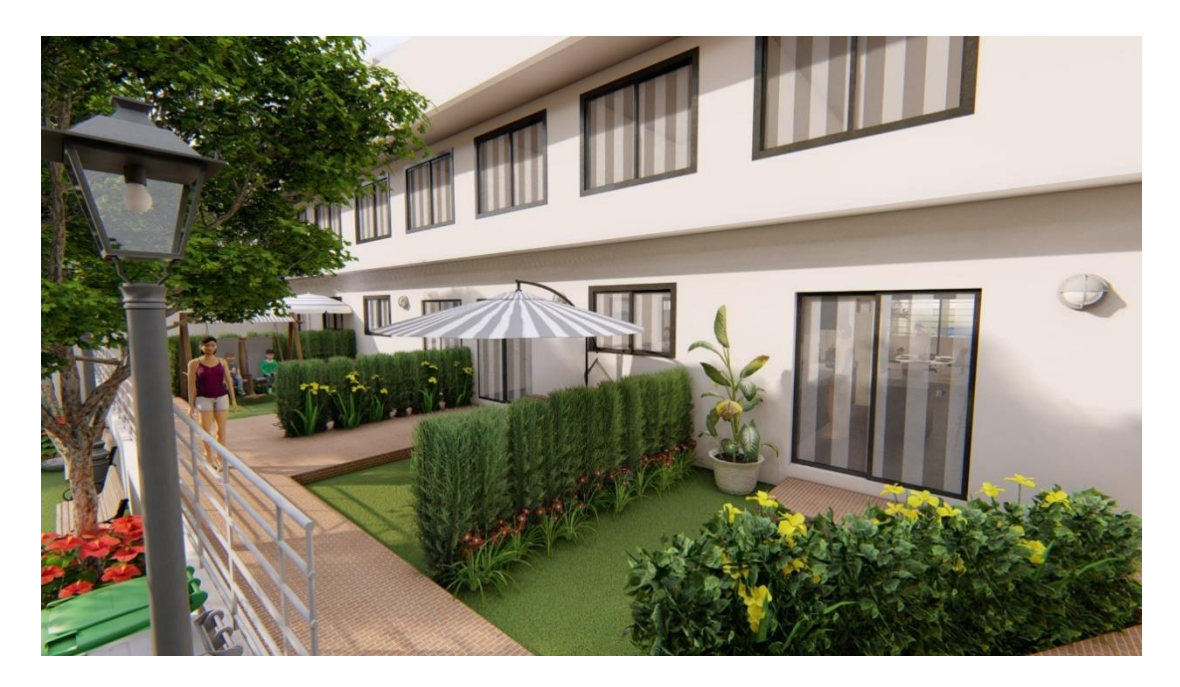

**Ilustración 9: Vista trasera 3D del proyecto realizado en software BIM.**

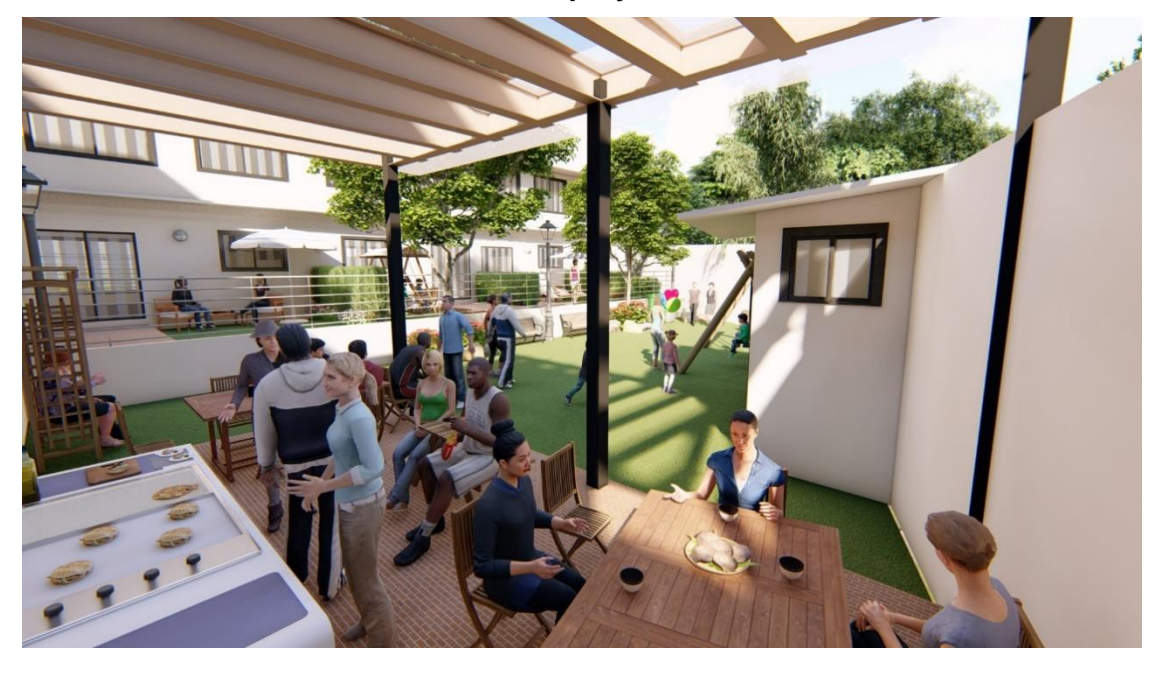

**Ilustración 10: Área social en 3D del proyecto realizado en software BIM.**

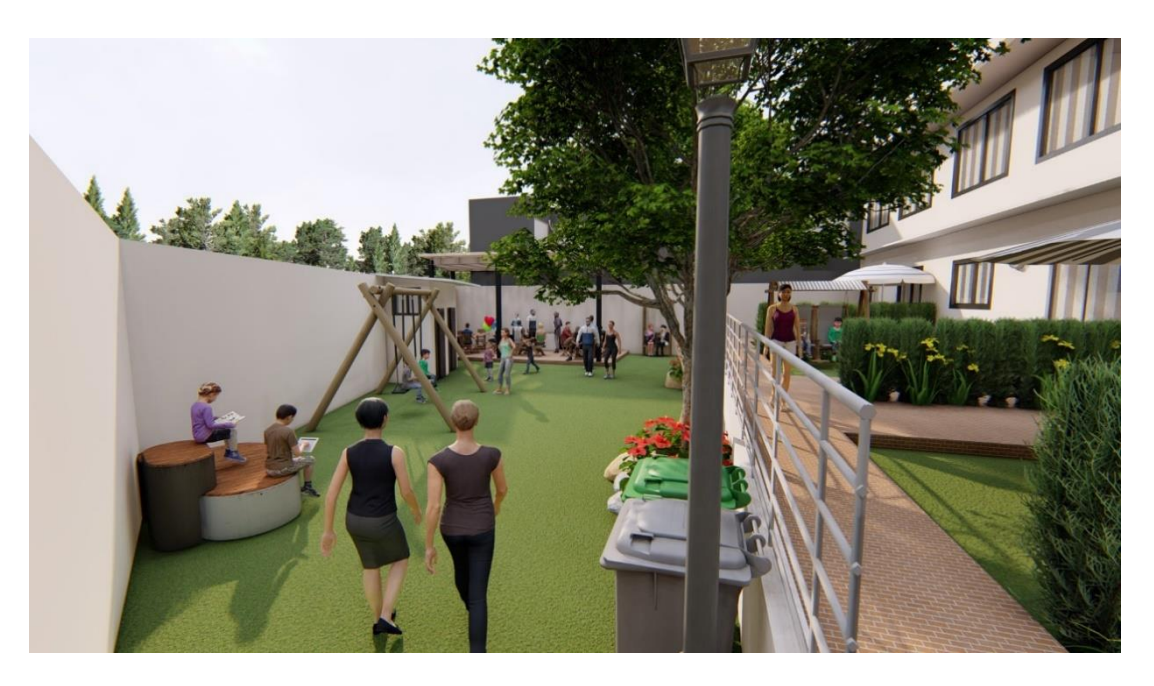

**Ilustración 11: Vista del patio en 3D del proyecto realizado en software BIM.**

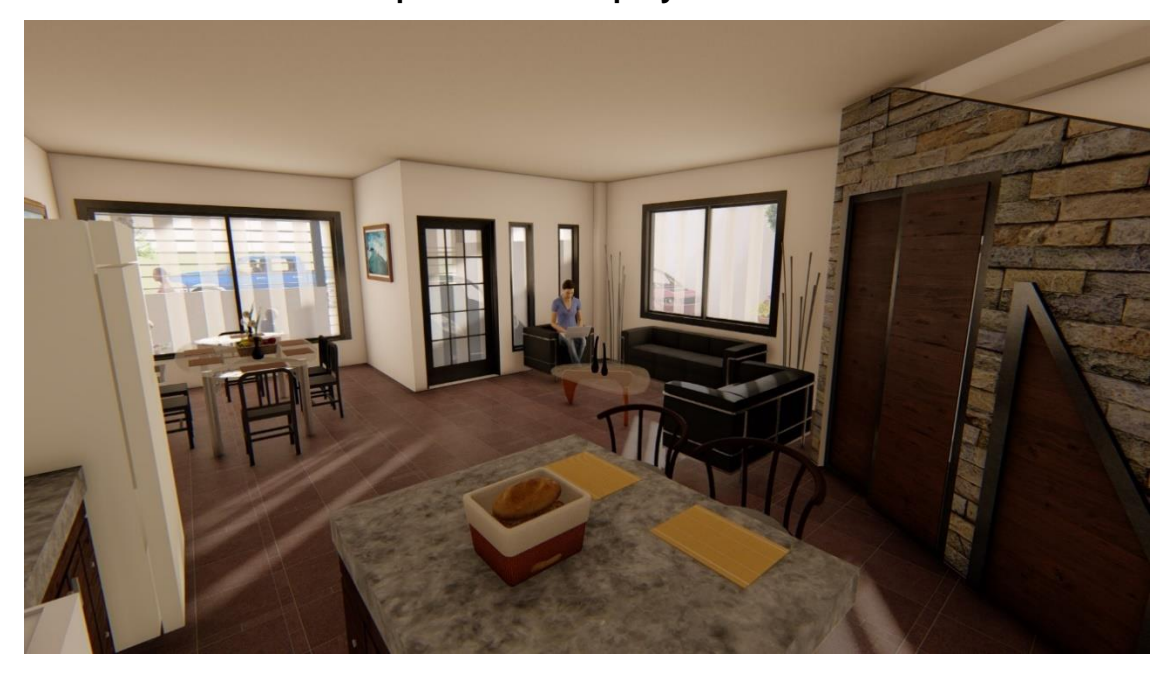

**Ilustración 12: Vista de la sala en 3D del proyecto realizado en software BIM.**

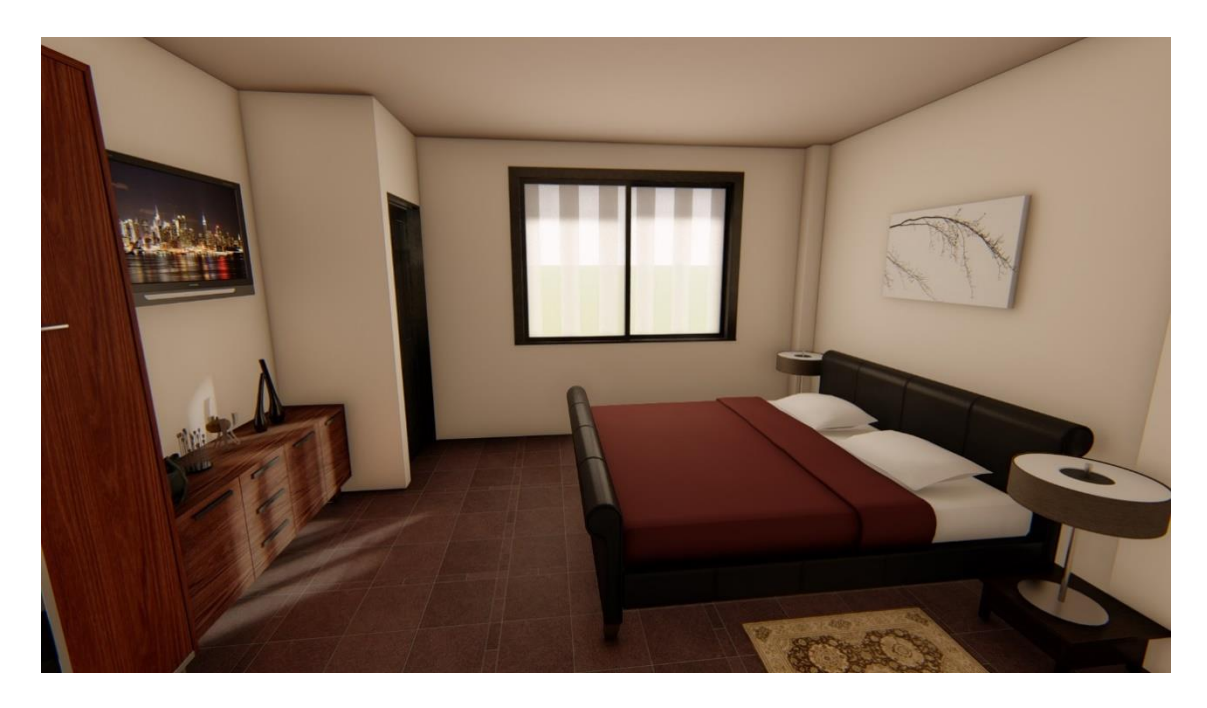

**Ilustración 13: Vista de una habitación en 3D del proyecto realizado en software BIM.**

## **3.1.2 Diseño estructural de la edificación**

## **3.1.2.1 Uso de la edificación**

El Conjunto Habitacional, se ha analizado como estructura tridimensional, con columnas, vigas, losa aligerada en dos direcciones, plintos aislados de cimentación, y escaleras.

La configuración de la estructura consta de 2 niveles, con un sistema estructural de Pórticos de Concreto Armado Resistentes a Momento, conformado de columnas y vigas principales y secundarias de tipo rectangular.

La altura de los dos entrepisos es de 2.88 m. La altura total de la estructura desde la base hasta la cubierta es de 5.76 m. la distribución en planta obedece a ejes continuos pero separados a distancias diferentes.

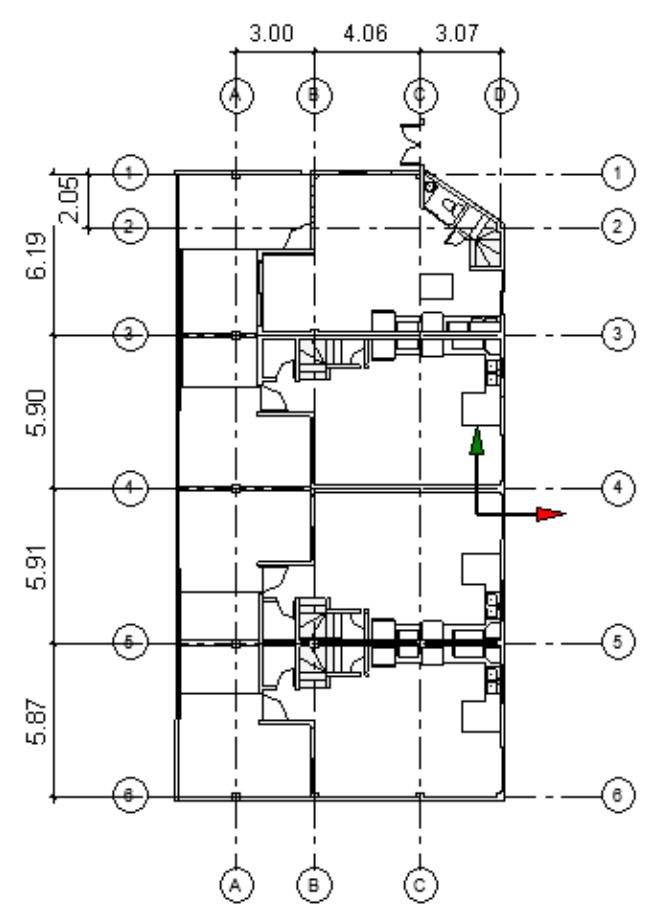

**Ilustración 14: Vista en Planta del Conjunto La Orquídea II**

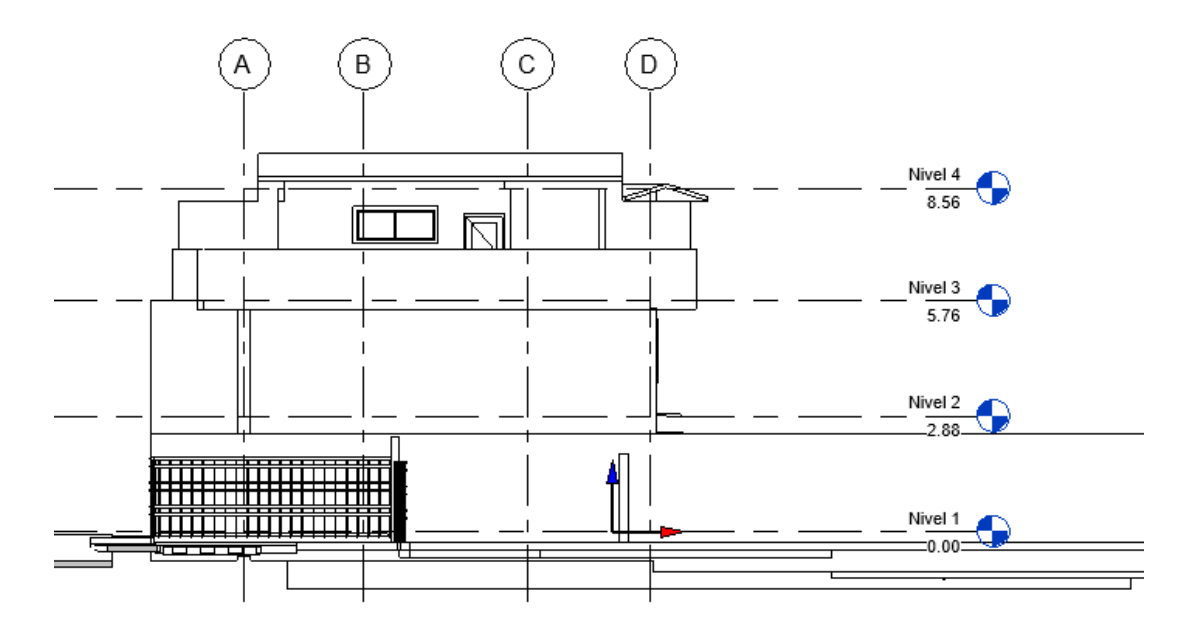

**Ilustración 15: Alzado Sur del Conjunto La Orquídea II**

## **3.1.2.2 Tipo, características y parámetros geotécnicos del suelo**

Según la NEC\_SE\_DS vigente, el Ecuador se encuentra dividido en seis zonas donde, el Cantón Tena, Provincia de Napo, se encuentra ubicado en la zona IV, esto quiere decir que su Factor de Zona es de 0.35g como se observa en la Fig. del Mapa de Riesgo Sísmico del capítulo NEC\_SE\_DS y en la tabla de Población y Factor de Zona Z. El tipo de suelo seleccionado para el diseño es E.

## **3.1.2.3 Estimación de cargas**

## **3.1.2.3.1 Carga muerta**

Según la Norma Ecuatoriana de la Construcción (NEC) en el capítulo Cargas (No Sísmicas) con código NEC-SE-CG, indica valores referenciales de peso o densidad para elementos estructurales y no estructurales en la sección 4.1. En el análisis de la carga muerta se consideran todas las cargas gravitacionales permanentes actuantes en la estructura.

Para estimar el peso propio de la losa, se inicia el análisis con una losa aligerada en dos direcciones. con un espesor mínimo obtenido de la tabla 8.3.1.2 del ACI-316.

| lados                        |                                                                                            |                                                                 |                           |
|------------------------------|--------------------------------------------------------------------------------------------|-----------------------------------------------------------------|---------------------------|
| $\alpha_{fm}$ <sup>[1]</sup> | Espesor mínimo, $h$ , mm                                                                   |                                                                 |                           |
| $\alpha_{fm} \leq 0.2$       | Se aplica 8.3.1.1                                                                          |                                                                 | (a)                       |
| $0.2 < \alpha_{fm} \leq 2.0$ | $\ell_n\left(0.8+\frac{J_y}{1400}\right)$<br>Mayor de:<br>$36 + 5\beta(\alpha_{fm} - 0.2)$ |                                                                 | $(b)$ <sup>[2], [3]</sup> |
|                              |                                                                                            | 125                                                             | (c)                       |
| $\alpha_{fm}$ > 2.0          | Mayor de:                                                                                  | $\ell_n \left( 0.8 + \frac{J_y}{1400} \right)$<br>$36 + 9\beta$ | $(d)$ <sup>[2], [3]</sup> |
|                              |                                                                                            | 90                                                              | (e)                       |

Tabla 8.3.1.2 - Espesor mínimo de las losas de dos direcciones con vigas entre los apoyos en todos los

<sup>[1]</sup>  $\alpha_{fm}$  es el valor promedio de  $\alpha_f$  para todas las vigas en el borde de un

panel y  $\alpha_f$  se calcula de acuerdo con 8.10.2.7.

 $^{[2]}$   $\ell_n$  corresponde a la luz libre en la dirección larga, medida cara a cara de las vigas (mm)

 $^{[3]}$  El término  $\beta$  es la relación de la luz libre en la dirección larga a la luz libre en la dirección corta de la losa.

#### **Ilustración 16: Espesor mínimo para losas en dos direcciones**

El detalle del cálculo del peso y dimensiones de la loa nervada en dos direcciones se mostrará en la sección "Predimensionamiento de elementos".

La losa nervada seleccionada para la estructura corresponde a una losa de 25 cm con nervios de 10x20 cm y loseta de 5 cm. La losa maciza equivalente (Inercias iguales) tiene un espesor de 18 cm, considerando una densidad del hormigón de 2400 kg/m<sup>3</sup>, se tiene una carga por área de 386 kg/m<sup>2</sup>.

A continuación, se detallan las cargas que se utilizan en este proyecto, diferenciando cada nivel de análisis.

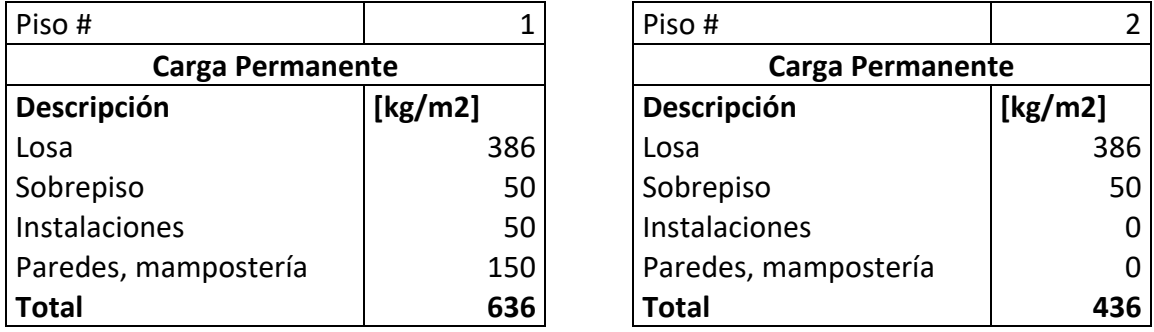

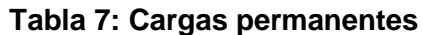

La carga debido al peso propio de vigas y columnas se calculará en la sección de predimensionamiento. Sin embargo, cuando se modela la estructura en ETABS, este valor lo calcula automáticamente el software. La carga muerta total a ingresar en el programa es 636 kg/m^2 para el primer piso, y 436 kg/m^2 para el segundo nivel. Es importante mencionar que el peso de la losa debe ser restado de cada total por piso, es decir, ingresar al programa, el peso muerto sin considerar el peso propio de la losa.

**3.1.2.3.2** Carga viva

Al tratarse de un conjunto habitacional, la NEC indica en su sección 4.2 lo siguiente:

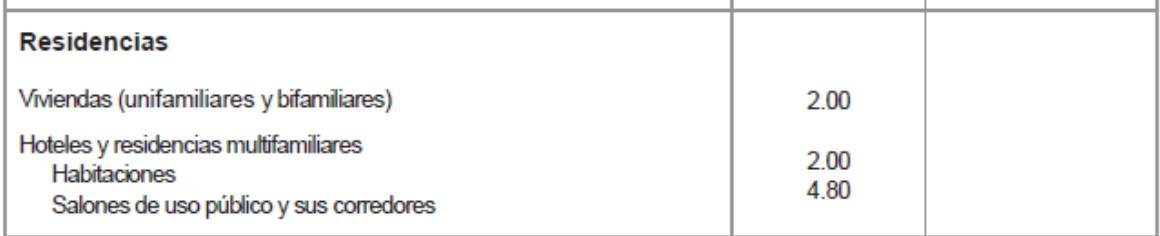

**Ilustración 17: Carga viva para residencias**

El valor de 2 corresponde a kN/m2 o 0.2 Ton/m2. Con respecto a la cubierta menciona:

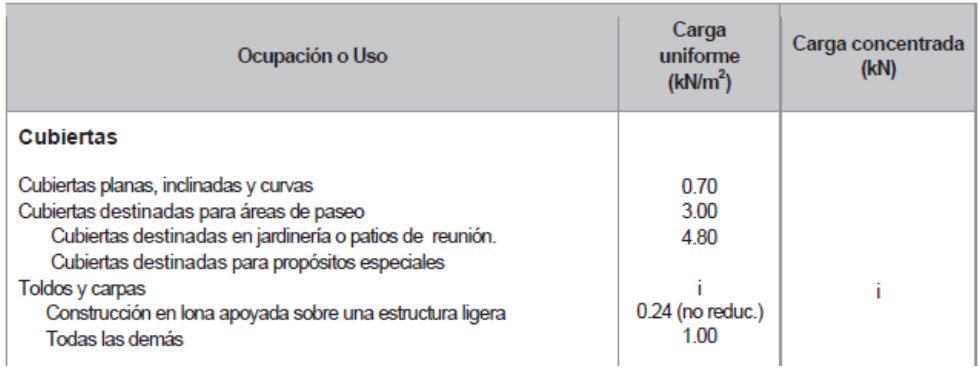

**Ilustración 18: Carga viva para cubiertas**

Dando como resultados las siguientes cargas vivas para cada piso.

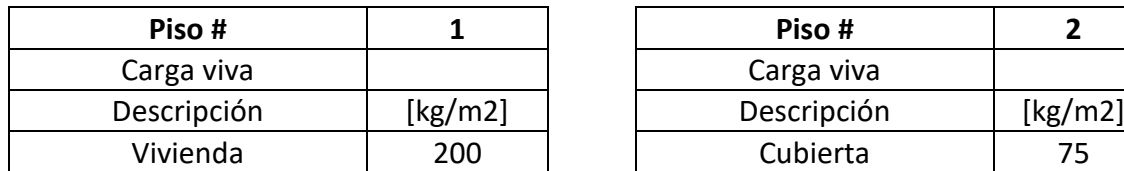

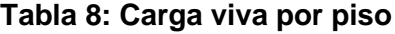

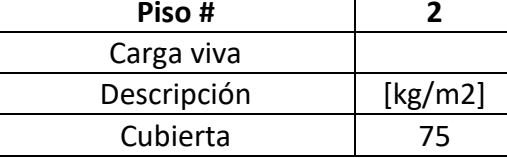

## **3.1.2.3.3 Carga sísmica**

La carga sísmica se la calcula a través de los parámetros sísmicos correspondientes. El resultado final es una distribución de fuerzas laterales obtenidas a partir del cortante de base.

## **3.1.2.1 Parámetros sísmicos**

El Conjunto Habitacional, se ha analizado como estructura tridimensional, con columnas, vigas, losa aligerada en dos direcciones, plintos aislados de cimentación, y escaleras. Al tratarse de un sistema estructural de pórticos resistentes a momentos de hormigón armado en ambas direcciones, el espectro de diseño obtenido servirá para ambas direcciones. El paso inicial de este procedimiento es determinar el factor de zona Z, en función de la zona de sismicidad correspondiente a la ubicación de la estructura. Usando la NEC-15 en su sección 3.1.1, se proporciona la siguiente tabla:

## **3.1.2.1.1 Definición del espectro de diseño elástico e inelástico**

## **según NEC-15**

El Conjunto Habitacional, se ha analizado como estructura tridimensional, con columnas, vigas, losa aligerada en dos direcciones, plintos aislados de cimentación, y escaleras. Al tratarse de un sistema estructural de pórticos resistentes a momentos de hormigón armado en ambas direcciones, el espectro de diseño obtenido servirá para ambas direcciones. El paso inicial de este procedimiento es determinar el factor de zona Z, en función de la zona de sismicidad correspondiente a la ubicación de la estructura. Usando la NEC-15 en su sección 3.1.1, se proporciona la siguiente tabla:

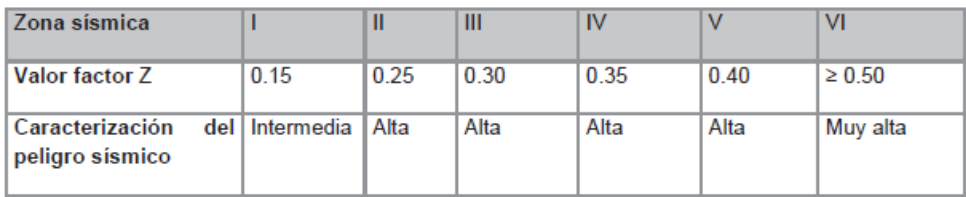

## **Ilustración 19: Valores del factor Z en función de la zona sísmica adoptadas**

El Cantón Tena, Provincia de Napo, se encuentra ubicado en la zona IV, esto quiere decir que su Factor de Zona es de 0.35g como se observa en la Fig. del Mapa de Riesgo Sísmico del capítulo NEC\_SE\_DS y en la tabla de Población y Factor de Zona Z.

| <b>POBLACIÓN</b>                        | <b>PARROQUIA</b>                        | <b>CANTÓN</b>    | <b>PROVINCIA</b> | z    |
|-----------------------------------------|-----------------------------------------|------------------|------------------|------|
| <b>SAN FRANCISCO DE</b><br><b>BORJA</b> | <b>SAN FRANCISCO DE</b><br><b>BORJA</b> | QUIJOS           | <b>NAPO</b>      | 0.40 |
| <b>EL CHACO</b>                         | EL CHACO                                | EL CHACO         | <b>NAPO</b>      | 0.40 |
| <b>BAEZA</b>                            | <b>BAEZA</b>                            | QUIJOS           | <b>NAPO</b>      | 0.40 |
| <b>PAPALLACTA</b>                       | <b>PAPALLACTA</b>                       | QUIJOS           | <b>NAPO</b>      | 0.40 |
| <b>ARCHIDONA</b>                        | <b>ARCHIDONA</b>                        | <b>ARCHIDONA</b> | <b>NAPO</b>      | 0.35 |
| <b>COTUNDO</b>                          | <b>COTUNDO</b>                          | <b>ARCHIDONA</b> | <b>NAPO</b>      | 0.35 |
| <b>TENA</b>                             | <b>TENA</b>                             | <b>TENA</b>      | <b>NAPO</b>      | 0.35 |

**Ilustración 20: Valor del factor Z para el cantón Tena**

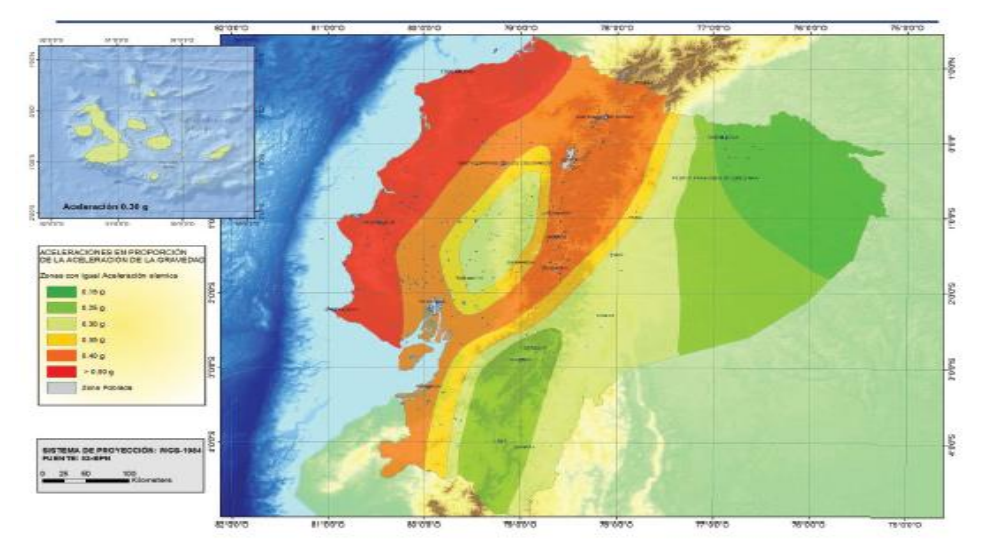

**Ilustración 21: Ecuador, zonas sísmicas para propósitos de diseño y valor del factor Z de zona**

El tipo de suelo representativo en la zona de análisis corresponde a una categoría E según la NEC.

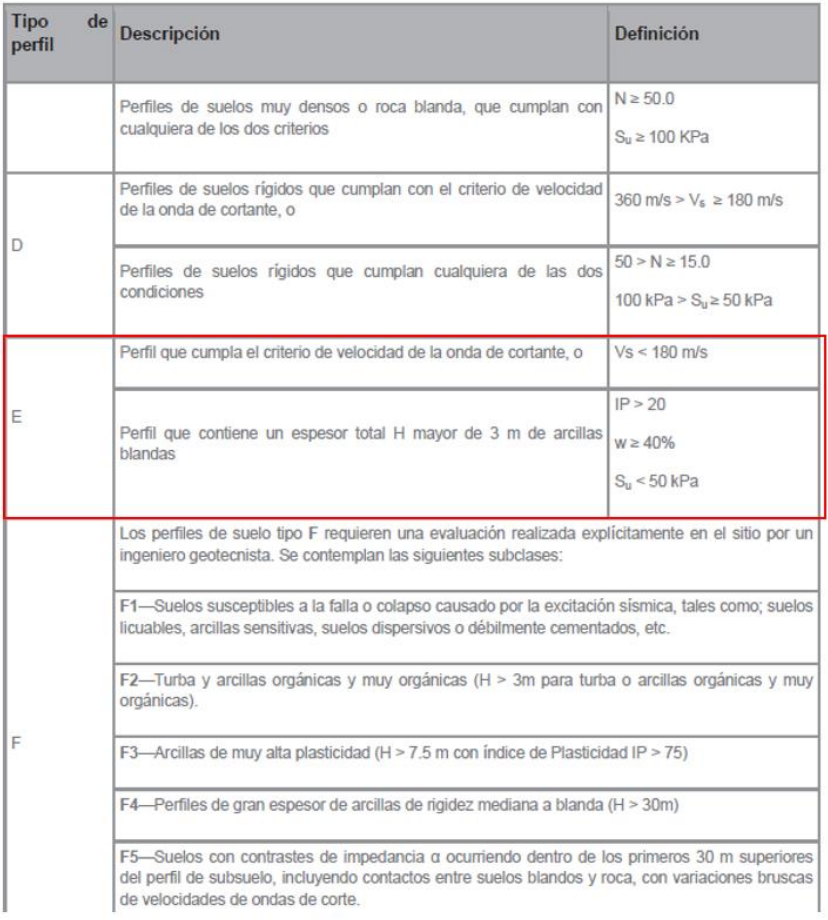

# **Ilustración 22: Clasificación de los perfiles de suelo 3.1.2.1.2 Coeficientes de perfil de suelo Fa, Fd y Fs**

Definido el tipo de suelo se seleccionan los coeficientes Fa (Coeficiente de amplificación de suelo en la zona de período de corto), Fd (Amplificación de las ordenadas del espectro elástico de respuesta de desplazamientos para diseño en roca) y Fs (comportamiento no lineal de los suelos).

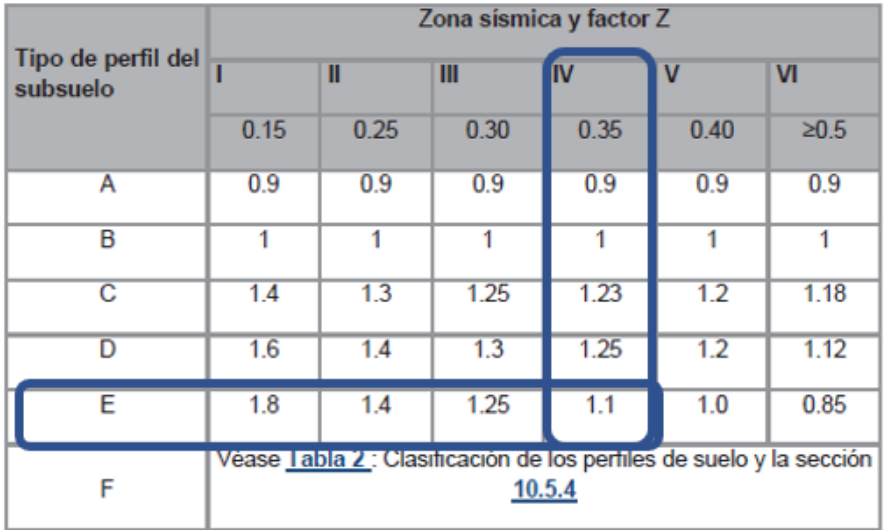

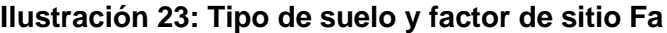

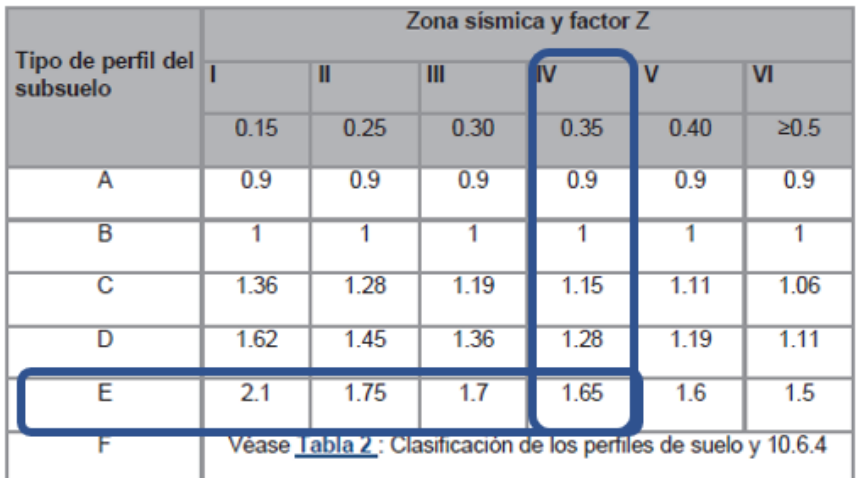

# **Ilustración 24:Tipo de suelo y factores de sitio Fd**

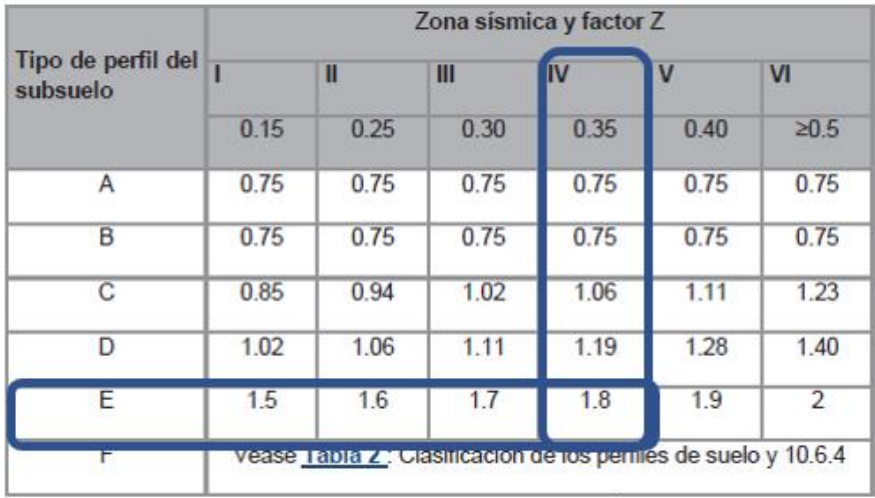

**Ilustración 25: Tipo de suelo y factores de sitio Fs**

## **3.1.2.1.3 Categoría de Edificios y Factor de Importancia**

El espectro inelástico necesita un factor I de importancia de acuerdo con el fin de la estructura, se obtiene de una tabla en la sección 3.3.1 de la normativa NEC-15. El conjunto habitacional clasifica en la categoría Otras estructuras, entonces su factor de importancia es igual a 1. 0.

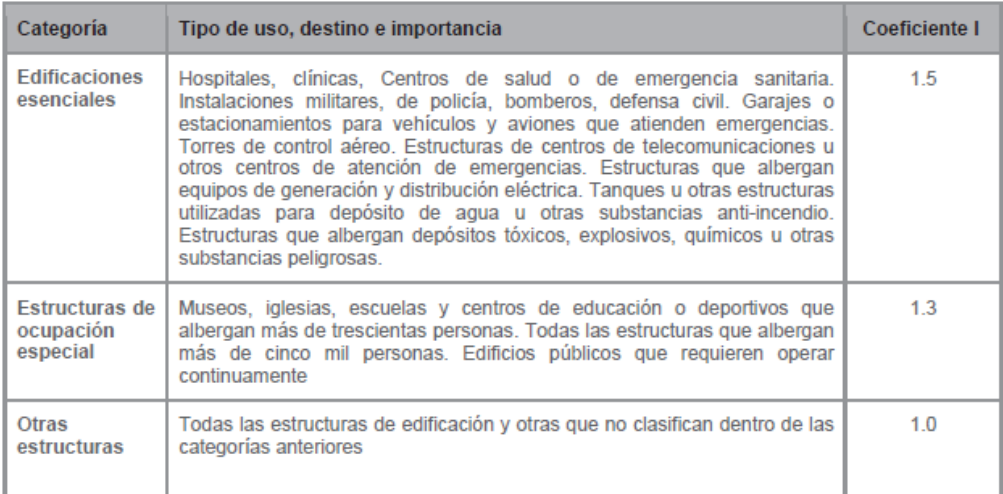

# **Ilustración 26:Tipo de uso, destino e importancia de la estructura 3.1.2.1.4 Irregularidades y Coeficientes de configuración**

## **estructural**

La normativa en la sección 5.2.1 se establece que el espectro de respuesta incorpora dos factores que absorben las irregularidades en planta  $(\varphi_p)$  y elevación $(\varphi_e)$ estos coeficientes "penalizan" al diseño con el fin de considerar dichas irregularidades responsables de un comportamiento estructural deficiente ante la ocurrencia de un sismo. Para el modelo estructural, se ha definido que la estructura es regular en planta y en elevación.

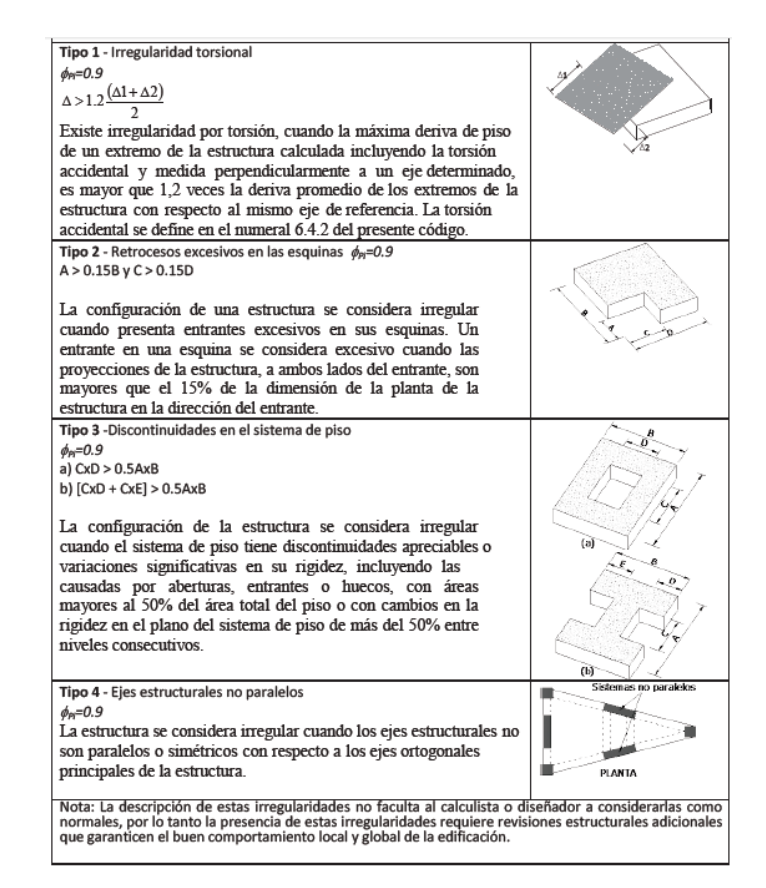

### **Ilustración 27: Coeficientes de irregularidad en planta**

| Tipo 1 - Piso flexible<br>$\phi_{\rm cr} = 0.9$                                                                                                    | Е      |  |  |  |
|----------------------------------------------------------------------------------------------------|--------|--|--|--|
| Rigidez K. < 0.70 Rigidez K.                                                                                                    | Е      |  |  |  |
| $Rigidez < 0.80 \frac{(K_D + K_E + K_F)}{2}$                                                                                                    | Đ      |  |  |  |
| La estructura se considera irregular cuando la rigidez lateral<br>de un piso es menor que el 70% de la rigidez lateral del piso                                                                                                    |        |  |  |  |
| superior o menor que el 80 % del promedio de la rigidez lateral                                                                                                    | C      |  |  |  |
| de los tres pisos superiores.                                                                                                    | в      |  |  |  |
|                                                                                                    | А      |  |  |  |
| Tipo 2 - Distribución de masa<br>$\phi_{\text{F}} = 0.9$                                                                                                    | F      |  |  |  |
| $m_p > 1.50 m_F$ ó                                                                                                    | F      |  |  |  |
| $m_0$ > 1.50 $m_c$                                                                                                    | D      |  |  |  |
| La estructura se considera irregular cuando la masa de cualquier                                                                                                    | с      |  |  |  |
| piso es mayor que 1,5 veces la masa de uno de los pisos<br>adyacentes, con excepción del piso de cubierta que sea más                                                                                                    |        |  |  |  |
| liviano que el piso inferior.                                                                                                    | в      |  |  |  |
|                                                                                                    | А      |  |  |  |
| Tipo 3 - Irregularidad geométrica<br>$\phi_{\text{F}} = 0.9$                                                                                                    | F      |  |  |  |
|                                                                                                    | Е      |  |  |  |
| a > 1.3 b                                                                                                    |        |  |  |  |
| La estructura se considera irregular cuando la dimensión en<br>planta del sistema resistente en cualquier piso es mayor que                                                                                                    | D<br>c |  |  |  |
| 1,3 veces la misma dimensión en un piso adyacente,                                                                                                    |        |  |  |  |
| exceptuando el caso de los altillos de un solo piso.                                                                                                    | B      |  |  |  |
|                                                                                                    | Α      |  |  |  |
| Nota: La descripción de estas irregularidades no faculta al calculista o diseñador a considerarlas como<br>normales, por lo tanto la presencia de estas irregularidades requiere revisiones estructurales adicionales<br>que garanticen el buen comportamiento local y global de la edificación. |        |  |  |  |

**Ilustración 28: Coeficientes de irregularidad en elevación**

#### **3.1.2.1.5 Factor de Reducción de Resistencia**

La tabla 15 de la NEC\_SE\_DS Pag.65 permite seleccionar el valor de R en base del análisis y configuración estructural, dependiendo de la ductilidad adoptada, como estructuras dúctiles o como estructuras de ductilidad limitada.

El caso que corresponde al sistema estructural del conjunto habitacional es el de Pórticos Resistentes a Momentos, de hormigón armado con vigas descolgadas, que sugiere un factor de reducción de 8. Sin embargo, una reducción de este valor puede catalogarse como excesiva, ya que en ocasiones esa ductilidad se ve reflejada en el detallamiento estructural pero no en el proceso constructivo. Por esta razón se decide seleccionar un valor de reducción igual a 5.

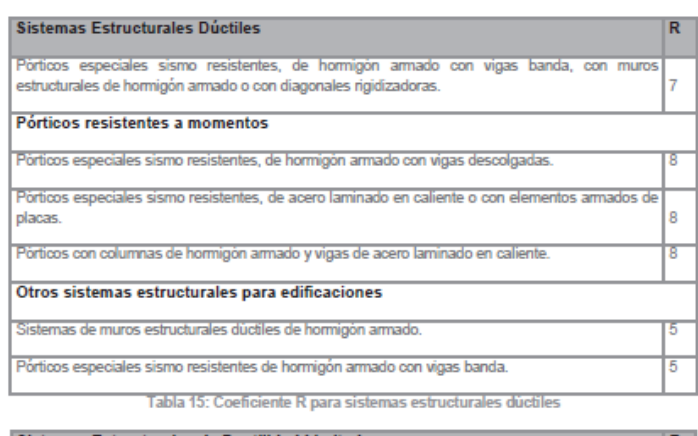

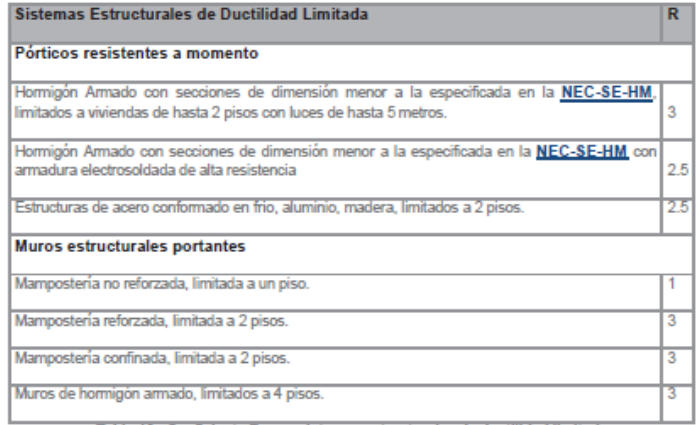

Tabla 16 : Coeficiente R para sistemas estructurales de ductilidad limitada

# **Ilustración 29: Coeficientes R para sistemas estructurales dúctiles y de ductilidad limitada**

### **3.1.2.1.6 Espectro de Respuesta Elástico e Inelástico**

A continuación, se presenta el grafico correspondiente al espectro de respuesta del conjunto habitacional. Como se mencionó en la sección "Definición del espectro", el sistema estructural es igual para ambas direcciones horizontales del análisis, por ende, este espectro sirve para las dos direcciones ortogonales horizontales, lo mismo sucede

con el periodo calculado. En otras palabras, la magnitud del cortante basal es la misma en ambas direcciones.

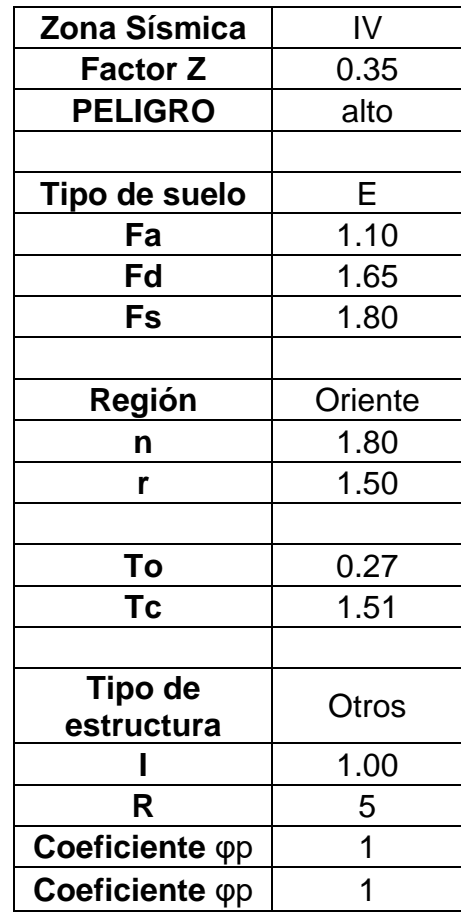

**Tabla 9: Parámetros del espectro de diseño**

Los valores de T<sub>o</sub> y T<sub>c</sub> corresponden al periodo límite de vibración en el espectro sísmico elástico de aceleraciones que representan el sismo de diseño, o también conocidos como los valores límites de la meseta del espectro, como se muestra a continuación.

Donde:

$$
To = 0.1 * Fs * \frac{Fd}{Fa}
$$
  
\n
$$
To = 0.1 * 1.80 * \frac{1.65}{1.10}
$$
  
\n
$$
To = 0.27 s
$$
  
\n
$$
Tc = 0.56 * Fs * \frac{Fd}{Fa}
$$
  
\n
$$
Tc = 0.56 * 1.80 * \frac{1.65}{1.10}
$$
  
\n
$$
Tc = 1.49 s
$$

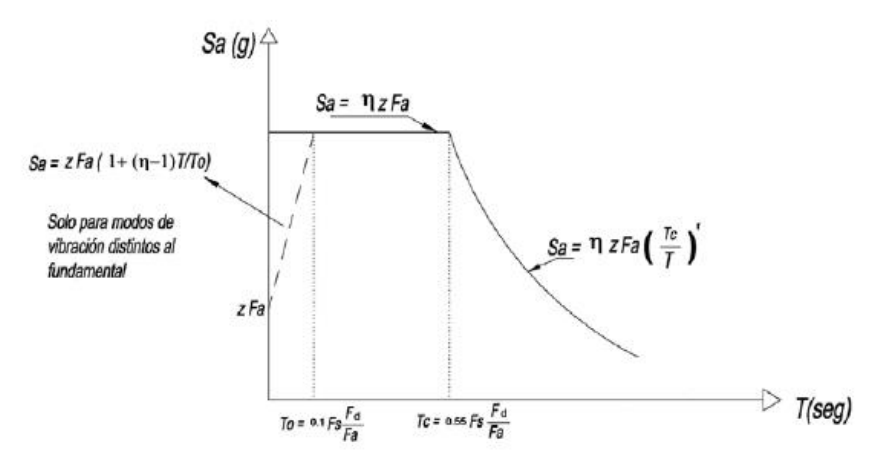

**Ilustración 30: Espectro de diseño**

El espectro inelástico de diseño se obtiene dividiendo cada valor en el eje de las ordenas para el factor de Reducción de Resistencia R.

$$
Sa_i(T) = \frac{Sa(T)}{R}
$$

Los valores que sirven para graficar el espectro de diseño se muestran en la sección de Anexos.

A continuación, se muestra el espectro elástico e inelástico de diseño.

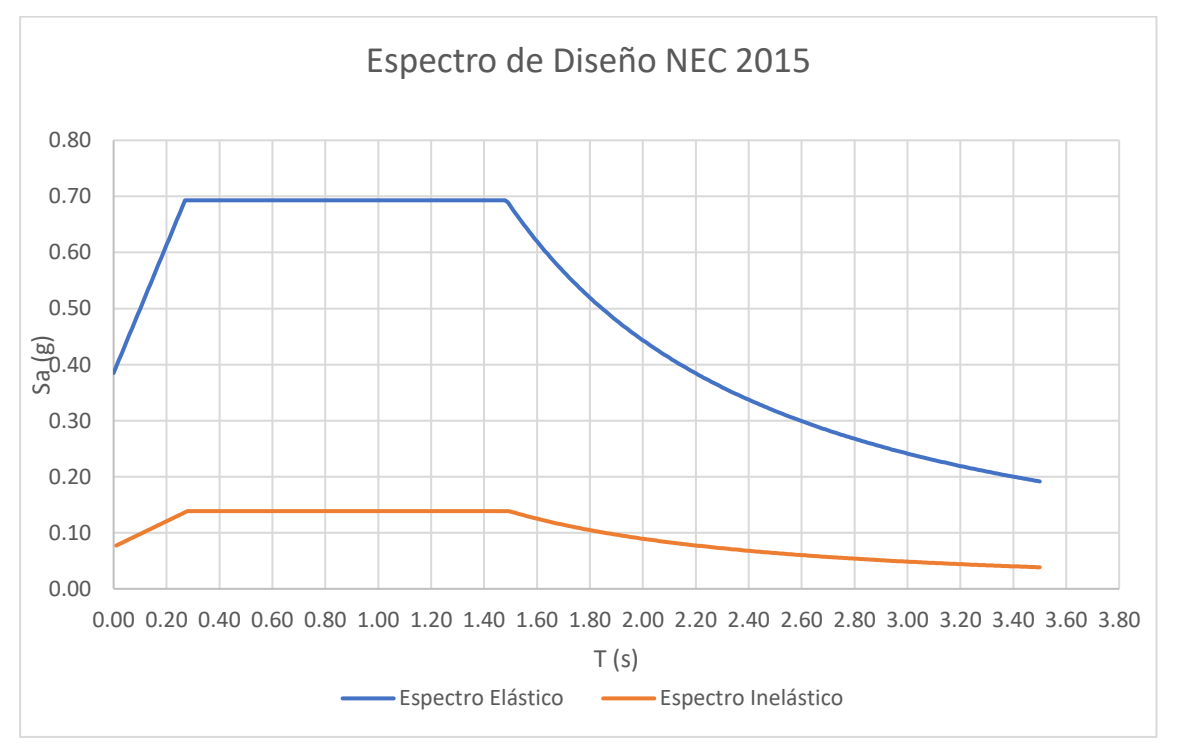

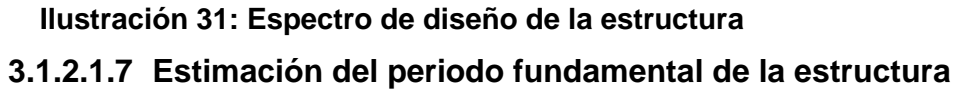

De acuerdo con la sección 6.3.3 de la NEC-15 se estima el periodo fundamental de la estructura por el método 1 a través de la siguiente expresión:

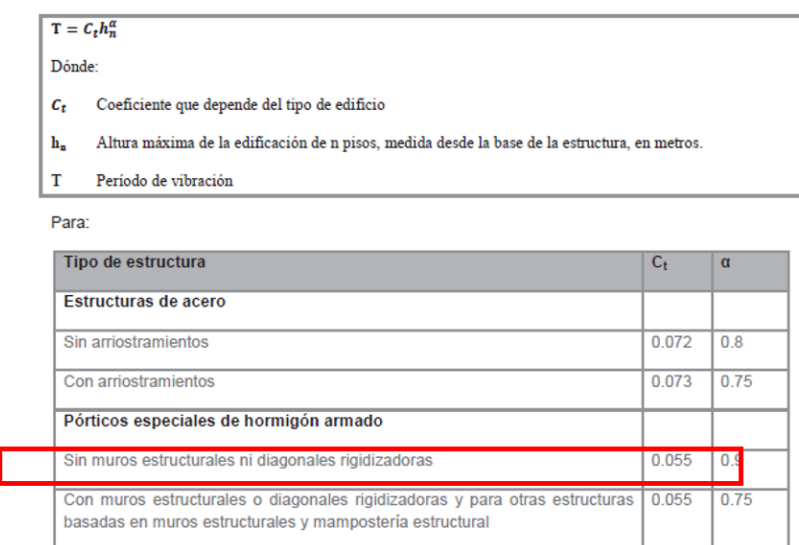

## **Ilustración 32: Estimación del periodo de vibración por medio del método 1 NEC-15**

El periodo fundamental de la estructura es igual a 0.27 s, ubicándose justo en el inicio de la meseta del espectro, T≥To y Tc≥T. Es importante mencionar que solo se están considerando los dos niveles del conjunto habitacional, Hn=5.76m.

**Tabla 10: Parámetros del periodo fundamental**

| T(s)  | 0.27  |
|-------|-------|
| Ct    | 0.055 |
| Hn(m) | 5.76  |
| α     | 0.9   |
|       |       |

**3.1.2.1.8 Estimación del peso sísmico "W" (Masa Reactiva)**

Representa la carga reactiva por sismo, la NEC indica lo siguiente en la sección 6.1.7 del documento:

Caso general

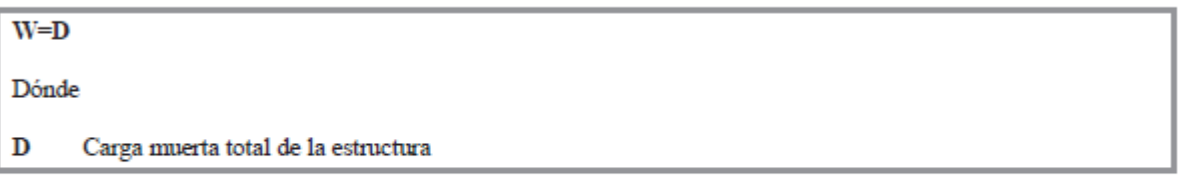

Casos especiales: bodegas y almacenaje

 $W = D + 0.25L_1$ 

#### **Ilustración 33: Peso sísmico W según NEC 2015**

El conjunto habitacional se ajusta al caso general, por lo tanto, el peso sísmico corresponde a la carga muerta total de la estructura.

La carga muerta se compone de:

Peso propio de los elementos estructurales: losa, vigas y columnas

• Peso correspondiente a las cargas permanentes no estructurales

|              | Descripción | Cantidad | Peso unit<br>(Ton)   | Peso total<br>(Ton) |
|--------------|-------------|----------|----------------------|---------------------|
| Nivel 2      | Vigas eje X | 15       | 0.61                 | 9.14                |
|              | Vigas eje Y | 16       | 0.88                 | 14.03               |
| Nivel 1      | Vigas eje X | 15       | 1.11                 | 16.71               |
|              | Vigas eje Y | 16       | 1.56                 | 24.96               |
| <b>Todas</b> | Columnas    | 40       | 1.05                 | 42.16               |
|              |             |          | <b>Total</b><br>(Ton | 107.00              |

**Tabla 11: Peso propio de elementos estructurales**

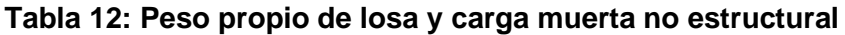

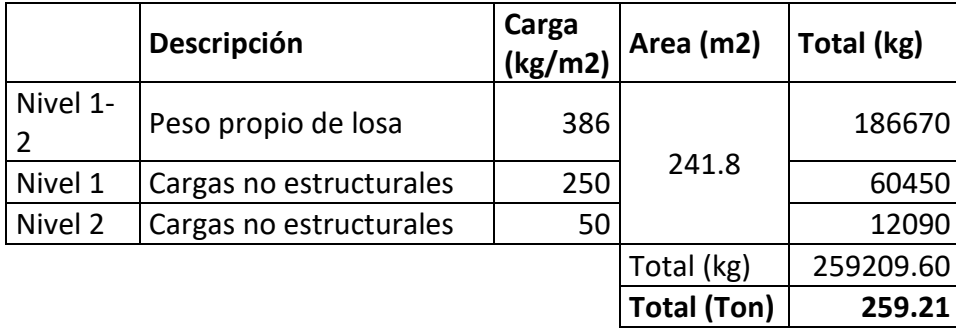

El área de la estructura en planta se la obtuvo del modelo arquitectónico en el software BIM Autodesk Revit. Dando como resultado un peso sísmico estimado de 366.21 Ton.

 $W = 107.00 + 259.21 = 366.21$  Ton

## **3.1.2.2 Cortante basal de diseño**

El cortante basal se estimará mediante la expresión mostrada en la sección 6.3.2 de la NEC-15

$$
V = \frac{IS_a(T)}{R\phi_p\phi_e}W
$$

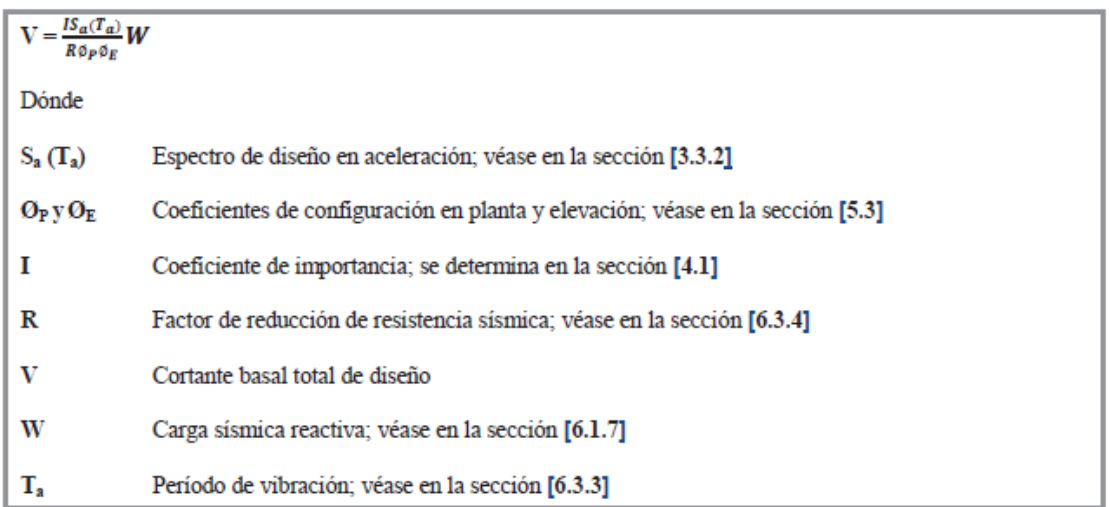

#### **Ilustración 34: Cortante basal de diseño según NEC 2015**

El cortante basal calculado se aplica en ambas direcciones de análisis, como se explicó en secciones anteriores. Los términos que acompañan a la carga sísmica reactiva W se conocen como coeficiente sísmico (Cs), que se expresa en términos de porcentaje e indica la reducción de la fuerza sísmica lateral aplicada a la estructura.

$$
Cs = \frac{IS_a(T)}{R\phi_p\phi_e} \text{ (%)}
$$

Se obtuvo un cortante basal igual a 53.29 Ton, con un coeficiente sísmico de 13.9%

$$
V = \frac{1*0.693}{5*1*1} * 366.21
$$

**Tabla 13: Cortante basal de la estructura, en ambas direcciones**

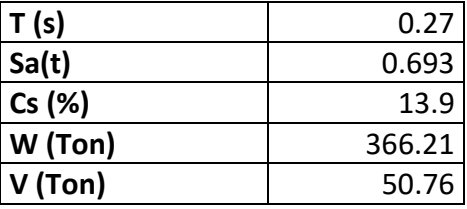

## **3.1.2.3 Distribución vertical de Fuerzas sísmicas**

La distribución del cortante se realiza como lo indica la NEC-15 en su sección 6.3.5 del documento.

$$
F_x = \frac{w_x * h_x^k}{\sum_{i=1}^n w_i * h_i^k} * V
$$

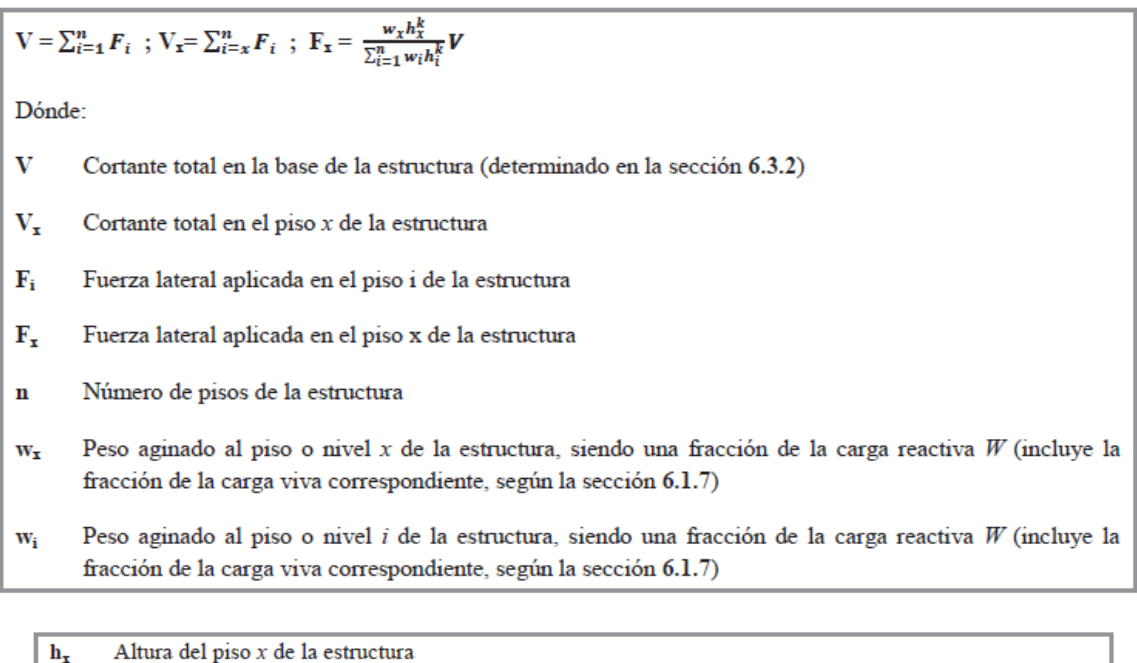

 $\mathbf{h}_{\mathbf{x}}$ 

Altura del piso i de la estructura  $h_i$ 

Coeficiente relacionado con el período de vibración de la estructura T  $\mathbf k$ 

Determinación de k:

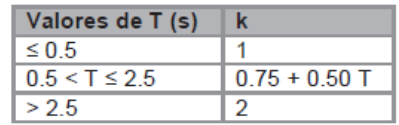

**Ilustración 35: Distribución vertical de fuerzas sísmicas según NEC 2015**

Dado que T es 0.27 s, entonces k es igual a 1. Se obtienen los siguientes resultados:

| k            |          | T (s)      | 0.27 | V [ton]   | 50.76   |         |
|--------------|----------|------------|------|-----------|---------|---------|
|              |          |            |      |           |         |         |
| <b>Nivel</b> | Wi [Ton] | Wi*hi      | h[m] | F(%)      | F [Ton] | V [Ton] |
| 1            | 216.54   | 1485.74304 | 2.88 | 0.42      | 21.30   | 21.30   |
| 2            | 149.67   |            | 5.76 | 0.58      | 29.45   | 50.76   |
|              |          |            |      | $V$ [Ton] | 50.76   |         |

**Tabla 14: Distribución de fuerzas laterales**

Dos fuerzas laterales, una por cada nivel: 21.30 Ton para el primer piso y 29.45 Ton para el segundo.

## **3.1.2.4 Pre-dimensionamiento**

**3.1.2.4.1 Losa nervada en** dos direcciones

El pre-dimensionamiento de la losa nervada en dos direcciones se basa en el método directo del ACI-318S según lo especificado en la sección 8.3, donde se determina el espesor mínimo de la losa de direcciones con vigas entre los apoyos en todos los lados.

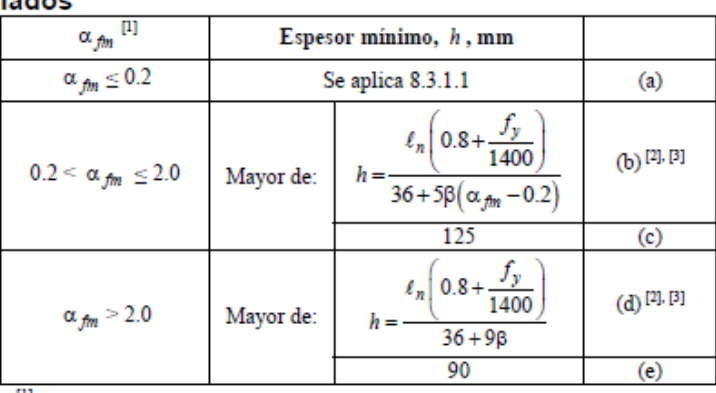

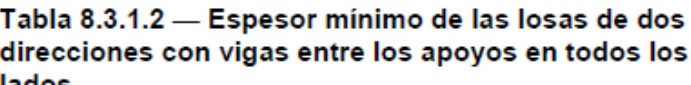

<sup>[1]</sup>  $\alpha_{fm}$  es el valor promedio de  $\alpha_f$  para todas las vigas en el borde de un panel y  $\alpha_f$  se calcula de acuerdo con 8.10.2.7.

 $^{[2]}$   $\ell_n$  corresponde a la luz libre en la dirección larga, medida cara a cara de las vigas (mm) <sup>[3]</sup> El término β es la relación de la luz libre en la dirección larga a la luz

libre en la dirección corta de la losa.

#### **Ilustración 36: Espesor mínimo de losas nervadas en dos direcciones ACI 318**

Al iniciar el análisis se asume que  $\alpha_{fm} > 2$  debido a que las vigas poseen mayor rigidez que la losa, por lo tanto, la relación que define  $\alpha_{fm}$  se asume mucho mayor a 2. Recordando la sección Descripción general de la estructura, las longitudes del paño de la losa analizada son  $ln_l = 6.19$  m y  $l_c = 4.06$  m, longitud larga y corta respectivamente, y  $fy = 420 \ kg/cm^2$ .Por lo tanto

$$
\beta = \frac{ln_l}{l_c} = \frac{6.19}{4.06} = 1.52
$$

$$
h = \frac{ln_l \left(0.8 + \frac{f_y}{1400}\right)}{36 + 9\beta} \ge 9 \text{ cm}
$$

$$
h = \frac{(6.19) \left(0.8 + \frac{420}{1400}\right)}{36 + 9(1.52)} \ge 9 \text{ cm}
$$

$$
13.69 \text{ cm} \ge 9 \text{ cm}
$$

El cálculo indica un espesor mínimo de 14 cm, sin embargo, el diseño arquitectónico del proyecto consta de vigas con luces de hasta 6.2 metros, por tal razón es adecuado definir un espesor de losa de al menos 25 cm, que garantice evitar deformaciones a largo plazo.

El esquema de la losa se muestra a continuación, donde se reparte los 25 cm entre 5 cm de loseta y 20 cm de altura de nervio con una base de 10 cm.

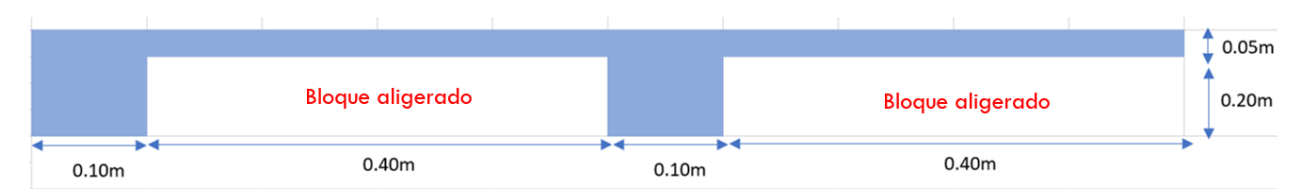

**Ilustración 37: Esquema de la losa nervada en dos direcciones.**

El análisis por medio de una losa maciza equivalente requiere el cálculo de la Inercia de la losa nervada en dos direcciones. El elemento 1 corresponde a la loseta de 5 cm de espesor y el elemento 2 a los nervios, se obtiene una losa maciza equivalente de 18 cm de espesor.

| Elemento | $A$ (cm2) | y (cm) | $Y$ (cm) | $l$ (cm4) | h eg<br>(cm) | Peso<br>(kg)/m2 |
|----------|-----------|--------|----------|-----------|--------------|-----------------|
|          | 500       | 22,5   |          |           |              |                 |
|          | 400       | 10     | 16,94    | 49097,22  | 18           | 433,47          |
| Total    | 900       |        |          |           |              |                 |

**Tabla 15: Inercia y espesor equivalente de losa maciza**

Definido las dimensiones de la losa nervada se calcula el peso propio de esta.

 $ppl$  loseta =  $\gamma_h(e)(1)(1)$  kg ppl loseta =  $2400(0.05)(1)(1) = 120$  kg

Como se analiza 1 metro cuadrado de losa, ese peso se divide para 1, obteniéndose 120  $kg/m^2$ .

$$
ppl\,nervios = \#nervios * \gamma_h * b * h * (1) \, kg
$$

$$
ppl \, nervios = 2 * 2400 * (0.1)(0.2)(1) = 96 \, kg
$$

Nuevamente, se analiza un metro cuadrado de losa, y además se suman los nervios en la dirección ortogonal dando como resultado un peso de 96 k $g/m^2$ .

El aligeramiento se calcula de igual manera, con un peso específico de bloque de 1062.5  $kg/m^3$ , este valor se obtiene dividiendo el peso de un bloque de 40x20x10 cm para su volumen.

$$
\rho_{bloque} = \frac{Peso_{bloque}}{Volume} = \frac{8.5 \ kg}{0.008 \ m^3} = 1062.5 \ kg/m^3
$$
  
*ppl espacio libre* = 2 \* (0.4)(0.2)(1) \* 1062.5 = 170 kg  
La losa nervada tendrá un peso total correspondiente:

 $ppl = 120 + 96 + 170 = 386 kg/m^2$ Se observa que este peso tiene 46 kilogramos por metro cuadrado de diferencia con la losa maciza equivalente de espesor 18 cm (433.77kg/m<sup>2</sup>).

## **3.1.2.4.2 Vigas**

Las vigas deben ser capaces de soportar la carga muerta debido a los elementos no estructurales y el peso propio de la losa, lógicamente también deben ser capaces de soportar su propio peso. Se predimensionan dos tipos de vigas, debido a que hay longitudes de vano distintos en cada dirección. La dirección "X" corresponde a las vigas "horizontales" en el plano, la dirección "Y" a las vigas "verticales". Para la dirección X la longitud máxima es de 4.06 m; en la dirección Y, se tiene 6.19 m.

El ancho tributario para la viga X corresponde a un valor de 6.05 m, para la viga Y un valor de 3.53 m. Adicionalmente, para cada dirección se tendrán dos vigas, una para cada nivel de la estructura, debido a que la carga que soportan las vigas del segundo piso es menor a la carga que soportan en el primer piso.

Se realizan los cálculos de las dimensiones tanto para deflexión y para momento. En el apartado 9.3. del código ACI-318, la tabla 9.3.1.1 detalla que, la altura mínima de una viga con un extremo continuo no debe ser menor a l/18.5.

| preestorzadas            |                                 |  |  |
|--------------------------|---------------------------------|--|--|
| Condición de apoyo       | Altura minima, h <sup>111</sup> |  |  |
| Simplemente apoyada      | t/16                            |  |  |
| Con un extremo continuo  | 1/18.5                          |  |  |
| Ambos extremos continuos | 1/21                            |  |  |
| En voladizo              | 1/8                             |  |  |

Tabla 9.3.1.1 - Altura mínima de vigas no

<sup>[1]</sup> Los valores son aplicables al concreto de peso normal y  $f_y = 420$  MPa. Para otros casos, la altura mínima h debe modificarse de acuerdo con 9.3.1.1.1 a 9.3.1.1.3, según corresponda.

#### **Ilustración 38: Altura mínima de vigas no preforzadas ACI-318**

Por lo tanto, la altura h de la viga en dirección "X" es:

$$
h = \frac{l}{18.5} = \frac{4060}{18.5} \approx 219 \text{ [mm]} \rightarrow 250 \text{ [mm]}
$$

La altura h de la viga en dirección "Y" es:

$$
h = \frac{l}{18.5} = \frac{6190}{18.5} \approx 334.6 \, [mm] \rightarrow 350 \, [mm]
$$

De la tabla 6.5.2 del ACI-318 se calculan los momentos requeridos usando el caso más desfavorable que es  $wl^2/10$ . Luego de la tabla 5.3.1 se calculan las dimensiones usando la combinación de carga que incluye la carga muerta D y la carga viva L.
El momento calculado con la ayuda de la tabla propuesta por el ACI-318 se multiplica por un factor de reducción que considera la resistencia que ofrece la losa, y por un factor F amplificador que introduce la carga sísmica, quedando la siguiente expresión:

$$
M_u = \frac{W_i * a_t * l^2}{10} * 0.65 * 0.85 * F_{(pp + sismo)}
$$
  

$$
W_i = 1.2WA + 1.6WI
$$

Donde:

Wi = La carga factorizada en Ton/m2

at = ancho tributario de la viga analizada

l = longitud de la viga analizada

F = Factor amplificador de la carga sísmica

0.6\*0.85 = factor de reducción que considera la resistencia que ofrece la losa

| Momento  | Localización                                            | Condición                                                                                                    | M <sub>u</sub>    |
|----------|---------------------------------------------------------|----------------------------------------------------------------------------------------------------|-------------------|
|          |                                                         | Extremo discontinuo monolítico con el                                                                                                    | $w_u \ell_n^2/14$ |
| Positivo |                                                         | Vanos extremos apoyo<br>El extremo discontinuo no está<br>restringido                                                                                                    | $w_u \ell_n^2/11$ |
|          | Vanos interiores Todos                                  |                                                                                                    | $w_n \ell_n^2/16$ |
|          | Cara interior de<br>los apoyos                          | Miembros construidos monolíticamente<br>con viga dintel de apoyo                                                                                                    | $w_u \ell_n^2/24$ |
|          | exteriores                                              | Miembros construidos monolíticamente<br>con columna como apoyo                                                                                                    | $w_u \ell_n^2/16$ |
|          | Cara exterior<br>del primer                             | Dos vanos                                                                                                    | $w_u \ell_n^2/9$  |
|          | Negativo <sup>(1)</sup> apoyo interior                  | Más de dos vanos                                                                                                    | $w_u \ell_n^2/10$ |
|          | Las demás<br>caras de apoyos                            | Todas                                                                                                    | $w_u \ell_n^2/11$ |
|          | Cara de todos<br>los apoyos que<br>cumplan (a) o<br>(b) | (a) Losas con luces que no excedan de 3<br>m<br>(b)Vigas en las cuales la relación entre la<br>suma de las rigideces de las columnas y<br>la rigidez de la viga exceda<br>de 8 en cada extremo del vano | $w_u \ell_n^2/12$ |

Tabla 6.5.2 — Momentos aproximados para vigas<br>continuas no preesforzadas y losas en una dirección

<sup>(1)</sup> Para calcular los momentos negativos,  $\ell_n$  debe ser el promedio de las luces de los vanos advacentes.

#### **Ilustración 39: Momentos aproximados para vigas no preforzadas ACI 318**

Para obtener las dimensiones de la viga se utiliza la siguiente ecuación:

$$
\varphi M_u = \rho b d^2 f_y \left( 1 - 0.59 \rho \frac{f_y}{f'_c} \right)
$$

Donde:

 $\varphi$ : Factor de reducción del momento = 0.9

 $M_u$ : momento ultimo debido a cargas gravitaciones

 $\rho$ : cuantía del 1%

 $f_v$ : 420 MPa

 $f^{\prime} _{\:c}$ : 21 MPa

Tomando las consideraciones anteriores la expresión se reduce a:

 $M_u = 41.2 * b * d^2 [Ton * m]$ 

Proponiendo un valor para la base de la viga se obtiene la longitud del peralte, que, sumándole 4 cm de recubrimiento mínimo, 1 cm de varilla de estribos y la mitad del diámetro de la varilla, se consigue la altura (h) de la viga analizada.

| Sentido X    |                        |           |                                        | 4.06 | m         |                 |           |           |           |
|--------------|------------------------|-----------|----------------------------------------|------|-----------|-----------------|-----------|-----------|-----------|
| <b>Nivel</b> | <b>Wpp</b><br>(ton/m2) | <b>WD</b> | WL<br>$(ton/m2)$ $(ton/m2)$ $(ton/m2)$ | Wi   | at<br>(m) | Mu<br>$(Ton*m)$ | b<br>(cm) | d<br>(cm) | h<br>(cm) |
| 2            | 0.00                   | 0.44      | 0.075                                  | 0.64 | 6.05      | 4.25            | 25        | 20.33     | 27        |
|              | 0.00                   | 0.64      | 0.2                                    | 1.08 | 6.05      | 7.16            | 30        | 24.08     | 30        |

**Tabla 16: Estimación del peso propio de las vigas en el eje x.**

Donde

Wpp: Carga correspondiente al peso propio de la viga

WD: Carga muerta (Véase sección Carga Muerta)

WL: Carga viva (Vease sección Carga Viva)

Wi: Carga mayorada

at: ancho tributario

Mu: Momento actuante o demanda

El análisis comienza suponiendo el peso propio de la viga igual a 0, luego de una primera iteración se añade el peso propio calculado según el número de vigas y las dimensiones de la primera iteración. Se comprueba si esas dimensiones son adecuadas o se debe incrementar.

|              | Seleccionado |          | Área en planta [m2] | 241.8      |         |                            |
|--------------|--------------|----------|---------------------|------------|---------|----------------------------|
| <b>Nivel</b> | $h$ [cm]     | $b$ [cm] | Área<br>[m2]        | Peso [ton] | # vigas | Peso<br>propio<br>[ton/m2] |
|              | 25           | 25       | 0.075               | 0.61       | 15      | 0.04                       |
|              | 30           | 30       | 0.090               | 0.88       | 15      | 0.05                       |

**Tabla 17: Peso propio total de las vigas en el eje x**

La comprobación consiste en realizar una segunda iteración considerando el Wpp calculado en la primera, y verificar si las dimensiones son adecuadas o se debe incrementar la sección.

|              | Comprobación    |                       |                       |                |           |                 |                 |       |      |  |  |
|--------------|-----------------|-----------------------|-----------------------|----------------|-----------|-----------------|-----------------|-------|------|--|--|
| <b>Nivel</b> | Wpp<br>(ton/m2) | <b>WD</b><br>(ton/m2) | <b>WL</b><br>(ton/m2) | Wi<br>(ton/m2) | at<br>(m) | Mu<br>$(ton*m)$ | $\mathsf{(cm)}$ | (cm)  | h    |  |  |
|              |                 |                       |                       |                |           |                 |                 |       | (cm) |  |  |
|              | 0.04            | 0.44                  | 0.075                 | 0.69           | 6.05      | 4.55            | 25              | 21.03 |      |  |  |
|              | 0.05            | 0.64                  | 0.2                   | 1.15           | 6.05      | 7.59            | 30              | 24.80 | 31   |  |  |

**Tabla 18: Comprobación del peso propio de las vigas en el eje x**

Se seleccionan vigas de las siguientes dimensiones para cada nivel en la dirección "X"

**Tabla** *19: Base y altura de vigas en dirección X*

| Nivel | $h$ [cm] | $b$ [cm] |
|-------|----------|----------|
|       | 30       | 25       |
|       | 35       | 30       |

De igual manera se procede en el sentido "Y"

# **Tabla 20: Estimación del peso propio de las vigas en el eje y**

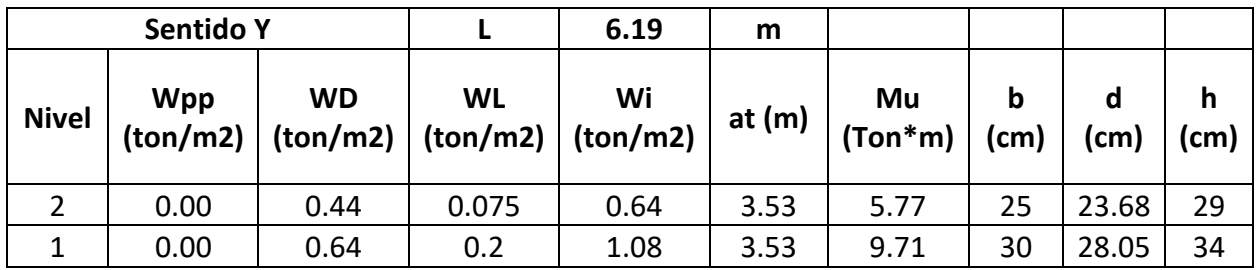

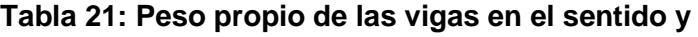

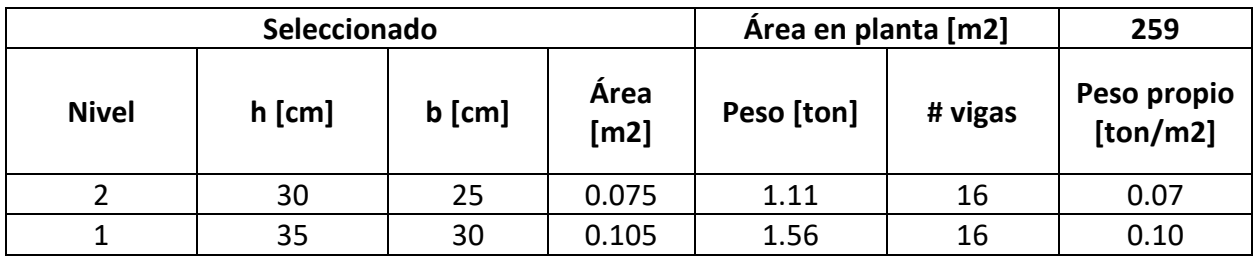

# **Tabla 22: Comprobación del peso propio de las vigas en el eje y**

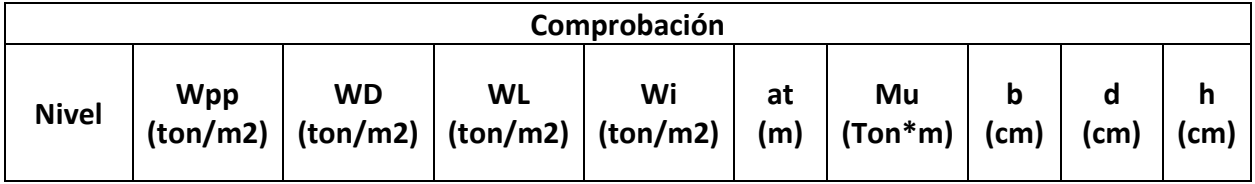

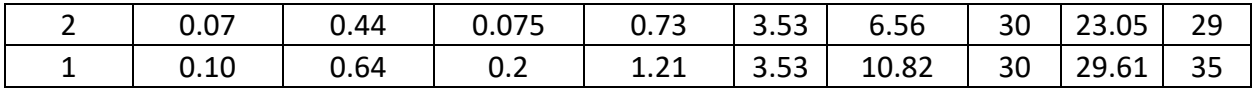

Se seleccionan vigas de las siguientes dimensiones para cada nivel en la dirección "Y"

**Tabla 23: Base y altura de las vigas en dirección y**

| <b>Nivel</b> | $h$ [cm] | $b$ [cm] |
|--------------|----------|----------|
|              | 30       | 30       |
|              | 35       | 35       |

#### **3.1.2.4.3 Columnas**

Para el predimensionamiento de las columnas se considera que la columna analizada debe ser capaz de soportar su propio peso, además del peso propio de losa y de las vigas, la carga muerta de elementos no estructurales y la carga viva de vivienda.

La columna analizada corresponde a una columna central del primer piso B3 cuya área de influencia es de 21.36 metros cuadrados. También se analiza la columna del piso superior.

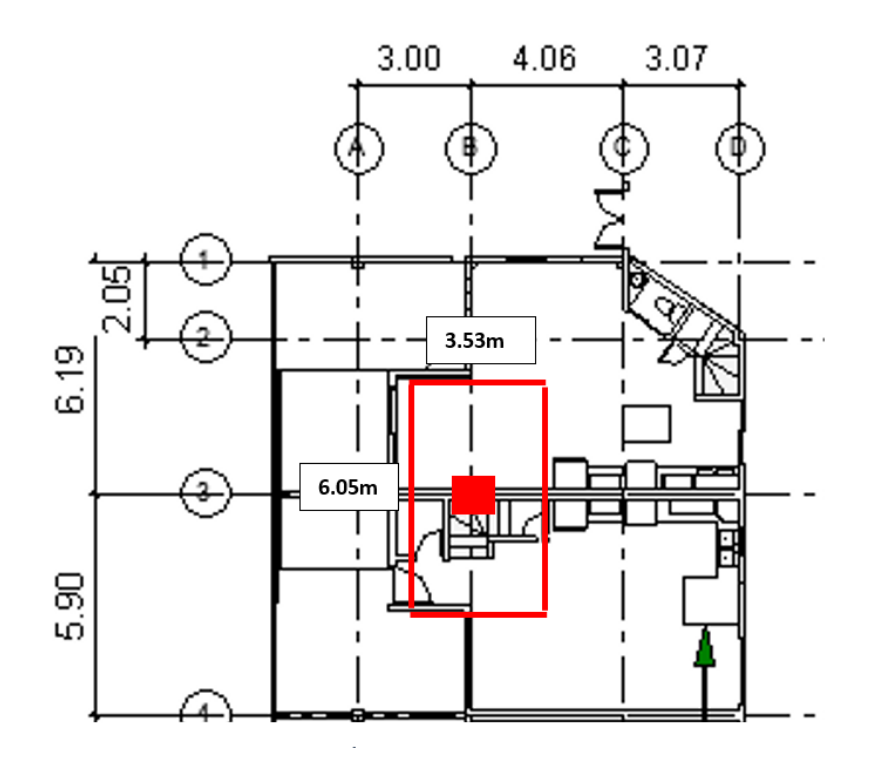

**Ilustración 40: Área de influencia de columna B3**

La expresión utilizada para el predimensionamiento de una columna es la siguiente:

$$
Ag = \frac{Pu}{n * f'c}
$$

Donde:

Ag: Área gruesa de la columna

Pu: Carga axial que soporta la columna (Se obtiene al multiplicar la carga de área por el área de influencia)

n: Factor de posición de la columna (n = 0.25 para columnas centrales)

Del área gruesa de la columna se obtienen sus dimensiones, en este caso se propone un valor para la base y se calcula la otra dimensión del elemento.

Es importante mencionar que Pu se acumula según el número de pisos, es decir, la columna de la planta baja debe soportar la carga de la planta baja y además la carga de los niveles superiores.

|                | <b>Columnas</b>        |                      |                      |               |            |           |             |             |                   |             |  |
|----------------|------------------------|----------------------|----------------------|---------------|------------|-----------|-------------|-------------|-------------------|-------------|--|
| <b>Nive</b>    | <b>Wpp</b><br>(ton/m2) | <b>WD</b><br>(ton/m2 | <b>WL</b><br>ton/m2) | Wi<br>(ton/m2 | Ai<br>(m2) | Wi*A      | Pu<br>(ton) | Ag<br>(cm2) | Anch<br>O<br>(cm) | Prof<br>(cm |  |
| $\overline{2}$ | 0                      | 0.55                 | 0.075                | 0.78          | 21.3<br>5  | 16.5<br>9 | 16.5<br>9   | 316.0<br>8  | 20                | 16          |  |
| 1              | 0                      | 0.79                 | 0.2                  | 1.27          | 21.3<br>5  | 27.1      | 43.7        | 833.6<br>6  | 30                | 28          |  |

**Tabla 24: Estimación del peso propio en la columna**

Donde:

WD: Carga muerta (incluye el peso propio de las vigas calculado en la sección anterior) WL: Carga viva (Véase sección Carga Viva)

Wi: Carga mayorada

## $W_i = 1.2 WD + 1.6 WL$

 $WD = P\np\nu{}qas + P\np{}losa + Wd = 0.11 + 0.39 + 0.05 = 0.55$  (Nivel 2)  $WD = P\np\nu{}igas + P\np{}loss + Wd = 0.16 + 0.39 + 0.25 = 0.79$  (Nivel 1) Ai: Área de influencia

 $A_i$ : Área de influencia = 6.05m \* 3.53m = 21.35 m<sup>2</sup> Ag: Área calculada de la columna

$$
Ag = \frac{Pu}{n * f'c} = \frac{43.77 * 1000}{0.25 * 250} = 700.32 \text{ cm}^2 \text{ (Nivel 1)}
$$

El análisis comienza suponiendo el peso propio de la columna es igual a 0, luego de una primera iteración se añade el peso propio calculado según el número de columnas y las dimensiones de la primera iteración. Se comprueba si esas dimensiones son adecuadas o se debe incrementar

| Seleccionado |               | <b>Densidad</b>     | 2,4           | ton/m3       |                 |               |               |                              |                      |
|--------------|---------------|---------------------|---------------|--------------|-----------------|---------------|---------------|------------------------------|----------------------|
| <b>Nivel</b> | Ancho<br>(cm) | <b>Prof</b><br>(cm) | Area<br>(cm2) | Area<br>(m2) | Longitud<br>(m) | Peso<br>(ton) | #<br>columnas | Area<br>de<br>planta<br>(m2) | P propio<br>(ton/m2) |
| 2            | 25            | 25                  | 625           | 0.06         | 2,88            | 0,43          | 20            | 241.8                        | 0.04                 |
|              | 30            | 30                  | 900           | 0.09         | 2,88            | 0.62          | 20            | 241.8                        | 0.05                 |

**Tabla 25: Dimensiones provisionales para la columna**

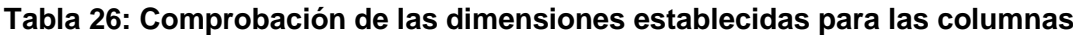

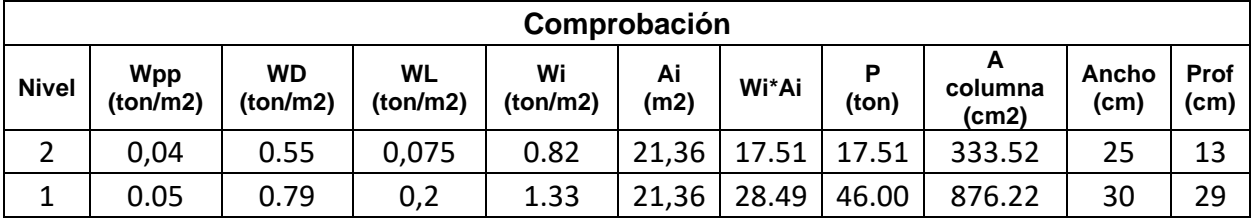

Se seleccionan las dimensiones para las columnas de cada nivel. Se debe mencionar que se opta por extender la dimensión de la columna del primer piso al piso superior debido a la facilidad de procesos constructivos, es decir, solo optar por un tipo de columna y que el armado sea diferente dependiendo de la demanda en cada nivel, y dejar la dimensión en primera instancia de 30x30 cm.

Sin embargo, debido a que el peralte de la viga en dirección Y y X es 35 cm, la columna no puede tener un h menor a ese valor. Por lo tanto, se seleccionan columnas de 35 cm de ancho por 35 cm de profundidad.

**Tabla** *27: Dimensiones finales de las columnas*

| <b>Nivel</b> | Ancho<br>(cm) | Profundidad<br>(cm) |
|--------------|---------------|---------------------|
|              | 35            | 35                  |
|              | 35            | 35                  |

# **3.1.2.5 Modelación 3D y análisis en ETABS**

Luego de obtener las dimensiones de los elementos en el predimensionamiento, se obtiene el modelo en el software computacional ETABS. Se muestran imágenes del modelo.

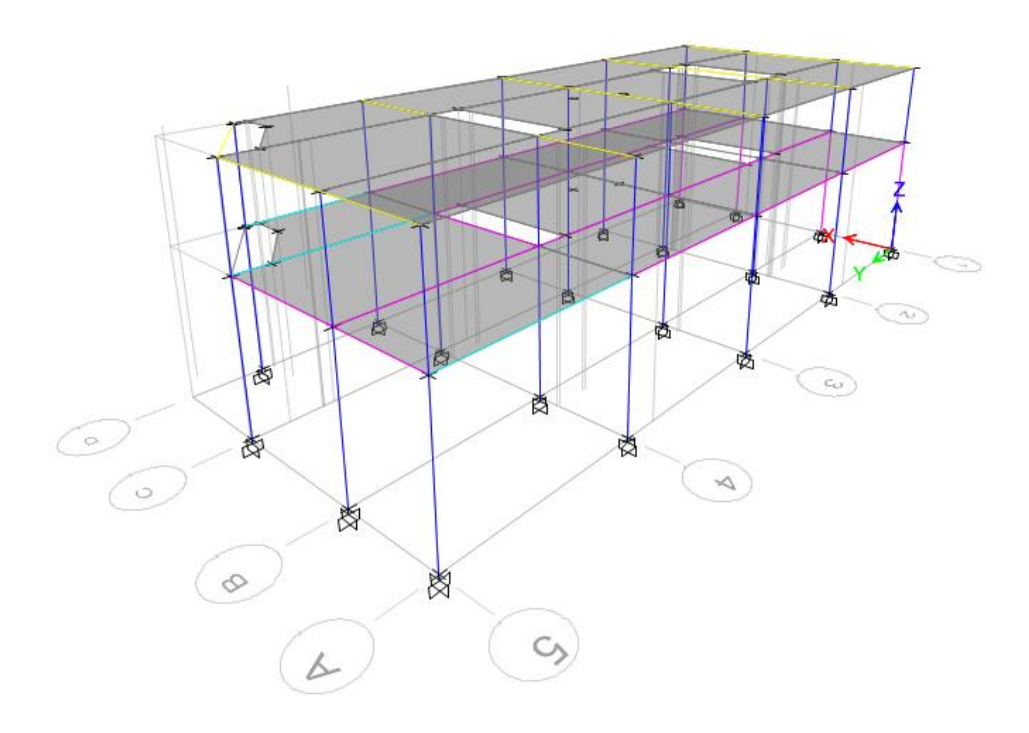

**Ilustración 41: Modelado en ETABS, Vista 3D**

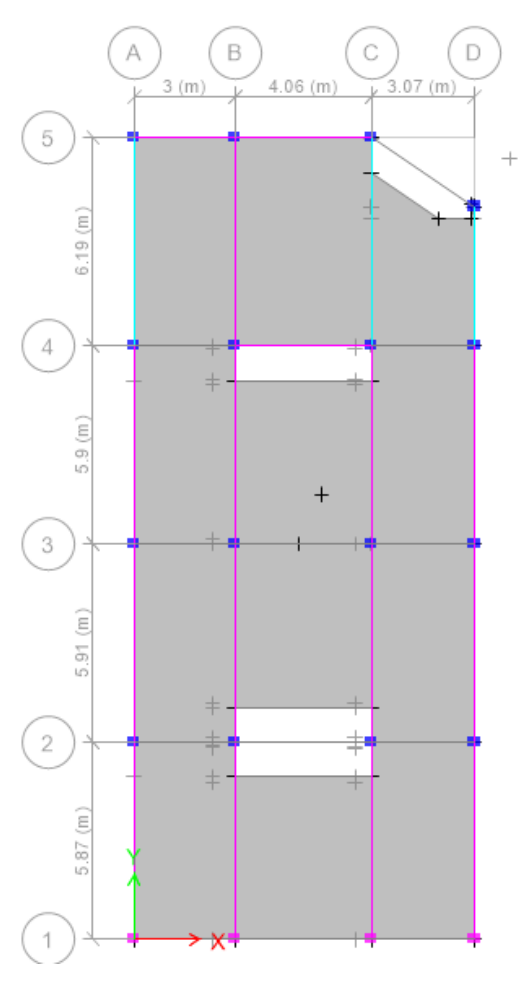

**Ilustración 42: Vista en planta de la estructura**

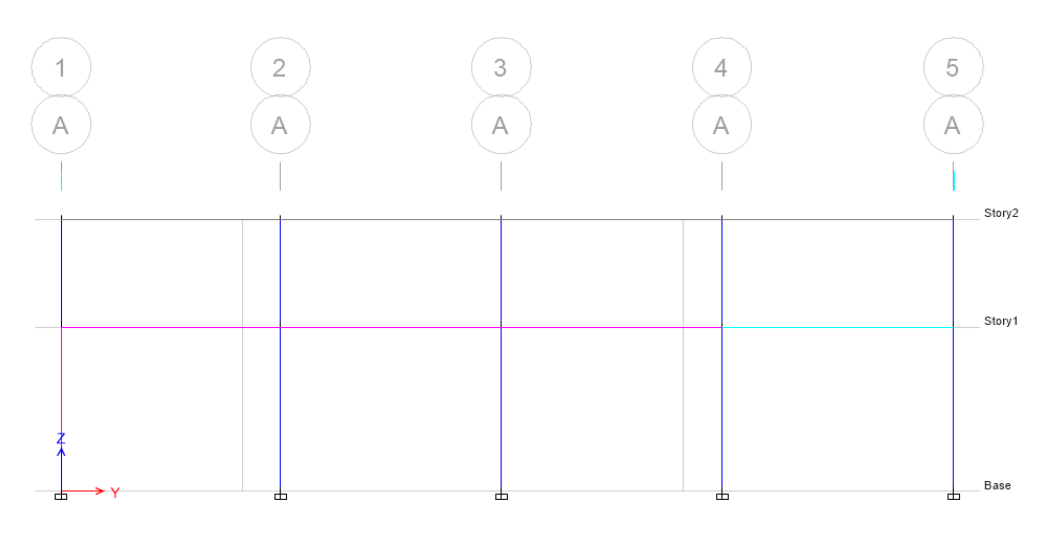

**Ilustración 43: Vista en elevación, YZ**

# **3.1.2.5.1 Modelación de elementos**

Se muestran los frame sections creados para el modelo: los tres tipos de vigas y la columna usada para ambos niveles.

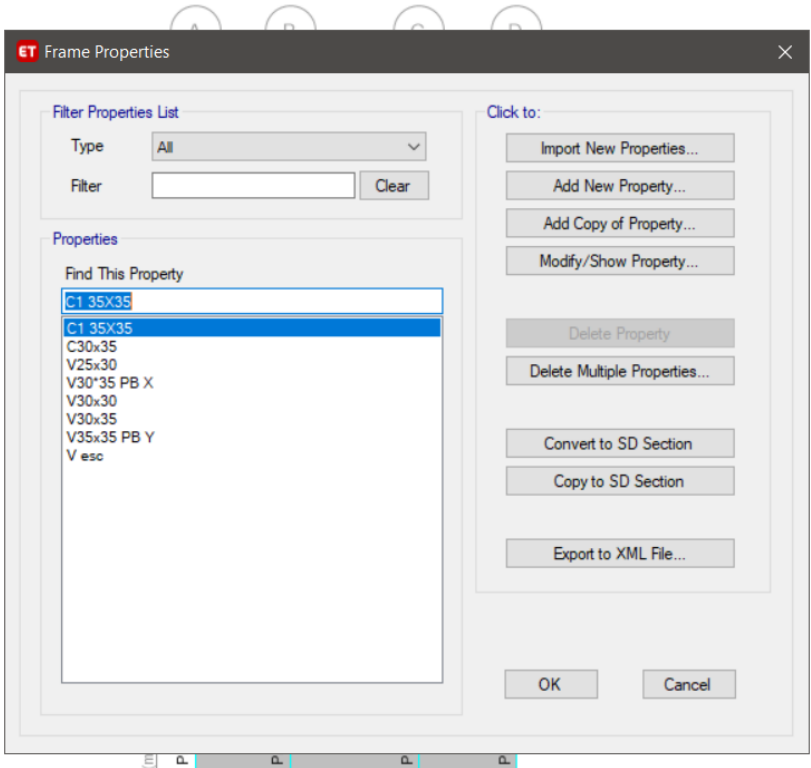

**Ilustración 44:Secciones de los elementos tipo frame**

Se muestra el detalle de la sección de la columna 35x35 cm.

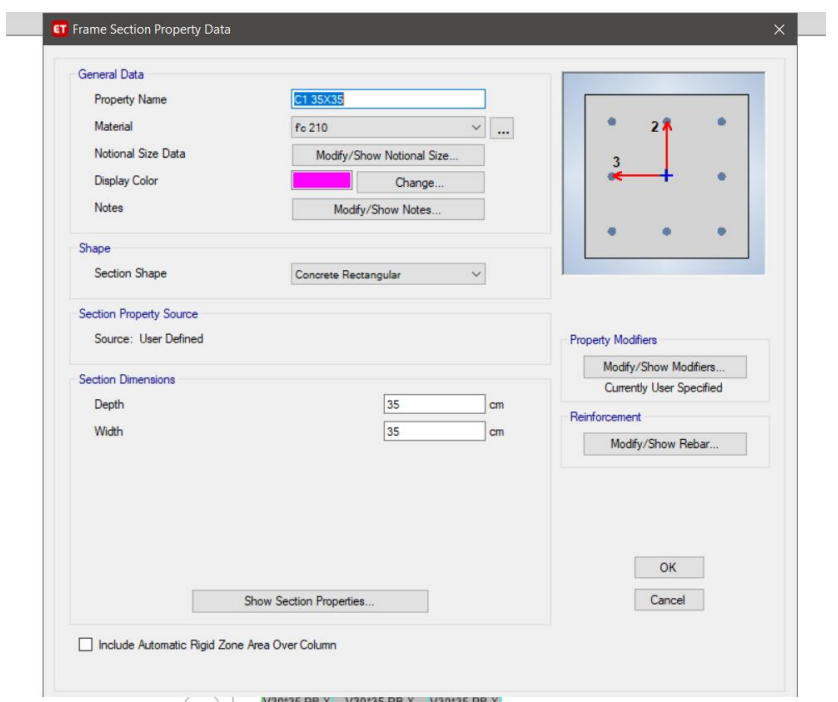

#### **Ilustración 45: Sección de columna de 30x35 cm**

También se muestra el detalle de la sección de la viga 30x35 cm.

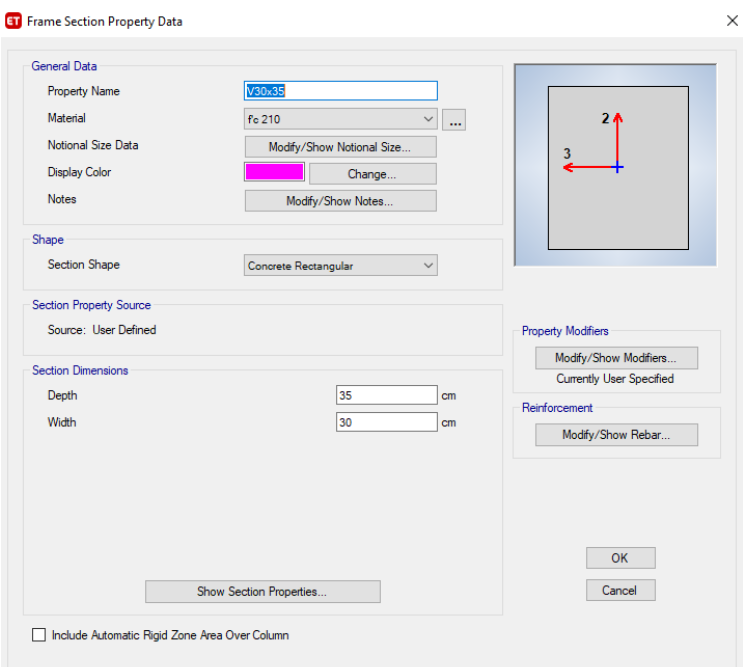

# **Ilustración 46: Sección de viga 30x35 cm**

Se muestra la creación del material usado para el modelamiento de los elementos, en este proyecto hormigón de f'c igual 210 kg/cm<sup>2</sup>.

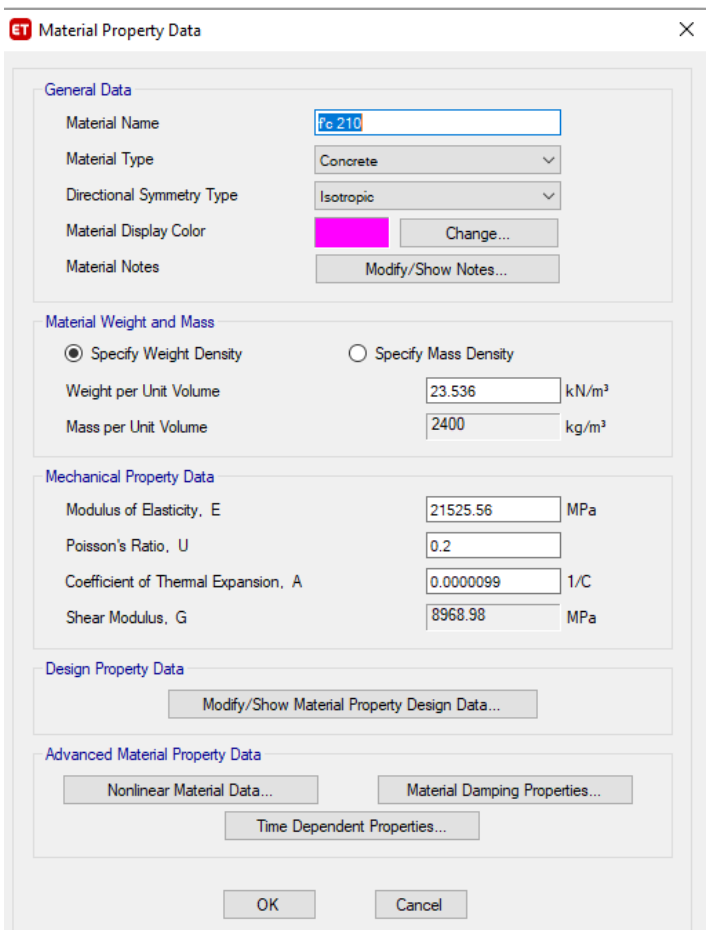

**Ilustración 47: Propiedades del hormigón f'c 210**

La NEC Peligro sísmicos en su sección 6.1.6 Modelación estructural menciona la Inercia de secciones agrietadas, para lo cual indica que, para estructuras de hormigón armado, las inercias agrietadas de los elementos es la siguiente: 0.5Ig para vigas, 0.8Ig para columnas.Se muestra esta reducción de la inercia en el programa tanto con columnas como con vigas.

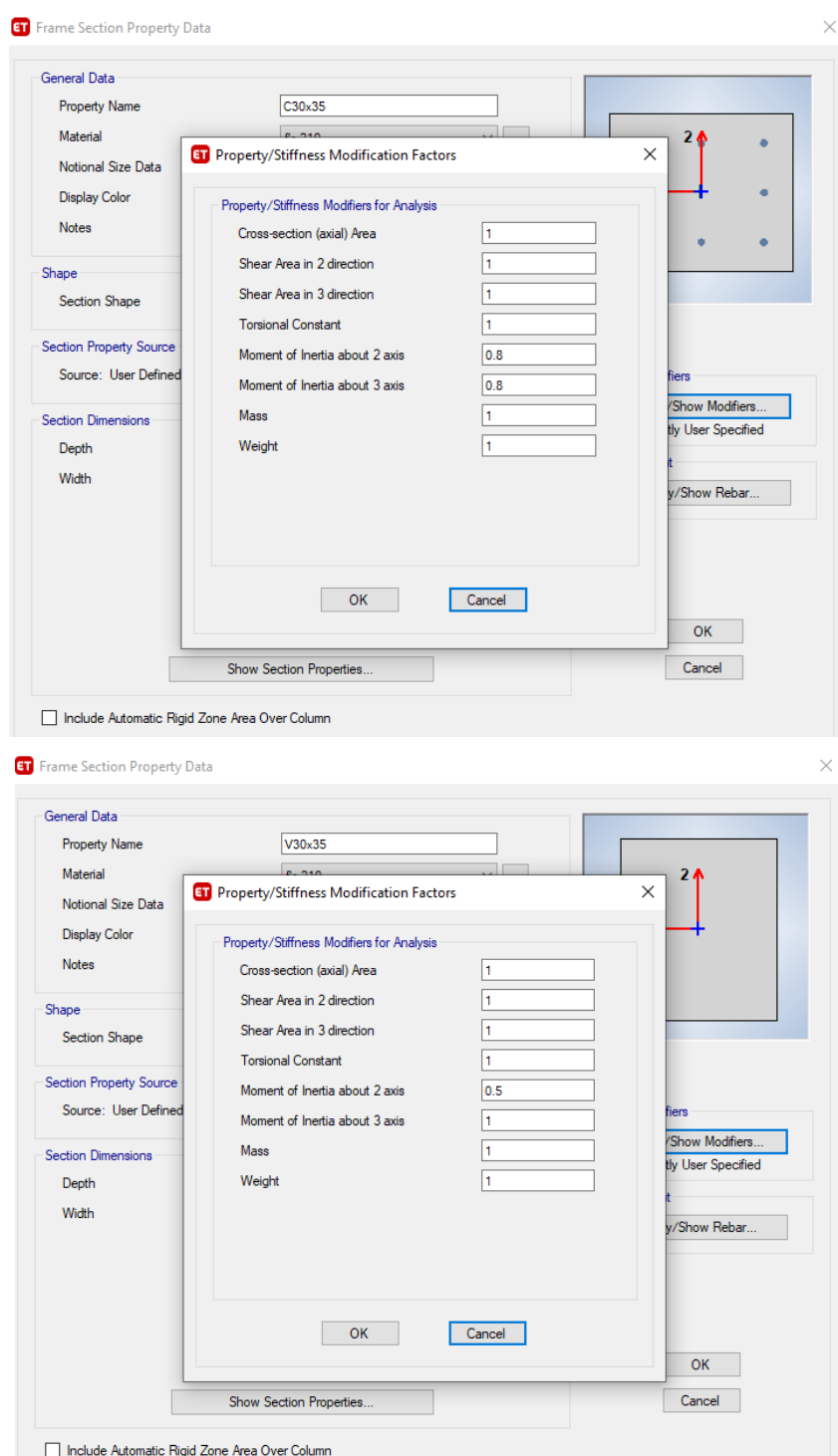

#### **Ilustración 48: Inercia efectiva en las propiedades de las secciones modeladas**

La modelación de la losa nervada en dos direcciones se la realizó con "Slab sections", en la categoría "Shell-Thin" debido a que una losa no requiere armado transversal, solo longitudinal; además su espesor es pequeño en comparación con la longitud de sus paños. De esta forma se garantiza que la losa presente deformaciones horizontales resultantes de la acción sísmica.

En ETBAS, se modeló la losa maciza equivalente de 25 cm, ninguna de las opciones que presenta en programa (Type) se ajusta a una losa nervada en dos direcciones, es por ello que se requiere el uso de una losa con inercia equivalente calculada en la sección predimensionamiento de Losa.

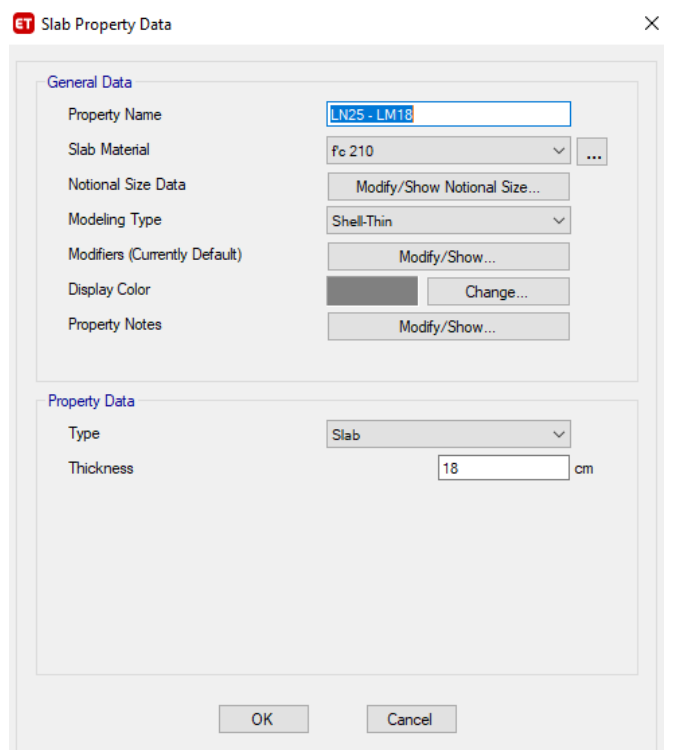

**Ilustración 49: Definición de la losa nervada en el modelo**

# **3.1.2.5.2 Análisis modal**

## **3.1.2.5.2.1 Masa sísmica**

La masa sísmica en el modelo en ETABS se asignó como se lo indicó en la sección "Peso sísmico", considerando únicamente la carga permanente de la estructura.

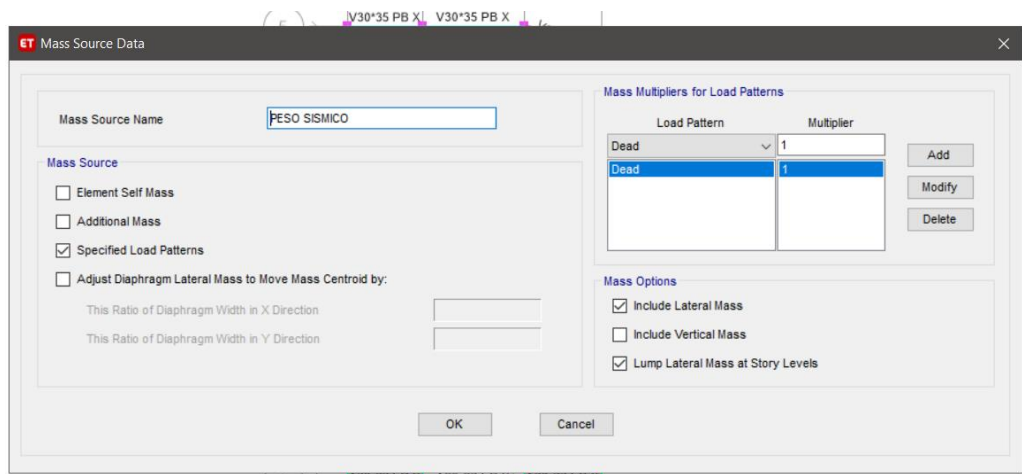

**Ilustración 50: Peso sísmico de la estructura**

# **3.1.2.5.2.2 Número de modos y participación de masa total en cada dirección**

Una estimación simplificada para la asignación del número de modos al inicio de la modelación estructural se basa en asociar los grados de libertad del sistema con la cantidad de pisos o niveles que tiene la estructura.

$$
Modos = #gdl * #pisos
$$

$$
# Modos = 3 * 2 = 6
$$

Se asigna en el modelo los 6 modos correspondientes al inicio del análisis, luego, se aumentará si es necesario al número de modos que garanticen el 90% de participación de masa.

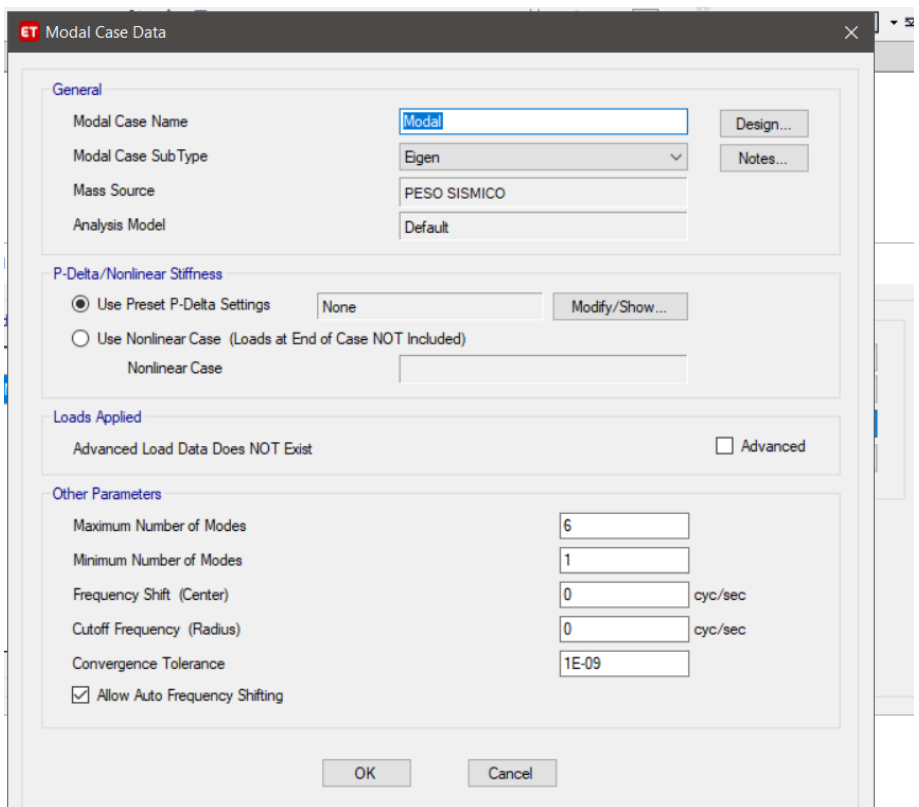

## **Ilustración 51: Número de modos de la estructura**

Una vez ejecutado el programa se observa en la información modal que en el modo 2 se alcanza el 90% de participación de las masas en ambas direcciones, por lo que el número de modos seleccionados es adecuado.

**D** Modal Participating Mass Ratios

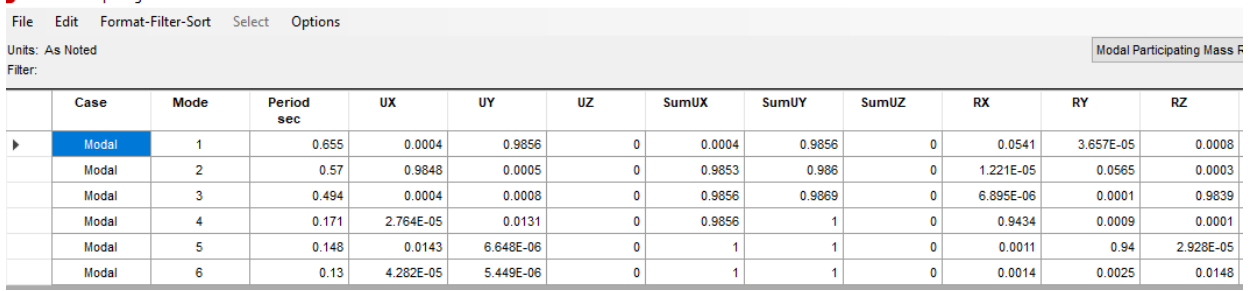

#### **Ilustración 52: Porcentaje de participación de masas**

Además, se observa, que los dos primeros modos son traslacionales (Uy = 0.9856 para el modo 1 y Ux = 0.9848 para el modo 2). Esto es lo que se busca en la modelación estructural computacional, a partir del tercer modo puede existir mayor participación de la masa en la dirección rotacional.

# **3.1.2.5.3 Cálculo del periodo de acuerdo con las características dinámicas de la estructura**

De la tabla anterior se aprecia el periodo calculado por el software el cual tiene un valor de 0.655 en el primer modo, correspondiente al periodo fundamental de la estructura.

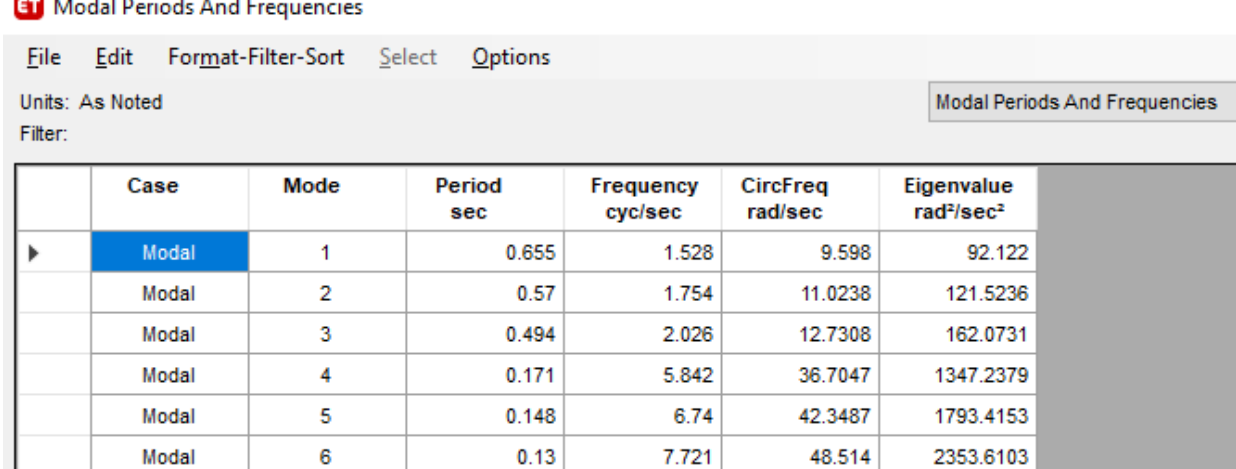

**B** Marshall David and Arcal For

#### **Ilustración 53: Periodo fundamental de la estructura**

# **3.1.2.5.4 Comparación con el periodo estimado en cada dirección**

El conjunto habitacional tiene el mismo sistema estructural en ambas direcciones,

como ya se lo mencionó antes, por ello solo se compara un periodo, el fundamental.

## **Tabla 28: Comparación del periodo manual y Etabs.**

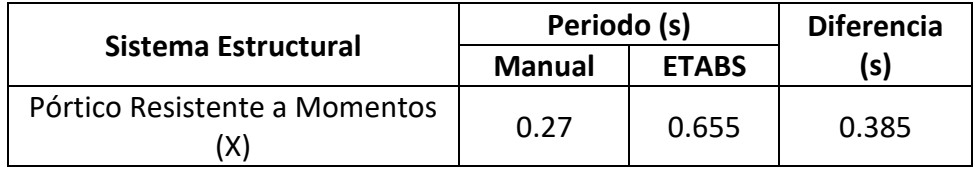

Se observa una diferencia considerable entre el periodo teórico (valor inicial) y el periodo calculado en el programa. Sin embargo, el periodo obtenido en ETABS es mayor al calculado manualmente, la Normativa indica que se debe modificar solo en caso de que el periodo obtenido por un software de diseño sea menor que el calculado por los métodos descritos en la NEC 15.

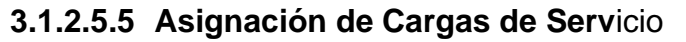

Se crean los patrones de carga para cada nivel.

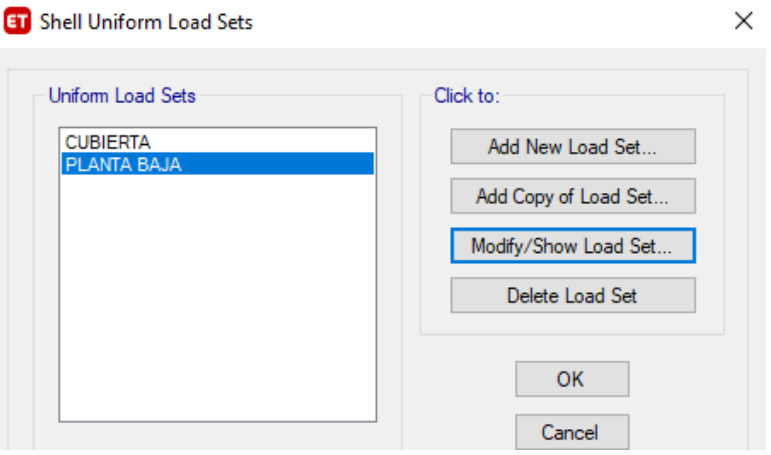

## **Ilustración 54: Creación de Shell Uniform Load Sets**

Originalmente se tienen cargas de 636 y 436 kg/m<sup>2</sup>, sin embargo, a estos valores se les debe restar el peso de la losa equivalente de espesor 18 cm (432 kg/m<sup>2</sup>). Dando como resultado una carga muerta de 204 kg/m<sup>2</sup> y 0.004 kg/m<sup>2</sup>, para la Planta baja y la Cubierta, respectivamente.

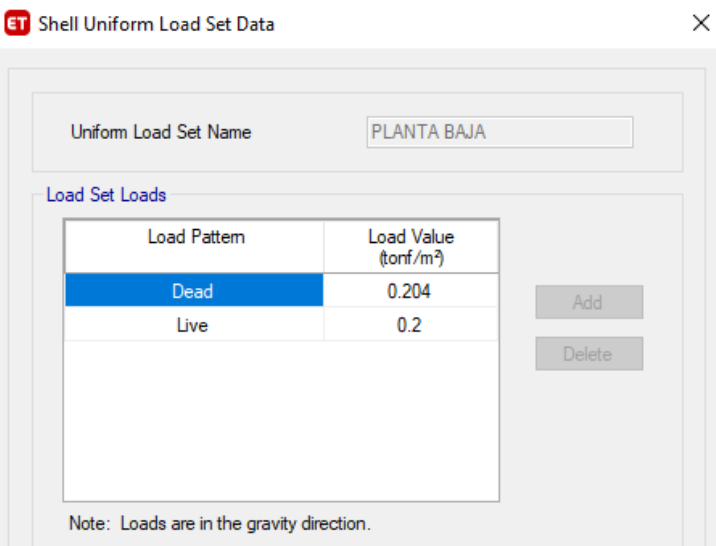

**Ilustración 55: Creación de patrones de carga para el nivel de Planta Baja**

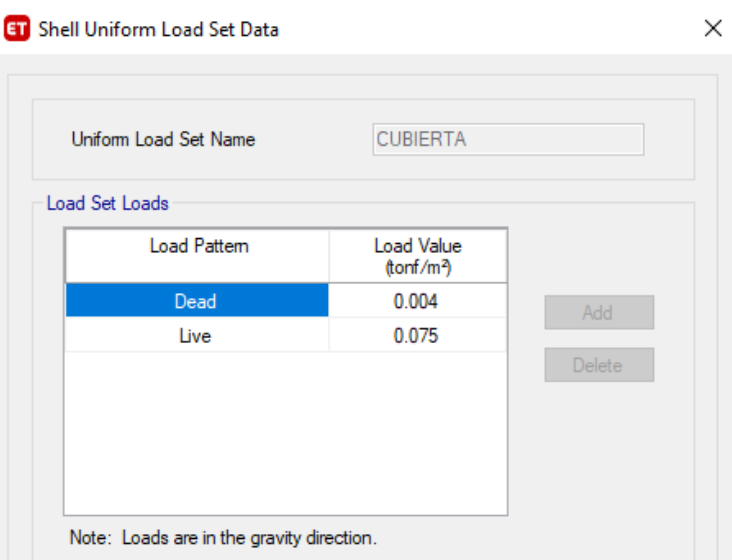

**Ilustración 56: Creación de patrones de carga para el nivel de cubierta** Se asignan las cargas en las losas de cada piso.

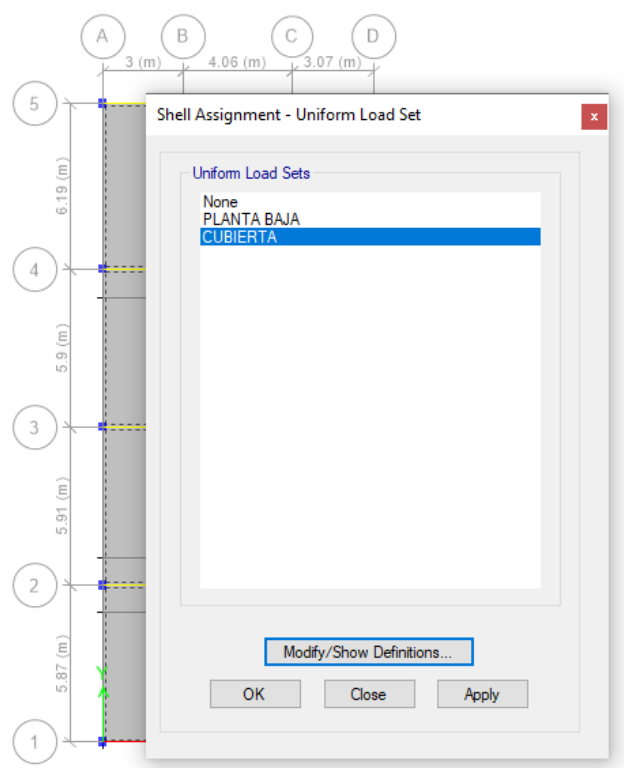

**Ilustración 57: Asignación de cargas en la losa de cubierta**

**3.1.2.5.6 Definición y comparación de la carga sísmica por diferentes metodologías en ETABS.**

Se realizará un análisis de la diferencia en el cortante basal aplicando diferentes metodologías para la definición de la carga símica. Recalcando que el mismo será solo con fines comparativos, y que, una vez culminado el análisis, estos métodos serán suprimidos del programa y la carga sísmica será definida por el coeficiente sísmico calculado anteriormente.

#### **3.1.2.5.6.1 Fuerzas laterales equivalentes**

Por medio de este método, se asignan "manualmente" las fuerzas laterales correspondientes a la distribución del cortante basal en cada uno de los pisos, en cada dirección. Esta fuerza debe ser colocada en un nodo que represente el centro de rigidez de la estructura.

La NEC 2015 indica en su sección 6.3.6 que, la masa de cada nivel debe considerarse como concentrada en el centro de masa del piso, pero desplazada una distancia igual al 5% de la longitud máxima del edificio en ese piso perpendicular a la dirección de aplicación de las fuerzas laterales equivalentes, con el objetivo de considerar los posibles efectos de torsión accidental, tanto para estructuras regulares e irregulares. ss

$$
X = 10.13 * 0.05 = 0.51 m
$$
  
 
$$
Y = 23.87 * 0.05 = 1.19 m
$$

Por lo tanto, del centro de masa, se desfasa 0.51 m en dirección X y 1.19 m en Y. Adicionalmente, todos los nodos de cada piso deben formar parte de un diafragma rígido, incluido el nodo que representa el centro de masa del piso analizado.

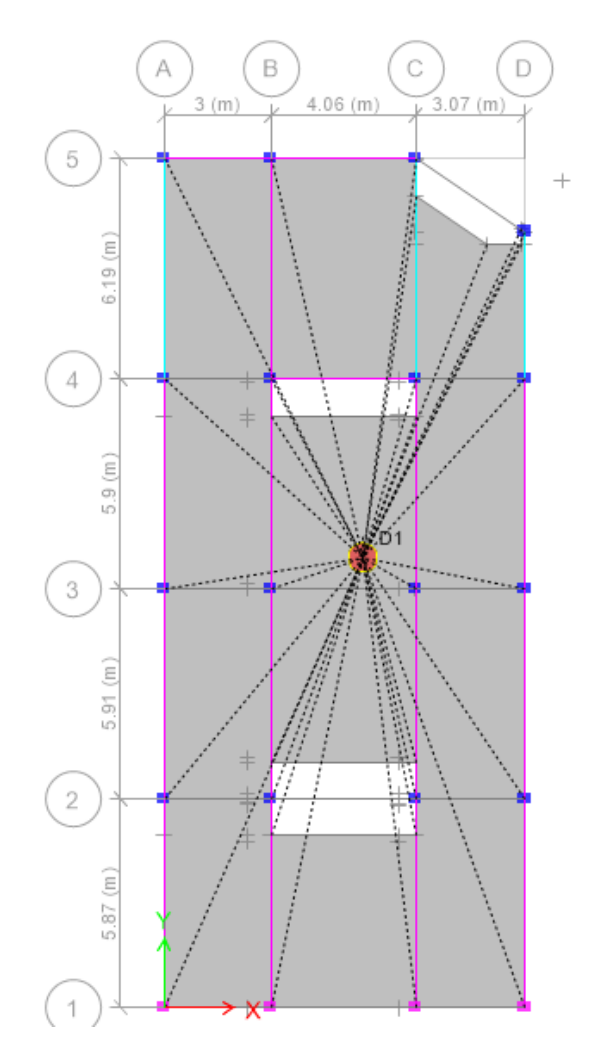

**Ilustración 58: Asignación de diafragma rígido para el nivel 1, incluye el nodo que representa el centro de masa del piso**

Las cargas asignadas en cada nivel, en ambas direcciones son las siguientes (Sistema estructural PCRM):

# **Tabla 29: Cargas asignadas para el método de fuerzas equivalentes**

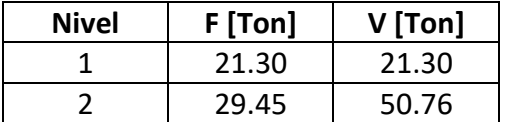

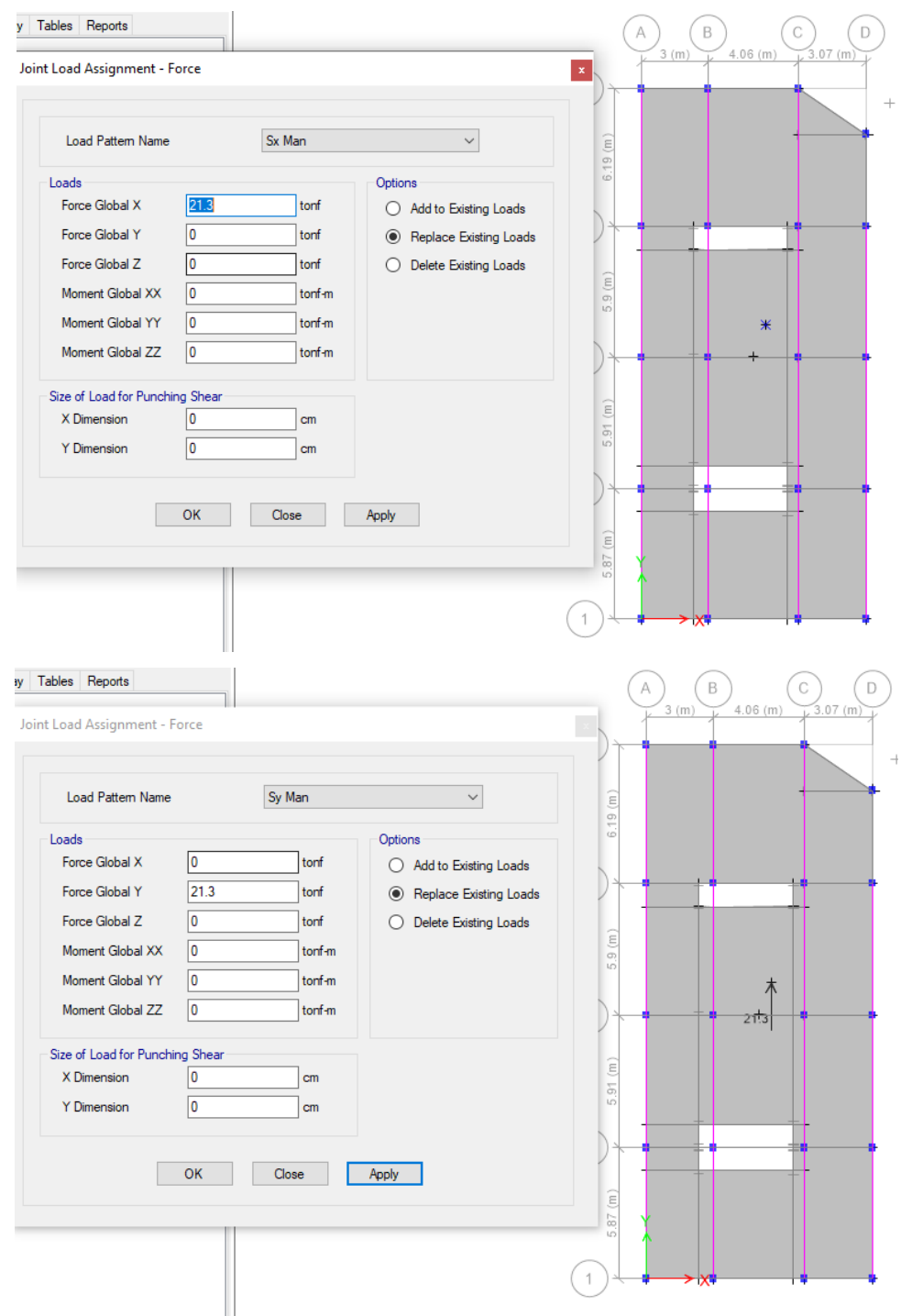

# **Ilustración 59: Asignación manual de las cargas laterales en el nodo que representa el centro de masa de la estructura desfasado 5% considerando la torsión accidental 3.1.2.5.6.2 Coeficiente sísmico**

Esta metodología permite que el programa coloque automáticamente las fuerzas laterales equivalentes y las distribuya piso a piso, solo se tiene que ingresar dos factores: C, coeficiente del cortante basal; y K, exponente de la altura del edificio (relacionado con el periodo fundamental de la dirección de interés).

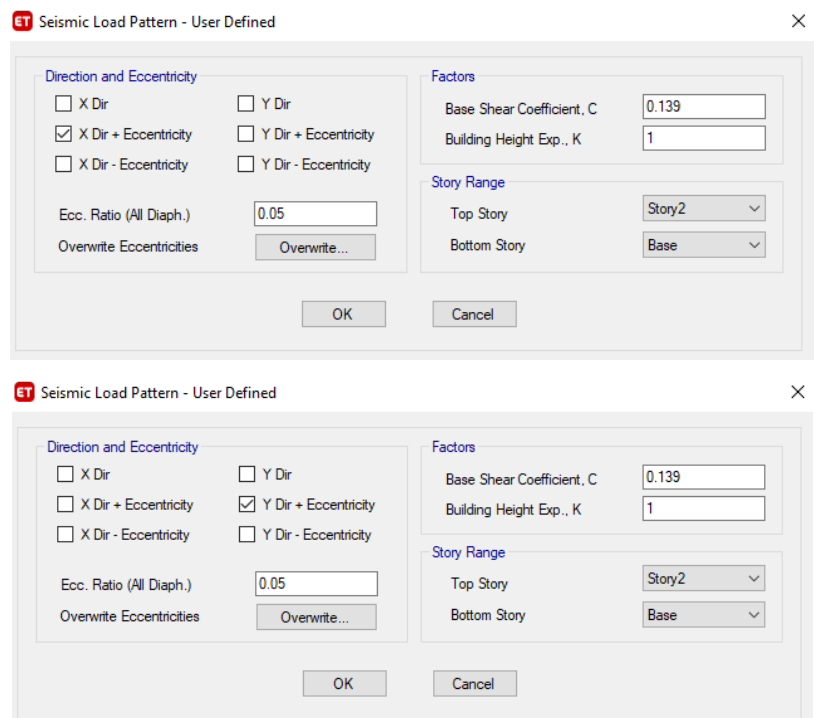

**Ilustración 60: Asignación de coeficientes sísmicos en ambas direcciones 3.1.2.5.6.3 Espectro de respuesta**

Esta alternativa permite realizar un análisis seudo-dinámico, con el ingreso de la función de espectro de respuesta. Todos los datos ingresados ya se calcularon en la sección "Definición del espectro de diseño elástico e inelástico". Se muestra la función creada en el programa:

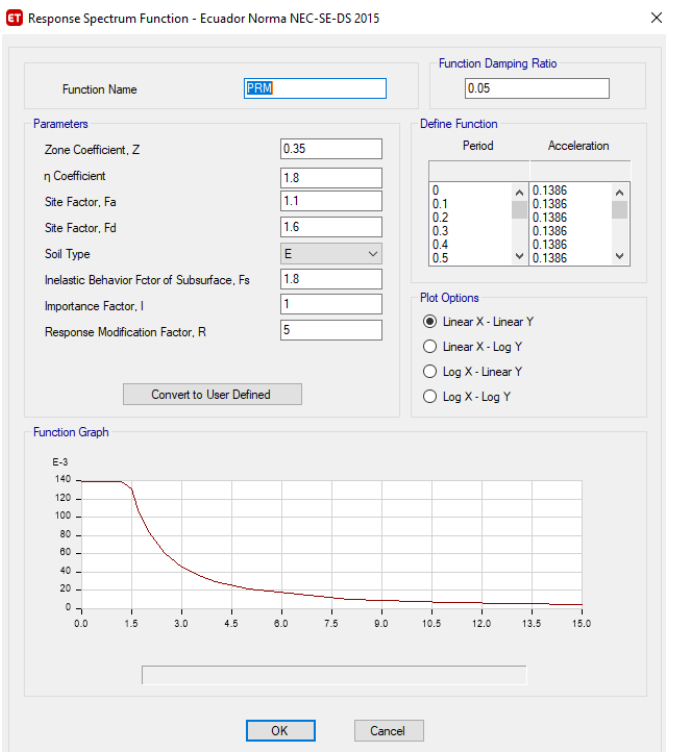

**Ilustración 61:Creación de espectro de respuesta**

Se deben crear el Load Case con el tipo Espectro de Respuesta, y asignar la dirección correspondiente.

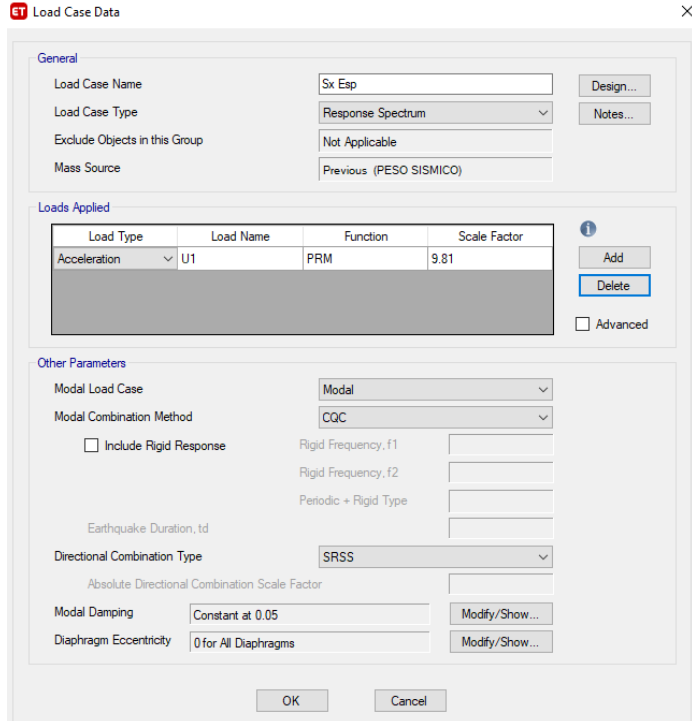

**Ilustración 62: Asignación del espectro de respuesta para la dirección X**

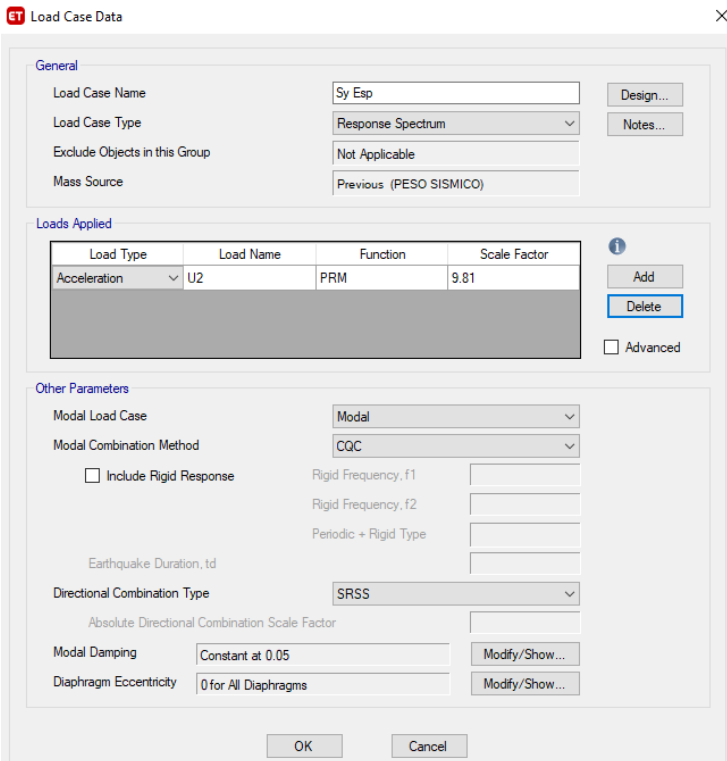

**Ilustración 63: Asignación del espectro de respuesta para la dirección Y 3.1.2.5.6.4 Comparación de los cortantes de base obtenidos en cada método con el de diseño**

Al comparar los cortantes de base obtenidos en el análisis estructural, se obtuvieron los siguientes resultados:

|         | <b>ET</b> Base Reactions                 |                    |                   |                   |                   |            |              |              | —            |  |
|---------|------------------------------------------|--------------------|-------------------|-------------------|-------------------|------------|--------------|--------------|--------------|--|
| File    | Edit                                     | Format-Filter-Sort | Options<br>Select |                   |                   |            |              |              |              |  |
| Filter: | <b>Base Reactions</b><br>Units: As Noted |                    |                   |                   |                   |            |              |              |              |  |
|         | Output<br>Case                           | Case<br>Type       | Step<br>Type      | <b>FX</b><br>tonf | <b>FY</b><br>tonf | FZ<br>tonf | МX<br>tonf-m | MY<br>tonf-m | МZ<br>tonf-m |  |
|         | Sx                                       | LinStatic          |                   | $-45.5341$        | 0                 | 0          | 0            | $-269.2328$  | 551.0502     |  |
|         | Sy                                       | LinStatic          |                   | 0                 | $-45.5341$        | 0          | 269.2328     | 0            | $-233.0504$  |  |
|         | Sx Man                                   | LinStatic          |                   | $-50.75$          | 0                 | 0          | 0            | $-307.101$   | 672.4375     |  |
|         | Sy Man                                   | LinStatic          |                   | 0                 | $-50.75$          | 0          | 307.101      | 0            | $-283.185$   |  |
|         | Sx Esp                                   | LinRespSpec        | Max               | 44.6922           | 1.2382            | 0          | 7.0119       | 255.7488     | 538.8323     |  |
|         | Sy Esp                                   | LinRespSpec        | Max               | 1.2382            | 44.7658           | 0          | 255.81       | 7.125        | 206.568      |  |

**Ilustración 64: Cortantes de bases obtenidos**

| Método                         | <b>Cortante de Base</b><br>(Ton) |                  |  |  |
|--------------------------------|----------------------------------|------------------|--|--|
|                                | <b>Dirección</b>                 | <b>Dirección</b> |  |  |
|                                |                                  |                  |  |  |
| Fuerzas laterales equivalentes | 50.75                            | 50.75            |  |  |
| Coeficientes sísmicos          | 45.53                            | 45.53            |  |  |
| Espectro de respuesta          | 44.69                            | 44.77            |  |  |

**Tabla 30: Comparación entre cortantes de base**

Se aprecia que no hay una gran diferencia entre los cortantes obtenidos en el análisis. El método de Fuerzas equivalentes es un método manual, donde se calcula el peso sísmico sin recurrir al programa. Por ello, es importante mencionar la adecuada estimación del peso muerto de la estructura, ya que de ese valor el cortante basal depende. Se puede evidenciar que ambos valores de cortantes (FLE y CS) alcanzan en cada dirección el 80% del cortante dinámico obtenido por el método del espectro de respuesta, como lo indica la NEC en su sección 6.2.2. A continuación, se muestra el diagrama del cortante basal en la estructura por cada dirección de análisis.

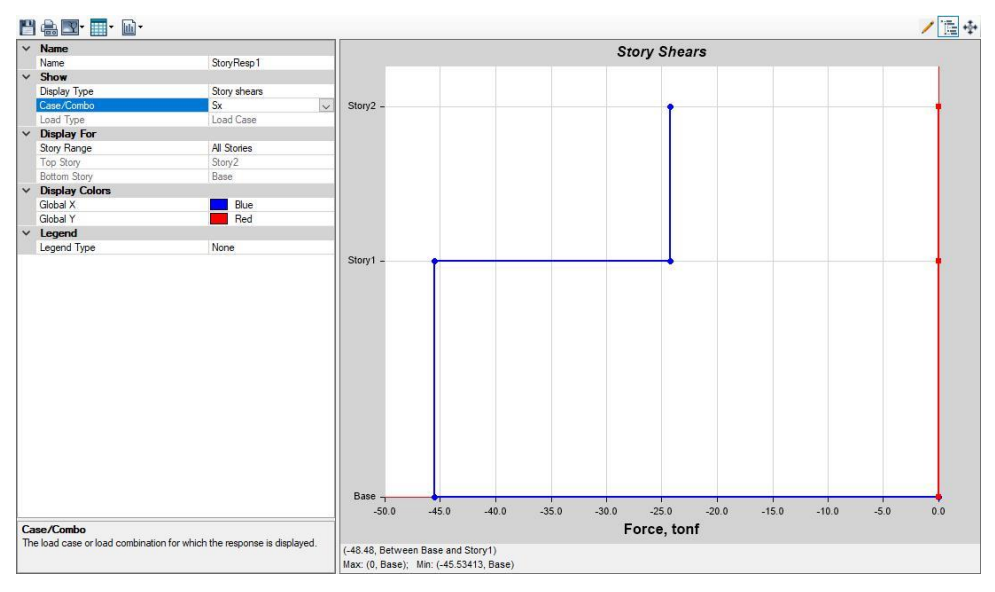

**Ilustración 65: Cortante basal por piso, dirección X**

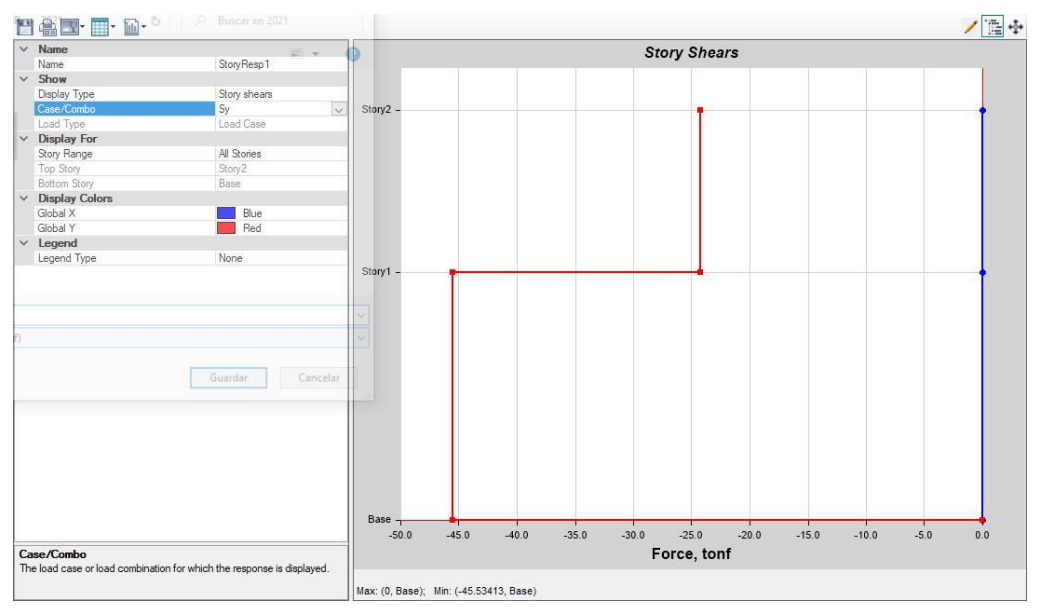

**Ilustración 66: Cortante basal por piso, dirección Y**

**3.1.2.5.7** Combinaciones de cargas

La NEC Cargas (No Sísmicas) especifica en su sección 3.4.3 Combinaciones para el diseño por ultima resistencia las siguientes cargas.

- 1.4D
- 1.2D+1.6L+0.5max [Lr; S; R]
- 1.2D+1.6max [Lr; S; R]+max[L;0.5W]
- 1.2D+1.0W+L+0.5max [Lr; S; R]
- 1.2D+1.0E+L+0.2S
- 0.9D+1.0W
- 0.9D+1.0E

Sin embargo, para el modelamiento se considerarán las cargas D, L, y E correspondientes a Muerta, Viva y Sismo; debido a que el diseño no considera cargas de viento (W), lluvia (R), ni nieve (S).

Las combinaciones ingresadas en el programa son las siguientes:

- 1.4D
- 1.2D+1.6L
- $1.2D+1.0E+L (+)$
- $1.2D-1.0E+L$  (-)
- $\cdot$  0.9D+1.0E (+)
- $0.9D-1.0E(-)$

# **3.1.2.5.8 Análisis de d**erivas

La NEC 15 en su sección 4.2.2 indica que la deriva máxima permisible inelástica tiene un valor de 0.02 en estructuras de hormigón armado.

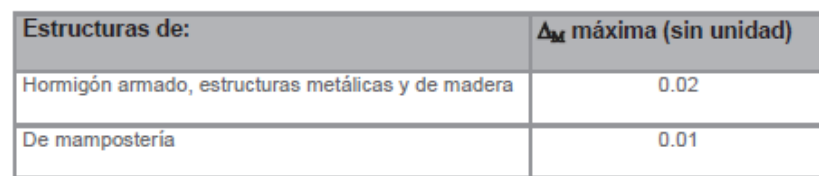

**Ilustración 67: Valores de derivas máximos, en función de la altura de piso (NEC 2015)**

La deriva máxima inelástica  $\Delta_M$  debe calcularse como indica la normativa.

Límites de la deriva: la deriva máxima inelástica ∆<sub>m</sub> de cada piso debe calcularse mediante:

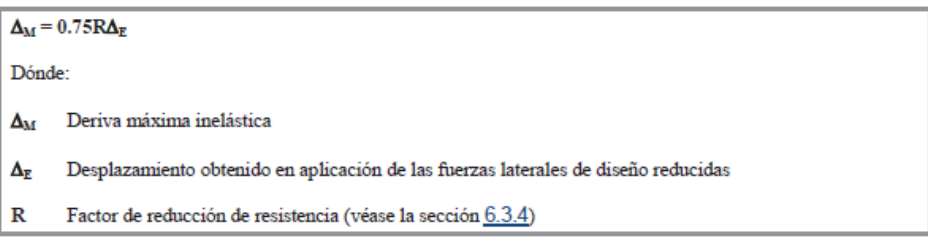

## **Ilustración 68: Deriva máxima inelástica. (NEC, 2015)**

La deriva máxima en la dirección X se muestra a continuación considerando la Carga horizontal sísmica correspondiente a "User Coefficient" (Coeficientes sísmicos).

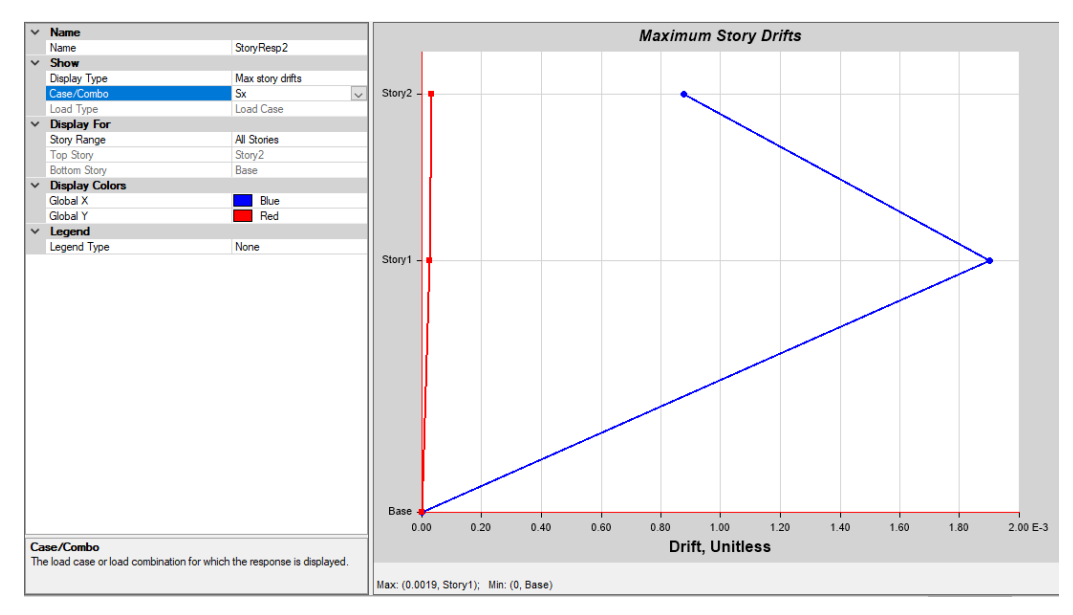

**Ilustración 69: Deriva máxima en dirección X**

Se aprecia el valor  $\Delta_E$ =0.0019 como máxima deriva de entrepiso.

$$
\Delta_M = 0.75 * R * \Delta_E
$$

$$
\Delta_M = 0.75 * 5 * 0.0019 = 0.0071
$$

Se comprueba que 0.0071 ≤ 0.02, cumpliendo derivas en la dirección X. Se procede de igual forma en la dirección Y.

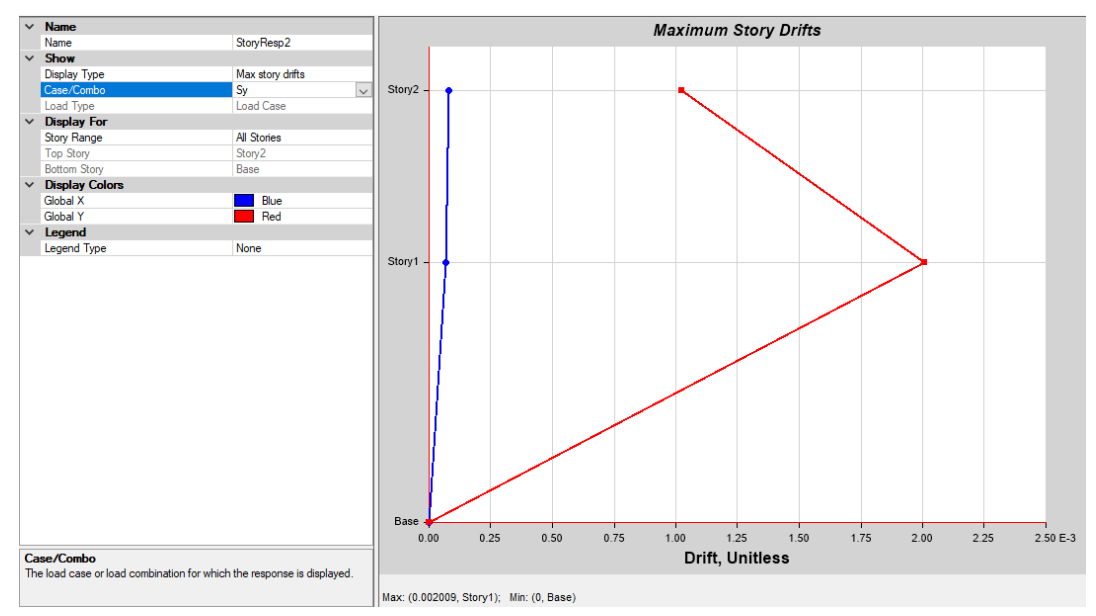

**Ilustración 70: Deriva máxima en dirección Y**

Se aprecia el valor  $\Delta_E$ =0.0020 como máxima deriva de entrepiso.

$$
\Delta_M = 0.75 * R * \Delta_E
$$

$$
\Delta_M = 0.75 * 5 * 0.0020 = 0.0075
$$

Se comprueba que 0.0075 ≤ 0.02, cumpliendo derivas en la dirección Y.

# **3.1.2.5.9 Comprobación de la irregularidad torsional en cada entrepiso.**

La NEC 15, menciona en su sección 5.2.3 la irregularidad torsional; e indica que cuando la máxima deriva de piso de un extremo de la estructura calculada incluyendo la torsión accidental y medida perpendicularmente a un eje determinado, es mayor a 1.2 veces la deriva promedio de los extremos de la estructura con respecto al mismo eje de referencia.

Esto indica que se debe comprobar que el promedio de las derivas obtenida en dos ejes extremos en el plano de la estructura no debe ser mayor a 1.2 veces la deriva máxima de uno de esos dos ejes. Se muestra la siguiente tabla de resultados. Para la dirección X.

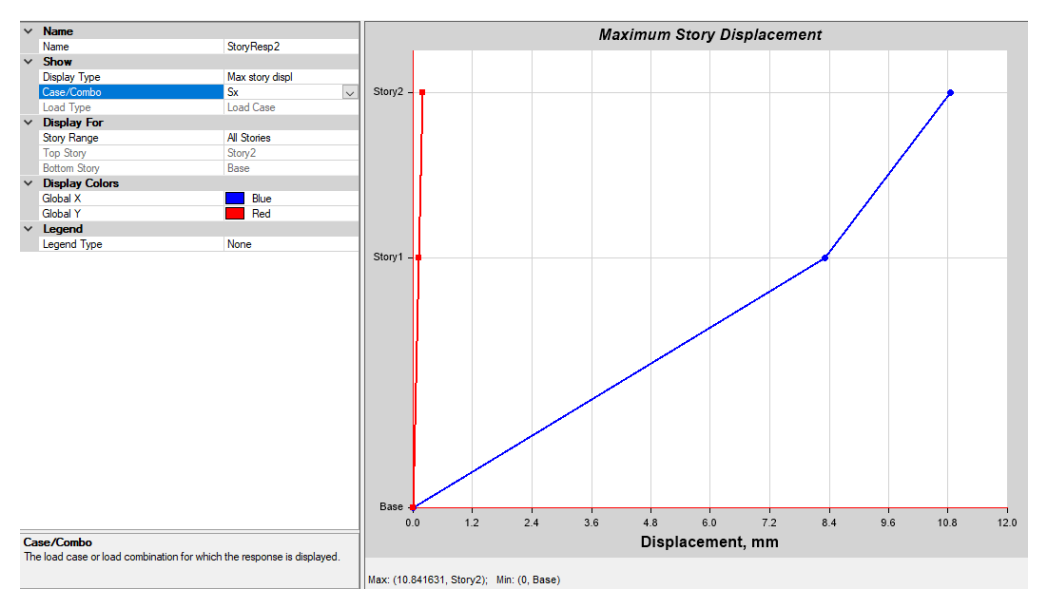

**Ilustración 71: Desplazamiento máximo (Eje A de la estructura)**

**Tabla 31: Comprobación de derivas por nivel en el eje x**

|              | Eie A | Eje D | <b>Deriva</b> | Deriva eje   Promedio |      | <b>Deriva</b> | Comp       |        |
|--------------|-------|-------|---------------|-----------------------|------|---------------|------------|--------|
| <b>Nivel</b> | Desp. | Desp. | eje A         | $D$ (cm)              | (cm) | Max (cm)      | (Prom/Max) | Comp.  |
|              | (cm)  | (cm)  | (cm)          |                       |      |               |            |        |
|              | 1.08  | 1.16  | 0.25          | 0.27                  | 0.26 | 0.27          | 1.04       | Cumple |
|              | 0.83  | 0.89  | 0.83          | 0.89                  | 0.86 | 0.89          | 1.03       | Cumple |

La deriva del eje A es la resta entre los niveles 2 y 1, se dice que cumple cuando el valor de la columna (Prom/Max) es menor a 1.2.

Para la dirección Y

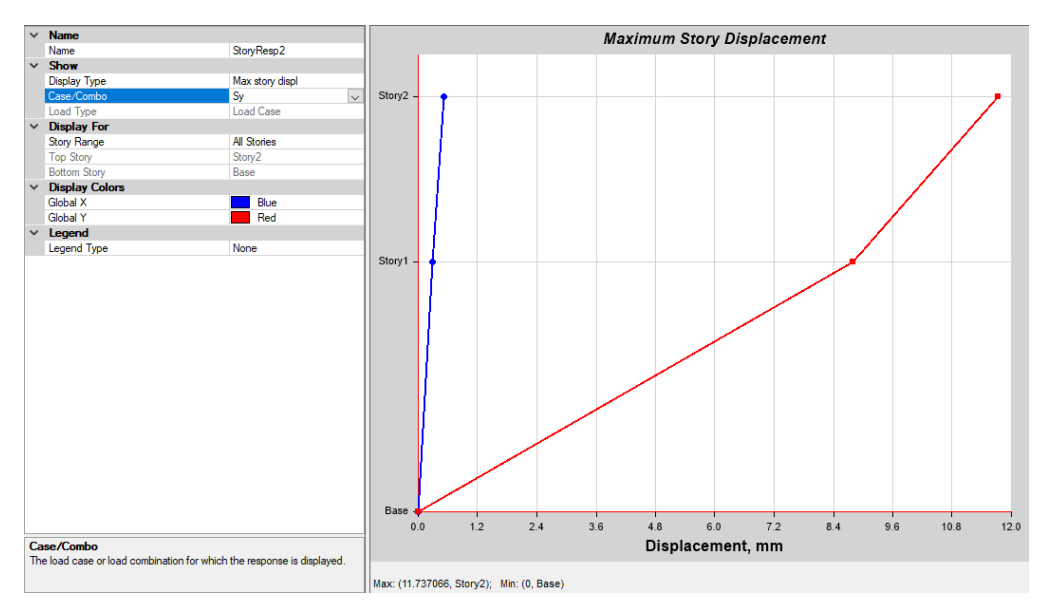

**Ilustración 72: Desplazamiento máximo (Eje 1 de la estructura)**

|       | Eje 1         | Eje 5      | Deriva eje | Deriva eje   Promedio |      | Deriva   | Comp       |        |
|-------|---------------|------------|------------|-----------------------|------|----------|------------|--------|
| Nivel | Desp.<br>(cm) | Desp. (cm) | $1$ (cm)   | $5$ (cm)              | (cm) | Max (cm) | (Prom/Max) | Comp.  |
|       | 1.170         | 1.61       | 0.29       | 0.35                  | 0.32 | 0.35     | 1.09       | Cumple |
|       | 0.880         | 1.26       | 0.88       | 1.26                  | 1.07 | 1.26     | 1.18       | Cumple |

**Tabla 32: Comprobación de derivas por nivel en el eje y**

## **3.1.2.5.10Comprobación del factor de amplificación accidental.**

En caso de que exista irregularidad torsional en alguno de los pisos analizados en cualquiera de las direcciones, se calcula el factor de amplificación  $A_x$  mediante la ecuación, como lo indica la Normativa en su sección 6.3.7

$$
A_x = [\frac{\delta_{max}}{1.2\delta_{prom}}]^2
$$

Donde:

Ax: Factor de amplificación torsional

 $\delta_{nrom}$ : Promedio de los desplazamientos de los puntos extremos de la estructura en el nivel x

 $\delta_{max}$ : Valor del desplazamiento máximo en el nivel x

Debido a que la estructura no sufre los efectos de irregularidad por torsión, entonces no se calcula este factor, ya que todas las derivas máximas de piso son menores a 1.2 \* la deriva promedio de piso.

## **3.1.2.5.11Verificar el índice de estabilidad en cada entrepiso**

El índice de estabilidad indica si en la estructura deben considerarse efectos adicionales (PΔ), que pueden producir un incremento en las fuerzas internas, momentos y derivas de la estructura. Se calcula de la siguiente manera.

> El índice de estabilidad Q<sub>1</sub>, para el piso i y en la dirección bajo estudio, puede calcularse por medio de la ecuación:

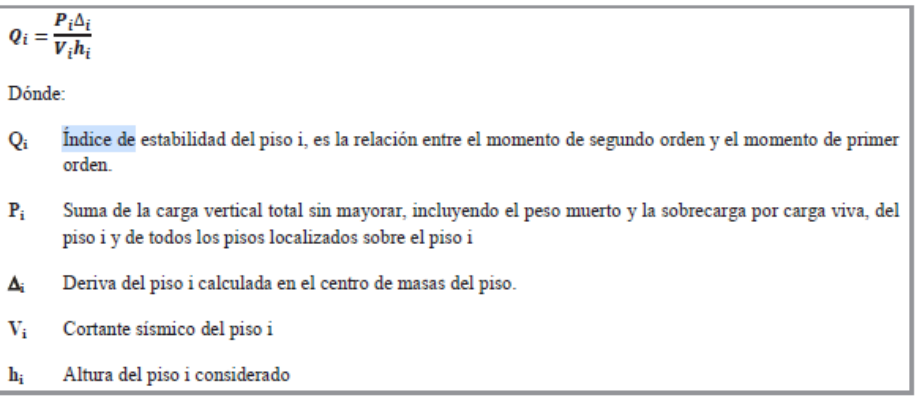

Se debe cumplir Q<sub>i</sub>≤0.30.

#### **Ilustración 73: Indice de estabilidad de acuerdo con la NEC**

El valor de P se obtiene de la combinación de carga de servicio (D+L), revisando la columna más cargada axialmente de toda la planta. Se muestran los resultados para cada dirección.

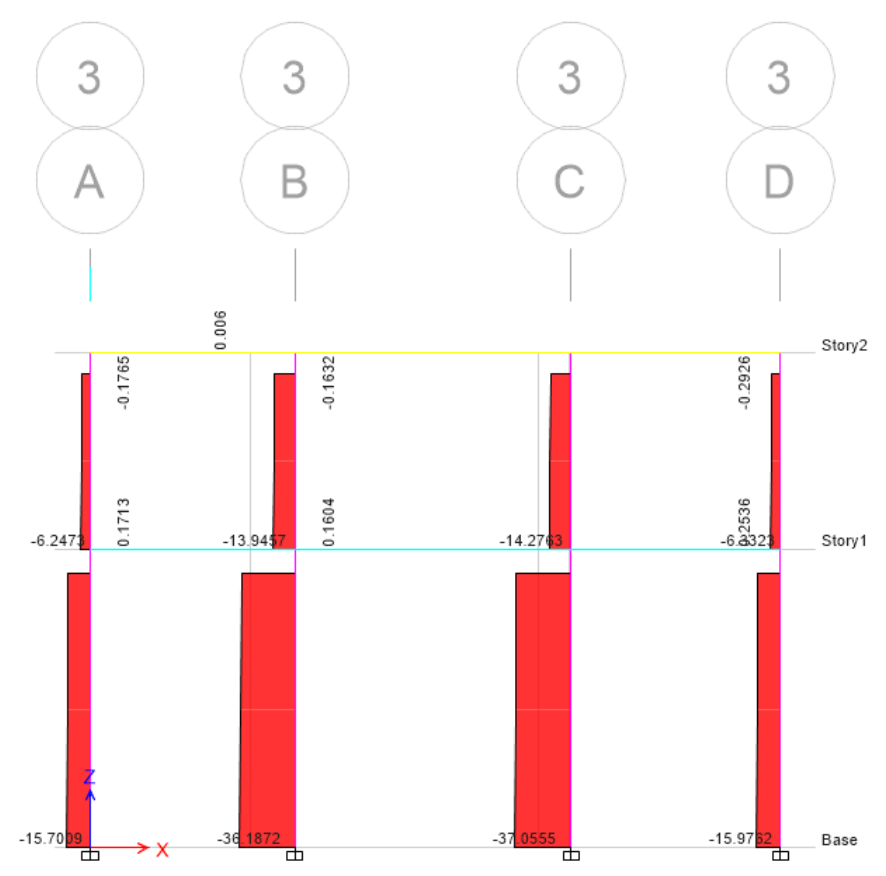

**Ilustración 74: Carga axial máxima de servicio (D+L)**

Dirección X

| Nivel        | [Ton] | Acum<br>$'$ Ton) | Deriva<br>$\Delta(m)$ | (Ton) | Altura<br>h(m) | Pi*∆i  | Vi*hi | Qi            | Comp          |
|--------------|-------|------------------|-----------------------|-------|----------------|--------|-------|---------------|---------------|
|              | 14.27 | 14.27            | $0.0025$ 24.20        |       | 2.88           | 0.0357 | 69.70 | 0.0005        | <b>Cumple</b> |
| $\mathbf{1}$ | 37.06 | 51.33            | 0.0083                | 45.53 | 4.38           | 0.4260 |       | 199.42 0.0021 | <b>Cumple</b> |

**Tabla 33: Comprobación de la carga axial en las columnas para la dirección x**

Dirección Y

**Tabla 34: Comprobación de la carga axial en las columnas para la dirección x**

| Nivel | Þ<br>[Ton] | D<br>Acum<br>'Ton) | Deriva<br>$\Delta$ (m) | $T$ on | Altura<br>h(m) | Pi*∆i | Vi*hi   | Qi    | Comp   |
|-------|------------|--------------------|------------------------|--------|----------------|-------|---------|-------|--------|
|       | 14.27      | 14.27              | 0.0029                 | 24.20  | 2.88           | 0.041 | 69.696  | 0.001 | Cumple |
| 1     | 37.06      | 51.33              | 0.0088                 | 45.53  | 4.38           | 0.452 | 199.421 | 0.002 | Cumple |

Se observa que en ambos niveles y en ambas direcciones cumple el índice de estabilidad ( $Q_i \leq 0.3$ ), no es necesario considerar efectos de segundo orden en el modelo.

## **3.1.2.6 Memoria de Cálculo del Diseño**

#### **3.1.2.6.1 Losa**

Para el diseño estructural de la losa, como se estableció anteriormente, corresponde a una losa nervada en dos direcciones. Este tipo de estructura no se encuentra establecida en los principales manuales de diseño, sin embargo, el procedimiento de diseño de la misma está dado por el mismo procedimiento requerido por una losa maciza en dos direcciones con la condición de utilizar una losa maciza equivalente.

En capítulos anteriores, para el predimensionamiento de la losa nervada en dos direcciones se estableció una losa maciza equivalente (similar inercia) de 18 centímetros de espesor, para posteriormente establecer el armado de una losa nervada en dos direcciones de 25 cm de altura en nervios de los cuales el espesor de la loseta correspondería a 5 cm.

La separación y caracteristicas del armado ya estaría determinada por los nervios, es decir, irían separadas cada 50cm .

Para lo que corresponde al diseño, se utilizó el método directo establecido en el código ACI 318-14, el cual consiste en determinar los momentos existentes en la franja central y franja columna de la losa, así como también que porcentaje de este le corresponde soportar a la viga.

Partimos de la consideración de una losa maciza en dos direcciones de 18 cm de espesor, la cual en conjunción con las vigas forma los siguientes sistemas estructurales para las vigas de borde y vigas centrales, por lo que se procede a calcular la inercia de estas secciones.

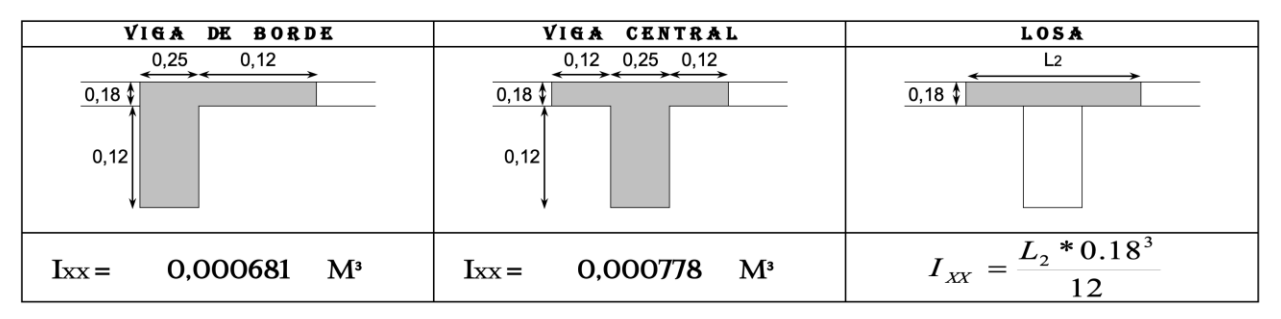

**Ilustración 75. Secciones de unión viga - losa**

Para las consideraciones del método es importante determinar los factores Alpha, los cuales dependen de la inercia calculada anteriormente y por lo tanto de la forma del elemento, para esto el código ACI nos define las siguientes fórmulas, donde l hace referencia a las luces de los vanos, ln a las luces libres de los vanos, E al módulo de elasticidad del elemento e I a la inercia de los mismos.

8.10.2.7 Para un panel con vigas entre los apoyos en todos los lados, debe satisfacerse la ecuación (8.10.2.7a) para las dos direcciones perpendiculares.

$$
0.2 \le \frac{\alpha_{f1} \ell_2^2}{\alpha_{f2} \ell_1^2} \le 5.0
$$
 (8.10.2.7a)

donde  $\alpha_{f1}$  y  $\alpha_{f2}$  se calculan de acuerdo con

$$
\alpha_f = \frac{E_{cb}I_b}{E_{cs}I_s} \tag{8.10.2.7b}
$$

**Ilustración 76. Criterios para el cálculo de alpha, ACI 318**

El momento generado en cada vano debe ser distribuido en momento positivo y momento negativo, el momento positivo sera asignado a la franja central, mientras que el momento negativo deberá ser factorado de acuerdo a condiciones exteriores e interiores. Para el calculo del momento a distribuir el ACI propone:

8.10.3.2 La suma absoluta del momento positivo y el  
promedio de los moments negativos, en cada dirección, no  
debe ser menor que:  

$$
M_o = \frac{q_u \ell_2 \ell_n^2}{8}
$$
(8.10.3.2)

**Ilustración 77. Cálculo del momento absoluto, ACI 318.**

Una vez determinado el momento en cada vano se procede a multiplicar por los coeficientes de distribución de momentos, para vanos exteriores tomaremos los factores de losa con vigas entre todos sus apoyos según la siguiente tabla.

|                                 | Borde<br>exterior<br>no<br>restrin- | Losa con<br>vigas<br>entre<br>todos los | entre apoyos         | Losa sin vigas<br>interiores | Borde<br>exterior<br>totalmente |
|---------------------------------|-------------------------------------|-----------------------------------------|----------------------|------------------------------|---------------------------------|
|                                 | gido                                | apoyos                                  | Sin viga<br>de borde | Con viga<br>de borde         | restringido                     |
| Momento<br>negativo<br>interior | 0.75                                | 0.70                                    | 0.70                 | 0.70                         | 0.65                            |
| Momento<br>positivo             | 0.63                                | 0.57                                    | 0.52                 | 0.50                         | 0.35                            |
| Momento<br>negativo<br>exterior | $\theta$                            | 0.16                                    | 0.26                 | 0.30                         | 0.65                            |

Tabla 8.10.4.2 - Coeficientes de distribución en un vano final

#### **Ilustración 78. Coeficientes de distribución de vanos exteriores, ACI 318.**

Para vanos interiores, el momento negativo corresponderá al 65% de Mo, mientras que el momento positivo será el 35% restante.

8.10.4 Distribución del momento estático total mayorado

**8.10.4.1** En un vano interior,  $M<sub>o</sub>$  debe distribuirse como se indica a continuación:  $0.65M<sub>o</sub>$  para momento negativo y  $0.35M<sub>o</sub>$  para momento positivo.

**Ilustración 79. Factores de distribución de momento estático total, ACI 318.**

Establecidos los momentos positivos y negativos por vano, se procede a la distribución de momentos para la franja central, franja columna y vigas.

Para el momento negativo interior en franja columna tenemos la siguiente tabla que requerirá de interpolación:

| $\alpha_{f1}\ell_2$ | $\ell_2/\ell_1$ |      |      |  |  |
|---------------------|-----------------|------|------|--|--|
| $\ell_1$            | 0.5             | 1.0  | 2.0  |  |  |
|                     | 0.75            | 0.75 | 0.75 |  |  |
| $\geq 1.0$          | 0.90            | 0.75 | 0.45 |  |  |

Tabla 8.10.5.1- Fracción del momento negativo interior  $M_u$  en una franja de columna

Nota: Debe interpolarse linealmente entre los valores dados.

**Ilustración 80. Distribución de momento negativo interior en franja columna, ACI 318.**

Para el momento negativo exterior en franja columna tenemos la siguiente tabla que requerirá de interpolación:

| $\frac{\alpha_{f1}\ell_2}{\ell_1}$ | $\beta_t$  | $\ell_2/\ell_1$ |      |      |  |
|------------------------------------|------------|-----------------|------|------|--|
|                                    |            | 0.5             | 1.0  | 2.0  |  |
| 0                                  |            | 1.0             | 1.0  | 1.0  |  |
|                                    | $\geq$ 2.5 | 0.75            | 0.75 | 0.75 |  |
| $\geq 1.0$                         |            | 1.0             | 1.0  | 1.0  |  |
|                                    | $\geq$ 2.5 | 0.90            | 0.75 | 0.45 |  |

Tabla 8.10.5.2 — Fracción del momento negativo exterior  $M_{\nu}$  en una franja de columna

Nota: Deben hacerse interpolaciones lineales entre los valores dados, donde  $\beta_t$ 

se calcula usando la ecuación (8.10.5.2a) y  $C$  se calcula usando la ecuación  $(8.10.5.2b).$ 

#### **Ilustración 81. Distribución de momento negativo exterior en franja columna, ACI 318.**

La unión viga columna en vanos exteriores posee momento negativo, y a su vez forma una sección en L, por lo que se requiere establecer los siguientes factores que, los cuales dependen netamente de la forma de la unión viga-losa.

$$
\beta_t = \frac{E_{cb}C}{2E_{cs}I_s}
$$
\n(8.10.5.2a)\n
$$
C = \sum \left(1 - 0.63 \frac{x}{y}\right) \frac{x^3 y}{3}
$$
\n(8.10.5.2b)

**Ilustración 82. Ecuaciones de cálculo de C y beta, ACI 318.**

Para el cálculo de la distribución de momentos positivos se deberá interpolar según la siguiente tabla:

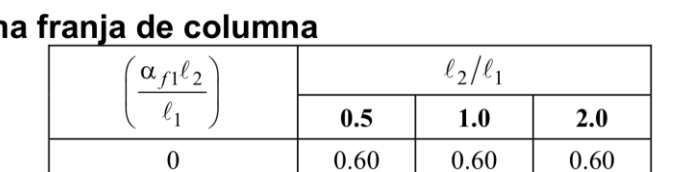

# Tabla 8.10.5.5 — Fracción del momento positivo  $M_u$ en un

Nota: Debe interpolarse linealmente entre los valores dados.

0.90

 $0.75$ 

0.45

 $> 1.0$ 

#### **Ilustración 83. Distribución de momento positivo en franja columna, ACI 318.**

Finalmente, el porcentaje de aportación de la viga para el soporte de las cargas en losa será según la interpolación establecida en:

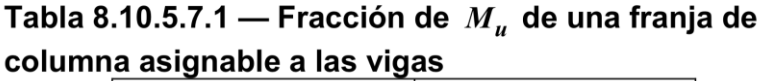

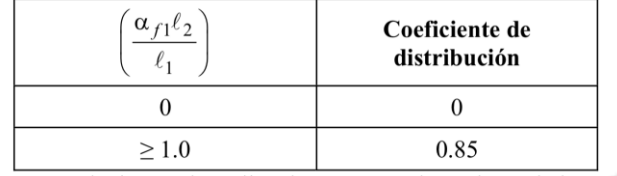

Nota: Debe interpolarse linealmente entre los valores dados.

#### **Ilustración 84. Factores de distribución asignable en franja columna para vigas.**

Una vez realizado el procedimiento mencionado anteriormente para delimitar los momentos existentes en los vanos de losa, se presenta el siguiente resumen de momentos para el lado largo y lado corto:

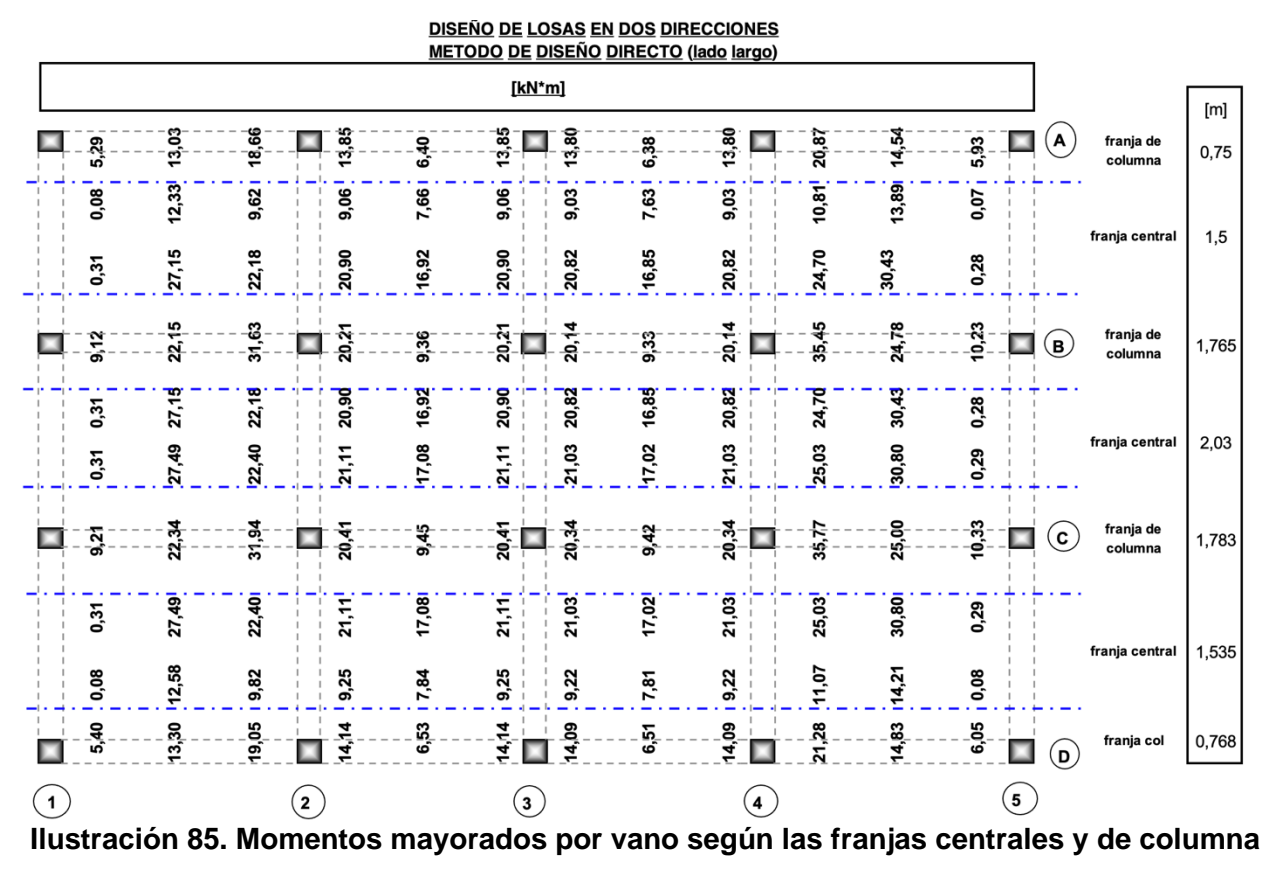

**en el lado largo.**

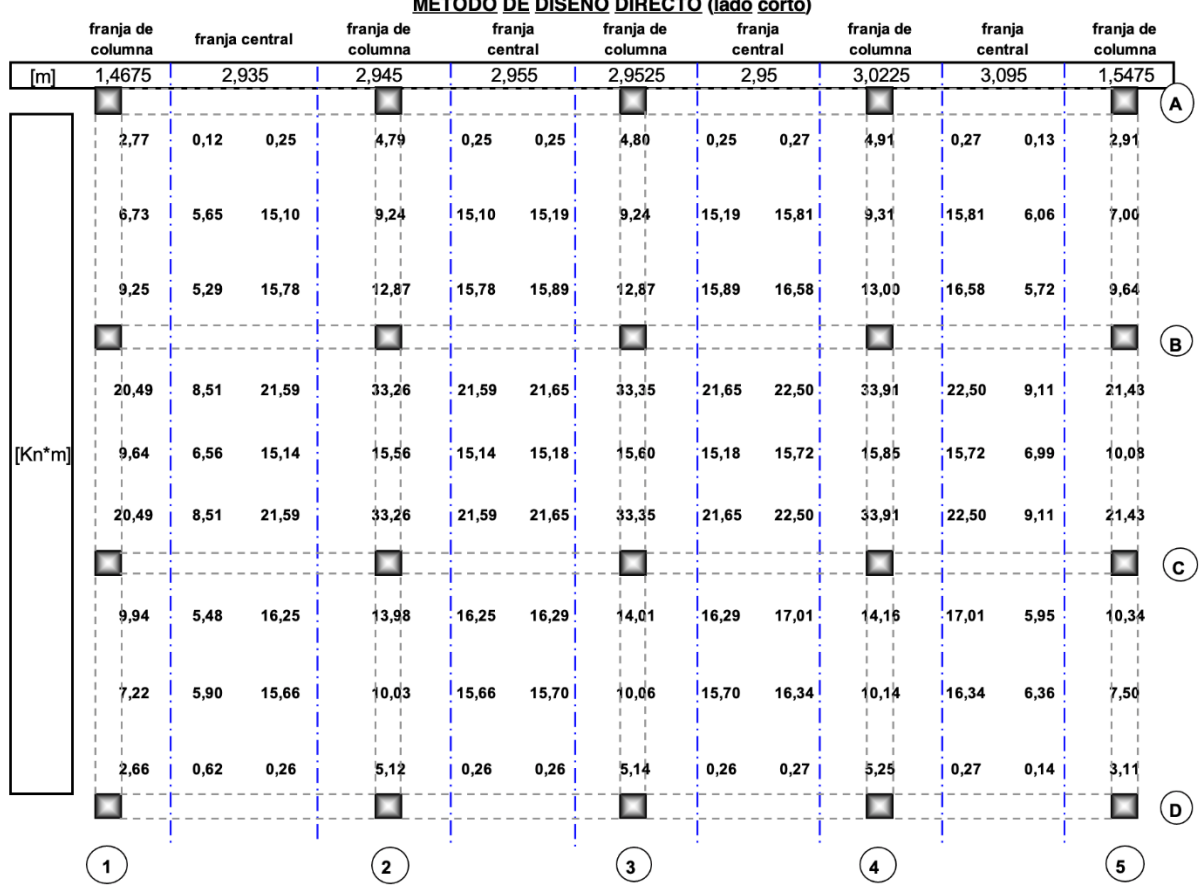

**DISEÑO DE LOSAS EN DOS DIRECCIONES** METODO DE DISEÑO DIRECTO (lado corto)

**Ilustración 86. Momentos mayorados por vano según las franjas centrales y de columna en el lado corto.**

Según la ecuación mostrada a continuacion, se procedio a calcular el acero requerido a flexion tomando los momentos mas criticos positivo y negativo, del diseno a lado corto y lado largo.

$$
Mu = \varphi bd^2 f'c w(1 - 0.59w)
$$

$$
-0.59w^2 + w - \frac{Mu}{\varphi f'cbd^2} = 0
$$

$$
w = \rho \frac{fy}{f'c}
$$
|                |          |       | $M$ [KN.m] d. varilla [m] b [m] | $d$ [m] | Factor c | w1    | w <sub>2</sub> | Cuantía          |       | As $\lceil \text{cm2} \rceil$   Av $\lceil \text{cm2} \rceil$   # varillas   # |      |                |
|----------------|----------|-------|---------------------------------|---------|----------|-------|----------------|------------------|-------|--------------------------------------------------------------------------------|------|----------------|
| Diseño         | Mmax -   | 14.96 | 0.012                           | 0.154   | $-0.034$ | 0.035 | .660           | 0.001738         | 2.676 | 1.131                                                                          | 2,37 | 3 <sub>1</sub> |
| lado<br>corto  | $Mmax +$ | 10.86 | 0,012                           | 0.154   | $-0.025$ | 0.025 |                | 1.670 0.0012537  | 1.931 | 1.131                                                                          | 1,71 | 2              |
| Diseño<br>lado | Mmax -   | 24.34 | 0.012                           | 0.154   | $-0.055$ | 0.057 |                | .638 0.0028655   | 4.413 | 1.131                                                                          | 3,90 | $\overline{4}$ |
| largo          | $Mmax +$ | 20,08 | 0,012                           | 0.154   | $-0.046$ | 0.047 |                | $.648$ 0.0023492 | 3.618 | 1.131                                                                          | 3,20 | $\overline{4}$ |

**Tabla 35. Cálculo del número de varillas por metro de losa.**

#### **Tabla 36. Diseño del armado de la Losa Inferior.**

| Losa inferior                            |                                         |            |                 |          |       |  |  |  |
|------------------------------------------|-----------------------------------------|------------|-----------------|----------|-------|--|--|--|
|                                          | Diseño lado corto X por 1 metro de losa |            |                 |          |       |  |  |  |
|                                          | d varilla                               | # varillas | recubrimiento   | d [cm]   | s     |  |  |  |
| $As +$                                   | 12mm                                    | 4          | 2 <sub>cm</sub> | 22,4     |       |  |  |  |
| $As -$                                   | 12mm                                    | 2          | 2 <sub>cm</sub> | 22,4     |       |  |  |  |
| Diseño lado largo Y por 1 metro de losa  |                                         |            |                 |          |       |  |  |  |
|                                          | d varilla                               | # varillas | recubrimiento   | $d$ [cm] | s     |  |  |  |
| $As +$                                   | 12mm                                    | 4          | 2 <sub>cm</sub> | 22,4     |       |  |  |  |
| $As -$                                   | 12mm                                    | 4          | 2 <sub>cm</sub> | 22,4     |       |  |  |  |
| Acero de retracción malla electrosoldada |                                         |            |                 |          |       |  |  |  |
|                                          | d varilla                               | # varillas | recubrimiento   | $d$ [cm] | S     |  |  |  |
| A retracción                             | 6 <sub>mm</sub>                         |            | 2 <sub>cm</sub> |          | 150mm |  |  |  |

**Tabla 37. Diseño del armado de la Losa Superior.**

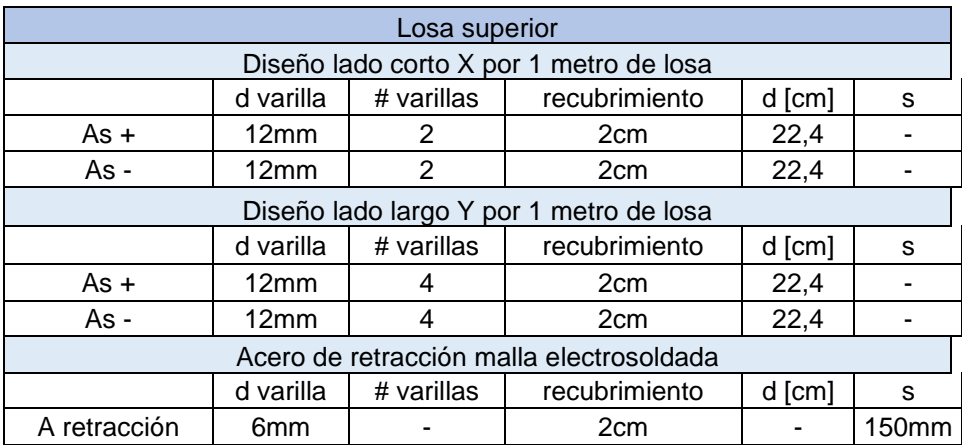

## **3.1.2.6.2 Vigas**

Se diseñó el pórtico correspondiente al eje C paralelo a la dirección "Y" tanto planta baja como cubierta, que consta de cuatro vanos de 5.87m, 5.91 m, 5.90 m y 6.19m, siendo el último el vano que gobierna el diseño. Referente a la dirección X, se diseñó el pórtico 4, de tres vanos: 3.00 m, 4.06m, y 3.07m (planta baja y cubierta). Se seleccionaron estos pórticos porque fueron los que presentaron mayor demanda de acero en la modelación en ETBAS.

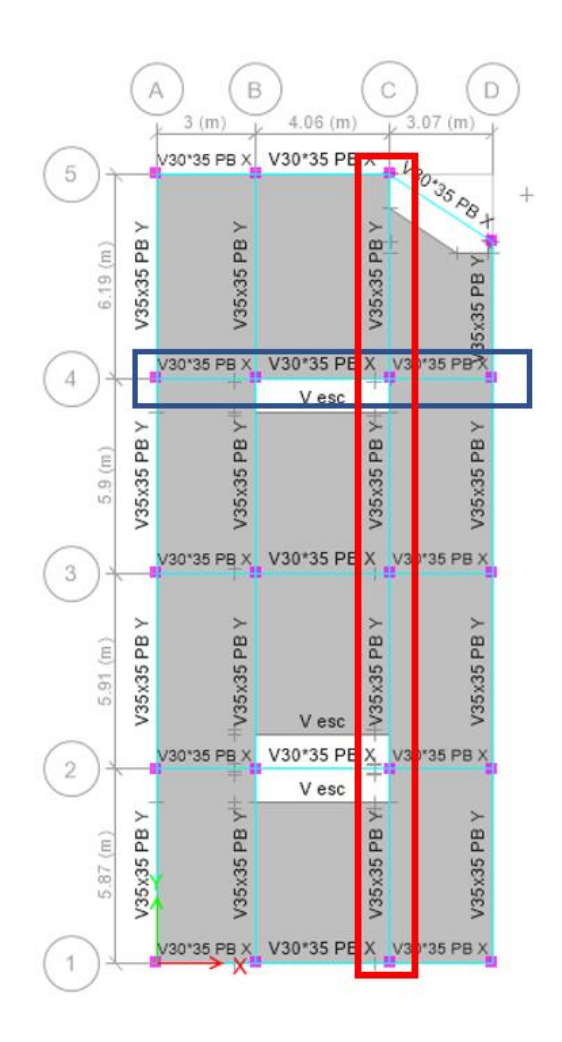

**Ilustración 87: Pórticos seleccionados en planta baja para el ejemplo del diseño de vigas a flexión. En azul pórtico 4 en dirección X; en rojo pórtico C, dirección Y. 3.1.2.6.2.1 Diseño a flexión**

El diseño a flexión requiere los momentos positivos y negativos en todas las vigas del pórtico analizado, estos valores se obtienen del modelo estructural en ETABS, para la combinación de cargas más desfavorables y que presente la mayor demanda, incluyendo los efectos sísmicos. Se muestra a continuación un esquema del pórtico 4 dirección "X" con los valores de momentos obtenidos en Ton\*m.

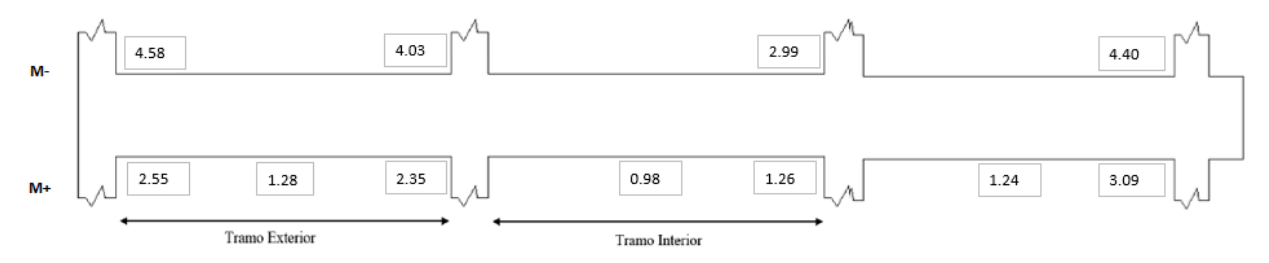

**Ilustración 88: Esquema de ubicación de momentos vigas del pórtico 4, dirección X** Las propiedades de la sección para este marco son las siguientes

| <b>Propiedades</b> |      |        |  |  |  |
|--------------------|------|--------|--|--|--|
| h                  | 35   | cm     |  |  |  |
| b                  | 30   | cm     |  |  |  |
| d                  | 29.2 | cm     |  |  |  |
| r                  | 4    | cm     |  |  |  |
| db trans           | 1    | cm     |  |  |  |
| f'c                | 210  | Kg/cm2 |  |  |  |
| fy                 | 4200 | Kg/cm2 |  |  |  |
|                    | 0.9  |        |  |  |  |

**Tabla 38: Propiedades generales de las vigas en dirección x**

El acero mínimo de refuerzo se calcula como indica la NEC Estructuras de Hormigón Armado, sección 4.2.5.

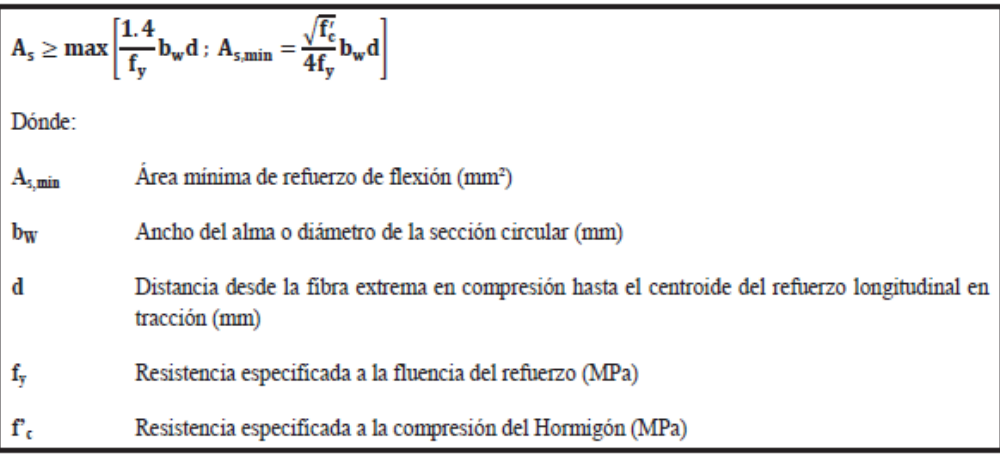

**Ilustración 89: Acero mínimo de refuerzo de acuerdo con la NEC**

$$
\text{Ec.1 } A_s = \frac{\sqrt{f/c}}{4fy} bd
$$
\n
$$
\text{Ec.2 } A_s = \frac{1.4}{fy} b * d
$$

Obteniéndose los siguientes valores.

**Tabla 39: Acero mínimo de acuerdo con la normativa**

| Acero mínimo |      |     |      |  |  |  |
|--------------|------|-----|------|--|--|--|
| Ast          | 2.39 | cm2 | Fc.  |  |  |  |
| Ast          | - QO |     | Fc 2 |  |  |  |

Se aprecia que controla la segunda ecuación.

Antes de empezar el diseño, se revisan dimensiones de la sección.

• 
$$
\frac{l_n}{d} > 4 \rightarrow \frac{4.06 - 0.3}{0.242} = 15.5 > 4
$$
 OK

• 
$$
b_w = anchor = menor = \begin{cases} 300 \, mm > 250 \, mm \\ 300 \, mm > 0.3h = 0.3 * 300 = 90 \, mm \end{cases}
$$
 OK

•  $b_w < c_2 + \text{menor:} \begin{bmatrix} a \ 2c_2 \ b_{11} & 5c_2 \end{bmatrix}$  $\begin{bmatrix} a & b \\ b & 1.5c_1 \end{bmatrix}$ 

Donde c1 y c2 don las dimensiones de la columna

$$
b_w < \text{menor} \left[ \begin{array}{c} 3c_2 = 3 \times 35 = 105 \text{ cm} \\ c_2 + 1.5c_1 = 35 + 1.5 \times 35 = 87.5 \text{ cm} \end{array} \right]
$$
\n
$$
30 < 87.5 \rightarrow OK
$$

Una vez se cumplieron las condiciones geométricas, se procede a el diseño de las varillas longitudinales

Viga 4 (Interior), Dirección X, Primer Nivel.

**Tabla 40: Momentos de demanda, acero requerido, refuerzo y acero disponible, viga Pórtico 4, dirección X, Planta Baja**

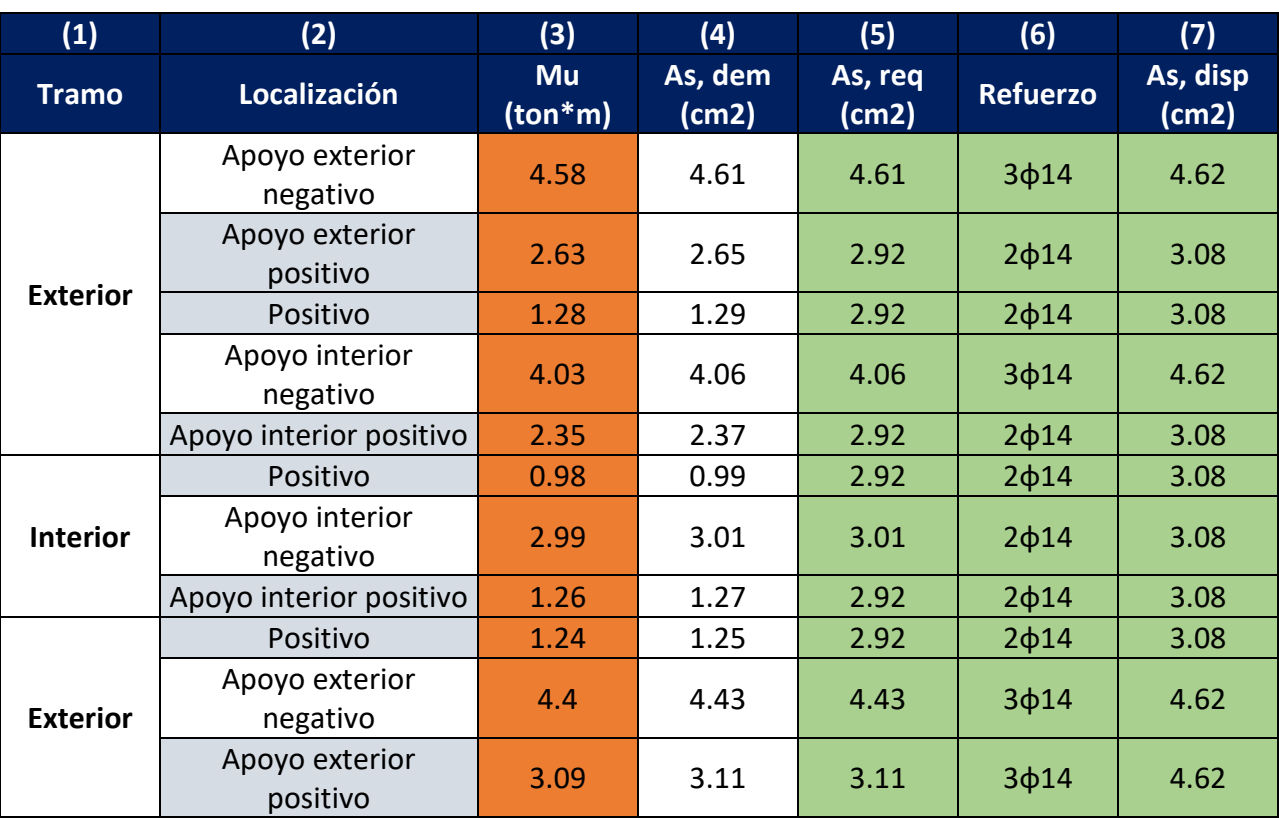

Además

Columna (5)

$$
A_{\text{sreq}} = \frac{M_u}{\phi j df_y} = \frac{M_u \left[ \text{Ton} * m \right]}{0.9 * 0.9d * (4.2 \left[ \frac{\text{ton}}{\text{cm}^2 \right]})} = \frac{M_u}{0.9 * 0.9 * 0.24 * 4.2} = \frac{M_u}{1.84}
$$

Columna (6) Despreciando el refuerzo de losa

$$
\emptyset M_n = A_s f_y (d - \frac{a}{2})
$$

Columna (5)

$$
a = \frac{A_s f_y}{0.85 f'_c b} = \frac{A_s * 4200 \left[ kg/cm^2 \right]}{0.85 * 2100 \left[ kg/cm^2 \right] * 30cm} = 2.35 A_s [cm]
$$
  
\n
$$
\emptyset M_n \ge M_u, \text{Ok}
$$

Donde

| (1)             | (2)                     | (3)                    | (4)               | (5)      | (6)                    | (7)           |
|-----------------|-------------------------|------------------------|-------------------|----------|------------------------|---------------|
| <b>Tramo</b>    | Localización            | <b>Mu</b><br>$(ton*m)$ | <b>Refuerzo</b>   | $a$ (cm) | $\Phi$ Mn<br>$(Ton*m)$ | Comprobación  |
|                 | Apoyo exterior          |                        |                   |          |                        |               |
|                 | negativo                | 4.58                   | 3 <sub>Φ</sub> 14 | 3.62     | 4.78                   | <b>CUMPLE</b> |
|                 | Apoyo exterior          |                        |                   |          |                        |               |
| <b>Exterior</b> | positivo                | 2.63                   | 2 <sub>Φ</sub> 14 | 2.41     | 3.26                   | <b>CUMPLE</b> |
|                 | Positivo                | 1.28                   | 2 <sub>Φ</sub> 14 | 2.41     | 3.26                   | <b>CUMPLE</b> |
|                 | Apoyo interior          |                        |                   |          |                        |               |
|                 | negativo                | 4.03                   | 3ф14              | 3.62     | 4.78                   | <b>CUMPLE</b> |
|                 | Apoyo interior positivo | 2.35                   | 2 <sub>Φ</sub> 14 | 2.41     | 3.26                   | <b>CUMPLE</b> |
|                 | Positivo                | 0.98                   | 2 <sub>Φ</sub> 14 | 2.41     | 3.26                   | <b>CUMPLE</b> |
|                 | Apoyo interior          |                        |                   |          |                        |               |
| <b>Interior</b> | negativo                | 2.99                   | 2 <sub>Φ</sub> 14 | 2.41     | 3.26                   | <b>CUMPLE</b> |
|                 | Apoyo interior positivo | 1.26                   | 2 <sub>Φ</sub> 14 | 2.41     | 3.26                   | <b>CUMPLE</b> |
|                 | Positivo                | 1.24                   | 2 <sub>Φ</sub> 14 | 2.41     | 3.26                   | <b>CUMPLE</b> |
|                 | Apoyo exterior          |                        |                   |          |                        |               |
| <b>Exterior</b> | negativo                | 4.4                    | 3ф14              | 3.62     | 4.78                   | <b>CUMPLE</b> |
|                 | Apoyo exterior          |                        |                   |          |                        |               |
|                 | positivo                | 3.09                   | 3 <sub>Φ</sub> 14 | 3.62     | 4.78                   | <b>CUMPLE</b> |

**Tabla 41: Comprobación de cumplimento de diseño a flexión de vigas pórtico 4, dirección X Planta Baja**

Se cumple el criterio de capacidad de momento, sección 4.2.6 de la normativa. La capacidad del momento positivo M+, en cada uno de los extremos del elemento, no debe ser inferior a la mitad de la capacidad del momento negativo M- en ese extremo:

$$
M_n^+ en la cara del nudo \ge \frac{M_n^-}{2}
$$

$$
3.26 \ge \frac{4.78}{2}
$$

$$
3.26 \ge 2.39 \text{ } Ok
$$

Además, se cumple que las capacidades de momentos positivos o negativos, en cualquier sección del elemento, no deben ser inferiores a un 25% de la mayor capacidad de momento del elemento en la cara de cualquiera de los dos nudos.

$$
M_n^+ en cualquier sección \ge \frac{M_n^-}{4}
$$

$$
3.26 \ge \frac{4.78}{4}
$$

$$
3.26 \ge 1.20 \text{ } Ok
$$

Por lo tanto, todas las secciones cumplen

| <b>Mu</b><br>$(ton*m)$ | As,<br>dem<br>(cm2) | As,<br>req<br>(cm2) | ф<br><b>Varilla</b> | Area<br>(cm2) | #<br>varill<br><b>as</b> | <b>Refuerzo</b>   | As,<br>disp<br>(cm2) | $a$ (cm) | фMn<br>$(Ton*m)$ | Comprobaci<br>ón |
|------------------------|---------------------|---------------------|---------------------|---------------|--------------------------|-------------------|----------------------|----------|------------------|------------------|
| 4.58                   | 4.61                | 4.61                | 14                  | 1.539         | 3                        | 3ф14              | 4.62                 | 3.62     | 4.78             | <b>CUMPLE</b>    |
| 2.63                   | 2.65                | 2.92                | 14                  | 1.539         | $\overline{2}$           | 2 <sub>Φ</sub> 14 | 3.08                 | 2.41     | 3.26             | <b>CUMPLE</b>    |
| 1.28                   | 1.29                | 2.92                | 14                  | 1.539         | $\overline{2}$           | 2 <sub>Φ</sub> 14 | 3.08                 | 2.41     | 3.26             | <b>CUMPLE</b>    |
| 4.03                   | 4.06                | 4.06                | 14                  | 1.539         | 3                        | 3ф14              | 4.62                 | 3.62     | 4.78             | <b>CUMPLE</b>    |
| 2.35                   | 2.37                | 2.92                | 14                  | 1.539         | $\overline{2}$           | 2ф14              | 3.08                 | 2.41     | 3.26             | <b>CUMPLE</b>    |
| 0.98                   | 0.99                | 2.92                | 14                  | 1.539         | $\overline{2}$           | 2 <sub>Φ</sub> 14 | 3.08                 | 2.41     | 3.26             | <b>CUMPLE</b>    |
| 2.99                   | 3.01                | 3.01                | 14                  | 1.539         | $\overline{2}$           | 2 <sub>Φ</sub> 14 | 3.08                 | 2.41     | 3.26             | <b>CUMPLE</b>    |
| 1.26                   | 1.27                | 2.92                | 14                  | 1.539         | $\overline{2}$           | 2 <sub>Φ</sub> 14 | 3.08                 | 2.41     | 3.26             | <b>CUMPLE</b>    |
| 1.24                   | 1.25                | 2.92                | 14                  | 1.539         | $\overline{2}$           | 2 <sub>Φ</sub> 14 | 3.08                 | 2.41     | 3.26             | <b>CUMPLE</b>    |
| 4.4                    | 4.43                | 4.43                | 14                  | 1.539         | 3                        | 3 <sub>Φ</sub> 14 | 4.62                 | 3.62     | 4.78             | <b>CUMPLE</b>    |
| 3.09                   | 3.11                | 3.11                | 14                  | 1.539         | 3                        | Зф14              | 4.62                 | 3.62     | 4.78             | <b>CUMPLE</b>    |

**Tabla 42: Comprobación de las secciones**

Posteriormente, se calcula el refuerzo longitudinal de anclaje de la sección con

 ℎ = ≥ 8 ó 15 17.2√′ 4200 ∗ 1.4 = 23.59 → 17.2√210 − − − − − − ℎ 8 ∗ 1.4 = 11.2 − − − − − − { 15 }

Los ganchos se calculan como indica el ACI en el capítulo 25.3.1

φ14.

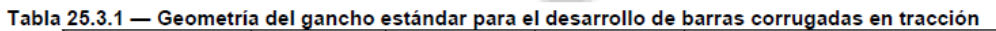

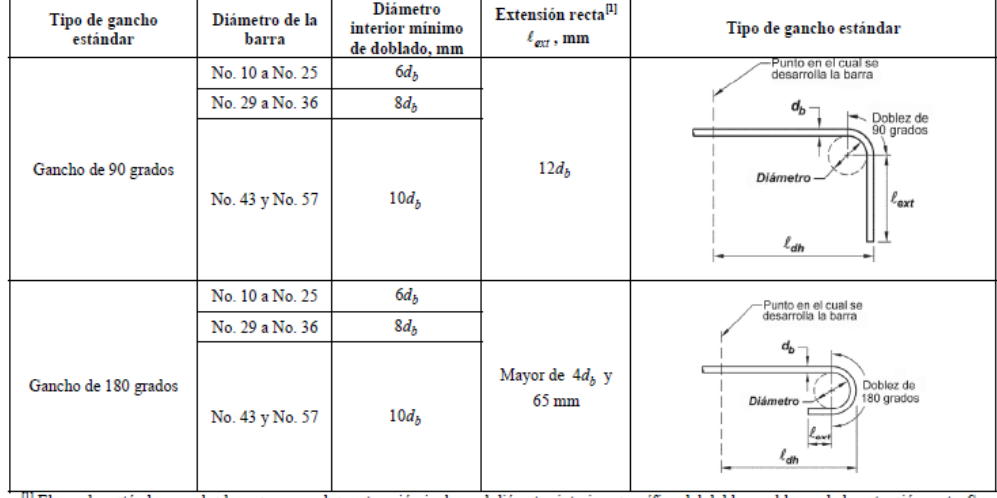

 $^{[1]}$  El gancho estándar para las barras corrugadas en tracción incluye el diámetro interior específico del doblez y el largo de la extensión recta. Se permite usar una extensión recta más larga en el extremo del gancho.

**Ilustración 90: Geometría de ganchos estándar, ACI-318**

Se usan ganchos sísmicos de 180 grados con un diámetro interior mínimo de doblado de 6 veces el diámetro de la varilla longitudinal. Se obtienen los siguientes resultados.

| $db$ (mm)   | 14   |  |
|-------------|------|--|
| Gancho      | 84.0 |  |
| (mm)        |      |  |
| Gancho (cm) |      |  |

**Tabla 43: Detalles de los ganchos**

La longitud de desarrollo se calcula conforme al ACI 3-16, en la sección 25.4.2. Esta longitud sirve para determinar la longitud del traslapo, escogiendo la siguiente ecuación.

$$
l_d = \frac{f_y * \psi_t \psi_e}{2.1 \sqrt{f'_c}} d_b
$$

### Tabla 25.4.2.2 - Longitud de desarrollo para barras corrugadas y alambre corrugado en tracción

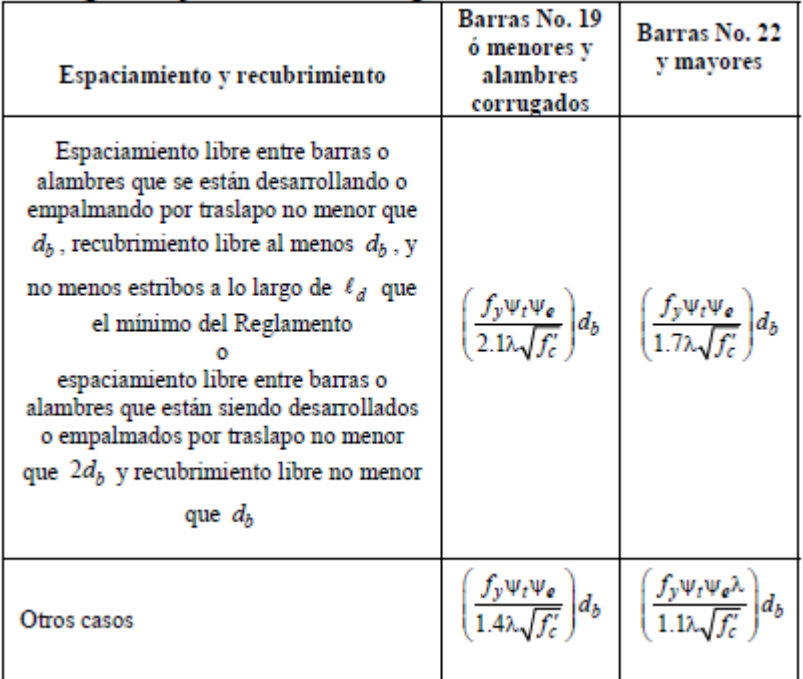

## **Ilustración 91: Longitud de desarrollo en barras, ACI-316**

Utilizando la ecuación anterior se obtienen los resultados para las varillas de 14 mm

**Tabla 44: Resultados de la longitud de desarrollo para las varillas**

| fy (Mpa) | 420 |
|----------|-----|
| ψt       |     |
| ψе       |     |

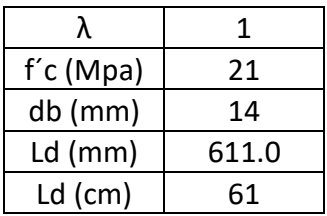

Calculada la longitud de desarrollo se utiliza la tabla 25.5.2.1 para determinar la longitud de empalme por traslapo.

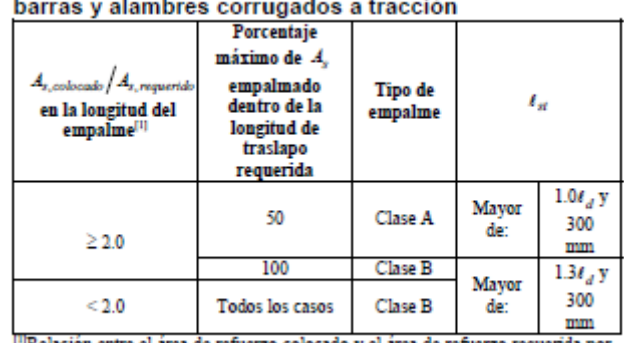

Tabla 25.5.2.1- Longitud de empalme por traslapo de

**Ilustración 92: Longitud de empalme de traslapo, ACI 316**

Usando la expresión siguiente.

$$
l_{st} = 1.3 l_d \geq 300 \; mm
$$

**Tabla 45: Longitud de empalme**

| <b>Clase B</b> |       |  |  |  |
|----------------|-------|--|--|--|
| $db$ (cm)      | 1.4   |  |  |  |
| $Ld$ (cm)      | 61.10 |  |  |  |
| Lst (cm)       | 80.00 |  |  |  |

## **3.1.2.6.2.2 Diseño a corte**

Se utiliza la teoría de los momentos máximos probables (Mp).Para calcular el Mp se considera la carga gravitacional y el sismo (en las dos direcciones, se debe seleccionar la más crítica) sobre el primer vano del pórtico (más crítico), en este caso el pórtico 4 en dirección X. la longitud del primer vano es 3.00 m.

$$
M_p = \alpha * A_s * f_y * (d - \frac{\alpha * A_s * f_y}{1.7 * f' c^* b})
$$

Los valores As dentro de la ecuación Mp corresponden a los calculados en el diseño a flexión. Recordando que se debe calcular para un extremo izquierdo y derecho, por eso se expresa Mpi, y Mpd. Por lo tanto, ese acero es el correspondiente al negativo de los extremos de la viga, α corresponde a 1.25.

<sup>&</sup>quot;Relación entre el área de refuerzo colocado y el área de refuerzo requerida por análisis en la ubicación de empalme.

#### **Tabla 46: Datos para el diseño a corte**

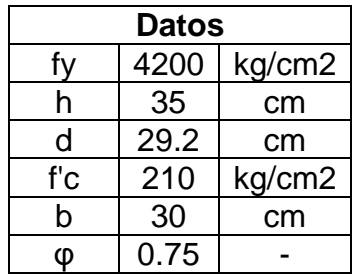

Se obtienen los siguientes resultados para la combinación del sismo izquierda a derecha.

DMF combinado: sismo de izauierda a derecha:

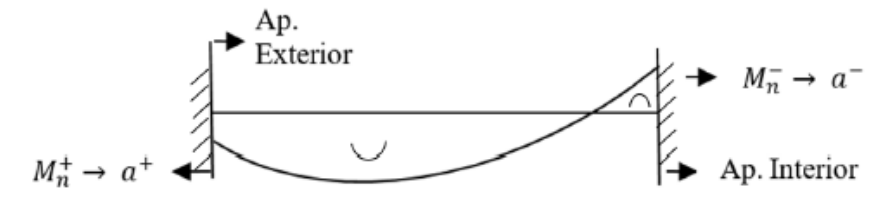

## **Ilustración 93: Esquema de combinación sismo de izquierda a derecha para momentos probables**

**α** 1.25 **As+ (cm2)** 3.08 **As- (cm2)** 4.62 **Mp+**  $(Ton^*m)$  | 4.48 **Mp- (Ton\*m)** 6.53

Se obtienen los siguientes resultados para la combinación del sismo derecha a izquierda.

DMF combinado; sismo de derecha a izquierda:

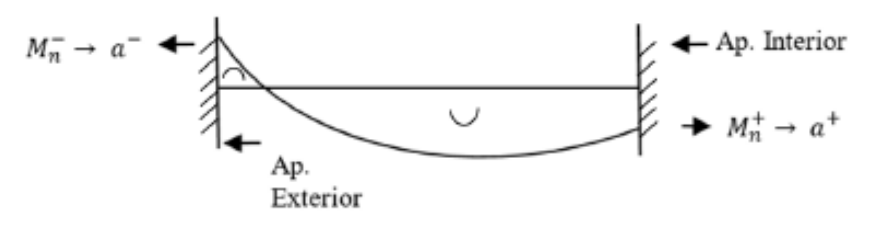

## **Ilustración 94: Esquema de combinación sismo de derecha a izquierda para Momentos probables**

| α                 | 1.25 |
|-------------------|------|
| $As+ (cm2)$       | 3.08 |
| As- (cm2)         | 4.62 |
| $Mp+$ (Ton $*$ m) | 4.48 |
| $Mp - (Tom*m)$    | 6.53 |

**Tabla 47: Área de acero y momentos probables para el sismo.**

Una vez analizada la carga sísmica, ahora se calcula la carga gravitacional mediante la siguiente ecuación:

$$
W_u = (1.2D + 1.0L) * a_t
$$
  

$$
W_u = (1.2(0.64) + 1.0(0.2)) * 6.05
$$
  

$$
W_u = 5.9 \text{ Ton/m}^2
$$

### **Tabla 48: Resultados para el cortante probable en la carga gravitacional (1.2D+0.5L)**

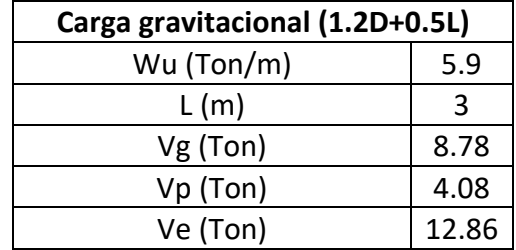

Vg, y Vp se estimaron con la siguiente ecuación:

$$
V_e = \frac{M_{pi} + M_{pd}}{Ln} \pm \frac{W_u * Ln}{2}
$$

Donde la parte izquierda corresponde a Vp y la parte derecha a Vg. La suma de estas dos es lo que conocemos como el Cortante Probable.

Se comprueba si se requiere la participación de Vc usando la siguiente ecuación (participación del concreto a la resistencia del corte).

$$
V_c = 0.17\lambda \sqrt{f'_c} * d * b
$$
  

$$
V_c = 0.17(1)\sqrt{21} * (29.2 * 30) * 100 = 68243.72 N
$$
  

$$
V_c = 6.82 T on
$$

#### **Tabla 49: Participación del concreto a la resistencia del corte**

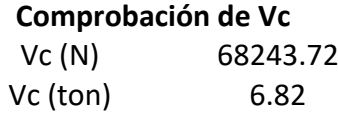

Si  $V_p \geq 0.5V_e$ , se desprecia Vc.

$$
V_p \ge 0.5V_e
$$
  

$$
4.08 \ge 0.5(12.86)
$$

$$
4.08 \geq 6.43
$$

No se desprecia Vc.

Se calcula Vs y se comprueba φVn ≥ Ve. Además, de que Vs no sobrepase su valor máximo

$$
V_s = \frac{V_e}{\phi} - V_c
$$
  

$$
V_s = \frac{12.86}{0.75} - 6.82 = 10.32 \text{ Ton}
$$
  

$$
V_s \le 2.2 \sqrt{f'}_c * b * d
$$
  

$$
V_s \le 2.2 \sqrt{210} * \frac{30 * 29.2}{1000} = 27.93 \text{ Ton}
$$

**Tabla 50: Cumplimiento de la relación Vs<Vsmax**

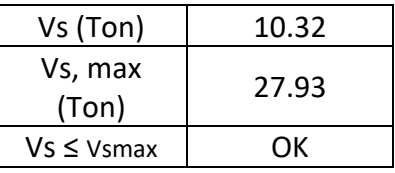

Finalmente se determina la separación de estribos que cumpla φVn ≥ Ve. Se propone un acero para estribos de 10 mm. Adicionalmente se debe cumplir con lo que establece la NEC 2015 en el detalle de refuerzo transversal para confinamiento.

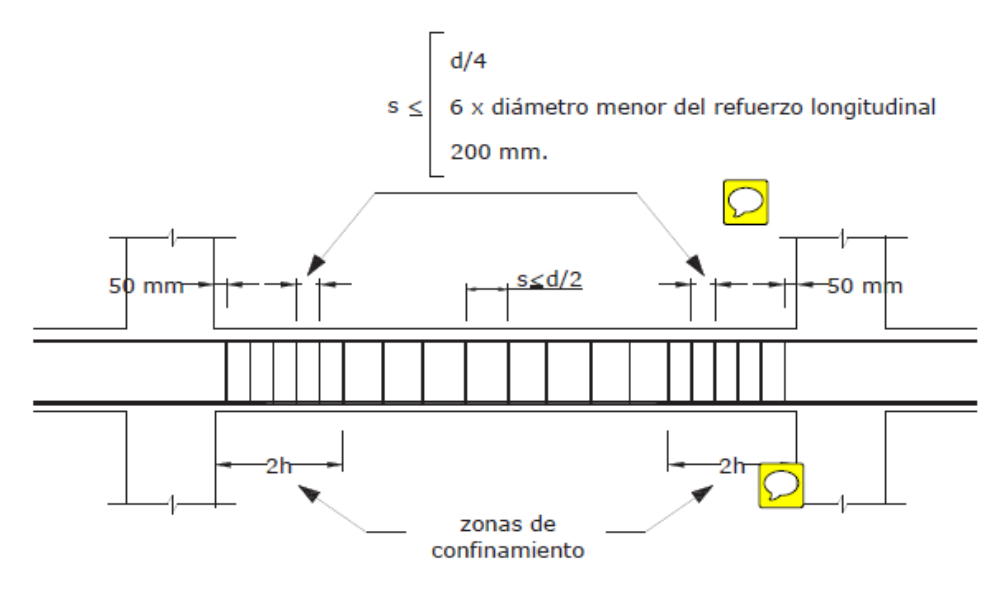

**Ilustración 95: Separación de estribos en vigas, NEC 2015**

Y refuerzo en zona de traslape

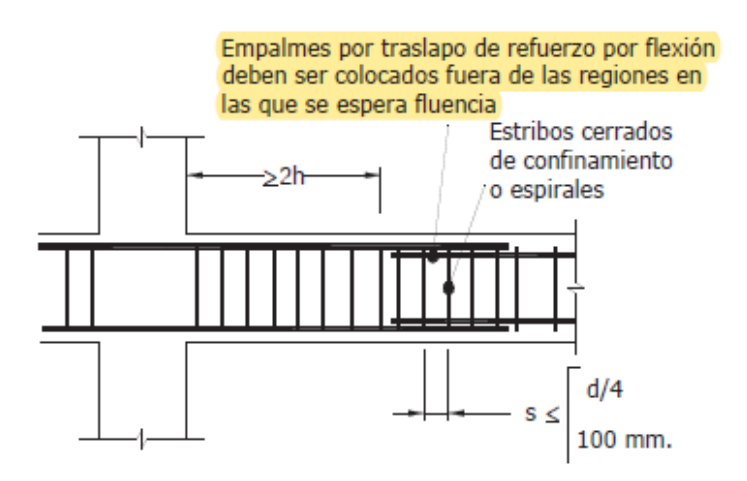

## **Ilustración 96: Confinamiento en traslape de varillas en refuerzo longitudinal en vigas, NEC 2015**

Se obtuvieron los siguientes resultados correspondientes al espaciamiento de estribos.

Zona de confinamiento

 { 4 = 29.2 4 = 7.3 → − − − − − − 6 = 6 ∗ 1.4 = 8.4 − − − − − − 20 } 

Se seleccionan un espaciamiento de 7 cm.

Asumiendo un estribo de diámetro 10 mm con 2 ramales, se calcula el Vs con la separación de 7 cm

$$
V_s = \frac{\# ram * A_v * f_y * d}{s}
$$

$$
V_s = \frac{2 * 1.57 * 4200 * 29.2}{7 * (1000)} = 27.52
$$
 *Ton*

Finalmente se calcula φVn y se compara con Ve.

$$
\varphi V_n = \varphi (V_c + V_s)
$$

$$
\varphi V_n = 0.75(6.82 + 27.52)
$$

$$
\varphi V_n = 25.8 \text{ Ton}
$$

Se comprueba

$$
\emptyset V_n \ge V_e
$$
  
25.8 \ge 12.86 *Ok*

A continuación, se muestran los resultados para la viga en dirección Y.

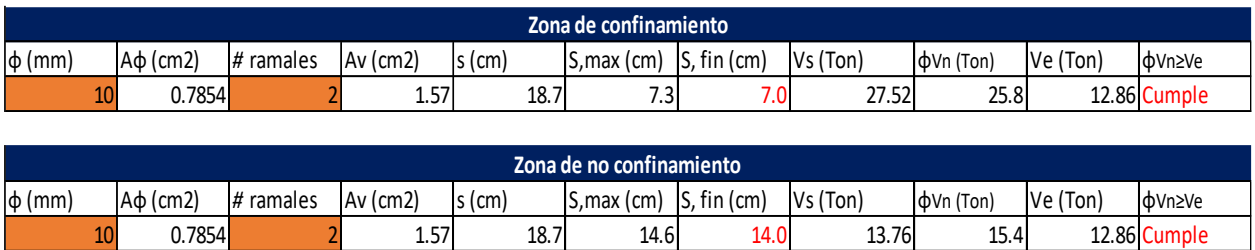

## **Tabla 51: Resultados para la viga en dirección Y**

**3.1.2.6.2.3 Resumen diseño de vigas**

Se muestra un resumen con los diseños obtenidos en las vigas de planta baja y cubierta, en ambas direcciones:

**Dimensiones dirección X**

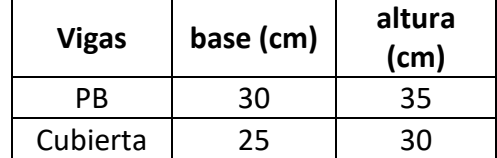

## **Tabla 52: Dimensiones de las vigas en el eje x**

## **Flexión**

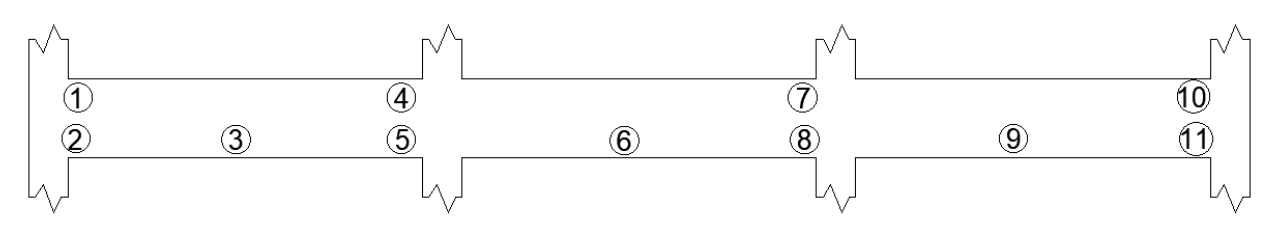

# **Ilustración 97: Esquema de ubicación de momentos en las vigas de dirección x Tabla 53: Refuerzo longitudinal en las vigas de la dirección x de la planta baja**

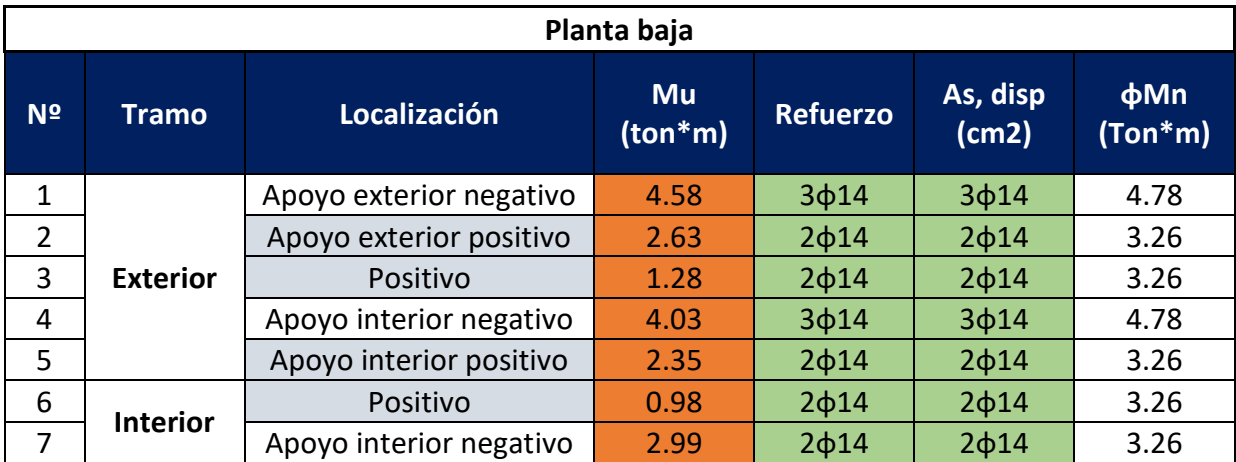

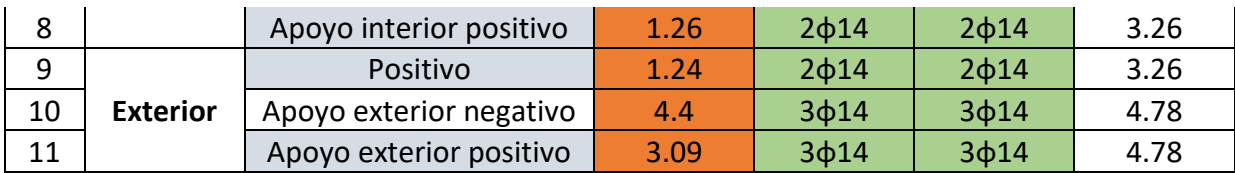

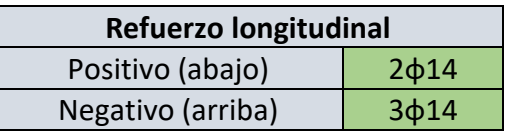

### **Tabla 54: Refuerzo longitudinal en las vigas de la dirección x de la planta cubierta**

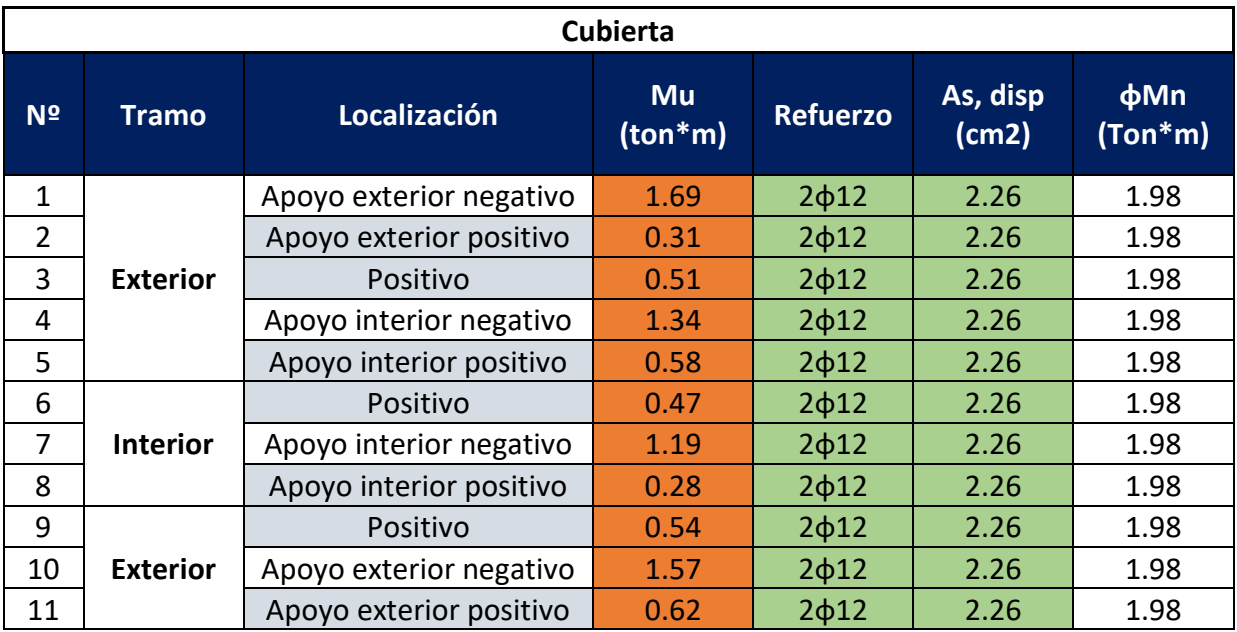

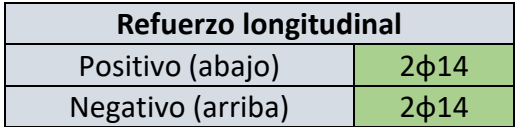

## **Corte**

## **Tabla 55: Detallamiento por análisis a corte para las vigas en la dirección x para la planta**

## **baja y cubierta**

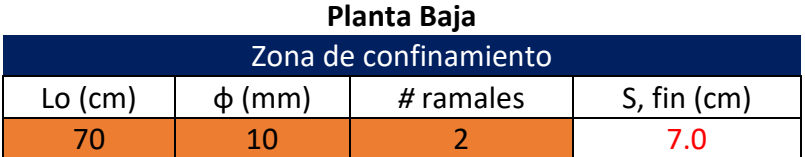

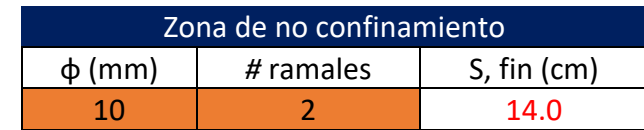

### **Planta Cubierta**

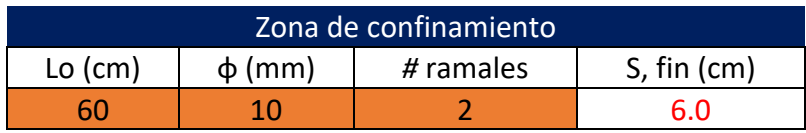

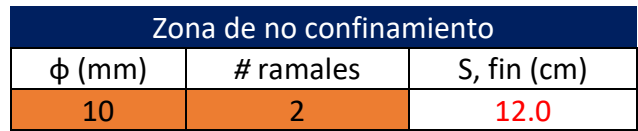

## **Dimensiones dirección Y**

## **Tabla 56: Dimensiones de las vigas en el eje Y**

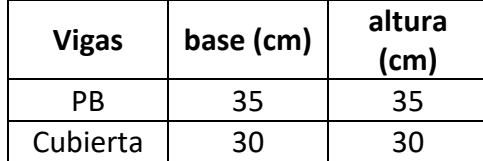

## **Flexión**

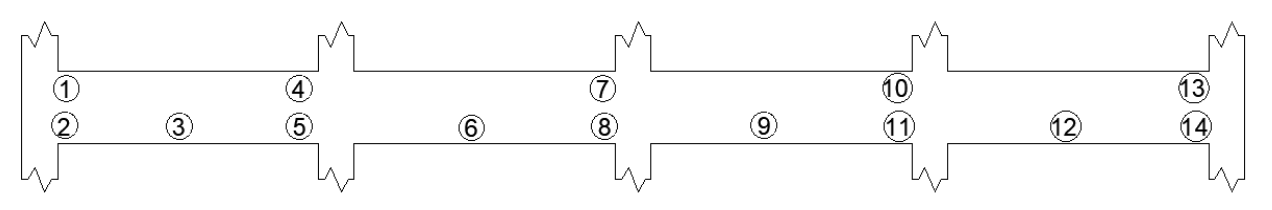

## **Ilustración 98: Esquema de ubicación de momentos en las vigas de dirección Y Tabla 57: Refuerzo longitudinal en las vigas de la dirección Y de la planta baja**

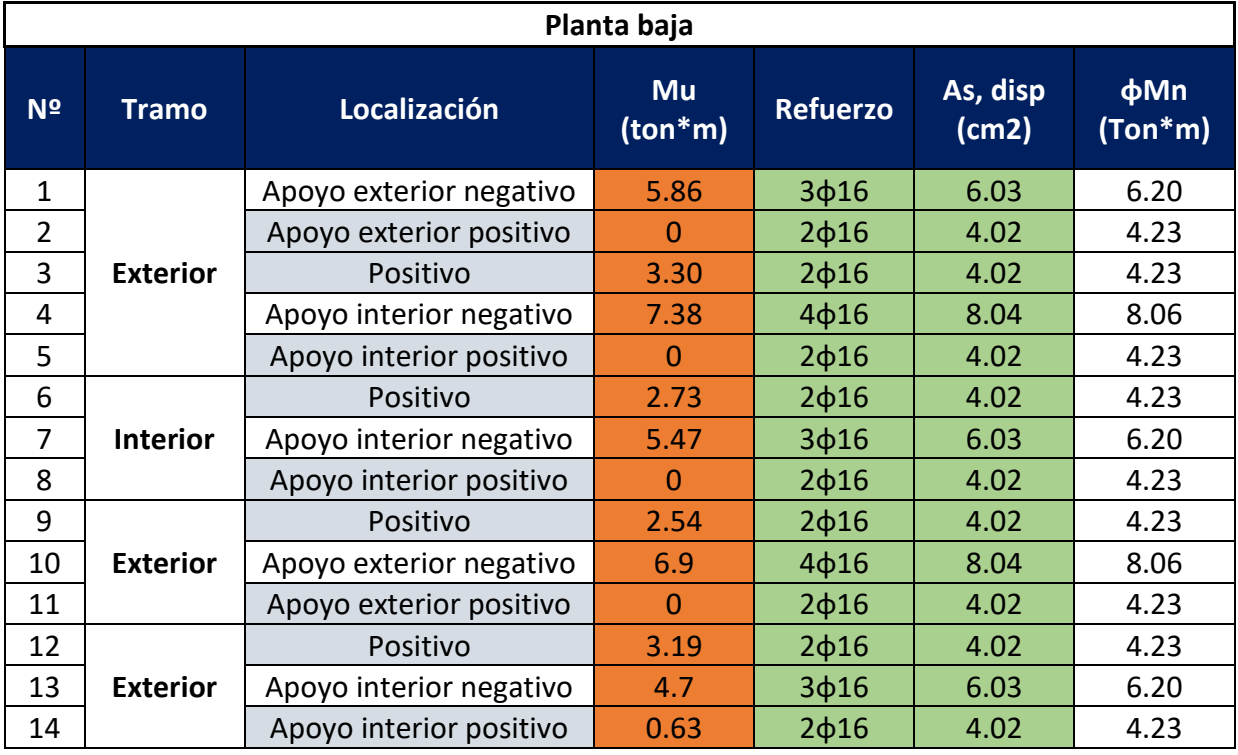

## **Refuerzo longitudinal**

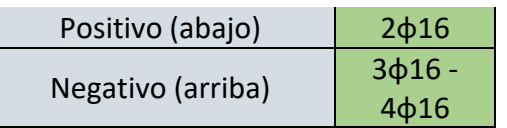

## **Tabla 58: Tabla 54: Refuerzo longitudinal en las vigas de la dirección Y de la planta cubierta**

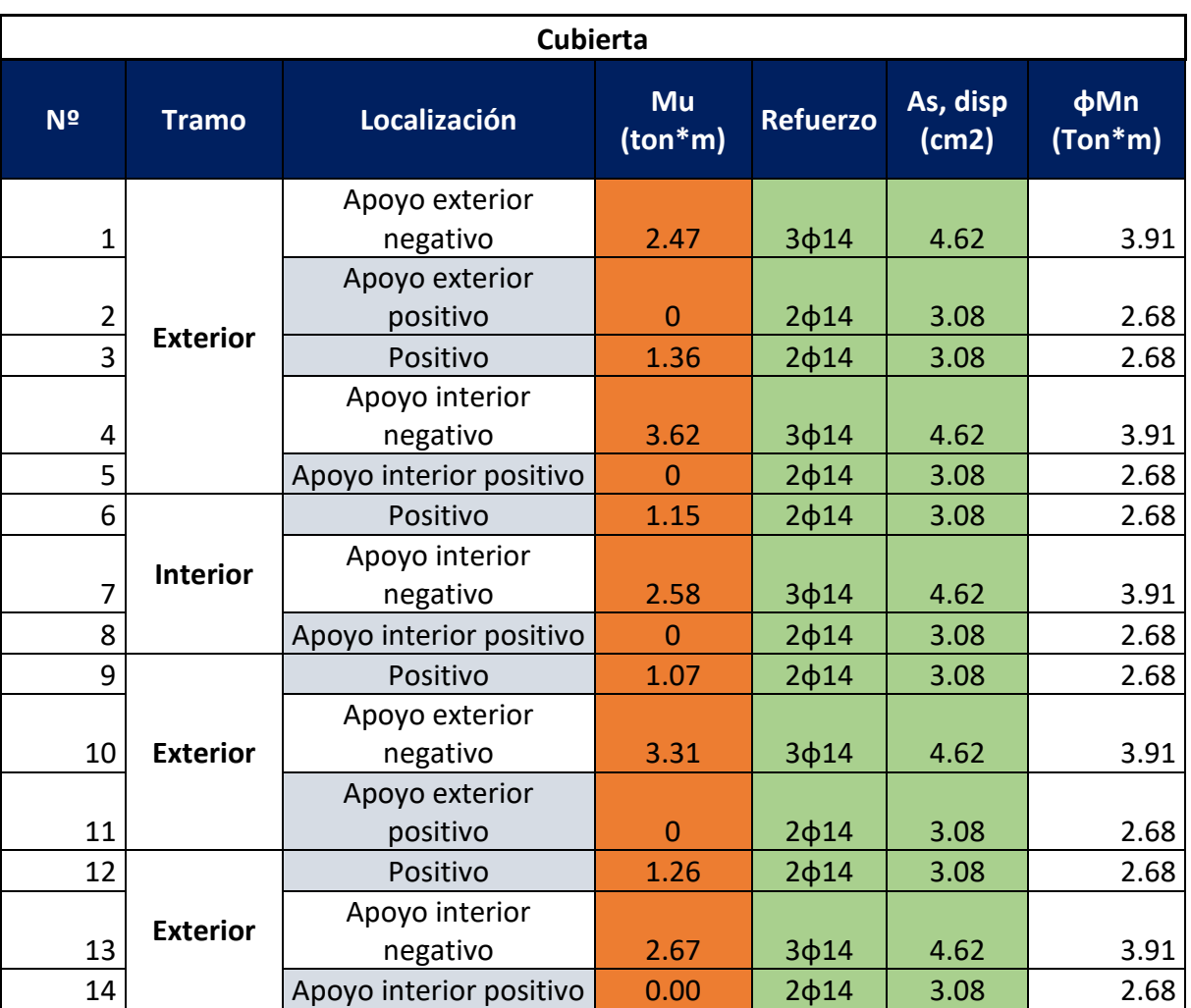

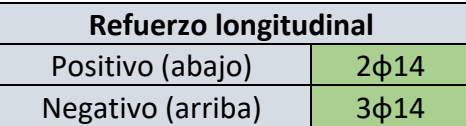

## **Tabla 59: Detallamientos de los ganchos, longitud de anclaje y longitud de empalme para las diferentes varillas**

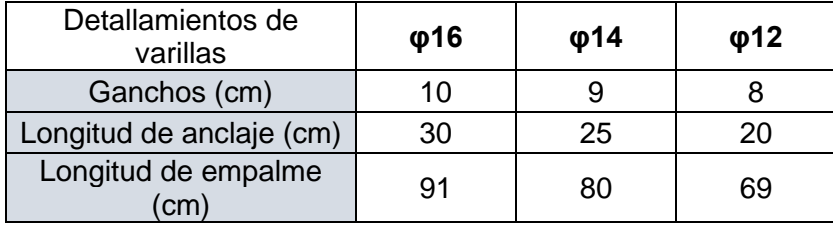

## **Corte**

**Tabla 60: Detallamiento por análisis a corte para las vigas en la dirección Y para la planta** 

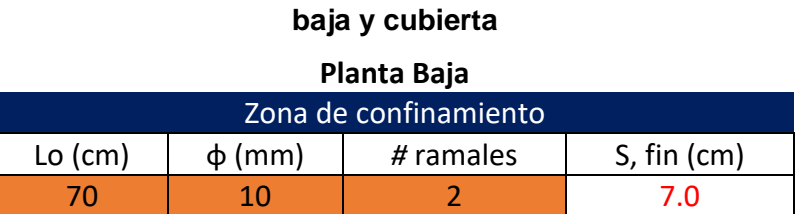

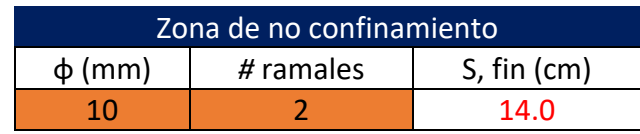

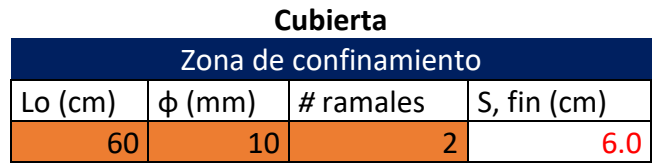

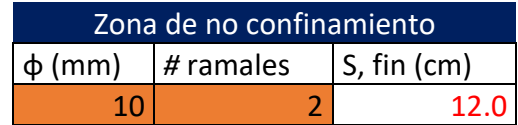

## **3.1.2.6.3 Columnas**

El diseño empieza revisando condiciones geométricas de la columna a diseñar. Recordando que se diseña la columna interior B4. La columna tiene una sección de 35x35 cm.

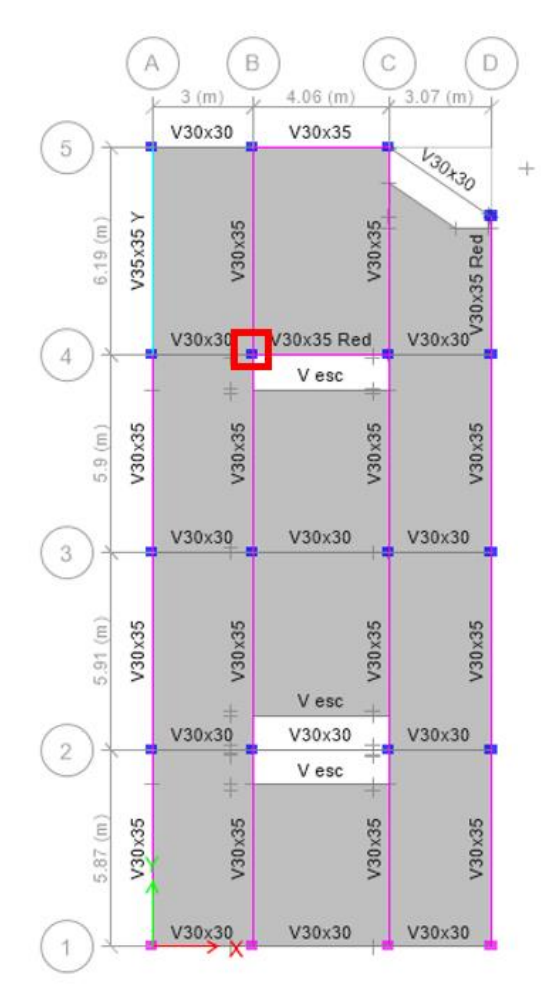

## **Ilustración 99: Ubicación de la columna diseñada B4 Planta Baja**

Se debe comprobar que la carga máxima axial Pu sea mayor o igual a la décima parte del área gruesa de concreto por la resistencia a la compresión del mismo:

$$
P_{u,max} \ge \frac{A_g f'_{c}}{10}
$$

Se conoce que la demanda máxima Pu es de 43.93 Ton.

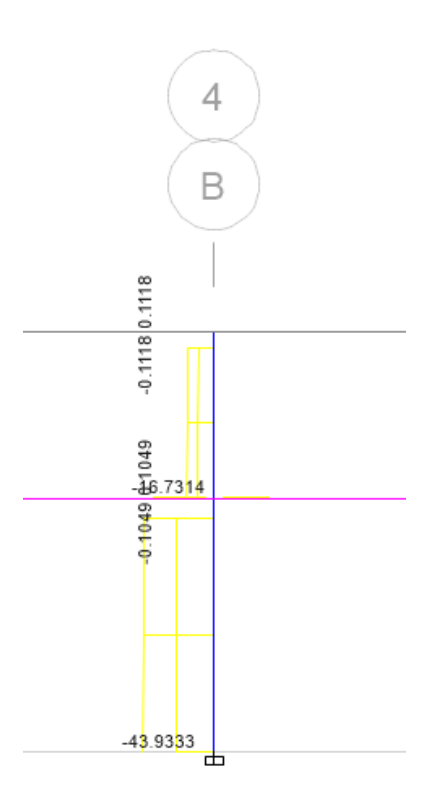

**Ilustración 100: Carga máxima axial Pu de la columna B4 Planta Baja** Entonces:

$$
43.93 \text{ Ton} \ge \frac{(35x30) * \frac{210}{1000}}{10} \text{ Ton}
$$
\n
$$
43.93 \text{ Ton} \ge 22.05 \text{ Ton}
$$

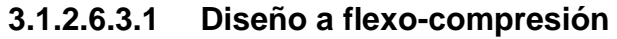

El siguiente paso consiste en calcular el refuerzo longitudinal de la columna. Se tienen los siguientes datos de entrada.

| <b>Datos</b> |     |     |  |  |  |
|--------------|-----|-----|--|--|--|
|              | 420 | Mpa |  |  |  |
| f'c          | 21  | Mpa |  |  |  |
| ancho        | 350 | mm  |  |  |  |
| profundidad  | 350 | mm  |  |  |  |
|              | 292 | mm  |  |  |  |

**Tabla 61: Datos generales de la columna**

Se calcula el acero mínimo y máximo para la sección en base a la cuantía mínima de 0.01 y la cuantía máxima de 0.03 (NEC 2015). Luego, se propone una distribución de armado longitudinal que se encuentre en el rango de acero mínimo y máximo.

#### **Tabla 62: Propuesta de detallamiento para las columnas**

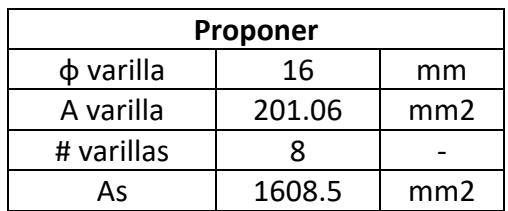

El acero obtenido con esta propuesta cumple los límites de cuantía:

$$
\begin{array}{c}\n\text{pmin} \le \rho \le \text{pmax} \\
0.01 \le 0.0117 \le 0.03\n\end{array}
$$

### **Tabla 63: Comprobación de los límites de la cuantía**

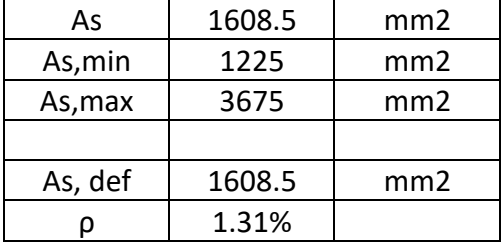

Para determinar si esta distribución de acero longitudinal cumple la demanda de carga axial y flexión en ambas direcciones, se revisa en el programa ETABS.

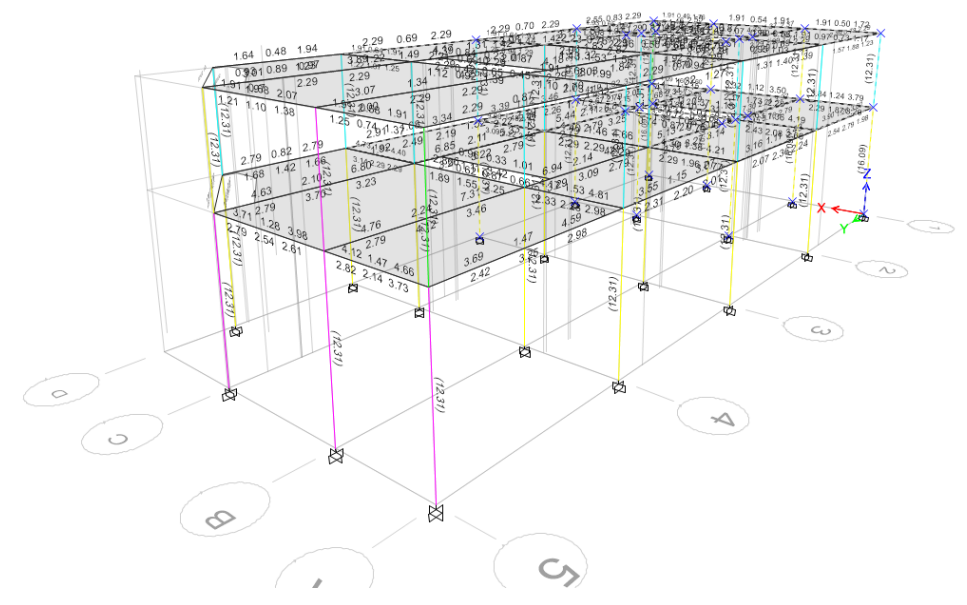

**Ilustración 101: Refuerzo requerido para todas las columnas en el análisis estructural en ETBAS**

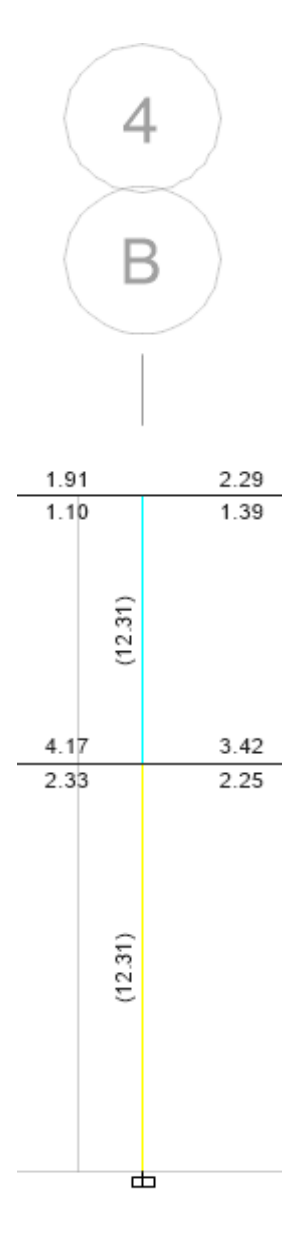

# **Ilustración 102: Área de refuerzo longitudinal en la columna B4 Planta Baja y Cubierta, ETBAS**

Además, se muestra el diagrama de interacción de la sección de la columna.

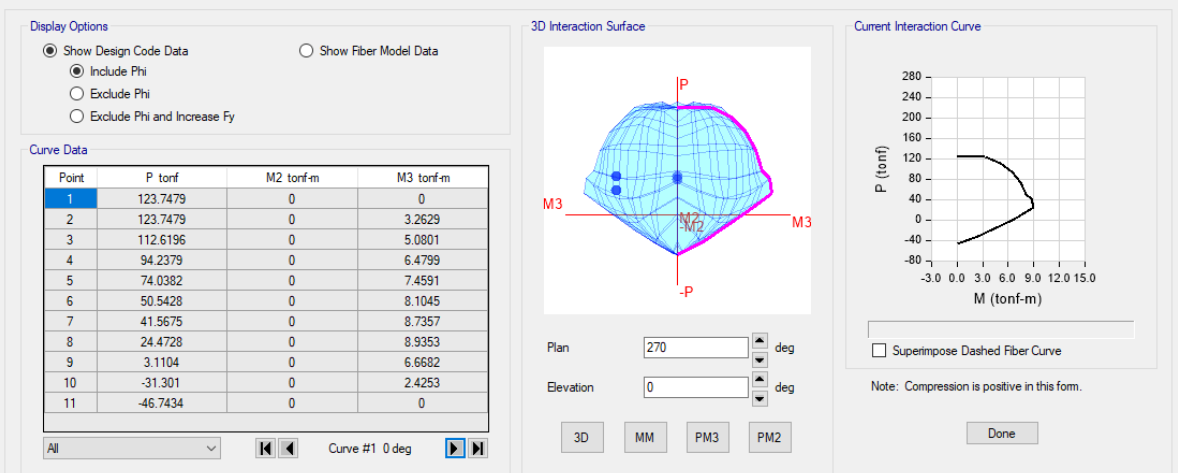

### **Ilustración 103: Diagrama de interacción de la columna B4**

Se comprueba que la demanda máxima de fuerza axial (43.93 Ton) y momento (5.66 Ton\*m) quedan dentro del diagrama.

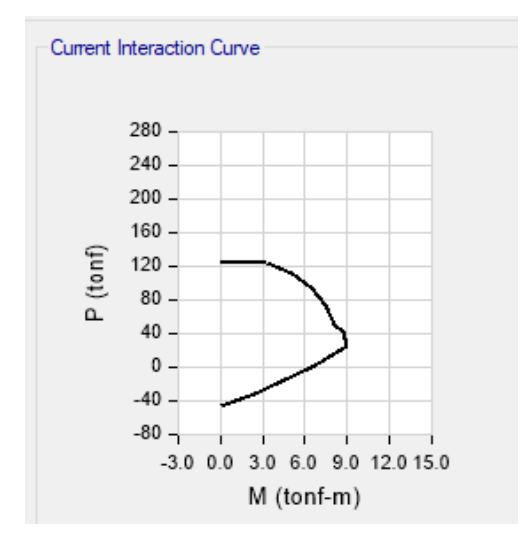

# **Ilustración 104: Diagrama de interacción P-M33 columna B4 3.1.2.6.3.2 Diseño a corte**

Se debe calcular el refuerzo en la zona de confinamiento, para ello se debe calcular Lo (longitud en zona de confinamiento), y la separación máxima (s) en esta zona. Cumpliendo las siguientes condiciones:

$$
L_o = \begin{Bmatrix} h_c \\ Ln/6 \\ 450 \ mm \end{Bmatrix} \qquad s_{max} \begin{Bmatrix} b_{min}/4 \\ 6d_{b\_long} \\ s_o \end{Bmatrix}
$$

Los siguientes datos fueron necesarios para realizar estos cálculos

**Tabla 64: Datos para el diseño a corte**

| <b>Datos</b> |     |     |  |  |  |
|--------------|-----|-----|--|--|--|
|              | 420 | Mpa |  |  |  |
| $\mathbf{e}$ | 21  | Mpa |  |  |  |

| ancho       | 350  | mm              |
|-------------|------|-----------------|
| profundidad | 350  | mm              |
| d           | 292  | mm              |
| $\phi$ long | 14   | mm              |
| Longitud    | 288  | cm              |
| h, viga     | 35   | cm              |
| Ln          | 253  | cm              |
| Ag          | 1225 | cm <sub>2</sub> |
| Ach         | 729  | cm <sub>2</sub> |
| bch         | 27   | cm              |
| hch         | 27   | cm              |
| rec         | 4    | cm              |
|             |      |                 |

**Tabla 65: Refuerzo de confinamiento y separación máxima**

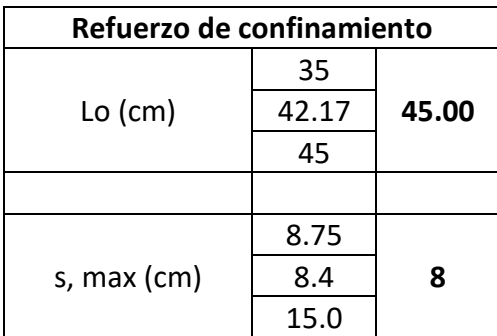

Se debe calcular el refuerzo transversal para confinamiento para secciones cuadradas:

$$
A_{sh} \ge \begin{cases} 0.3(s)(h_c)\left(\frac{A_g}{A_{ch}} - 1\right)\left(\frac{f'c}{f y}\right) \\ - - - \left(\frac{b}{f} - 1\right) \\ 0.09(s)(h_c)\left(\frac{f'c}{f y}\right) \end{cases}
$$

Donde

h<sup>c</sup> = Dimensión del núcleo de la columna, medida entre los bordes exteriores del refuerzo transversal

$$
h_c = 35 - 2 * 4 = 27 \, \text{cm}
$$

Ach = Área de la sección transversal, medida entre los bordes exteriores del refuerzo transversal

$$
A_{ch} = h_c * (35 - 2 * 4)
$$

$$
A_{ch} = 729cm2
$$

Considerando el espaciamiento s = 8 cm, el área requerida de la sección transversal es:

$$
A_{sh} \ge \left\{ \begin{aligned} &0.3(8)(27) \left( \frac{1050}{729} - 1 \right) \left( \frac{210}{4200} \right) = 2.86 \, \text{cm}^2 \rightarrow \text{Controla} \\ &0.09(8)(27) \left( \frac{210}{4200} \right) = 1.26 \, \text{cm}^2 \end{aligned} \right\}
$$

Se comprueba cuanta área proporcionas estribos φ12 mm, considerando 3 ramales:

$$
A_{sh} = 3\left(\pi \frac{1.2^2}{4}\right) = 3.39 \, \text{cm}^2 > 2.86 \, \text{cm}^2 \, \text{OK}
$$

son satisfactorios. Por lo tanto, en la una longitud de 1.0 m se tendrá estribos φ12 cada 8 cm.

Se muestra una tabla resumen con los diseños obtenidos:

| Planta Baja - Cubierta           |           |  |  |
|----------------------------------|-----------|--|--|
| Ancho (cm)                       | 35        |  |  |
| Profundidad (cm)                 | 35        |  |  |
| <b>Refuerzo longitudinal</b>     |           |  |  |
| Recubrimiento (cm)               | 4         |  |  |
| Lo (cm)                          | 45        |  |  |
| Varilla                          | 8ф16      |  |  |
| Ganchos (cm)                     | 10        |  |  |
| Longitud de anclaje (cm)         | 30        |  |  |
| Longitud de empalme (cm)         | 91        |  |  |
| Refuerzo transversal             |           |  |  |
| Varilla                          | $\phi$ 12 |  |  |
| # Ramales                        | 3         |  |  |
| Zona de confinamiento, s (cm)    | 7         |  |  |
| Zona de no confinamiento, s (cm) | 8         |  |  |

**Tabla 66: Detallamiento del diseño de las columnas**

## **3.1.3 Diseño estructural de la cimentación**

### **3.1.3.1 Análisis de cimentación**

Las cimentaciones deben ser diseñadas considerando que deben soportar las cargas impartidas desde la estructura de manera satisfactoria. Asegurando que los esfuerzos que sean aplicados no sobrepasen los esfuerzos admisibles del subsuelo durante la aplicación de cargas. Se determina que esta condición se cumpla mediante los estados límites de resistencia (Capacidad de carga) y de servicio (Asentamientos). Se realizará conforme a los requerimientos de las secciones 6 y 7 del capítulo de Geotecnia y Cimentaciones (NEC-SE-CM) de la Norma Ecuatoriana de la Construcción (2015).

## **3.1.3.2 Estudio Geotécnico del Sitio**

Se realizó un estudio geotécnico por parte de la constructora Condelpano en el terreno donde se llevó a cabo la construcción del conjunto La Orquídea I, localizado junto al terreno donde se pretende realizar este proyecto. Por lo que este estudio servirá como guía para el cálculo de la cimentación, no obstante, se recalca que será un cálculo aproximado de lo que se espera sea determinado con un estudio de suelo en el propio terreno donde se pretende la construcción de la Orquídea II. En la sección Anexos se podrá observar el estudio geotécnico completo.

La ubicación de los ensayos SPT, de acuerdo con las coordenadas del estudio, se lo representará en Google Earth, con el fin de tener una idea más acertada de la distribución de estos en el espacio.

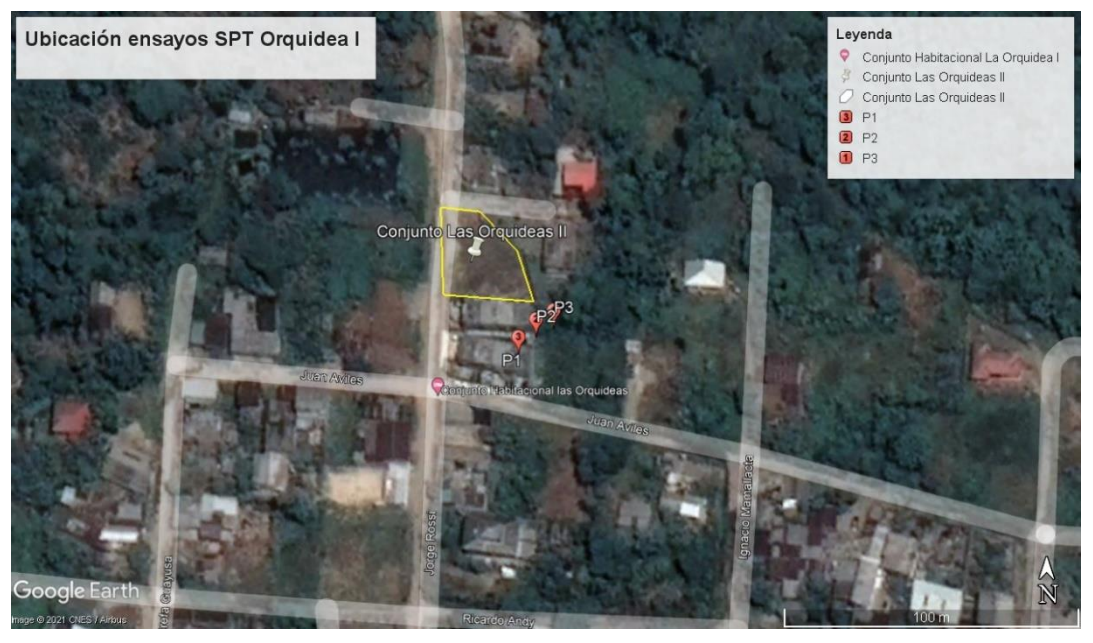

**Ilustración 105: Ubicación de los ensayos SPT del estudio geotécnico de la Orquídea I. (Google Earth, 2021)**

## **3.1.3.1 Condiciones topográficas**

Durante una exploración visual al terreno destinado al proyecto, se pudo observar que este no presenta variaciones significativas de nivel. Y además se encontraba al nivel de la calle frontal a este.

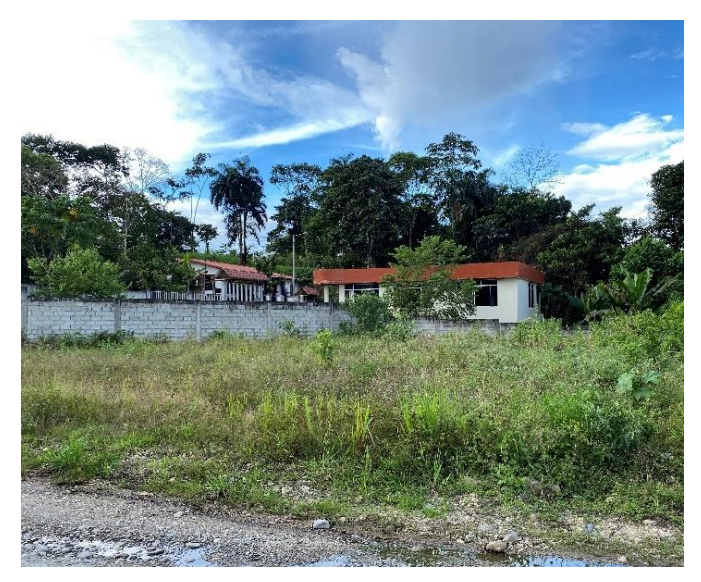

**Ilustración 106: Terreno destinado al proyecto. 3.1.3.2 Nivel f**reático

El nivel freático se evidencio en las tres perforaciones, lo cual representa generalmente un problema en la construcción de la edificación. El nivel promedio del agua está a -0.50 m desde el nivel de la acera.

## **3.1.3.3 Secuencia estratigráfica**

Con los resultados obtenidos en campo y laboratorio de la campaña de exploración geotécnica, se elaboraron perfiles de suelos estratificados, donde se encuentra en su mayoría un tipo de suelo predominante. Recalcando que el perfil presentado corresponde al proyecto La Orquídea I, situado junto al terreno destinado a este proyecto. El suelo con más presencia corresponde al "GC", nombre proveniente al sistema de clasificación SUCS, que significa Grava Arcillosa muy blanda. El suelo CH (Arcilla de alta plasticidad) se registró en la zona media del perfil estratigráfico. Así mismo, se representó la variación del N60 en función de la profundidad junto con el CF (contenido de finos) en porcentaje. El ensayo que refleja el perfil con más cercaría al terreno donde se acentará la estructura, es el S1. Por lo que los paramatros de este perfil serán los utilixzados para el calculo de capacidad de carga y asentamientos.

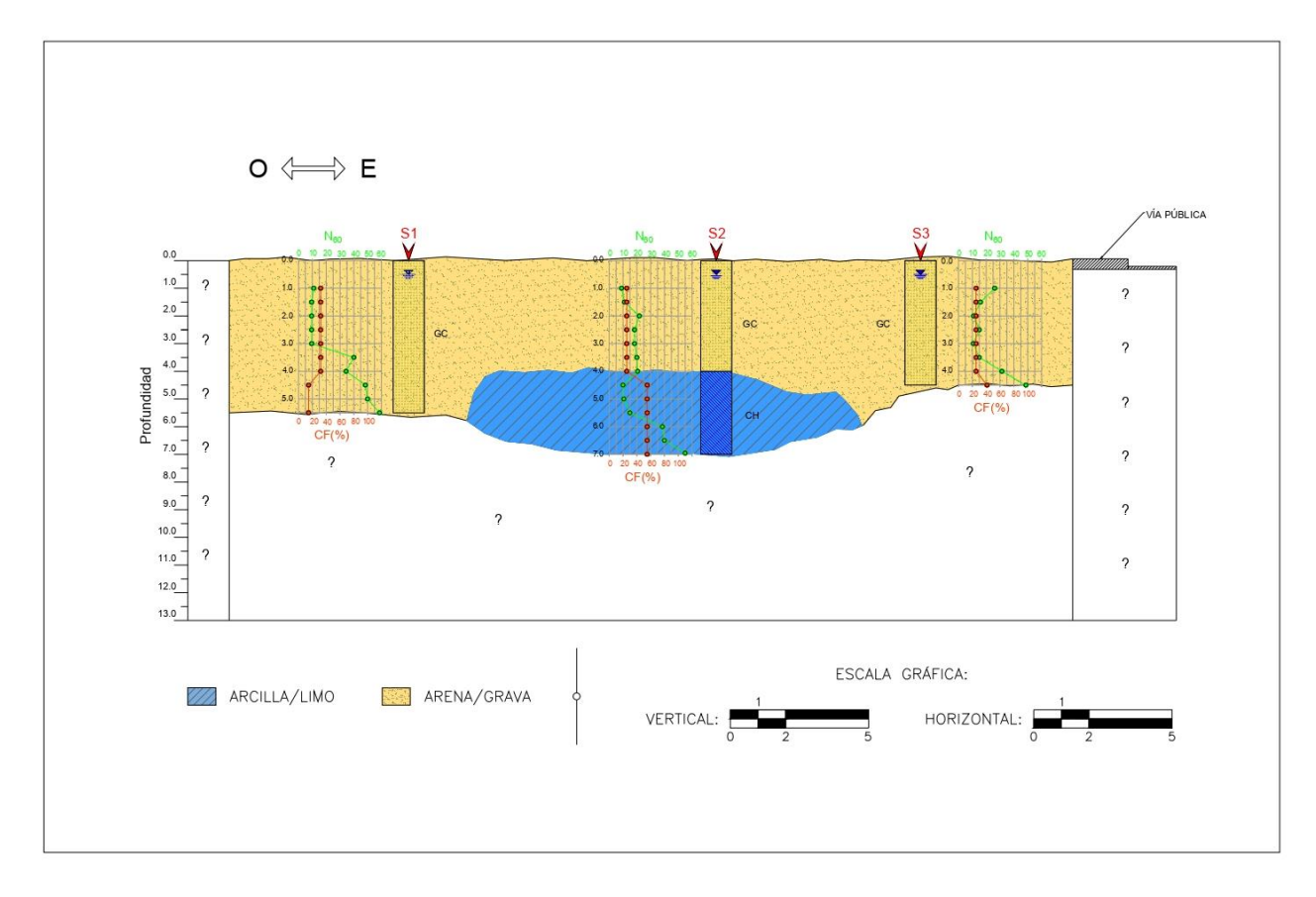

# **Ilustración 107: Perfil estratigráfico de la Orquídea I. (Gordillo & Proaño, 2021) 3.1.3.4 Resistencia** al esfuerzo cortante

Para determinar la resistencia al esfuerzo cortante, como el ángulo de fricción interna (∅), en suelos granulares se han establecido correlaciones a partir del número de golpes del ensayo de penetración estándar (SPT), por ejemplo, el método propuesto por Peck (1974), utilizando la ecuación:

$$
\phi = 27.1 + 0.3N_{60} - 0.00054(N_{60})^2
$$

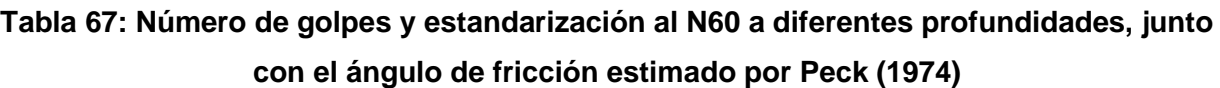

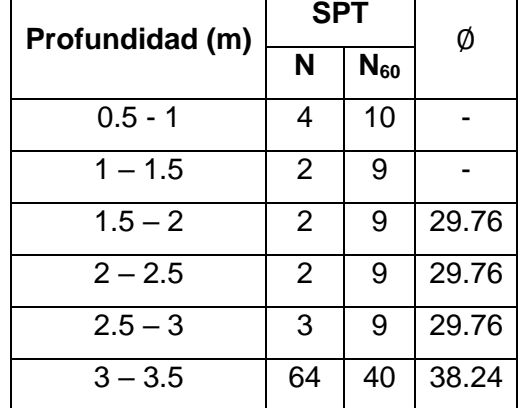

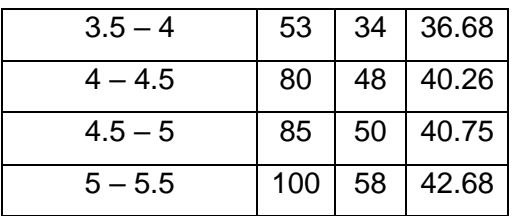

### **3.1.3.5 Análisis de capacidad** de carga

La capacidad de carga es uno de los criterios de diseño geotécnico de la cimentación dónde permite analizar si el suelo subyacente tiene la resistencia suficiente para soportar la carga transmitida por la cimentación. Se puede definir como capacidad de carga a la carga por unidad de área que se genera en la parte baja de la fundación dónde el cual se produce la falla por corte.

La metodología usada para esta sección será la correspondiente al libro de Braja M. Das. (2011) Fundamentos de ingeniería de cimentaciones Séptima edición, usando la ecuación de (Meyerhof, 1974; Meyerhof y Hanna, 1978).

$$
q_u = q_u + (q_b - q_t) \left(\frac{H}{D}\right)^2 \ge q_t
$$

Donde:

D = Profundidad de la superficie de falla debajo de la cimentación en el lecho grueso del estrato superior del suelo más débil.

qt = Capacidad de carga última en el lecho grueso del estrato de suelo superior qb = capacidad de carga última en un lecho grueso del estrato de suelo inferior.

$$
q_t = C_1 N_{c(1)} F_{cs(1)} + \gamma_1 D_f N_{q(1)} F_{qs(1)} + \frac{1}{2} \gamma_1 B N_{\gamma(1)} F_{\gamma s(1)}
$$
  

$$
q_b = C_2 N_{c(2)} F_{cs(2)} + \gamma_2 D_f N_{q(2)} F_{qs(2)} + \frac{1}{2} \gamma_2 B N_{\gamma(2)} F_{\gamma s(2)}
$$

 $N_{c(1)}, N_{q(1)}, N_{\gamma(1)}\,$  : Factores de capacidad de carga correspondientes al ángulo de fricción del suelo

 $F_{cs(1)}, F_{qs(1)}, F_{\gamma s(1)}$  : Factores de forma correspondiente al ángulo de fricción del suelo

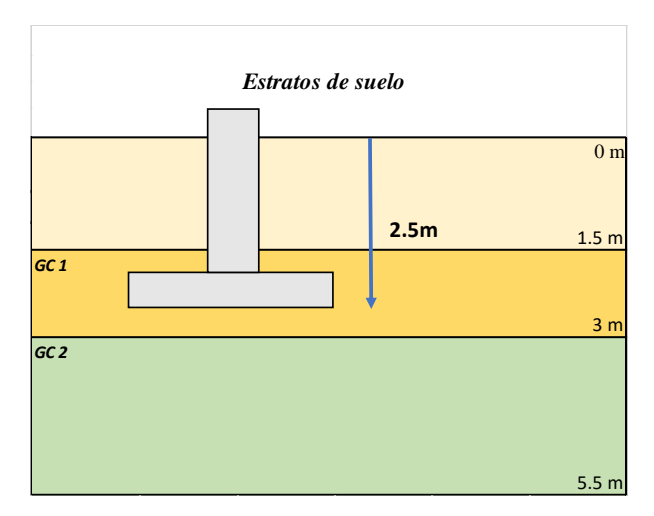

**Ilustración 108: Esquema del cálculo de la capacidad de carga de la cimentación. Suelo débil sobre suelo fuerte.**

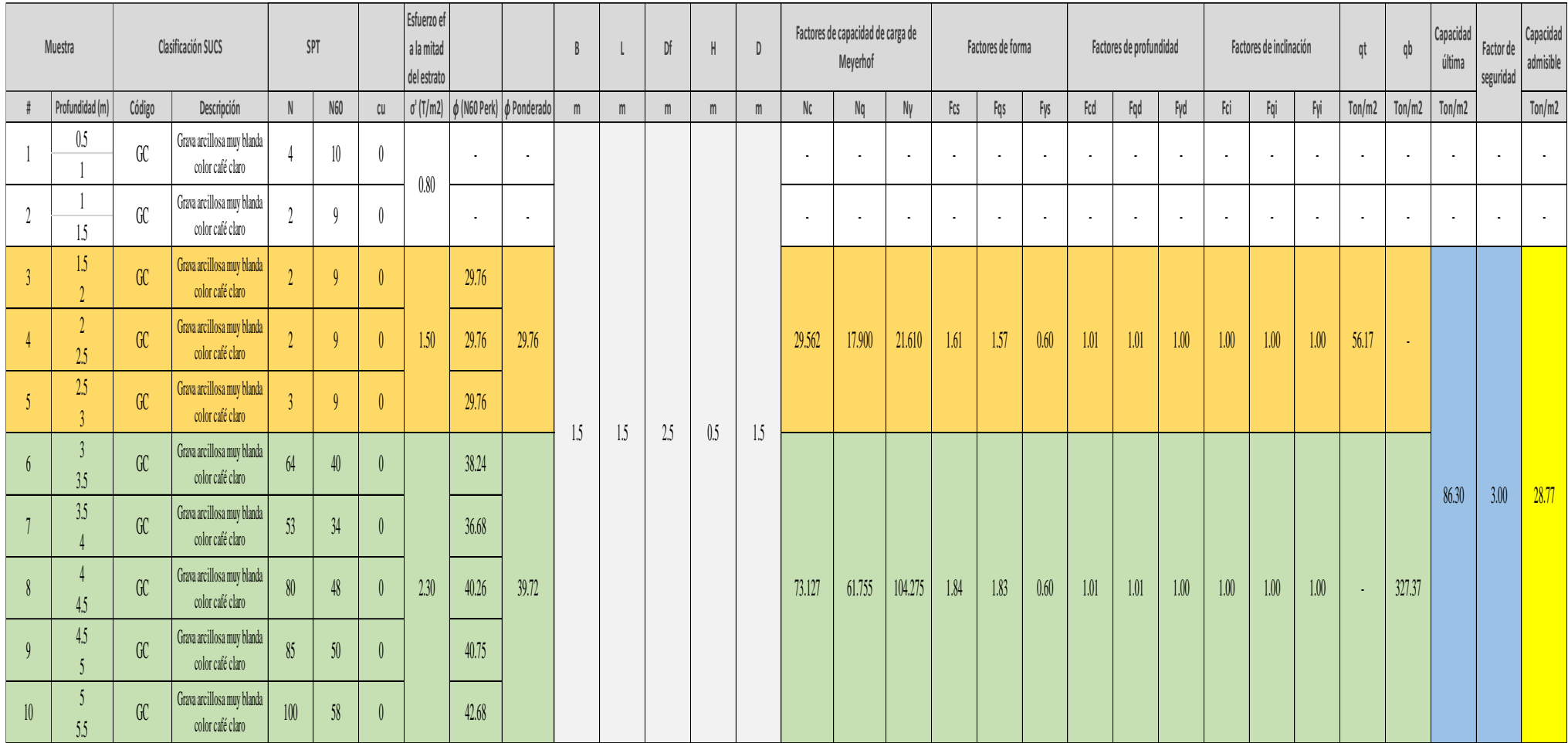

**Ilustración 109: Metodología del cálculo de la capacidad última y la capacidad admisible del suelo.**

## **3.1.3.5.1 Resultados de la capacidad de carga**

Los resultados del analisis de la capacidad de carga se presentarán a continuación

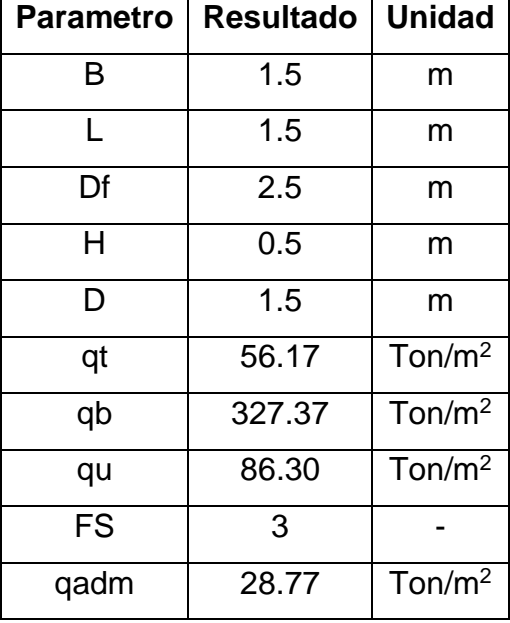

**Tabla 68: Resultados del análisis por capacidad de carga**

### **3.1.3.6 Esfuerzo de contacto**

Corresponde a la fuerza de contacto por unidad de área (esfuerzo) transmitida desde el fondo de la cimentación al suelo. El cual se representa por la ecuación:

$$
q = \frac{P + W_f}{A} - u_D
$$

Donde

 $q = E$ sfuerzo de contacto

 $P = Fuerza$  o carga aplicada

 $W_f$  = Peso propio de la cimentación

 $P =$  Área de la cimentación

 $u_D$  = Presión de poros en la base de la cimentación

Se denotará la presión de poros con un valor de cero, para fines de una estimación más conservadora en el diseño.

**Tabla** *69***: Esfuerzo de** *contacto bajo la cimentación.*

**Esfuerzo de contacto**

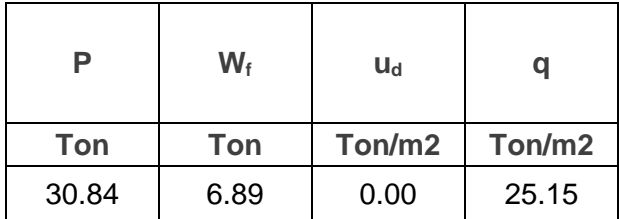

La capacidad admisible del suelo fue de 28.77 Ton/m<sup>2</sup>, mientras que el esfuerzo de contacto igual a 25.15 Ton/m<sup>2</sup>, por lo tanto, la zapata es apta por el criterio de estos parámetros.

## **3.1.3.7 Diseño estructural zapatas aisladas**

El diseño de la zapata aislada se lo realizará mediante el diseño a flexión, ya que la zapata no requiere estribos, si no que su propia estructura de hormigón es capaz de resistir al corte. Recalcando que igual se comprobará que la estructura sea apta para soportar el cortante unidireccional y bidireccional.

Las combinaciones de carga a utilizar para el predimensionamiento de acuerdo con los parámetros del suelo serán las de servicio: carga muerta más carga viva (D+L) y carga muerta, viva y sismo (D+L+S). Obtenidas previamente del análisis en el software estructural.

Se realizará el diseño de tres tipos de plintos: un esquinero, uno de borde y uno para el centro. Con la combinación de cargas más críticas para cada caso. Se evidenciará el cálculo para un plinto central, debido a que es el que requiere mayor peralte, y los cálculos de los demás se encontrará en la sección *Anexos*.

El plinto central a analizar será el que corresponde al nombre único "53" proporcionado por el software. Localizado en la grilla en la intersección C3.

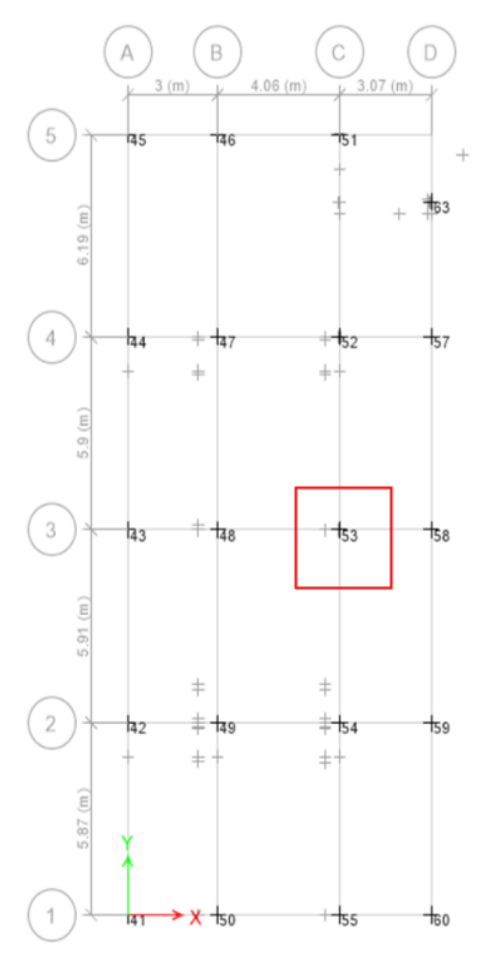

**Ilustración 110: Vista de los puntos de la cimentación con los nombres únicos proporcionados por Etabs y la selección del plinto a analizar.**

Se extraerá las reacciones en la base mediante la opción de tabla de resultados que proporciona Etabs, y se lo exportará en una tabla de Excel para un mejor manejo de los datos. Se observa las cargas del plinto central donde las subrayadas, corresponderán a la carga que genera mayor demanda en el plinto.

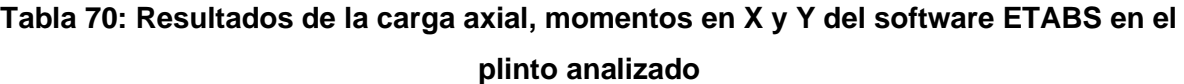

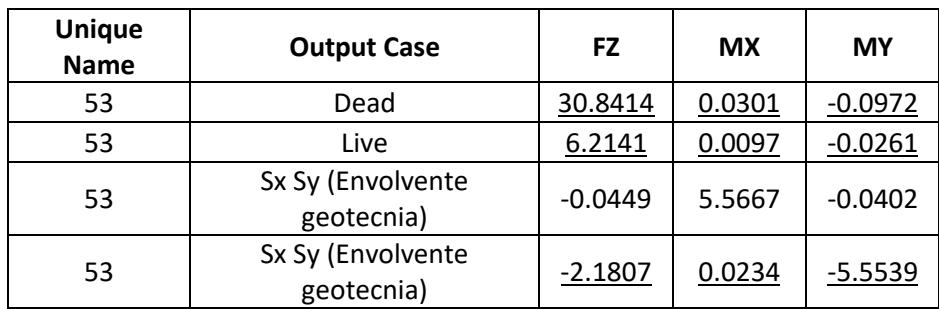

Realizando las combinaciones de carga, se obtiene la siguiente tabla para el diseño.

| Elaborado por: DEVB |              | <b>Envolvente Sx, Sy</b> | <b>Servicio</b> |       | <b>Diseño</b> |               |              |
|---------------------|--------------|--------------------------|-----------------|-------|---------------|---------------|--------------|
| Cargas de diseño    | Carga muerta | Carga viva               | Carga sísmica   | D+L   | $D+L+S$       | $1.2D + 1.6L$ | $1,2D+1L+1S$ |
| P(t)                | 30.84        | 6.21                     | 2.18            | 37.06 | 39.24         | 46.95         | 45.40        |
| Mx(t,m)             | 0.03         | 0.01                     | 0.02            | 0.04  | 0.06          | 0.05          | 0.07         |
| My(t.m)             | 0.10         | 0.03                     | 5.55            | 0.12  | 5.68          | 0.16          | 5.70         |

**Tabla 71: Combinaciones de carga para el diseño**

## **3.1.3.7.1 Parámetros** de diseño y predimensionamiento

El recubrimiento de acuerdo con la NEC es de 3 in = 7.5cm, lo cual se adoptará en el diseño. Además de los siguientes parámetros para el predimensionamiento.

| Parámetros de diseño      |          |      |  |
|---------------------------|----------|------|--|
| <b>Esfuerzo admisible</b> | 28       | t/m2 |  |
| f′с                       | 21       | Mpa  |  |
| e (Columna)               | 0.35     | m    |  |
| f (Columna)               | 0.35     | m    |  |
| d                         | 0.270    | m    |  |
| Recubrimiento             | 0.075    | m    |  |
| Posición columna          | interior |      |  |

**Tabla 72: Parametros de diseño**

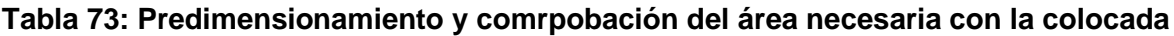

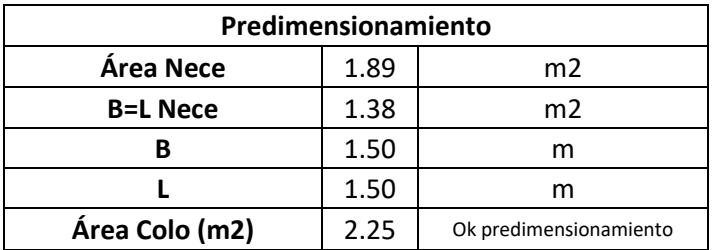

## **3.1.3.7.2 Comprobación de esfuerzos**

Se comprobará que los esfuerzos bajo el plinto no sobrepasen al esfuerzo admisible del suelo.

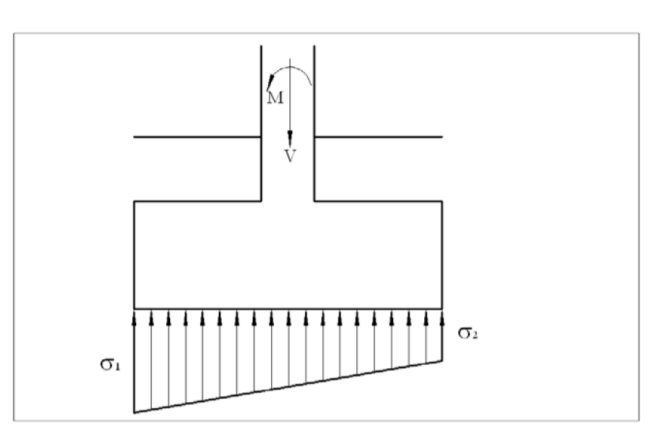

**Ilustración 111: Esquema de esfuerzos bajo una zapata.**

$$
\sigma_L = \frac{P}{(B)(L)} \pm \frac{6(Mx)}{(B)(L^2)} \leq \sigma_{adm}
$$

$$
\sigma_B = \frac{P}{(B)(L)} \pm \frac{6(My)}{(L)(B^2)} \leq \sigma_{adm}
$$

P: Carga axial

 $\sigma_L$  o  $\sigma_B$ : Esfuerzo en el lado L o B de la cimentación

 $\sigma_{adm}$ : Esfuerzo admisible del suelo

B: Ancho dela cimentación

L: Longitud de la cimentación

 $Mx$  o My: Momentos en x y y

**Tabla 74: Comprobación de los esfuerzos en el suelo para las diferentes combinaciones**

| Comprobación de esfuerzos del suelo |       |             |         |             |
|-------------------------------------|-------|-------------|---------|-------------|
| <b>Esfuerzos</b>                    | $D+L$ |             | $D+L+S$ |             |
| Esf B1                              | 16.97 | Ok Esfuerzo | 8.07    | Ok Esfuerzo |
| Esf B <sub>2</sub>                  | 17.41 | Ok Esfuerzo | 28.26   | Ok Esfuerzo |
| Esf <sub>L1</sub>                   | 17.12 | Ok Esfuerzo | 18.05   | Ok Esfuerzo |
| Esf <sub>L2</sub>                   | 17.26 | Ok Esfuerzo | 18.28   | Ok Esfuerzo |

### **3.1.3.7.3 Corte Unidireccional**

Se comprobará el corte unidireccional con las combinaciones de diseño. El peralte "d" debe ser el suficiente para soportar el corte. Y se debe cumplir que:

$$
v_{cu} \geq v_{uu}
$$

1.10.1 Corte unidireccional

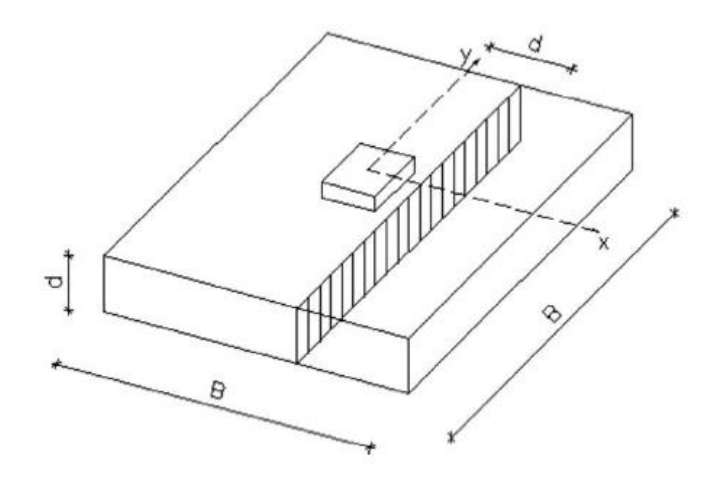

**Ilustración 112: Sección crítica para corte unidireccional, NEC 2015**

$$
v_{cu} = 0.17\sqrt{f'c}
$$

$$
v_{uu} = \frac{V_{uu}}{\phi A_u}
$$

 $v_{cu}$  = Esfuerzo unidireccional que resiste el hormigón

 $v_{uu} = E$ sfuerzo unidirecciuonal último

 $V_{uu}$  = Fuerza resultante de los esfuerzos en la zona exterior a la sección crítica  $A_u = Area$  crítica para el corte unidireccional

| <b>Corte unidireccional</b> |             |            |  |
|-----------------------------|-------------|------------|--|
| <b>Calculos</b>             | $1,2D+1,6L$ | 1,2D+1L+1S |  |
| Esf B1                      | 21.31       | 10.78      |  |
| Esf B <sub>2</sub>          | 21.87       | 31.03      |  |
| Esf <sub>L1</sub>           | 21.50       | 20.78      |  |
| Esf <sub>L2</sub>           | 21.68       | 21.03      |  |
| y B                         | 21.76       | 26.91      |  |
| Vu B(t)                     | 9.98        | 13.25      |  |
| Vc B(t)                     | 23.66       | 23.66      |  |
| Cumple corte B?             | Cumple      | Cumple     |  |
| γL                          | 21.65       | 20.98      |  |
| Vu L $(t)$                  | 9.91        | 9.61       |  |
| Vc L(t)                     | 23.66       | 23.66      |  |
| Cumple corte L ?            | Cumple      | Cumple     |  |

**Tabla 75: Resultados del corte unidireccional en el plinto**

## **3.1.3.7.4 Corte Bidireccional**
Se refiere al corte por punzonamiento de la columna sobre el plinto. En la siguiente imagen, se puede evidenciar la zona crítica de este efecto.

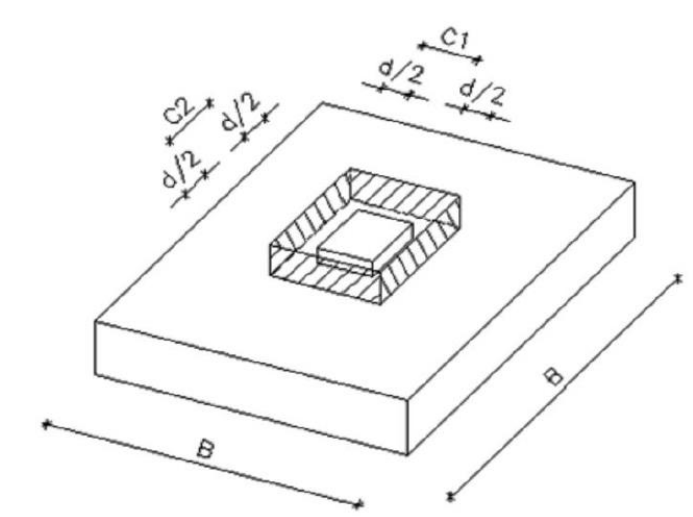

1.10.2 Corte bidireccional

#### **Ilustración 113: Sección crítica para el corte bidireccional. (NEC, 2015)**

El esfuerzo bidireccional crítico  $v_{cb}$  cumplirá con la siguiente desigualdad y será el menor valor de las tres ecuaciones mostradas a continuación de acuerdo con la NEC.

$$
v_{cb} \geq v_{ub}
$$

1 
$$
0.33\lambda\sqrt{f'c}
$$
  
\n2  $0.17\left(1+\frac{2}{\beta}\right)\lambda\sqrt{f'c}$   
\n $\beta = \frac{lado largo de la columna}{lado corto de la columna}$ 

3 0.083  $\left(2+\frac{\alpha_s*d}{b_o}\right)\lambda\sqrt{f'c}$  $b_o$  = Perímetro de la sección crítica para cortante en losas y zapatas Columna interior  $\alpha_s = 0.40$ Columna de borde  $\alpha_s=0.30$ Columna de esquina  $\alpha_s=0.20$  $\lambda$  = Valor de 1 para hormigón normal

### **Ilustración 114: Expresiones para el corte bidireccional crítico. (NEC, 2015)**

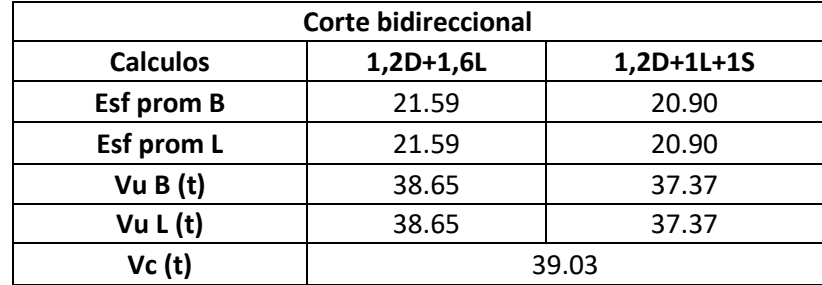

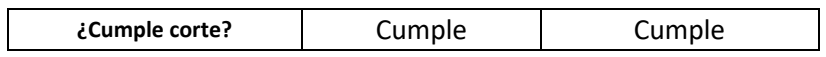

## **3.1.3.7.5 Aplastamiento**

La resistencia de aplastamiento sobre la columna es 0.85  $f'c \phi \int_{A}^{A_2}$  $\frac{A_2}{A_1}$  donde:

$$
\sqrt{\frac{A_2}{A_1}} \le 2
$$
 (*Se asume valor máxima de 2*

 $A_1$  = Area cargada (Area de la columna)

 $A_2$  = Area de soporte (Area de la zapata)

 $\varnothing$  = 0.65 para columnas estribadas

 $\varnothing = 0.70$  para columnas zunchadas

Se debe cumplir que la resistencia del plinto sea mayor a la de la columna.

| Revisión de aplastamiento |                         |  |  |  |
|---------------------------|-------------------------|--|--|--|
| <b>Coeficiente</b>        | 2                       |  |  |  |
| Resistencia de plinto     | 23.21                   |  |  |  |
| Resistencia de<br>columna | 11.60                   |  |  |  |
| ¿Cumple<br>aplastamiento? | Cumple<br>aplastamiento |  |  |  |

**Tabla 76: Revisión del parámetro aplastamiento**

## **3.1.3.7.6 Diseño de flexión**

Se estimará el peralte efectivo a partir del momento que recibe la cimentación.

Tanto en el lado B como en el lado L de la misma. Mediante la ecuación del ACI.

$$
d = \sqrt{\frac{Mu}{0.145 f' c L}}
$$

Así mismo, el área de acero requerido.

$$
As = \frac{30Mu}{d}
$$

La longitud de desarrollo

$$
l_d = \left(\frac{f y \Psi_t \Psi_e \lambda}{1.4 \sqrt{f' c}}\right) d_b
$$

#### **Tabla 77: Diseño a flexión del plinto**

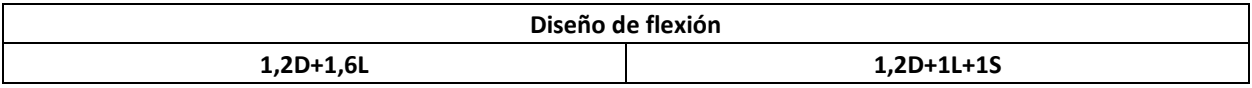

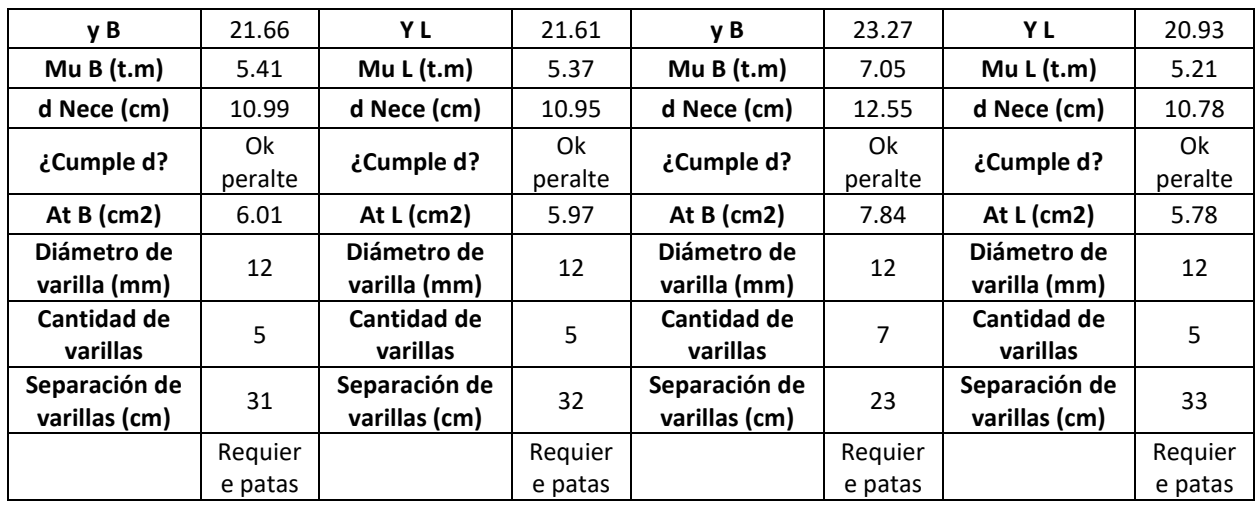

## **Tabla 78: Detallamiento del diseño a flexión**

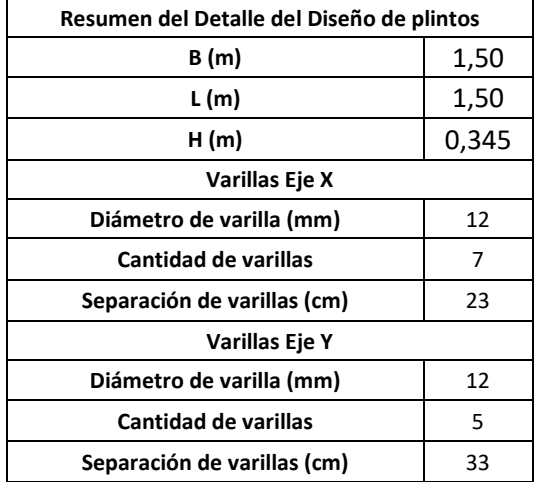

## **3.1.3.8 Análisis** de la cimentación en SAFE

## **3.1.3.8.1 Definición de materiales**

Se realizará la especificación de los materiales a utilizar en el programa. Estos serán el hormigón de resistencia 210 Kg/cm<sup>2</sup> y el acero de 4200 kg/cm<sup>2</sup>.

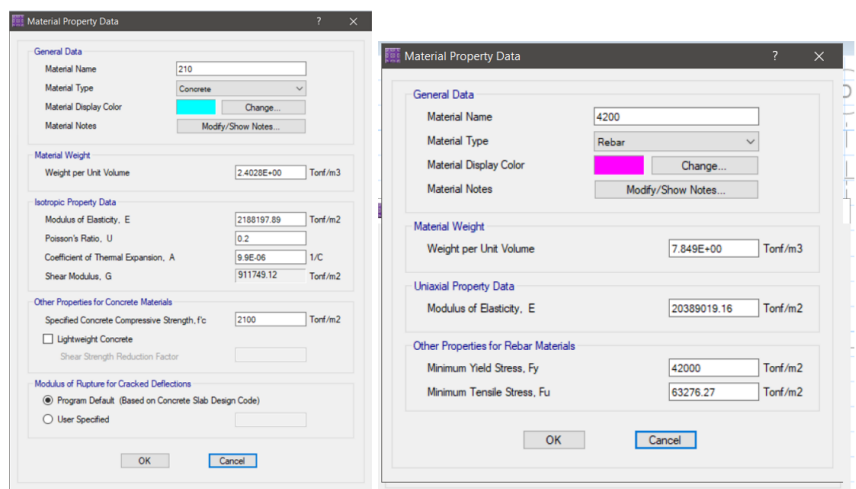

**Ilustración** *115***: Definición de los materiales en SAFE. 3.1.3.8.2 Recubrimiento**

De igual manera, el ingreso del recubrimiento del plinto de acuerdo con la normativa ecuatoriana que será de 7.5cm

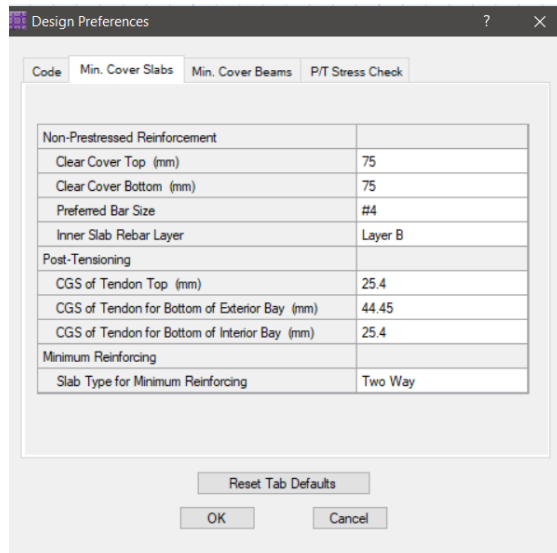

## **Ilustración 116: Recubrimiento superior e inferior de la zapata en SAFE 3.1.3.8.3 Espesor del plinto y dibujo en planta**

Luego del diseño estructural, todos los plintos serán de espesor 35cm. Esto debido a que a que la diferencia entre el espesor del modelo central con el esquinero y borde, no denotaran una diferencia significativa como para que constructivamente se deban realizar diferentes encofrados para cada plinto. Por lo que en el programa se ingresará un Plinto modelo del espesor mencionado.

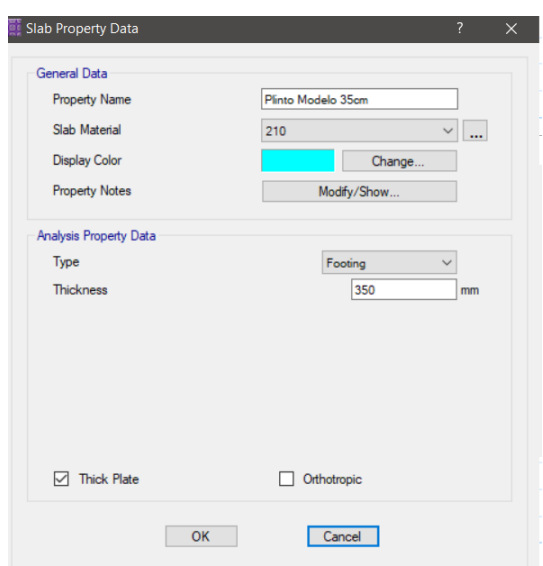

**Ilustración 117: Propiedades del plinto**

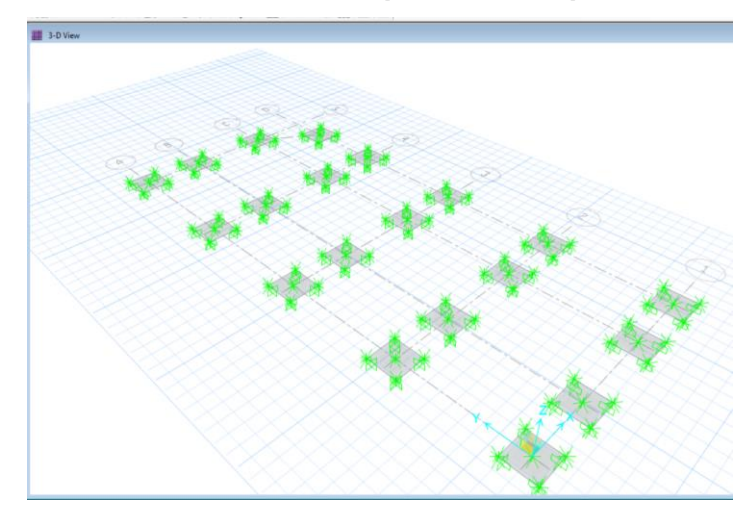

**Ilustración 118: Vista de la configuración de los plintos en planta en SAFE**

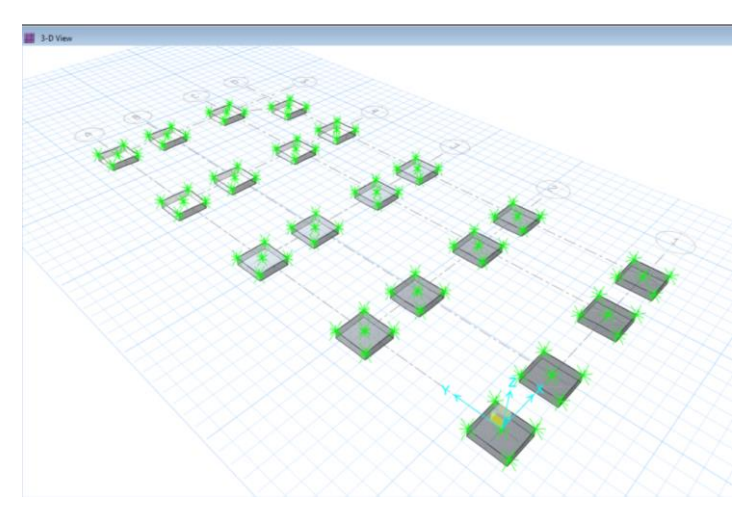

**Ilustración 119: Vista extruida 3D de los plintos en SAFE**

## **3.1.3.8.4 Definición del coeficiente de balasto e ingreso en SAFE**

Se usará el coeficiente de balasto propuesto por Terzaghi (1955). Donde, para el suelo del proyecto que posee un q<sub>adm</sub> de 28T/m<sup>2</sup>, el valor del coeficiente será de 3.2 Kg/cm<sup>3</sup>, que equivale a 3200 T/m<sup>3</sup>. Valor que será ingresado en el programa para el análisis correspondiente.

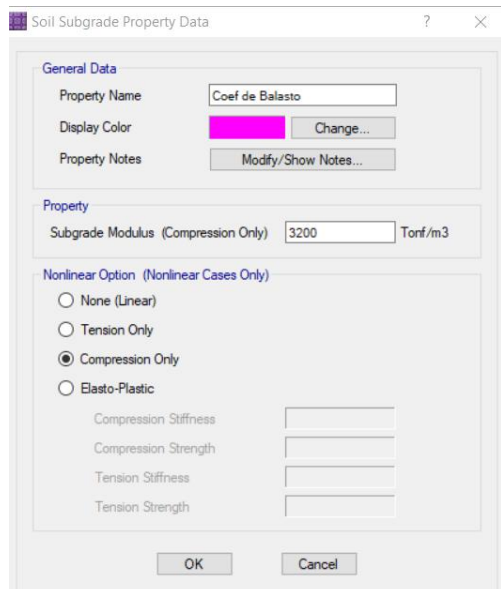

**Ilustración 120: Definición del coeficiente de balasto.**

## **3.1.3.8.5 Presiones en el suelo debido a las combinaciones de**

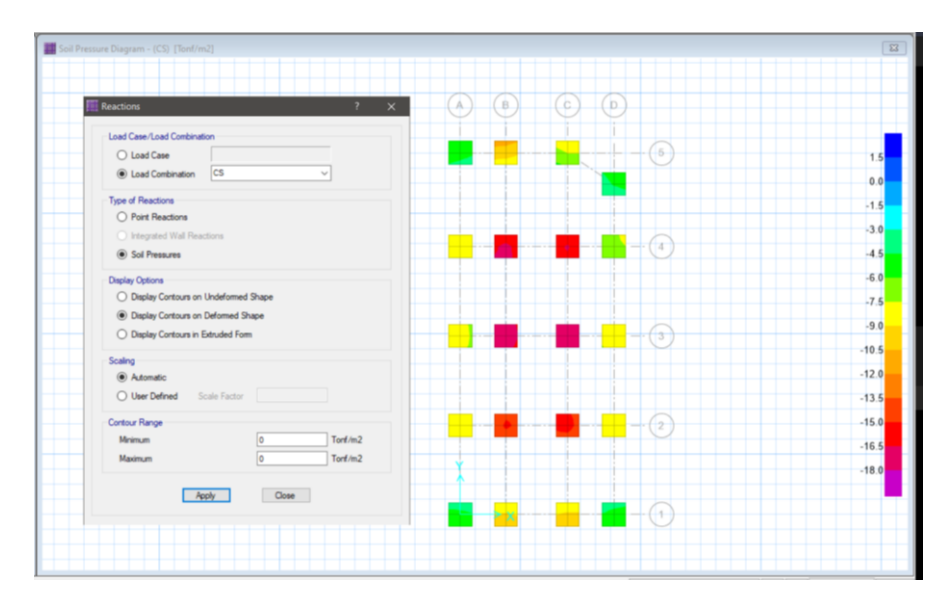

**carga y análisis de resultados** 

**Ilustración 121: Presiones en el suelo debido a la carga de servicio (D+L)**

| <b>Reactions</b><br>$\overline{\phantom{a}}$<br>$\times$                       | $_{\rm B}$<br>$\lfloor c \rfloor$<br>(b.<br>$\Lambda$                                            |         |
|--------------------------------------------------------------------------------|--------------------------------------------------------------------------------------------------|---------|
| Load Case/Load Combination                                                     |                                                                                                  |         |
| O Load Case                                                                    | $\frac{1}{6}$                                                                                    | 7.5     |
| D+L+SX<br>(a) Load Combination<br>$\checkmark$                                 |                                                                                                  | 5.0     |
| <b>Type of Reactions</b>                                                       |                                                                                                  | 2.5     |
| O Point Reactions                                                              |                                                                                                  | 0.0     |
| O Integrated Wall Reactions                                                    | ₩                                                                                                |         |
| C Soil Pressures                                                               |                                                                                                  | $-2.5$  |
| <b>Display Options</b>                                                         |                                                                                                  | $-5.0$  |
| O Display Contours on Undeformed Shape<br>C Display Contours on Deformed Shape |                                                                                                  | $-7.5$  |
| O Display Contours in Extruded Form                                            |                                                                                                  | $-10.0$ |
|                                                                                |                                                                                                  | $-12.5$ |
| Scaling<br>(a) Automatic                                                       |                                                                                                  | $-15.0$ |
| O User Defined<br>Scale Factor                                                 |                                                                                                  | $-17.5$ |
|                                                                                |                                                                                                  | $-20.0$ |
| Contour Range<br>Torf/m2<br>Minimum<br>lo                                      | $\begin{array}{ c c c c c }\hline \textbf{L} & \textbf{L} & \textbf{L} & \textbf{L} \end{array}$ |         |
| Torf/m2<br>Maximum<br>lo                                                       |                                                                                                  | $-22.5$ |
|                                                                                |                                                                                                  | $-25.0$ |
| Close<br>Apply                                                                 | $\blacksquare$ $\blacksquare$ $\blacksquare$ $\lozenge$                                          |         |

**Ilustración 122: Presiones en el suelo debido a la combinación D+L+Sx**

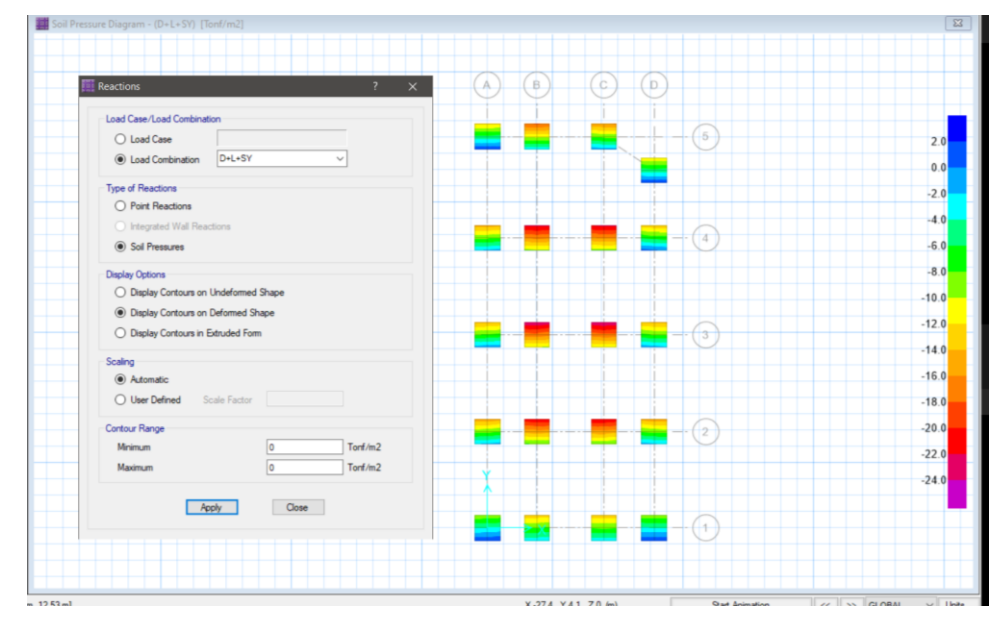

**Ilustración 123: Presiones en el suelo debido a la combinación D+L+Sy**

Se mostrará una tabla de resultados para los valores máximos de cada combinación.

**Tabla** *79***: Resultados del valor máximo de presión en la cimentación debido a cada** 

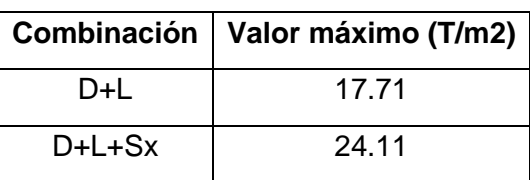

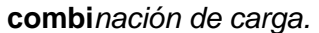

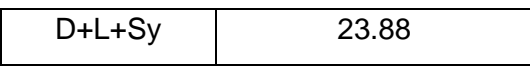

En las diferentes combinaciones de carga no se sobrepasó la capacidad admisible del suelo de 29 T/m<sup>2</sup>. Esto quiere decir que por capacidad de carga todos los plintos cumplen de manera satisfactoria.

## **3.1.3.8.6 Asentamientos por carga de servicio**

Se observará los asentamientos de los plintos en el programa en unidades de milímetros. De igual manera, para las diferentes combinaciones.

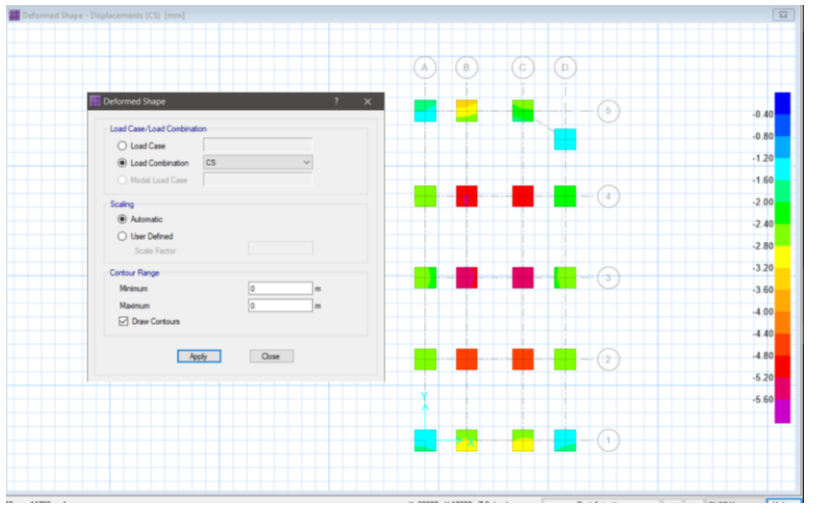

**Ilustración 124: Asentamientos debido a la combinación D+L.**

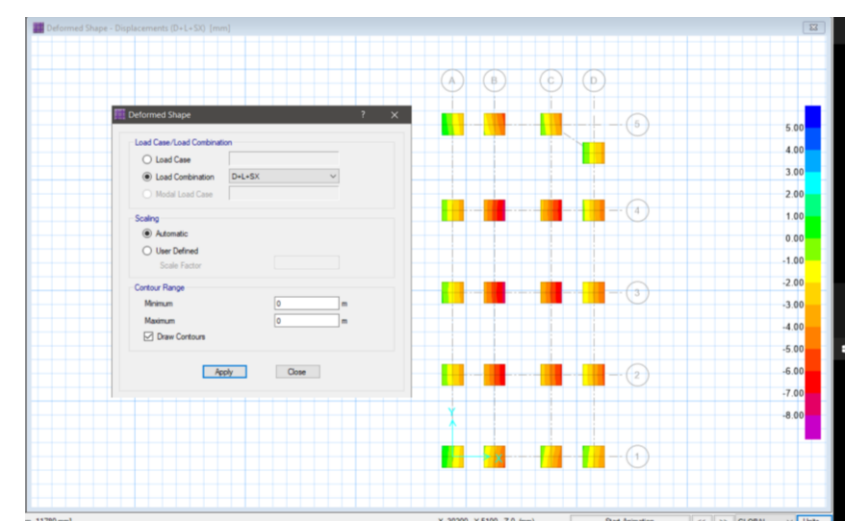

**Ilustración 125: Asentamientos debido a la combinación D+L+Sx.**

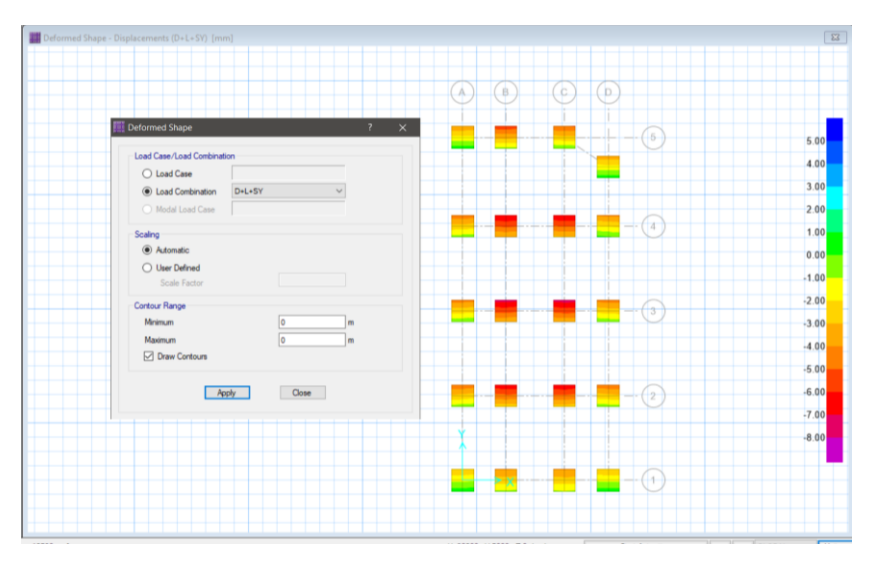

**Ilustración 126: Asentamientos debido a la combinación D+L+Sy.** A continuación, se hará una comparativa de los resultados obtenidos. **Tabla 80: Resumen de los asentamientos para cada combinación de carga**

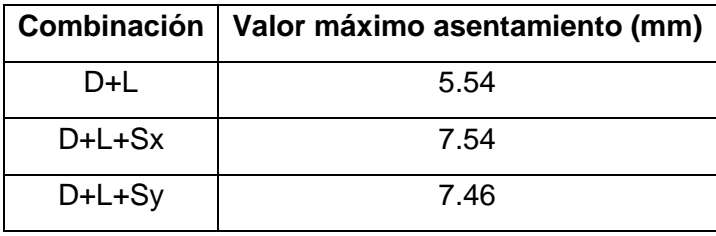

Se evidencia que para ninguna de las combinaciones de carga se obtuvo un valor superior a 1cm de asentamiento. Por lo que se concluye que la cimentación es apta por el criterio de asentamientos.

#### **3.1.3.8.7 Comprobación del corte bidireccional o punzonamiento**

Se realizará la comprobación del corte bidireccional o punzonamiento, en el software con las combinaciones de diseño, siendo estás 1.2D+1.6L, 1.2D+L+Sx y 1.2D+L+Sy. Primero se definirá dichos combos en el programa.

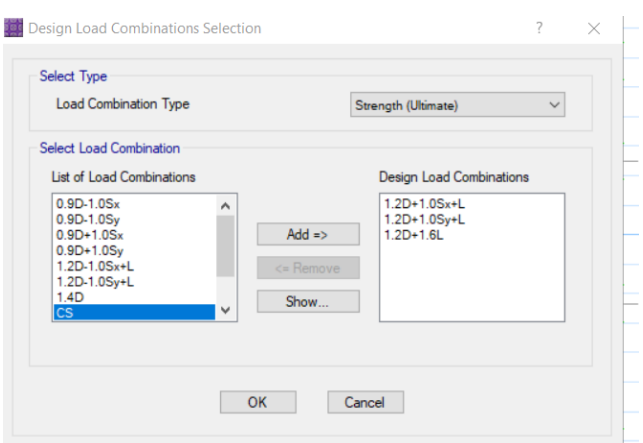

**Ilustración 127: Definición de combos para la comprobación por punzonamiento.**

Se observará la resistencia por punzonamiento. Como el valor corresponde a la relación Demanda/Resistencia, entonces todos los valores se esperan sean menores a 1.

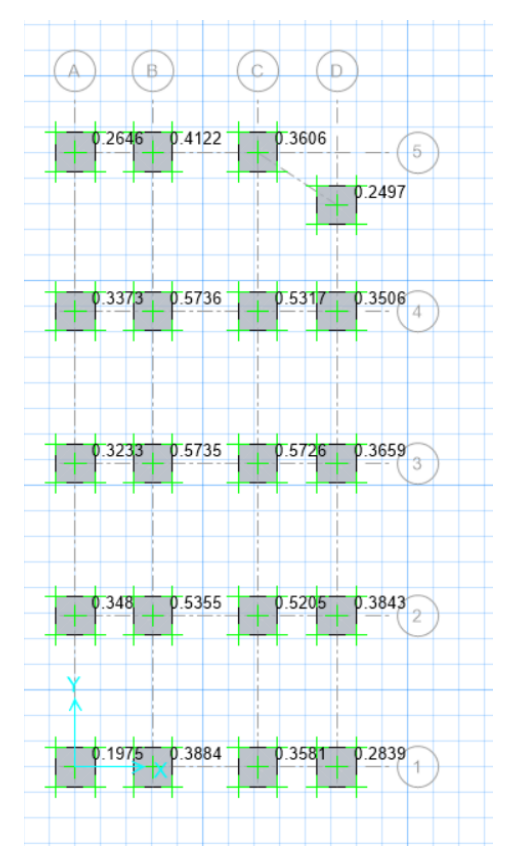

## **Ilustración 128: Resultados del análisis por punzonamiento en SAFE.**

Todos los plintos poseen un valor menor a 1, por lo que cumplen la relación antes mencionada. Se concluye que los plintos son aptos para el criterio de punzonamiento.

## **3.2Especificaciones técnicas**

Se presentará el listado de las especificaciones técnicas para la construcción del proyecto y el detalle de los elementos estructurales. Los planos se localizarán en la sección Anexos.

- Se utilizará un hormigón de 210 kg/cm<sup>3</sup> en los elementos estructurales de la edificación
- El acero de refuerzo poseerá un fy =  $4200 \text{ kg/cm}^2$
- El recubrimiento en vigas y columnas será de 4cm
- Para la losa y nervios el recubrimiento será de 2cm
- En los miembros de contacto directo con el suelo, el recubrimiento será de 7.5cm

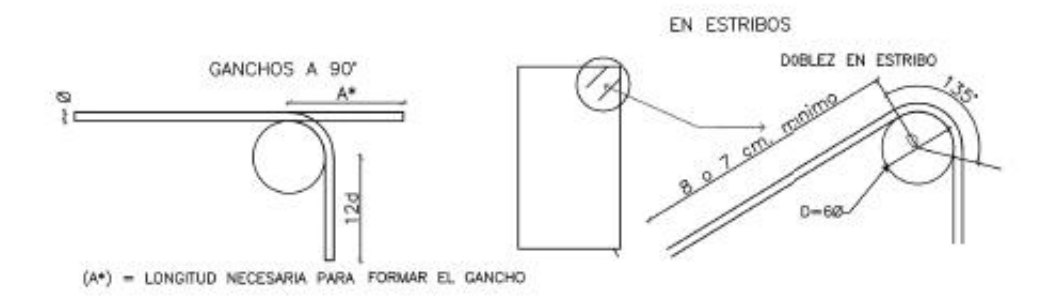

## **Ilustración 129: Doblado de ganchos**

## **3.2.1 Detalles del Diseño**

## **3.2.1.1 Cimentación**

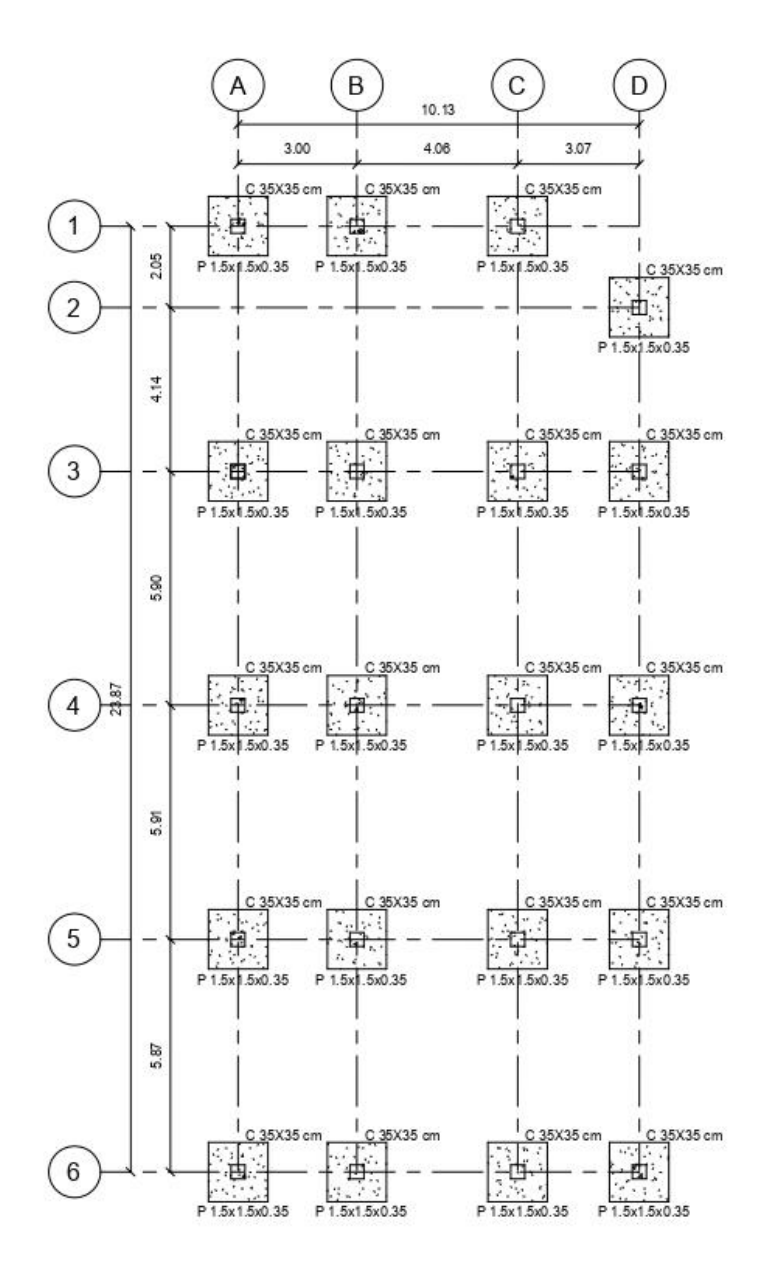

**Ilustración 130: Implantación de la cimentación**

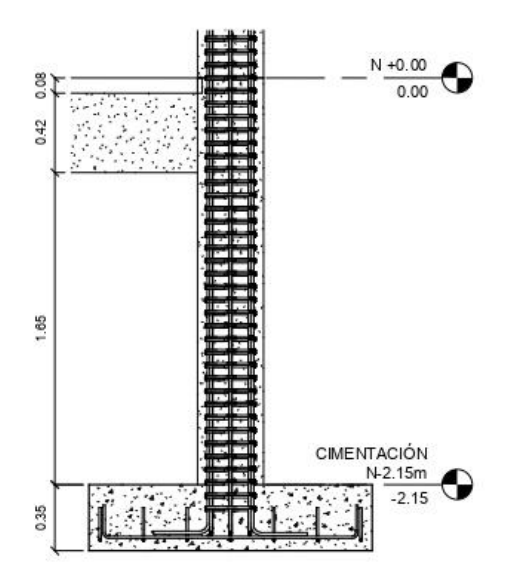

**Ilustración 131: Detalle cimentación**

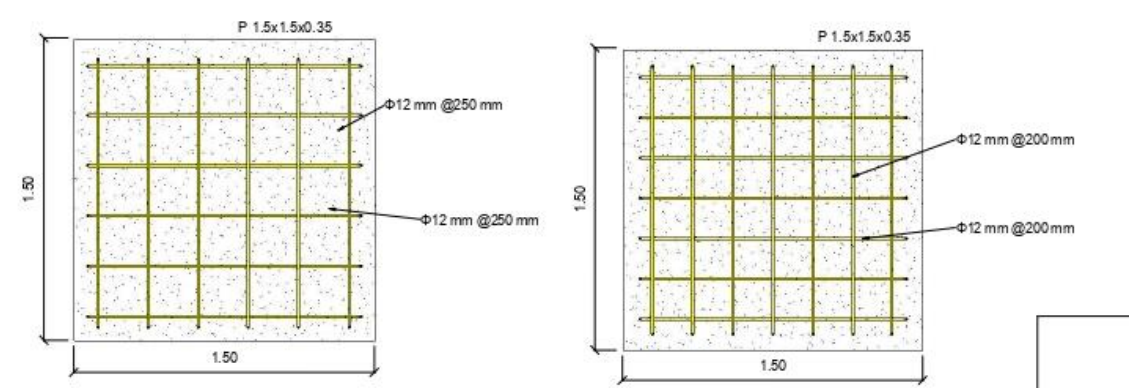

**Ilustración 132: Detalle en planta de los plintos de borde y de los plintos centrales respectivamente**

**3.2.1.2 Riostras**

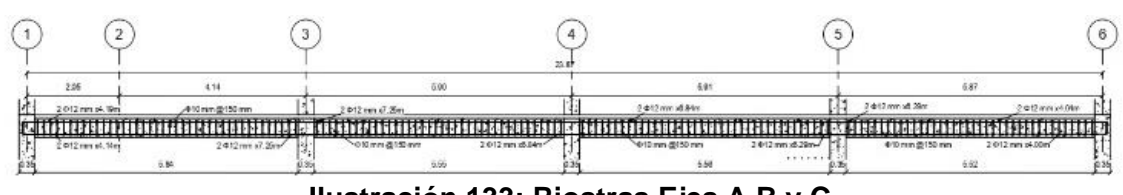

**Ilustración 133: Riostras Ejes A,B y C**

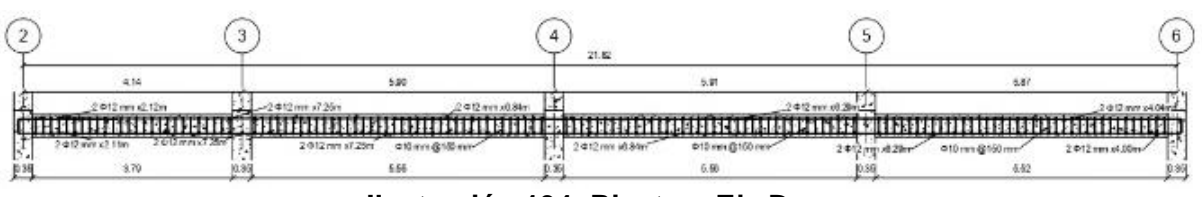

**Ilustración 134: Riostras Eje D**

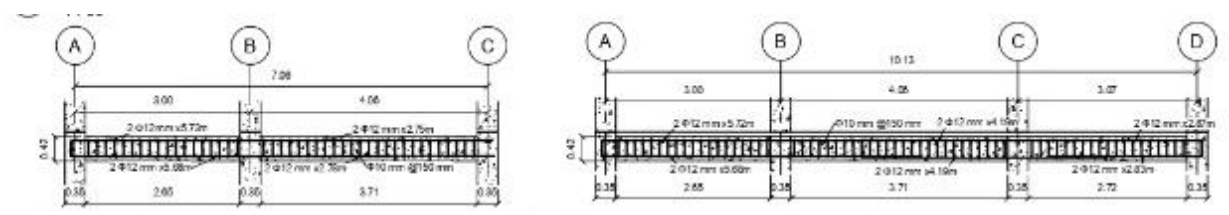

**Ilustración 135: Riostras Eje 1 y Riostras Ejes 3,4,5 y 6 respectivamente**

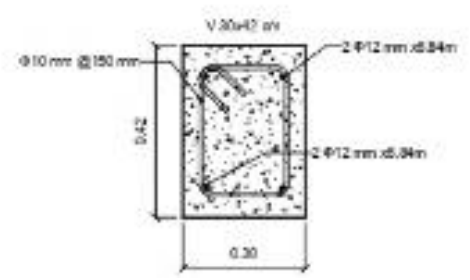

**Ilustración 136: Riostra 30x42cm**

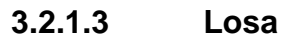

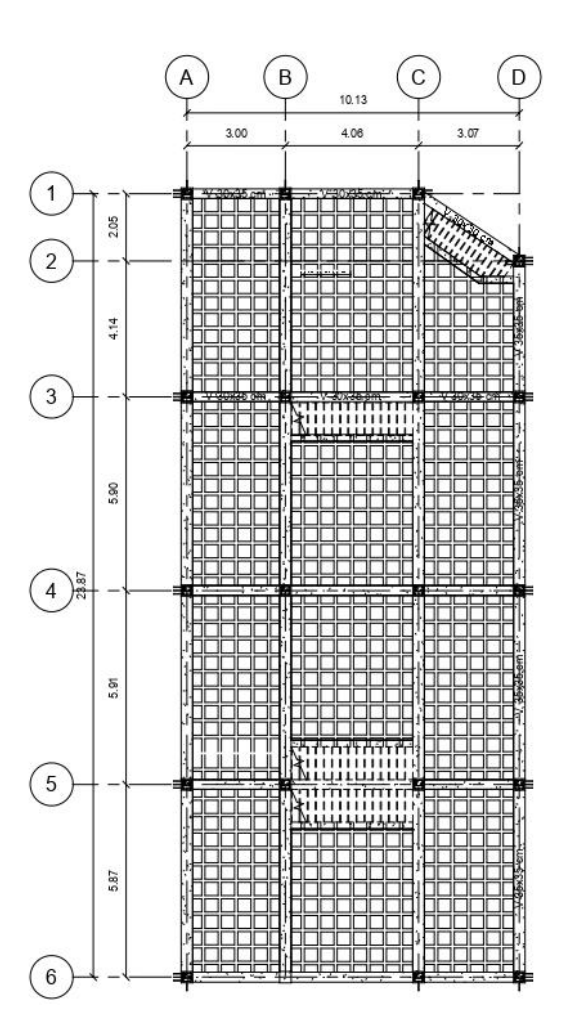

**Ilustración 137: Vista de la Losa N. +2.88**

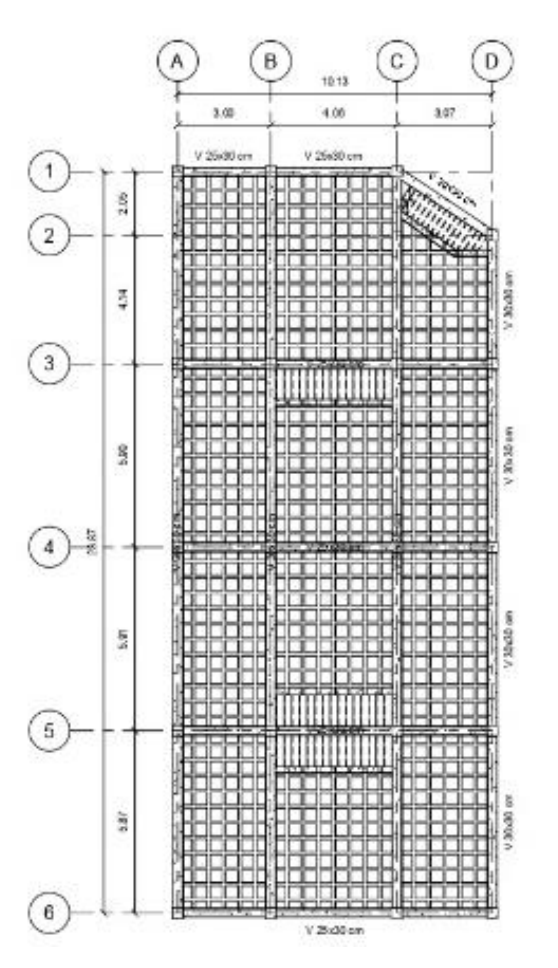

**Ilustración 138: Vista de la Losa N. +5.76**

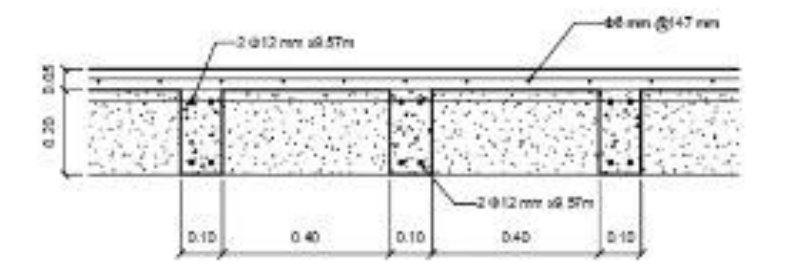

**Ilustración 139: Corte Losa Nv. +2.88**

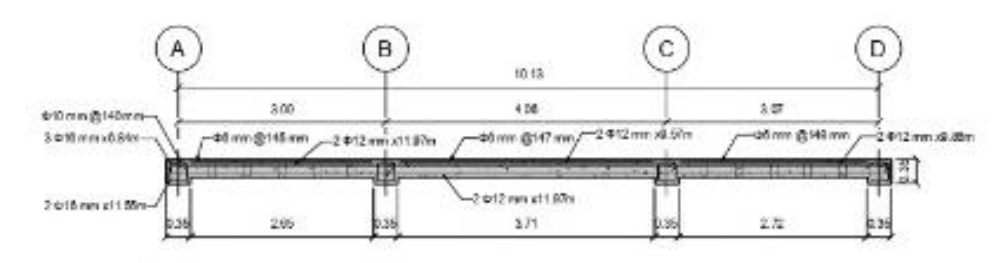

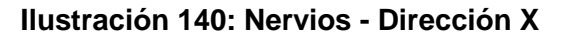

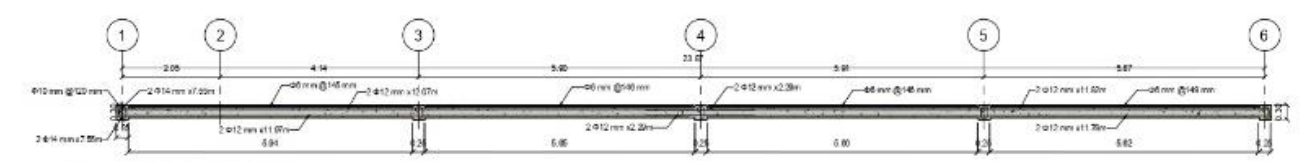

**Ilustración 141: Nervios Dirección Y**

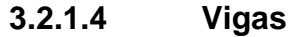

19

 $2.21$ 

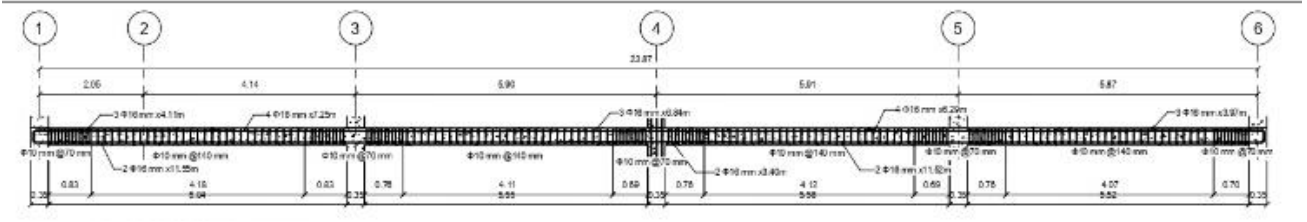

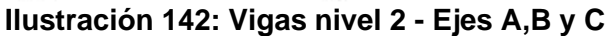

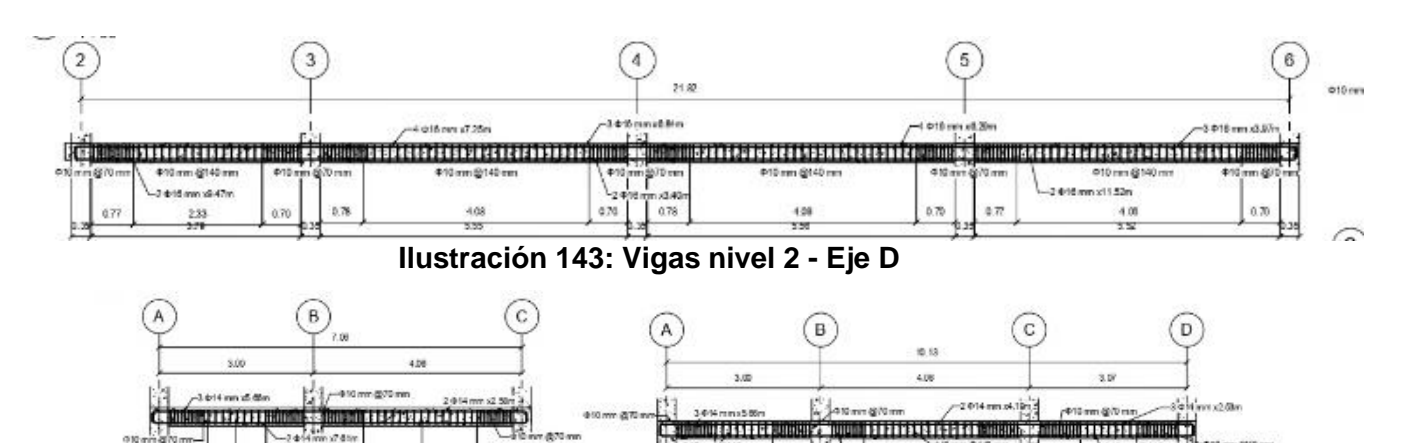

 $+1.12$ 0.78

942 1.10

**Ilustración 144: Vigas Nv 2 - Eje 1 y Vigas Nv 2 - Ejes 3,4,5 y 6 respectivamente**

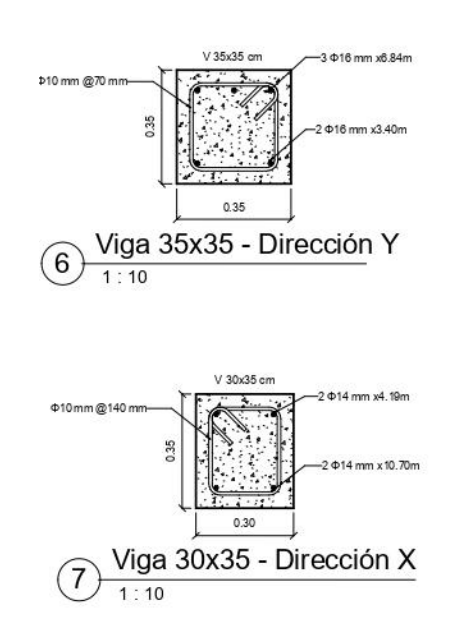

**Ilustración 145: Detalles de vigas**

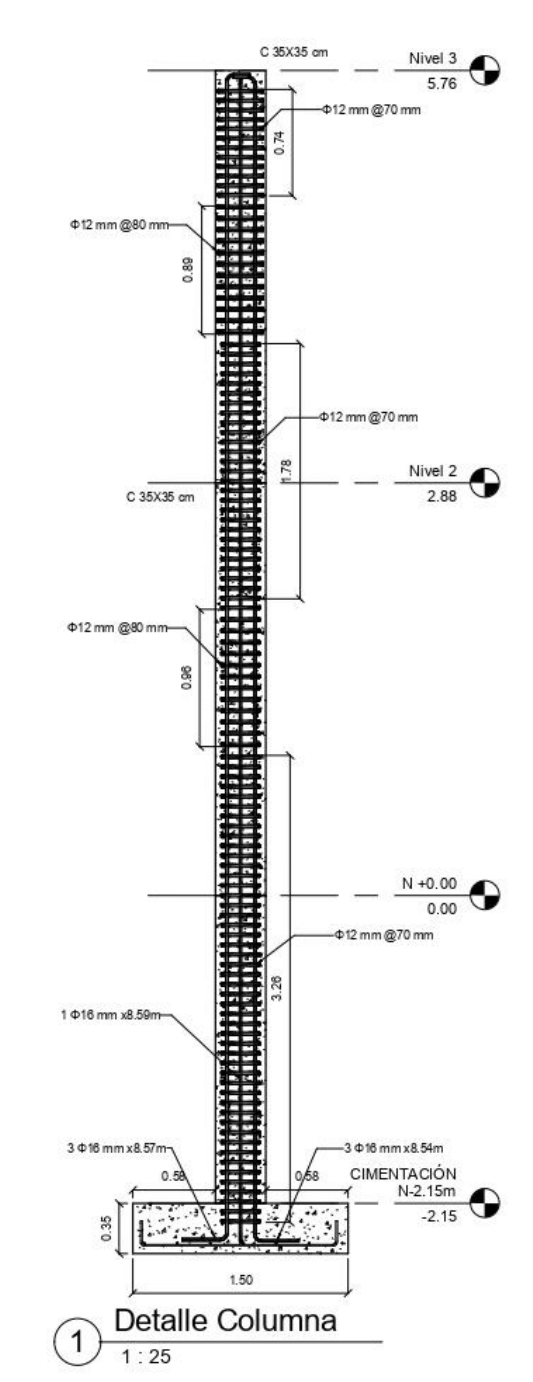

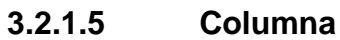

**Ilustración 146: Detalle Columna**

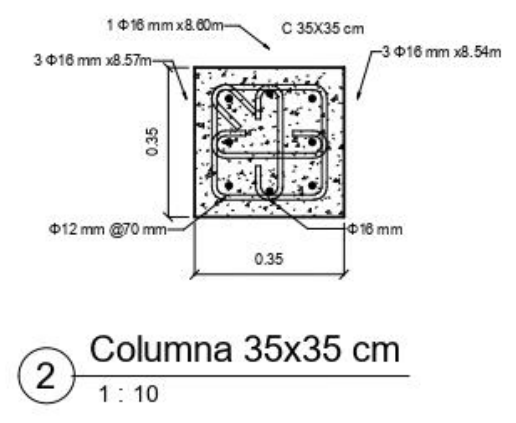

**Ilustración 147: Detalle sección transversal columna 35x35cm**

# **CAPITULO 4**

## **4. ESTUDIO DEL IMPACTO AMBIENTAL**

## **4.1Objetivos**

## **4.1.1 Objetivo General**

Realizar un análisis de ciclo de vida simplificado de los sistemas constructivos analizados anteriormente mediante un análisis cualitativo para identificar la alternativa ambientalmente preferible.

## **4.1.2 Objetivos Específicos**

- Describir los sistemas constructivos desde un punto de vista ambiental en sus distintas fases del ciclo de vida.
- Identificar los impactos ambientales de las alternativas a lo largo de su ciclo de vida.
- Realizar una valoración de los impactos ambientales que generan las alternativas
- Proponer medidas de mitigación para los impactos ambientales de estos sistemas constructivos.

## **4.2 Descripción de los sistemas constructivos en el ámbito ambiental**

Es importante definir la generación de impactos ambientales que genera la industria de la construcción, tanto en obtención de la materia prima, la manufactura, transporte, uso y disposición final, debido a que la industria de la construcción es una contribuidora masiva al consumo de recursos naturales, así como energía y emisiones contaminantes que terminan en el suelo, agua o atmósfera. (Sanguinetti, 2014)

## **4.2.1 Extracción de materias primas y fabricación**

## **Hormigón**

En la etapa temprana del ciclo del hormigón, los aspectos ambientales que este conlleva es una elevada demanda de materias primas naturales (agregados pétreos y agua), de igual manera materias primas procesadas (cemento y aditivos), además de un consumo energético significadamente alto debido a la producción y extracción de los materiales mencionados. Adicionalmente, la elaboración de éstos genera emisiones diversas como material particulado, CO2, ruido, residuos sólidos inertes, aguas

residuales de los procesos, y daño a la infraestructura vial por traslado de las materias primas. (Sanguinetti, 2014)

La industria del hormigón emplea cada año 1.6 billones de toneladas de cemento, 10 billones de toneladas de roca y arena, y un billón de toneladas de agua; destacando que cada tonelada de cemento requiere 1.5 toneladas de roca caliza, y un elevado consumo de combustibles fósiles. Siendo el hormigón, tras el agua, el material de construcción más usado en el mundo. (Doménech, 2007)

#### **Acero**

En términos generales, el acero se compone por óxidos de hierro (Fe3O4; Fe2O3 y Fe2O3H2O) mezclados con otros compuestos como magnesio, azufre, aluminio, silicio y calcio. A lo mencionado se le añaden dos componentes más, pero en menor cantidad, los cuales son el carbono y la chatarra. El carbono principalmente juega un papel muy importante en la fabricación del acero, ya que, la resistencia a la tracción del acero está directamente relacionada a la cantidad de carbono en la aleación. A mayor cantidad de carbono aumenta la resistencia a la tracción del perfil de acero, pero, a su vez disminuye la tenacidad y aumenta la fragilidad. En consecuencia, la ductilidad se ve disminuida, propiedad que es de suma importancia en conjunto con la resistencia a la tracción en lo que respecta al correcto desempeño de estructuras de acero frente a sismos. (Bellart & Mesa, 2009)

La obtención de la materia prima necesaria para los procesos anteriores en el verdadero problema en la fabricación de acero. La minería es la respuesta, pero también el problema, la explotación minera para la obtención del hierro se estima en 3320 millones de toneladas métricas a nivel mundial. Esto significa que el impacto ambiental es de amplio espectro. La minería acaba con los ecosistemas, flora y fauna es destruida para cumplir el cometido minero, al mismo tiempo que erosionan el suelo dejando una huella irreversible, sin contar con la emisión de partículas minerales y gases tóxicos debido a la maquinaria que son constantemente emitidos a la atmósfera.

#### **4.2.2 Aplicación y uso**

#### **Hormigón**

El uso del hormigón en la etapa constructiva tiene múltiples usos, es decir, se usa en casi todos los elementos estructurales, requiere poco mantenimiento, es muy durable, reduce el riesgo de incendios y además impide la entrada del calor solar a la edificación.

Al ser un material que se obtiene de manera local y que se puede elaborar mezclando sus componentes a mano, requeriría de poca energía y no produciría emisiones de CO2.

Las acciones de las maquinarias involucradas en el manejo del hormigón en estado fresco tales como: volquetas que llevan el material pétreo, mezcladoras de hormigón, bombas para hormigón, vibradores de hormigón fresco, y generadores de energía, generan ruido y vibraciones durante la construcción de edificios que pueden alcanzar niveles muy altos afectando de manera inmediata a los operadores que no usen protección para sus oídos y perturbando el ámbito local en las proximidades al sitio de construcción.

El uso de la madera para encofrados va ligado a las cantidades de hormigón que se requerirán para la obra. El desperdicio de esta depende del número de aplicaciones que se le brinde, donde la mayor parte, no sobrepasará de una sola reutilización, y finalizado el proyecto, toda la madera será desechada y no podrá ser usada en una posterior construcción.

En la elaboración de alrededor de 160 m $3$  de hormigón, se requiere un uso aproximado de 40 m<sup>3</sup> de agua potable. Donde en el proceso, 5 m<sup>3</sup> de agua son desperdiciados, equivaliendo así un 12,5% del total del recurso hídrico en el hormigón. (Galarza & Torres, 2013)

El polvo generado por el manejo de los materiales pétreos en el sitio de la construcción conlleva a dificultades respiratorias e ingreso de partículas a los ojos de las personas cercanas, considerando que el impacto es variable dependiendo además de la presencia de vientos y sequedad en el sector. (Daza, 2010)

#### **Acero**

En la actualidad, el uso de estructuras de acero se ha ido consolidando en el medio cuando se trata de construcciones de grandes edificios, centros comerciales, diseños arquitectónicos complejos de edificaciones a gran escala, y quizá también un poco en viviendas, tanto así que se hace difícil recordar una gran estructura que haya sido construida en la actualidad solo con hormigón armado.

La facilidad que nos provee el acero estructural al momento de construir estructuras sismo resistentes es considerablemente superior a su contraparte de hormigón armado cuando el tiempo es la variable más importante de la ecuación. La versatilidad del uso de elementos prefabricados que requieren únicamente de un ensamblaje con pernos o soldadura es algo con lo que el hormigón armado no puede

139

competir, y esto es un factor clave a la hora de que las grandes empresas a cargos de mega construcciones se decanten por esta opción.

Por otra parte, no todo son características positivas con respecto al acero estructural, ya que, sin contar el alto costo que representa este tipo de estructuras comparadas con su contraparte, el acero estructural de la misma manera requiere de maquinaria pesada para ubicar correctamente los perfiles, requiere realizar cortes a los perfiles lo cual genera cantidad considerable de ruido ambiental y principalmente también requiere de soldadura, estas últimas acciones nos proveen de un problema ambiental derivado que genera la emisión de contaminantes a la atmósfera, en su mayoría humos metálicos liberados de zinc, plomo, cadmio , cobre, etc.

### **4.2.3 Disposición final**

#### **Hormigón**

Los residuos provenientes del manejo del hormigón casi nunca son reciclados debido a que en el mercado son más económicos los agregados naturales, sino que deben ser dispuestos en escombreras autorizadas. Sin embargo, muchas veces son desalojados en depósitos clandestinos donde se mezclan con residuos domésticos. Además, cuando se derrocan estructuras de hormigón armado, es necesario triturar los elementos estructurales para separar el hormigón del acero de refuerzo, lo cual requiere de un uso intensivo de maquinaria pesada. Es por lo que el hormigón es un material que luego de su uso, no posee la característica de poder ser reutilizado ni reciclado con mucha facilidad. El aumento de la activad de la industria de la construcción y la mencionada casi nula reutilización, genera el aumento en estos depósitos que repercute en una elevada contaminación al suelo debido al sedimentos que percola en estos sitios, proveniente del hormigón y residuos del acero corroído. (Daza, 2010)

#### **Acero**

El acero, si bien es un material que puede ser reutilizado y reciclado, ya que, por sus propiedades mismas, este puede ser fundido para producir un sinnúmero de objetos e inclusive volver a tener un nuevo periodo de vida útil en la construcción. Sin embargo, a diferencia del hormigón, la reutilización del acero depende de las condiciones en las que se encuentre, por lo que de no estar en situaciones favorables requerirá un tratamiento para reutilizarse, pero en efecto, es posible. Lamentablemente, esto no suele darse demasiado en el sector de la construcción y mucho menos en el Ecuador, lo cual

140

es desfavorable debido a que muchas veces en demoliciones se encuentran perfiles de acero casi intactos debido a que fueron recubiertos con hormigón, yeso u otro material, lo cual lo ayuda a alejarse de las condiciones ambientales adversas.

En resumen, las actividades susceptibles a generar impactos ambientales durante el ciclo de vida del hormigón y el acero son los siguientes.

| <b>Fases</b>      | <b>Actividades</b>                                                |                                             |  |  |  |
|-------------------|-------------------------------------------------------------------|---------------------------------------------|--|--|--|
|                   | Hormigón                                                          | Acero                                       |  |  |  |
|                   | Extracción de agregados<br>pétreos                                | Minería para obtener minerales<br>del acero |  |  |  |
| Extracción        | Minería para elaborar los<br>compuestos del cemento y<br>aditivos |                                             |  |  |  |
|                   | Elaboración del hormigón                                          | Fabricación de los perfiles de<br>acero     |  |  |  |
| Aplicación y uso  | Uso de madera para<br>encofrados                                  | Ensamblaje de perfiles                      |  |  |  |
|                   |                                                                   | Soldadura de Perfiles                       |  |  |  |
|                   | Desalojo en depósitos<br>comunes                                  | Reciclaje de acero                          |  |  |  |
| Disposición final |                                                                   | Reutilización de acero                      |  |  |  |
|                   |                                                                   | Eliminación de desechos de<br>acero         |  |  |  |

**Tabla 81: Actividades involucradas en el ciclo de vida de las alternativas.**

## **4.3Identificación de impactos ambientales a lo largo del ciclo de vida**

Los impactos ambientales a considerar en los diferentes medios, como el natural o el humano, serán únicamente los que generen un efecto negativo. Los que por otro lado repercuten en un impacto positivo, no serán tomados en cuenta en este capítulo, debido a que se asumirá que son los mismos para cada alternativa. Por ejemplo, el medio socio cultural, específicamente en la generación de empleo, se asume que ambas alternativas brindarán un similar número de plazas de trabajo y además que este será un impacto beneficioso, por lo que los análisis de este tipo no serán abarcados en este proyecto.

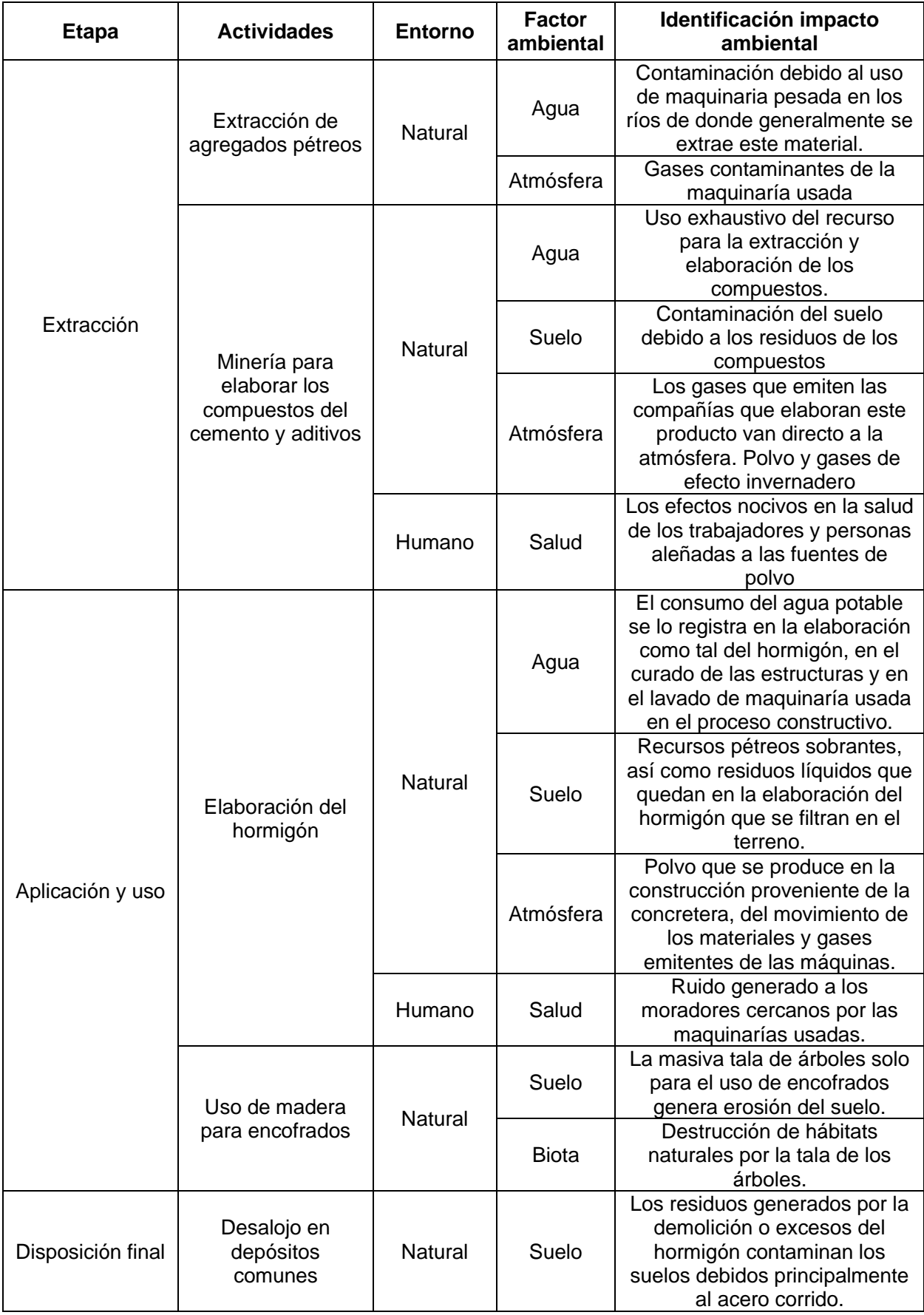

## **Tabla 82: Identificación de impactos ambientales en el Hormigón**

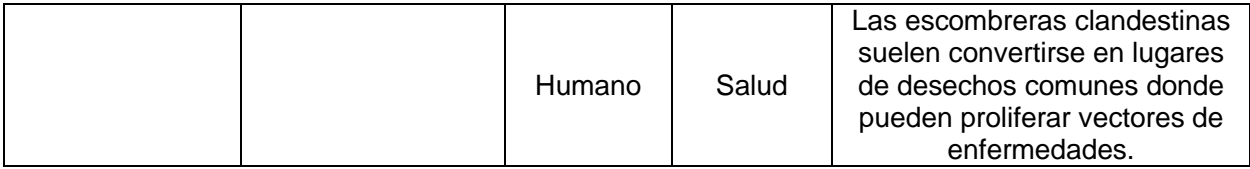

## **Tabla 83: Identificación de impactos ambientales en el Acero**

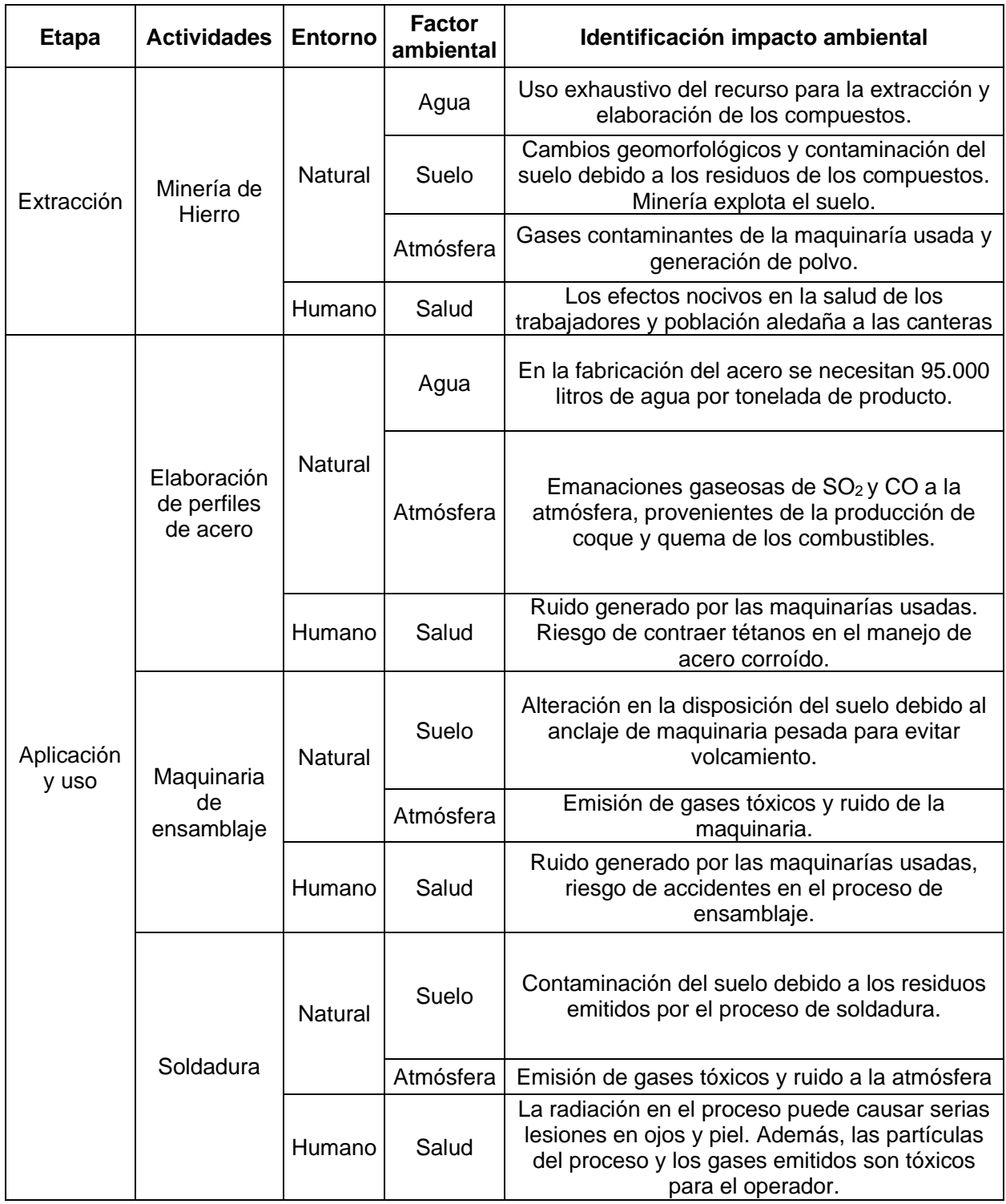

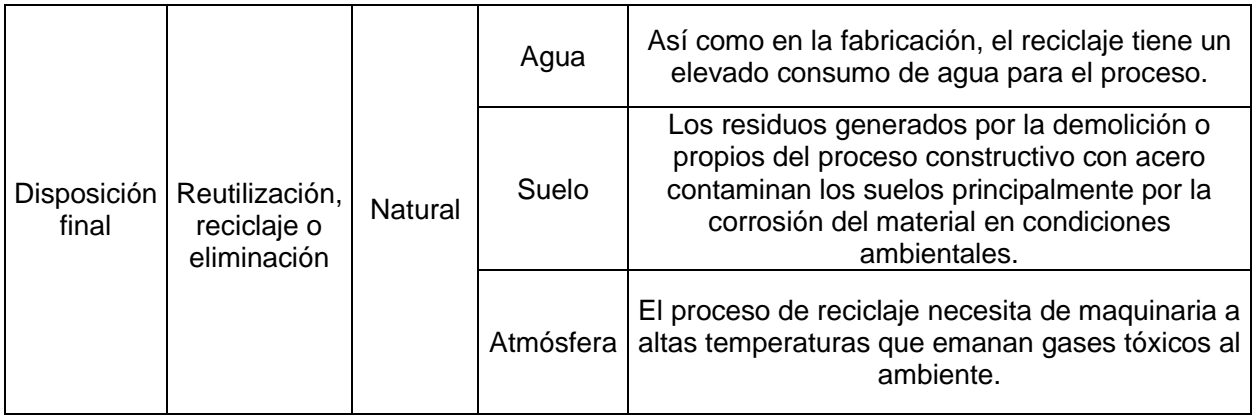

## **4.4Valoración de impactos ambientales**

La valoración del impacto ambiental pertinente a las alternativas del proyecto será de manera cualitativa. La metodología a usarse será la que implantó Tito (2020) para la realización de una matriz de Leopold modificada en impacto ambiental. Consiste en un sistema donde las columnas representarán las actividades involucradas, y en las filas los factores ambientales considerados. Esta matriz evalúa tres criterios los cuales son:

- Extensión: El impacto que genera en una determinada área
- Duración: Tiempo en el que la afectación repercute en el medio debido a la actividad.
- Reversibilidad: Se evalúa la posibilidad de recuperar el estado inicial del medio La fórmula de valoración cualitativa del índice de importancia según Tito (2020):

$$
Imp = (We)(E) + (Wd)(D) + (Wr)(R)
$$

$$
IA = \pm \sqrt{Imp \times |Mag|}
$$

Donde:

 $Imp = Valor de importancia del impacto ambiental$ 

 $E =$  *Valor de extensión* 

 $We = Peso de extension$ 

 $D = Valor de duración$ 

 $Wd = Peso de duración$ 

 $R =$ Valor de reversibilidad

 $Wr = Peso de reversibilidad$ 

 $IA = Valor$  de impacto ambiental

 $Mag = Valor de Magnitud; (+) si es beneficioso y (-) si es perjudicial.$ 

Cada criterio obtendrá un peso en la ponderación final, que será posible de modificar de acuerdo con el criterio de que realice la evaluación ambiental. Para este proyecto, el peso de duración será de 0.4, el de extensión de 0.35 y de reversibilidad de 0.25.

## Se debe cumplir que:  $We + Wd + Wr = 1$

Se realizará una tabla donde se evidencie la magnitud y el impacto de cada actividad de acuerdo con la siguiente nomenclatura.

## **Tabla 84: Nomenclatura de los valores en las tablas de valoración de las alternativas**

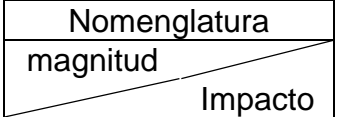

### **Tabla 85: Valoración de magnitud e impacto ambiental de las actividades del Hormigón**

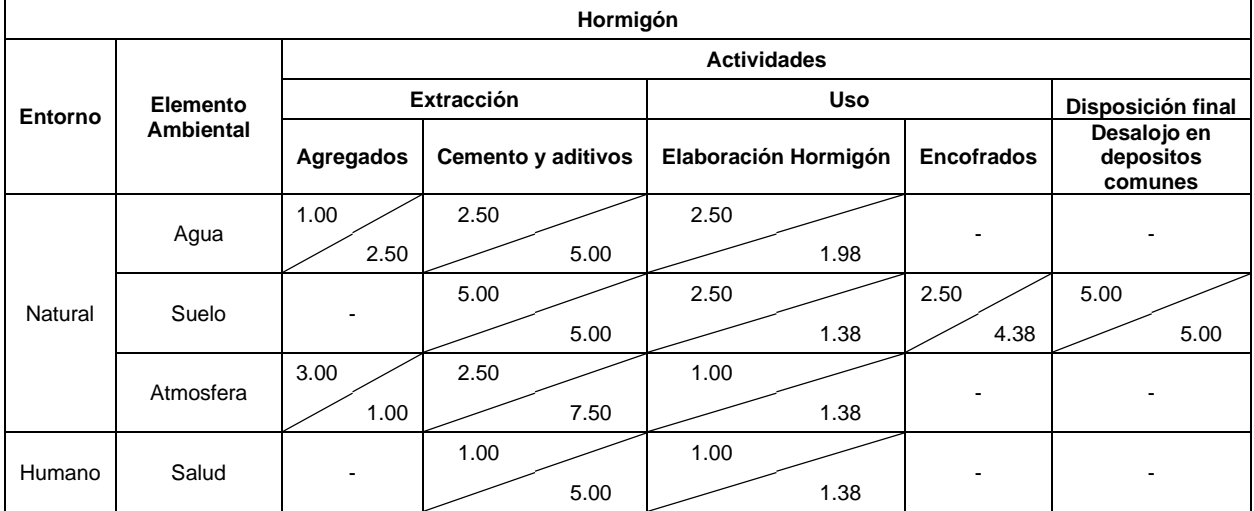

#### **Tabla 86: Valoración de magnitud e impacto ambiental de las actividades del Acero**

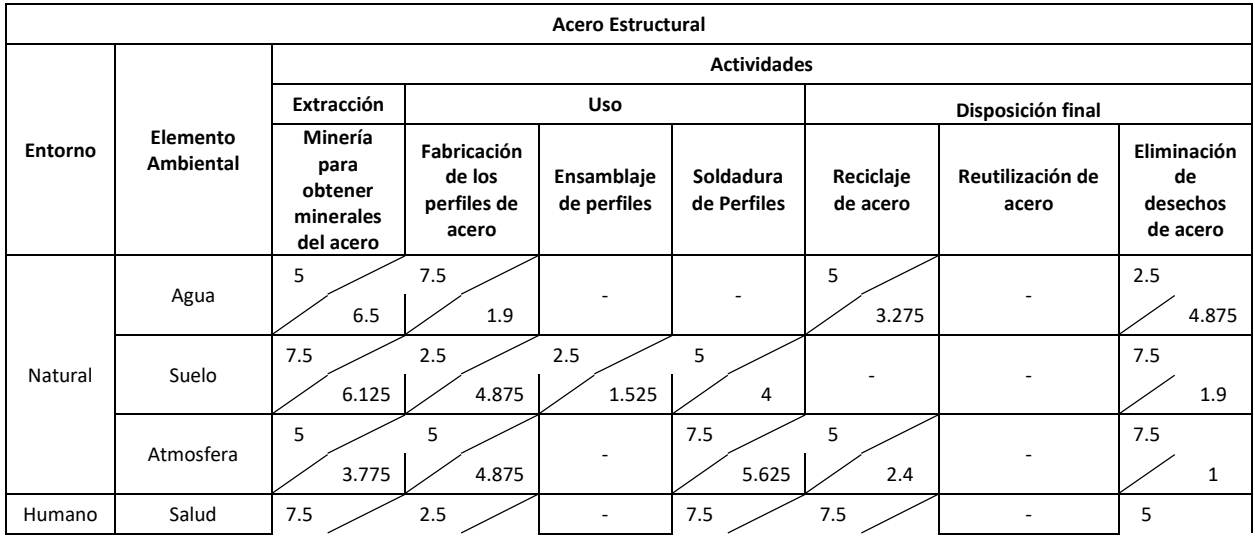

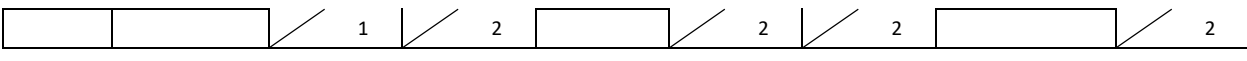

Y un mapa de calor para cada alternativa correspondiente al valor del impacto ambiental según Tito (2020).

| Hormigón          |                              |                    |          |             |                   |                                  |                   |  |
|-------------------|------------------------------|--------------------|----------|-------------|-------------------|----------------------------------|-------------------|--|
| <b>Entorno</b>    | Elemento<br><b>Ambiental</b> | <b>Actividades</b> |          |             |                   |                                  |                   |  |
|                   |                              | Extracción         |          | <b>Uso</b>  |                   | Disposición final                |                   |  |
|                   |                              | Agregados          | Cemento  | Elaboración | <b>Encofrados</b> | Desalojo en depositos<br>comunes | <b>TOTAL (IA)</b> |  |
| Natural           | Agua                         | $-1.58$            | $-3.54$  | $-2.22$     | 0.00              | 0.00                             | $-7.34$           |  |
|                   | Suelo                        | 0.00               | $-5.00$  | $-1.85$     | $-3.31$           | $-5.00$                          | $-15.16$          |  |
|                   | Atmosfera                    | $-1.73$            | $-4.33$  | $-1.17$     | 0.00              | 0.00                             | $-7.23$           |  |
| Humano            | Salud                        | 0.00               | $-2.24$  | $-1.17$     | 0.00              | 0.00                             | $-3.41$           |  |
| <b>TOTAL (IA)</b> |                              | $-3.31$            | $-15.10$ | $-6.42$     | $-3.31$           | $-5.00$                          |                   |  |

**Tabla 87: Valor del impacto ambiental en el Hormigón**

**Tabla 88: Valor del impacto ambiental en el Acero**

| <b>Acero Estructural</b> |                       |                    |                                               |                           |                          |                       |                                  |                                           |                      |
|--------------------------|-----------------------|--------------------|-----------------------------------------------|---------------------------|--------------------------|-----------------------|----------------------------------|-------------------------------------------|----------------------|
| <b>Entorno</b>           | Elemento<br>Ambiental | <b>Actividades</b> |                                               |                           |                          |                       |                                  |                                           |                      |
|                          |                       | Extracción         | <b>Uso</b>                                    |                           |                          | Disposición final     |                                  |                                           |                      |
|                          |                       | Minería            | Fabricación<br>de los<br>perfiles de<br>acero | Ensamblaje<br>de perfiles | Soldadura<br>de Perfiles | Reciclaje<br>de acero | <b>Reutilización</b><br>de acero | Eliminación<br>de<br>desechos<br>de acero | <b>TOTAL</b><br>(IA) |
| Natural                  | Agua                  | $-5.70$            | $-3.77$                                       | 0.00                      | 0.00                     | $-4.05$               | 0.00                             | $-3.49$                                   | $-14.01$             |
|                          | Suelo                 | $-6.78$            | $-3.49$                                       | $-1.95$                   | $-4.47$                  | 0.00                  | 0.00                             | $-3.77$                                   | $-18.47$             |
|                          | Atmosfera             | $-4.34$            | $-4.94$                                       | 0.00                      | $-6.50$                  | $-3.46$               | 0.00                             | $-2.74$                                   | $-19.98$             |
| Humano                   | Salud                 | $-2.74$            | $-2.24$                                       | 0.00                      | $-3.87$                  | $-3.87$               | 0.00                             | $-3.16$                                   | $-13.88$             |
| <b>TOTAL (IA)</b>        |                       | $-19.56$           | $-14.44$                                      | $-1.95$                   | $-14.84$                 | $-11.38$              | 0.00                             | $-13.17$                                  |                      |

Se puede evidenciar de acuerdo con el mapa de calor, realizado en base a los valores provenientes del valor de impacto ambiental, que el hormigón presenta menos

impactos negativos en las diferentes actividades de su ciclo de vida. El acero por otro lado denota más actividades perjudiciales, por lo que, aunque posea más celdas en color verde que el hormigón, reflejando así un uso menos nocivo, su implementación es un poco más contaminante si se compara con el total de rojos que posee.

Para una comparativa más visual de la suma de las columnas y filas para cada tabla, los valores se representarán en unas gráficas de barras. Evidenciando con esto de mejor manera que propuesta es más perjudicial. A continuación se muestran los resultados.

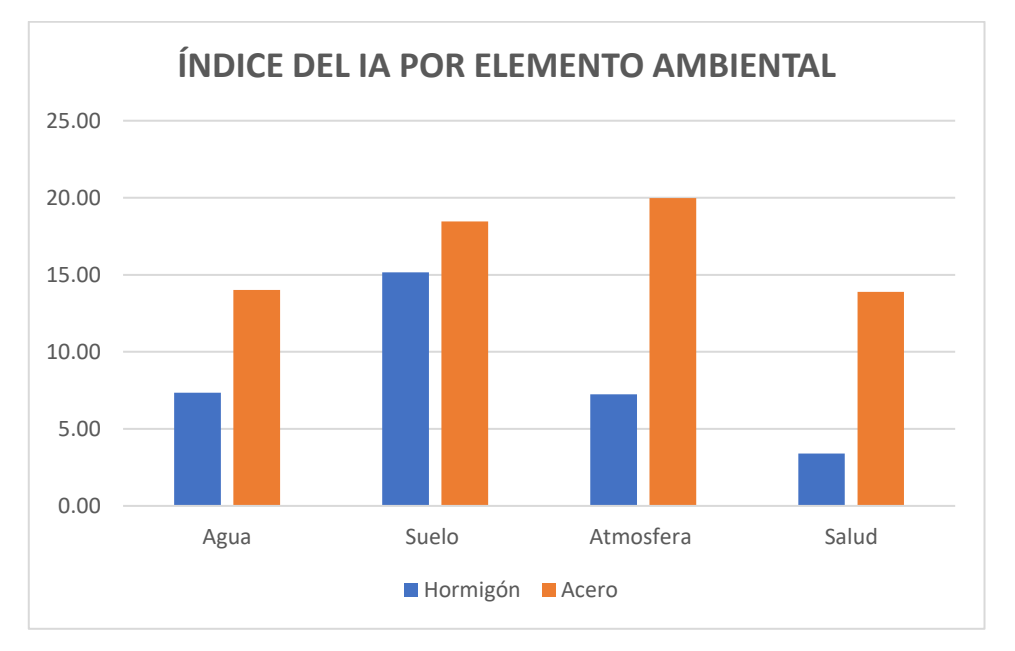

**Ilustración 148: Grafico de barras correspondiente al total del índice del IA por elemento ambiental del hormigón y el acero.**

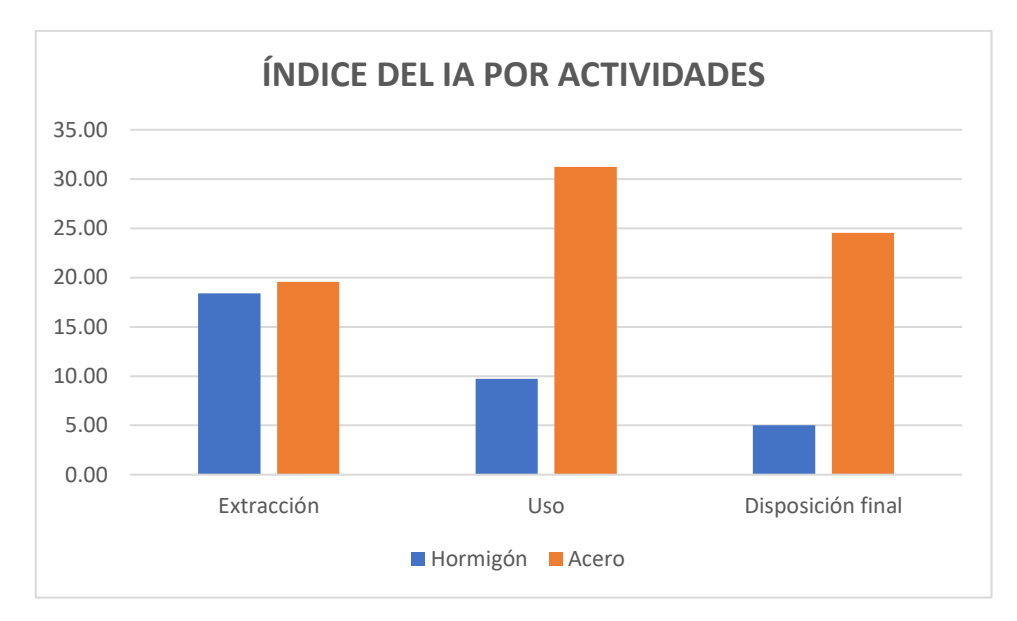

**Ilustración 149: Grafico de barras correspondiente al total del índice del IA por actividades a lo largo del ciclo de vida del hormigón y el acero.**

Para una mejor apreciación del impacto generado por cada una de las variables, se realizó una cuantificación basada en la clasificación de elementos ambientales, mientras también se cuantificaron las mismas variables en función de los tipos de actividades a realizar.

Ambas perspectivas para evaluar el índice de impacto ambiental presentaron un patrón claro, y es que el impacto negativo generado por el acero siempre fue superior.

Las variables que más evidenciaron esto fueron, en el caso de las actividades, el uso del material y la disposición final. Mientras, los valores de mayor diferencia en impacto para la clasificación por elemento ambiental fueron la atmosfera y la salud. Lo mencionado guarda gran concordancia, ya que justamente ciertas actividades como el uso, están ligadas directamente a la salud. Por otra parte, otra concordancia se presenta en la escasa diferencia que existe en el impacto generado al suelo, ya que ambos materiales al provenir de la minería, poseen similar impacto en su extracción.

#### **4.5Medidas de prevención/mitigación**

#### **Hormigón**

En la fase de extracción generalmente es donde más se evidencia una contaminación elevada en el ciclo de vida de los materiales. La cual, podría dejar de ser tan importante si se establece medidas ambientales entre empresas extractoras y el gobierno, el cual brinde alternativas de energías renovables, aumentar lugares para el

reciclaje de las materias primas, que se regularicen las emisiones al aire, agua y suelos, etc, medidas que son conocidas y se pueden implementar para mejorar el ecosistema.

Por otro lado, muchas empresas productoras exponen una politica medioambiental interna, y al momento de publicar no cuantifican las emisiones y/o residuos, solo lo hacen en porcentaje de reducción de emisiones que aseguran lograr. Este tipo de acciones tienen un transfondo comercial y se utilizan para disuadir la problemática real. (Bellart & Mesa, 2009).

Para la fase de fabricación del hormigón, se debe priorizar hormigoneras que requieran menor agua, especialmente agua para su lavado posterior a la mezcla, ya que es donde más desperdicio de agua potable se presenta. Y de ser accesible, agua que haya sido reciclada y tratada cumpliendo los parametros de la INEN.

Para el uso de encofrados que sean maderas de empresas que posean un plan de manejo forestal sostenible, ya que el desperdicio de madera que se da en cada obra si no se reforesta, impacta significativamente a la flora y fauna de las zonas de donde se extraen. O tambien se puede utilizar encofrados metalicos de empresas que brinden este servicio para que se garantice el uso lo más posible de estos encofrados en varias obras.

Y por último para la disposición final, lo más recomendable es que el los residuos provenientes del hormigón sean dispuestos en sitios autorizados para el correcto manejo de este material, ya que como se expuso antiormente, el desalojo en depositos comunes conlleva a altos niveles de contmainación principalmente en el suelo por la corrosión.

#### **Acero**

A diferencia de su contraparte de hormigón, el acero no presenta su mayor impacto en la fase de extracción, ya que si bien es cierto, la explotación minera es un problema significativo e irreparable, la salud de las personas tiende a ser algo prioritario no solo por sentido común sino por lo que compete a lo legal según el buen vivir establecido en la constitución, en donde se ampara tanto a la naturaleza como al ser humano. Es por esto que en el caso del acero, su fabricación, uso y ensamblaje puede generar un impacto mayúsculo de no tomarse las correctas medidas de prevención, y aun así, esta variable estar a la par de la explotación minera por el alto consumo de agua en la fabricación del acero y por la gran cantidad de gases tóxicos emanados al ambiente en lo que respecta a la soldadura, el ensamblaje y la fabricación misma.

149

La explotación minera dada en el acero es similar a la explotación generada en la extracción de agregados tema tratado anteriormente, sin embargo una de las soluciones principales para evitar la sobreexplotación es el reciclaje del acero. El acero, debido a sus características puede ser reciclado obteniendo resultados de alto rendimiento, literalmente el acero reciclado se puede convertir en la principal materia prima de las fábricas de perfiles de acero, obteniendo resultados similares a las de una nueva aleación.

En adición a lo mencionado, en caso del acero todas las empresas que desperdician agua dentro de sus procesos de producción, deben implementar un equipo de filtración de agua, ya que, de esta manera ayudan al medio ambiente, cuidando así nuestro planeta.

En el caso de las emisiones, el reciclaje del acero las reduciría en cierta medida, pero no en su totalidad ni en su mayoría, por lo que una opción viable, pero no muy acogida en Latinoamérica, es decantarse por ensamblaje de estructuras de acero por pernos. Este tipo de estructuras requieren de un diseño especializado, de personal calificado y de maquinaria necesaria que garantice el correcto acomodo de las partes, pero resolvería en su totalidad las emisiones provenientes de la soldadura.

#### **4.6Conclusiones**

Una vez realizado un análisis cualitativo del impacto ambiental generado por cada una de las alternativas a tratar se puede concluir que:

- El análisis de ciclo de vida de los materiales demuestra que el hormigón es una alternativa más amigable con el medio ambiente en comparación con el acero, a pesar de que claramente no cumple con satisfacción ciertos criterios necesarios para ser una opción eco-amigable.
- El impacto ambiental generado por el acero fue ampliamente superior en varias fases y en la mayoría de las clasificaciones.
- Las medidas de mitigación del acero pueden generar un impacto positivo a mayor nivel que las que podrían darse con el hormigón, ya que las propuestas por el acero son más viables.
- El uso de hormigón es la alternativa para llevarse a cabo el proyecto, ya que, basándonos en la actualidad y en la capacidad de los proyectistas para con los fabricantes de material, es la opción más amigable con el medio ambiente.

# **CAPITULO 5**

# **5. PRESUPUESTO**

## **5.1Estructura de desgloce del trabajo**

La estructura de desgloce del trabajo o EDT, proviene de las siglas en inglés WBS que significan Work Breakdown Structure. Corresponde a una organización en árbol en la cual se detalla los elementos que abarca un proyecto.

A continuación se presentará la EDT correspondiente al proyecto La Orquidea II.

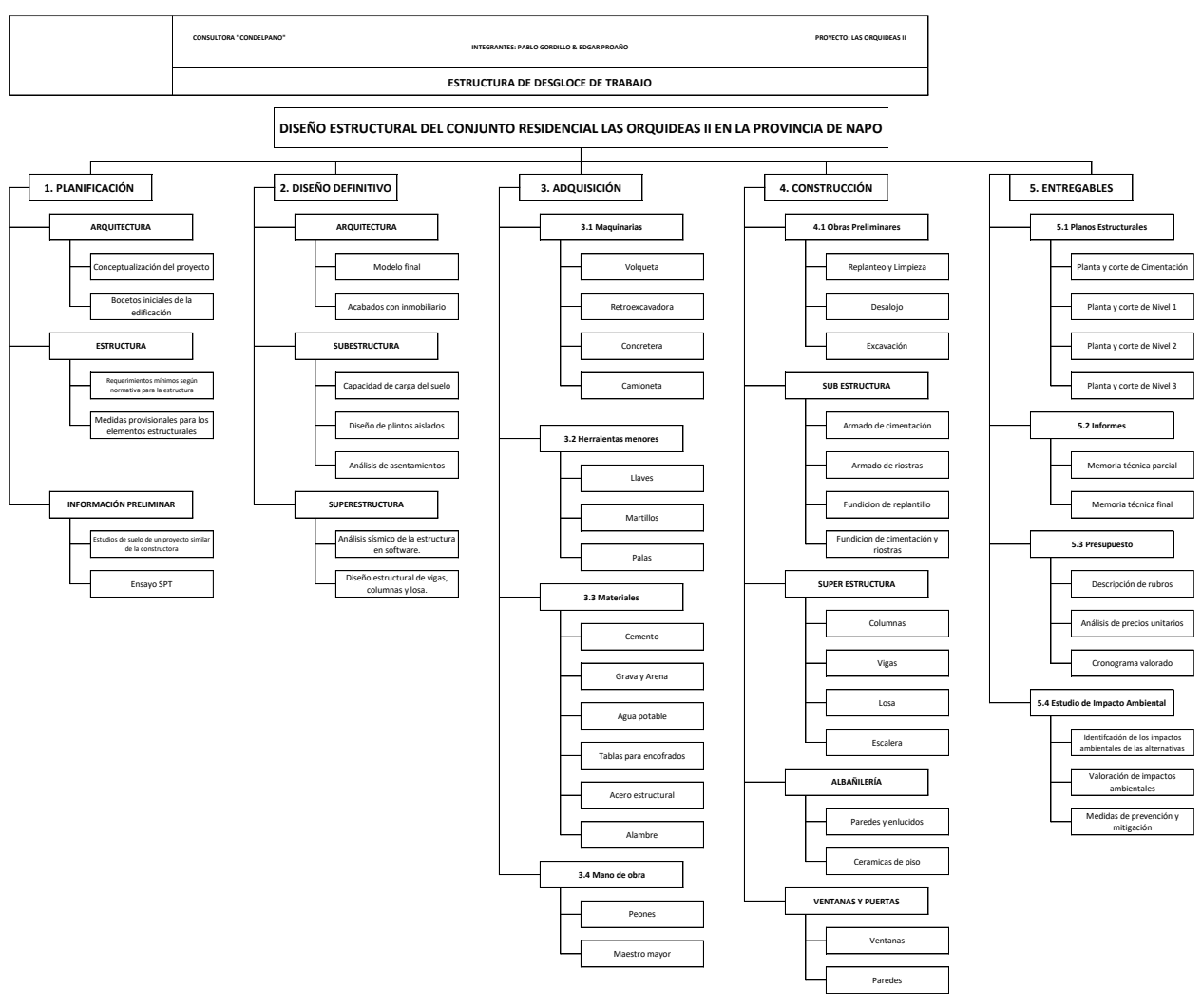

**Ilustración 150: EDT del proyecto**

## **5.2Descripción de rubros**

Se enlistarán los rubros considerados para el proyecto correspondiente

## **5.2.1 Rubro**s **Preliminares**

## **5.2.1.1 Replanteo y limpieza**

**Descripción:** Limpieza a lo largo de la superficie del terreno. Delimitación de las áreas donde se procederá con la obra.

**Procedimiento:** Se procede a la remoción de la capa vegetal del área con ayuda del personal y la señaletica de las limitaciones del terreno

**Unidad:** m<sup>2</sup>

**Materiales mínimos:** Estacas, cal, pintura.

**Equipo mínimo:** Herramienta manual, equipo topográfico

**Mano de obra mínima**: Maestro mayor, Peón, maquinista, topografo.

**Medición y forma de pago**: De acuerdo con las medidas del terreno se realizará el pago en unidad de superficie de metro cuadrado.

## **5.2.1.2 Excavasión de estructuras menores**

**Descripción:** La estabilización del terreno requerirá el uso de una retroexcavadora, donde el contratiste dispondrá de las medidas de seguridad.

**Unidad:** m<sup>3</sup>

**Equipo mínimo:** Herramienta menor, retroexcavadora

**Mano de obra mínima calificada**: Estructura ocupacional C2, estructura ocuacional E2, Estructura ocupacional D2.

**Medición y forma de pago**: Se realizará por volumen excavado en m<sup>3</sup>

## **5.2.1.3 Desalojo**

**Descripción:** El material sobrante natural se lo movilizará a una escombrera cerca del sitio.

**Unidad:** m<sup>3</sup>

**Equipo mínimo:** herramienta menor, volqueta

**Mano de obra mínima**: Operador de volqueta, operador de retroexcavadora, maestro mayor, peon.

**Medición y forma de pago**: A partir del volumen de terreno dealojado y material defectuoso se realizará el pago por metro cúbico.

## **5.2.1.4 Cerramiento**

**Descripción:** Colocación de hitos a lo largo del terreno donde se realizará la obra

**Procedimiento:** Se colocará hitos en todas las secciones necesarias, y se los mantendrá hasta la finalización de la misma.

**Unidad:** m

**Materiales mínimos:** Clavos, pingos.

**Equipo mínimo:** Herramienta manual

**Mano de obra mínima**: Albañil, peón

**Medición y forma de pago**: El área total se calculará mediante las medidas del terreno y se realizará el pago por metro.

## **5.2.1.5 Servicios provisionales**

**Descripción:** Se entiende como las obras provisionales requeridas para el inicio de la obra, campamento e instalaciones.

**Unidad:** Hora

**Materiales mínimos:** cables, breaker, alambres, manguera

**Equipo mínimo:** Herramienta manual

**Mano de obra mínima**: Albañil, peon, electricista, plomero.

**Medición y forma de pago**: Correspondiente a los materiales usados y la mano de obra requerida, se realizará el pago por hora laborada.

## **5.2.1.6 Guardinería**

**Descripción:** Guardinería correspondiente para el cuidado de los materiales y equipos que se dejan en obra al finalizar el día.

**Unidad: hora**

**Materiales mínimos:** Ninguno

**Equipo mínimo:** Ninguno

**Mano de obra mínima**: Guardián

**Medición y forma de pago**: Se lo realizará mediante las horas transcurridas y se efectuará el pago por unidad de tiempo.

## **5.2.2 Rubros Sub-Estructura**

## **5.2.2.1 Excavación para la cimentación prof = 2.55m**

**Descripción:** Excavación a 2.55 metros de profundidad donde se realizarán los plintos aislados.

**Procedimiento:** Excavasión usando una retroexcavadora.

**Unidad:** m<sup>3</sup>

**Materiales mínimos:** Herramienta manual

**Equipo mínimo:** Retroexcavadora

**Mano de obra mínima**: Operador de retroexcavadora

**Medición y forma de pago**: El pago se realizarpa por m<sup>3</sup> exvado

## **5.2.2.2 Encofrado y desencofrado de cimentación**

**Descripción:** Encofrado perteneciente a la estructuras de los plintos aislados. **Unidad:** m<sup>2</sup>

**Materiales mínimos:** Herramienta menor, clavos, tablas de encofrado, alambre **Equipo mínimo:** Herramienta menor

**Mano de obra mínima**: Maestro mayor, peón, carpintero

**Medición y forma de pago**: El pago se realizará por m2

## **5.2.2.3 Hormigón para replantillo E = 0.05m f'c = 140 Kg/cm<sup>2</sup>**

**Descripción:** Hormigón de limpieza donde se ubicará los plintos aislados.

**Procedimiento:** Colocación de hormigón sobre la superficie del terreno

**Unidad:** m<sup>3</sup>

**Materiales mínimos:** Arena, grava, cemento, agua

**Equipo mínimo:** Herramienta menor, seguridad industrial, concretera

**Mano de obra mínima**: Peón, albañil, operador de equipo liviano.

**Medición y forma de pago**: Pago por m<sup>3</sup> de hormigón colocado

## **5.2.2.4 Hormigón en plintos E = 0.35m f'c = 210 Kg/cm<sup>2</sup>**

**Unidad:** m<sup>3</sup>

**Materiales mínimos:** Arena, grava, cemento, agua

**Equipo mínimo:** Herramienta menor, seguridad industrial, concretera, vibrador **Mano de obra mínima**: Peón, albañil, operador de equipo liviano **Medición y forma de pago**: Pago por m<sup>3</sup>

## **5.2.3 Rubros Súper-Estructura**

## **5.2.3.1 Encofrado y desencofrado para columnas, vigas y losa aligerada.**

**Descripción:** Encofrado de madera de las estructuras

**Unidad:** m<sup>2</sup>

**Materiales mínimos:** Herramienta menor, clavos, tablas de encofrado, alambre
**Equipo mínimo:** Herramienta menor

**Mano de obra mínima**: Maestro mayor, peón, carpintero

**Medición y forma de pago**: Pago por m<sup>2</sup>

**5.2.3.2 Hormigón en columnas f'c = 210 Kg/cm<sup>2</sup>**

**Procedimiento:** Colocación del hormigón en la estructura

**Unidad:** m<sup>3</sup>

**Materiales mínimos:** Arena, grava, cemento, agua

**Equipo mínimo:** Herramienta menor, seguridad industrial, concretera, vibrador

**Mano de obra mínima**: Peón, albañil, operador de equipo liviano

**Medición y forma de pago**: Pago por m<sup>3</sup>

## **5.2.3.3 Hormigón en vigas f'c = 210 Kg/cm<sup>2</sup>**

**Procedimiento:** Colocación del hormigón en la estructura

**Unidad:** m<sup>3</sup>

**Materiales mínimos:** Arena, grava, cemento, agua

**Equipo mínimo:** Herramienta menor, seguridad industrial, concretera, vibrador

**Mano de obra mínima**: Peón, albañil, operador de equipo liviano

**Medición y forma de pago**: Pago por m<sup>3</sup>

## **5.2.3.4 Hormigón en losa aligerada E = 25cm f'c = 210 Kg/cm<sup>2</sup>**

**Procedimiento:** Colocación del hormigón en la estructura

**Unidad:** m<sup>3</sup>

**Materiales mínimos:** Arena, grava, cemento, agua

**Equipo mínimo:** Herramienta menor, seguridad industrial, concretera, vibrador

**Mano de obra mínima**: Peón, albañil, operador de equipo liviano

**Medición y forma de pago**: Pago por m<sup>3</sup>

## **5.2.3.5 Acero de refuerzo fy = 4200 Kg/cm<sup>2</sup>**

**Procedimiento:** Colocación del acero de refuerzo en la parte estructural.

**Unidad:** Kg

**Materiales mínimos:** Acero de refuerzo fy = 4200 Kg/cm<sup>2</sup>, Alambre galvanizado

**Equipo mínimo:** Herramienta menor, seguridad industrial, Cizalla.

**Mano de obra mínima**: Peón, fierrero.

**Medición y forma de pago**: Pago por Kg de acero estructural.

#### **5.3Análisis de costos unitarios**

Al ser el proyecto realizado en el territorio ecuatoriano, el análisi de costos unitarios será contemplado con valores referenciales a los indicativos en la revista DOMUS, y del sitio Insucons, los cuales poseen una base de datos del valor monetario de los insumos a nivel nacional.

Para el parametro de rendimiento, los valores serán estimados por trabajos similares al proyecto o en sitios de la contratación pública.

#### **5.4Descripción de cantidades de obra**

El software Autodesk Revit posee la facilidad de estimar los valores de las cantidades a requerir por elemento, lo cúal, será la base para el cálculo de los precios unitarios de cada rubro que usualmente se maneja en la construcción de una vivienda. Destacando que, los valores serán solo de la obra gris.

Sin embargo, los valores estimados según el software mencionado no contemplan el desperdicio generado a lo largo de un proyecto constructivo, por lo que a continuación se expone la siguiente tabla con los procentajes de incremento mínimo requerido.

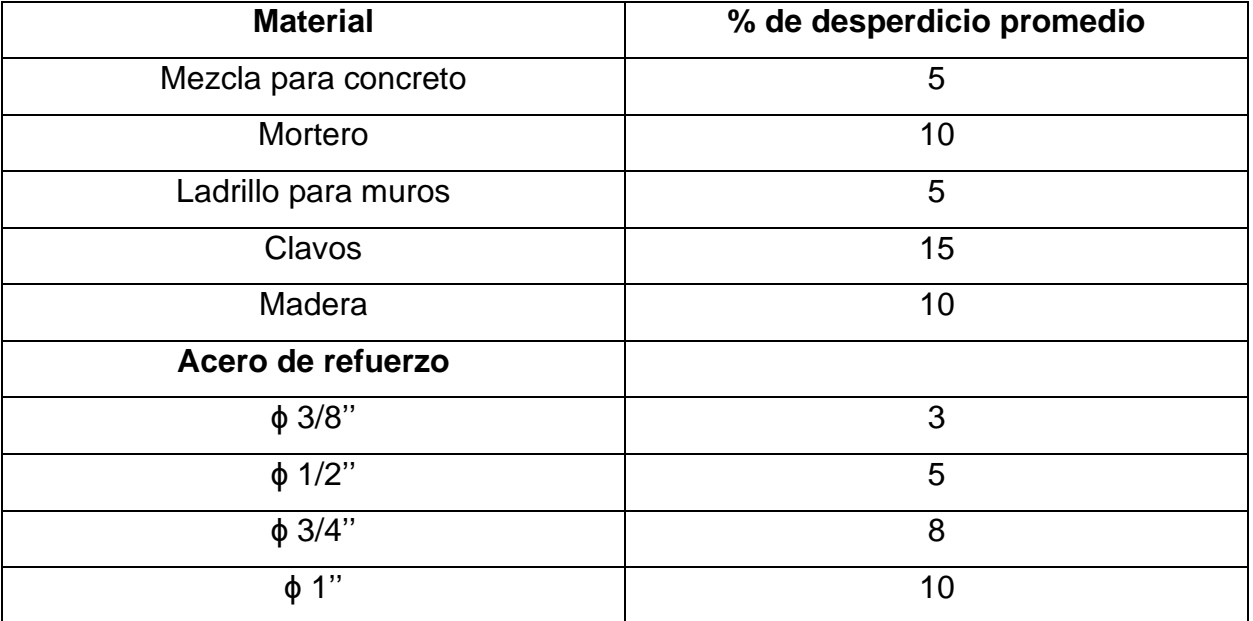

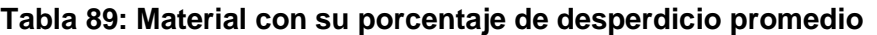

A continuación se detallan la cantidades de acero estimadas para la obra gris.

| Longitud<br>total de<br>barra [m] | <b>Material</b>              | <b>Diámetro</b><br>de barra<br>[mm] | <b>Volumen</b><br>de<br>refuerzo<br>[cm3] | Volumen<br>de<br>refuerzo<br>[ $m3$ ] | <b>Peso</b><br>[Tom] |
|-----------------------------------|------------------------------|-------------------------------------|-------------------------------------------|---------------------------------------|----------------------|
| 300.01                            | ASTM A615M - Grado 420 - Ф6  | 6                                   | 8482.60                                   | 0.0085                                | 0.0666               |
| 247.48                            | ASTM A615M - Grado 420 - 010 | 10                                  | 19437.01                                  | 0.0194                                | 0.1526               |
| 2704.69                           | ASTM A615M - Grado 420 - 012 | 12                                  | 305893.48                                 | 0.3059                                | 2.4013               |
| 1235.85                           | ASTM A615M - Grado 420 - 014 | 14                                  | 190244.42                                 | 0.1902                                | 1.4934               |
| 1100.02                           | ASTM A615M - Grado 420 - 016 | 16                                  | 221172.30                                 | 0.2212                                | 1.7362               |
|                                   |                              |                                     | <b>Total</b>                              | 0.7452                                | 5.8501               |

**Tabla 90: Volumen y peso total del acero de refuerzo en el proyecto.**

Una vez definido las cantidades anteriores, se procee al recálculo de cantidades de acero, lo cual procede de la siguiente manera:

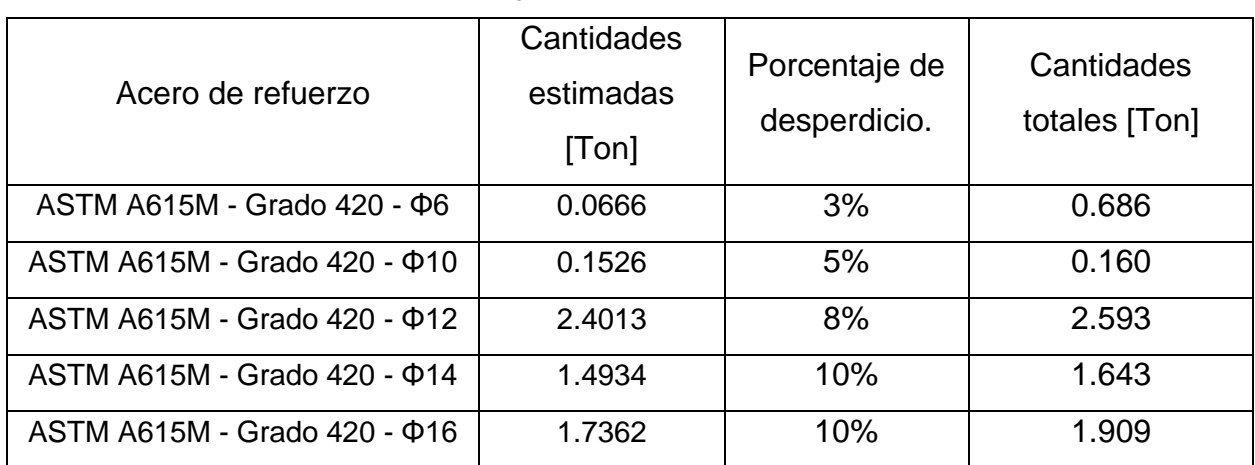

#### **Tabla 91. Reajuste de cantidades de Acero.**

**Tabla 92: Volumen de hormigón en la estructura.**

| <b>Material: Peso</b><br>unitario | <b>Material:</b><br>Area | <b>Material:</b><br><b>Volumen</b> | Familia y tipo                                    |
|-----------------------------------|--------------------------|------------------------------------|---------------------------------------------------|
| $23.6$ kN/m <sup>3</sup>          | $15 \text{ m}^2$         | $1.07 \text{ m}^3$                 | Escalera moldeada in situ: Escalera<br>monolítica |
| $23.6$ kN/m <sup>3</sup>          | $247 \text{ m}^2$        | $20.29 \text{ m}^3$                | M_Hormigón-Rectangular-Pilar:<br>350X350mm        |
| 23.6 kN/m <sup>3</sup>            | $42 \; \mathrm{m}^2$     | $2.72 \text{ m}^3$                 | M_Hormigón-Viga rectangular: 30X25<br>cm          |
| $23.6$ kN/m <sup>3</sup>          | $108 \text{ m}^2$        | $7.90 \text{ m}^3$                 | M_Hormigón-Viga rectangular: 30X30<br>cm          |

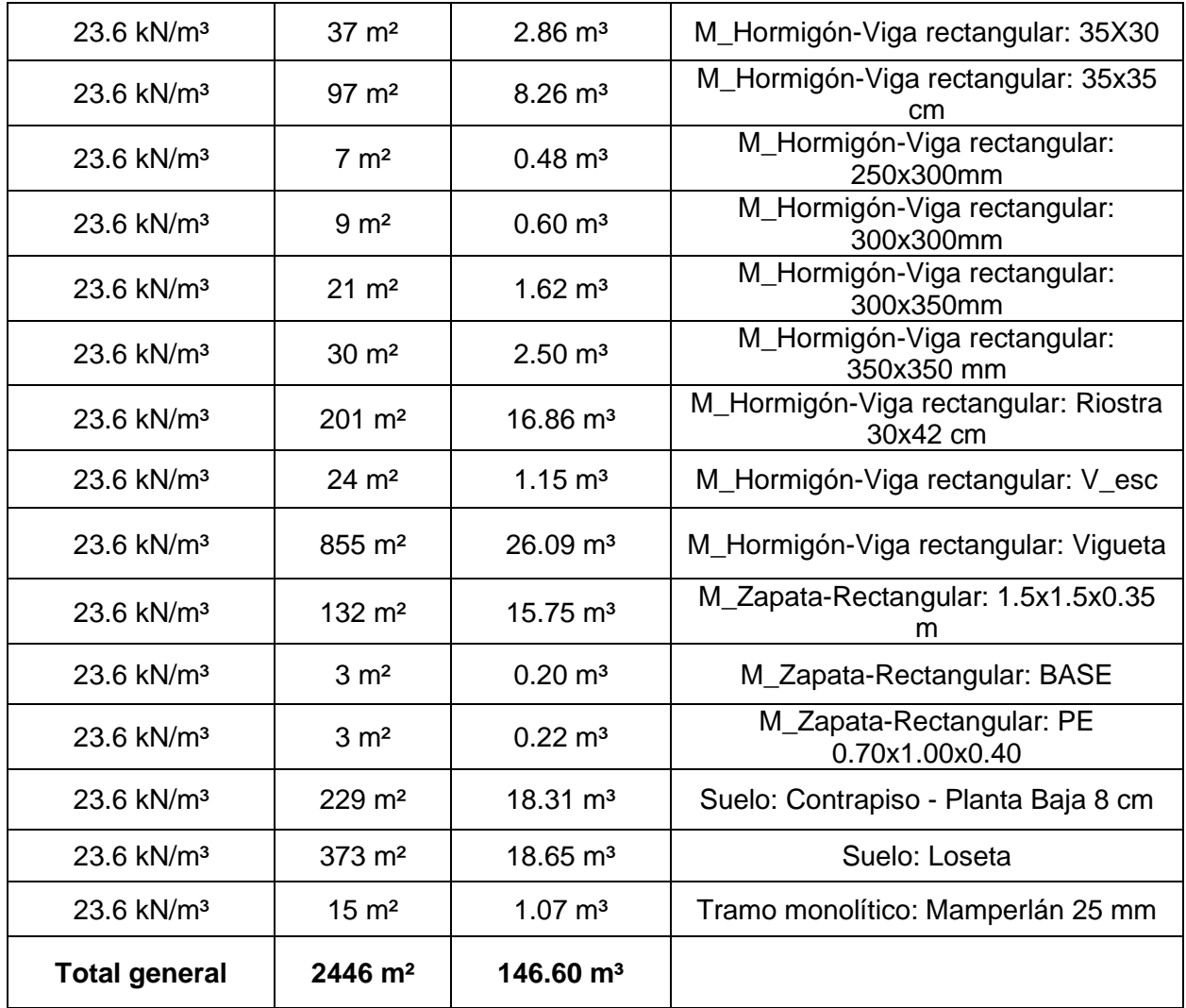

#### **Tabla 93. Reajuste de cantidades de Hormigón**

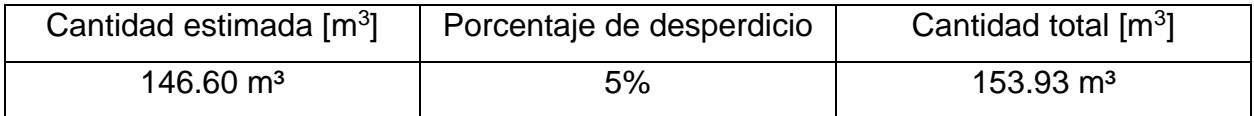

# **5.5Valoración integral del costo del proyecto incluyendo las medidas de prevención y mitigación del impacto ambiental**

El costo total del proyecto se basa en el detalle presentado a continuación, en el cual se hace referencia importante a que el costo de los materiales no incluye el impuesto al valor agregado (IVA). En contraste a esto, si incluye la mano de obra requerida para

el correcto uso de los mismos. En adición, estos rubros también incluyen un porcentaje de costos indirectos, los cuales hacen referencia a distintos tipos de gastos requeridos durante la obra que no fueron contemplados antes de la misma, en otras palabras gastos emergentes.

| <b>ACTIVIDADES</b>                                             |                                                              | <b>CANTIDAD</b> | <b>DESPERDICIOS</b> | <b>CANTIDAD FINAL</b> | <b>COSTO UNITARIO</b> | <b>COSTO TOTAL</b> |                            |
|----------------------------------------------------------------|--------------------------------------------------------------|-----------------|---------------------|-----------------------|-----------------------|--------------------|----------------------------|
| $N^{\circ}$                                                    | <b>PRELIMINAR</b>                                            | <b>UNIDAD</b>   |                     |                       |                       |                    |                            |
| $\mathbf{1}$                                                   | Limpieza y desbroce manual                                   | m <sub>2</sub>  | 241.80              | 5%                    | $253.89$ \$           | 1.45               | \$<br>367.03               |
| $\overline{2}$                                                 | Replanteo y nivelación                                       | m2              | 241.80              | 5%                    | 253.89 \$             | 1.66               | \$<br>421.51               |
| 3                                                              | Instalaciones provisionales y bodega                         | <b>u</b>        | 1.00                | 5%                    | $1.05$ \$             | 460.20             | \$<br>483.21               |
| $\overline{4}$                                                 | Guardineria                                                  | Mes             | 6.00                | 0%                    | $6.00$ \$             | 410.40             | \$<br>2,462.40             |
| <b>SUB-ESTRUCTURA</b>                                          |                                                              |                 |                     |                       |                       |                    |                            |
| 5                                                              | Excavasión manual en cimientos y plintos                     | m <sub>3</sub>  | 112.50              | 5%                    | $118.13$ \$           | 12.68              | \$<br>1,497.63             |
| 6                                                              | Desalojo de material en volqueta con retroexcavadora         | m <sub>3</sub>  | 112.50              | 10%                   | $123.75$ \$           | 5.81               | $\mathfrak{s}$<br>719.57   |
| $\overline{7}$                                                 | Hormigón Replantilo 180 kg/cm2 e=0.05m                       | m <sub>3</sub>  | 2.25                | 5%                    | $2.36$ \$             | 114.81             | \$<br>271.24               |
| 8                                                              | Acero en plintos                                             | kg              | 415.10              | 5%                    | 435.86 \$             | 1.95               | \$<br>851.36               |
| 9                                                              | Hormigón 210 kg/cm2 en plintos incluye encofrado             | m <sub>3</sub>  | 15.75               | 5%                    | $16.54$ \$            | 168.20             | \$<br>2,781.68             |
| 10                                                             | Material de relleno debidamente compactado                   | m3              | 135                 | 10%                   | 148.50 \$             | 16.97              | \$<br>2,519.65             |
|                                                                | SUPER-ESTRUCTURA                                             |                 |                     |                       |                       |                    |                            |
|                                                                | IMPLANTACIÓN NIVEL 0                                         |                 |                     |                       |                       |                    |                            |
| 11                                                             | Acero en riostras                                            | kg              | 1382.37             | 5%                    | 1451.49 \$            | 1.95               | \$<br>2,835.20             |
| 12                                                             | Hormigón 210 kg/cm2 en riostras incluye encofrado            | m <sub>3</sub>  | 16.65               | 5%                    | $17.48$ \$            | 185.97             | 3.251.24<br>\$             |
| 13                                                             | Malla electrosoldada en la losa de piso e=0.08               | kg              | 541.2               | 5%                    | 568.26 \$             | 1.95               | l \$<br>1,109.98           |
| 14                                                             | Hormigón 210 kg/cm2 en losa de piso e=0.08 incluye encofrado | m <sub>3</sub>  | 19.34               | 5%                    | $20.31$ \$            | 185.97             | \$<br>3,776.51             |
| 15                                                             | Acero en columnas                                            | kg              | 1376.86             | 5%                    | 1445.70 \$            | 1.95               | 2,823.90<br>\$             |
| 16                                                             | Hormigón 210 kg/cm2 en columnas incluye encofrado            | m <sub>3</sub>  | 13.22               | 5%                    | $13.88$ \$            | 185.97             | 2,580.49<br>$\mathfrak{L}$ |
| <b>PLANTA ALTA</b>                                             |                                                              |                 |                     |                       |                       |                    |                            |
| 17                                                             | Acero en vigas                                               | kg              | 1226.13             | 5%                    | 1287.44 \$            | 1.95               | 2,514.75<br>\$             |
| 18                                                             | Hormigón 210 kg/cm2 en vigas incluye encofrado               | m <sub>3</sub>  | 14.70               | 5%                    | $15.44$ \$            | 185.97             | \$<br>2,870.46             |
| 19                                                             | Acero en losa de entrepiso                                   | kg              | 2775.54             | 5%                    | 2914.32 \$            | 1.95               | \$<br>5,692.54             |
| 20                                                             | Hormigón 210 kg/cm2 en losa de entrepiso incluye encofrado   | m <sub>3</sub>  | 21.76               | 5%                    | $22.85$ \$            | 185.97             | \$<br>4,249.07             |
| 21                                                             | Acero en escaleras para subir a la planta alta               | kg              | 400.00              | 5%                    | $420.00$ \$           | 1.95               | $\mathfrak{s}$<br>820.39   |
| 22                                                             | Hormigón 210 kg/cm2 en escaleras incluye encofrado           | m <sub>3</sub>  | 8.56                | 5%                    | $8.99$ \$             | 185.97             | \$<br>1,671.51             |
| 23                                                             | Acero en columnas                                            | kg              | 1376.86             | 5%                    | 1445.70 \$            | 1.95               | \$<br>2,823.90             |
| 24                                                             | Hormigón 210 kg/cm2 en columnas incluye encofrado            | m <sub>3</sub>  | 13.22               | 5%                    | 13.88                 | -S<br>185.97       | \$<br>2,580.49             |
| <b>CUBIERTA</b>                                                |                                                              |                 |                     |                       |                       |                    |                            |
| 25                                                             | Acero en vigas                                               | kg              | 1226.13             | 5%                    | 1287.44 \$            | 1.95               | \$<br>2.514.75             |
| 26                                                             | Hormigón 210 kg/cm2 en vigas incluye encofrado               | m <sub>3</sub>  | 14.70               | 5%                    | $15.44$ \$            | 185.97             | \$<br>2.870.46             |
| 27                                                             | Acero en losa de cubierta                                    | kg              | 2775.54             | 5%                    | 2914.32 \$            | 1.95               | \$<br>5,692.54             |
| 28                                                             | Hormigón 210 kg/cm2 en losa de cubierta incluye encofrado    | m3              | 21.76               | 5%                    | $22.85$ \$            | 185.97             | \$<br>4,249.07             |
| 29                                                             | Acero en escaleras para ascender a la cubierta               | kg              | 400                 | 5%                    | $420.00$ \$           | 1.95               | \$<br>820.39               |
| Hormigón 210 kg/cm2 en escaleras incluye encofrado<br>30<br>m3 |                                                              |                 | 8.56                | 5%                    | $8.99$ \$             | 185.97             | \$<br>1,671.51             |
| <b>ALBAÑILERÍA</b>                                             |                                                              |                 |                     |                       |                       |                    |                            |
| 31                                                             | Paredes de bloques 15x20x40 cm y mampostería                 | m2              | 154                 | 10%                   | $169.40$ \$           | 21.26              | \$<br>3,601.25             |
| Total:                                                         |                                                              |                 |                     |                       | \$<br>73,395.66       |                    |                            |

**Ilustración 151: Listado de rubros con sus cantidades, costos unitarios y costo total del proyecto**

#### **5.6Cronograma valorado**

El siguiente cronograma de planificacion hace referencia a la ruta critica del proyecto en funcion de su duracion, en el cual se detalla el costo mensual por actividad a realizarse en los proximos 6 meses, tiempo estimado de la obra.

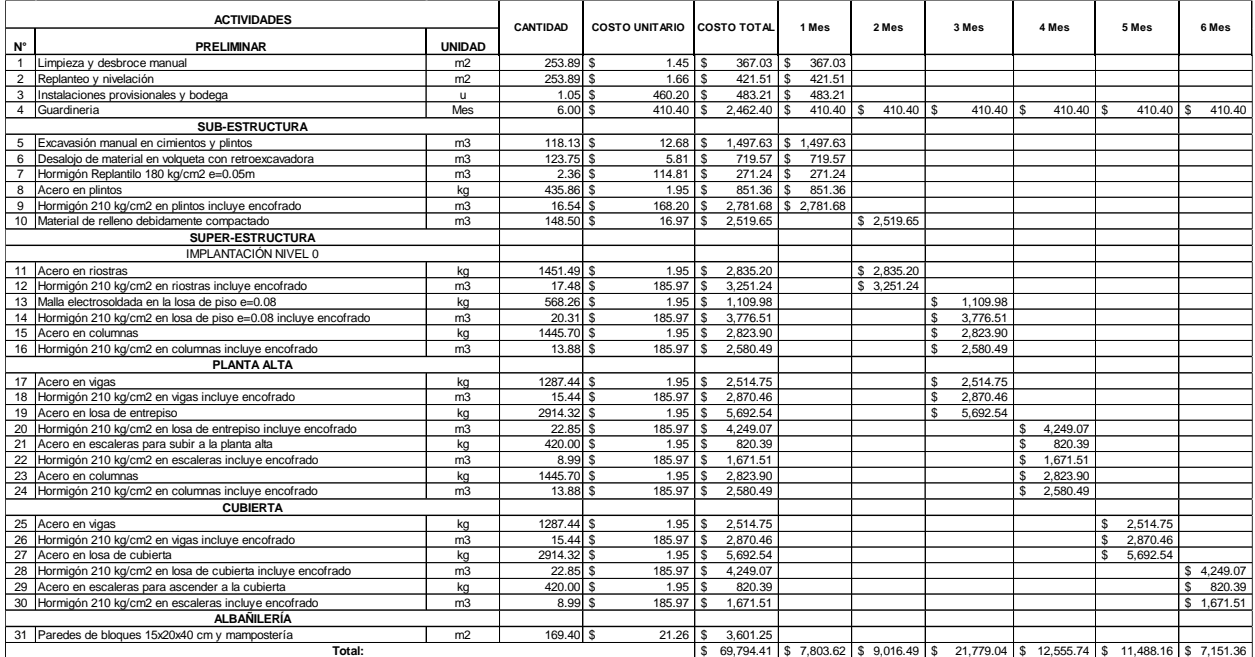

 $\overline{\phantom{a}}$ 

**Ilustración 152: Cronograma valorado del proyecto**

# **CAPITULO 6**

# **6. CONCLUSIONES Y RECOMENDACIONES**

#### **Conclusiones**

Después del análisis de alternativas, cálculos y diseño del proyecto planteado, se puede concluir que:

- El sistema estructural basado en hormigón armado satisface las necesidades económicas y ambientales, así como también la preferencia del cliente.
- La cimentación de la estructura satisface ampliamente la demanda de las cargas a pesar de que las condiciones del estudio de suelo del terreno no son favorables.
- Todos los cálculos y en consecuencia los diseños propuestos satisfacen lo establecido en la Norma Ecuatoriana de la Construcción.
- Los criterios de diseño para elementos estructurales en hormigón armado se realizaron bajo el código ACI 318-14
- El sistema estructural contempla vigas vistas, a diferencia de lo que comunmente se realiza en las construcciones de domicilios en Ecuador, lo que le aporta resistencia y garantiza su ductilidad.
- El presupuesto otorgado al cliente se encuentra dentro del rango tolerable, ya que, se encuentra por debajo de la media de costos a nivel nacional, considerando también que únicamente corresponde a la obra gris.

#### **Recomendaciones**

Una vez realizado el proyecto se recomienda que:

- La información usada para los cálculos geotécnicos correspondan a un estudio de suelo realizado en el terreno donde se va a realizar la obra, ya que en el presente proyecto se usó la información del estudio de suelo del terreno adyacente.
- El calculo de la capacidad de carga del suelo, así como asentamientos, se recomienda estimar de todos los puntos de donde se obtenga los ensayos geotecnicos, esto con el fin de considerar la condición más crítica.
- Se comparen criterios de diseño sismorresistente entre la NEC y la ASCE, ya que para propósitos del proyecto se consideró únicamente la NEC, pero en ocasiones esta tiende a ser muy conservadora.
- Para la construccion de la obra se consideren todas las caracteristicas estructurales detalladas en los planos, asi como tambien que la resistencia a la compresion simple del hormigon esta establecida en 210 kg/cm2.
- Se realice la estructura con encofrados reutilizables, para de esta manera evitar el gasto y consumo de madera, principalmente para la conservacion del medio ambiente.
- El hormigon sea comprado y contratado como un servicio a una concretera local, para que de esta manera certifique que el mismo cumple con las especificaciones tecnicas necesarias.
- Se realice un correcto manejo de desechos, escombros y reutilización de materiales en la medida de lo posible.

# **BIBLIOGRAFÍA**

- Alcocer, S. (1995). Comportamiento y Diseño de estructuras de concreto reforzado: Muros Estructurales. México.
- American Concrete Institute, A. (2014). Requisitos de Reglamento para Concreto Estructural (ACI 318S-14).

Aulestia, V. (2014). NEC-SE-CG. Dirección de Comunicación Social, Miduvi.

- Bellart Crevillen, M., & Mesa Marcos, S. (2009). *Impacto ambiental y ciclo de vida de los materiales de construcción.*
- Das, B. M. (2011). Principles of geotechnical engineering/Braja M. Das, Cengage Learning, Stamford, CT.
- Crisafulli, F. (2013). *Diseño Sismo Resistente de Construcciones de Acero.* Santiago de Chile.
- Cruz Cueva, G. E. (2016). Elaboración de un plan de contingencia por inundación del río Tena en los barrios: Bellavista, Las Hierbitas, El Tereré y barrio central de la ciudad de Tena (Bachelor's thesis, PUCE).
- Cruz Roja Ecuatoriana. (2010, abril). *Ecuador inundaciones 6 de abril del 2010*. https://reliefweb.int/sites/reliefweb.int/files/resources/4AD5502545FDAAF885257 7070073A0A7-Informe\_Completo.pdf
- Consultores, V. (2016). ViajandoX. Obtenido de Parque Amazónico La Isla: https://www.ec.viajandox.com/tena/parque-amazonico-laisla-A198
- Daza Donoso, P. J. (2010). Construcción sostenible de edificios: una alternativa responsable para el desarrollo urbano de Quito (Bachelor's thesis, QUITO/PUCE/2010).
- DOMÉNECH, José Luis. Huella Ecológica y desarrollo sostenible. AENOR. Asociación española de normalización y certificación, 2007.
- ElComercio. (13 de Marzo de 2016). elcomercio.com. Obtenido de El Comercio: https://www.elcomercio.com/actualidad/ecuador/creciente-tres-rios-tenaocasiono.html
- Espinosa, E. P., & Vargas, C. A. P. (2018). Determinación de la carga permanente correspondiente a distintos tipos de mamposterías en edificaciones de vivienda. *revistapuce*.
- GADTENA. (2016). Tena. Obtenido de Tena Web site: https://www.tena.gob.ec/index.php/tena/canton-tena
- Galarza Arévalo, D. A., & Valenzuela Torres, J. C. (2013). Diseño y construcción de un sistema de reutilización del agua en la mezcla del hormigón.
- González, A. J. (1999). Estimativos de parámetros efectivos de resistencia con el SPT. X Jornadas geotécnicas de la ingeniería colombiana.
- Hurtado, J. G. O. (2015). La gerencia BIM como sistema de gestión para proyectos de construcción. *Gerencia tecnológica informática*, *14*(38), 2.

Leet, K., Uang, C., & Gilbert, A. (2011). *Fundamentals of Structural Analysis.* New York.

- López, M. D. R., & Giraldo, J. J. A. (2008). Comparación técnico-financiera del acero estructural y el hormigón armado. *Dyna*, *75*(155), 47-56.
- Lomoschitz, A. (1996). Caracterización geotécnica del terreno, con ejemplos de Gran Canaria y Tenerife.
- Mánica, M. (2012). Distribución de asentamientos elásticos producidos por una configuración de carga superficial compleja. Cancún México.
- Meyerhof, G. G., & Hanna, A. M. (1978). Ultimate bearing capacity of foundations on layered soils under inclined load. Canadian Geotechnical Journal, 15(4), 565- 572.

McCORMAC, J. (2012). Diseño de estructuras de acero. Alfaomega Grupo Editor.

Moreno Fernández, E. (2008). Corrosión de armaduras en estructuras de hormigón: Estudio experimental de la variación de la ductilidad en armaduras corroídas aplicando el criterio de acero equivalente.

Navarrete, J. (2003). Secciones Compuestas de Acero Concreto Método LRFD.

- Sabelli, R., Roeder, C., & Hajjar, J. (2013). Seismic Design of Steel Special Concentrically Braced Frame Systems. NEHRP Seismic Design Technical Brief N°8.
- Sanguinetti, C. M., & Ortiz, F. Q. (2014). Análisis de Ciclo de Vida en la determinación de la energía contenida y la huella de carbono en el proceso de fabricación del hormigón premezclado. Caso estudio planta productora Región del Bío Bío, Chile. Hábitat Sustentable, 16-25.
- Terzaghi, K. (1955). Evalution of conefficients of subgrade reaction. Geotechnique, 5(4), 297-326.
- Vielma, J. C., Barbat Barbat, H. A., & Oller Martínez, S. H. (2008). Confinamiento y ductilidad de los edificios de hormigón armado. Zuncho, 15, 22-29.

# **PLANOS Y ANEXOS**

**Apéndice A – Planos**

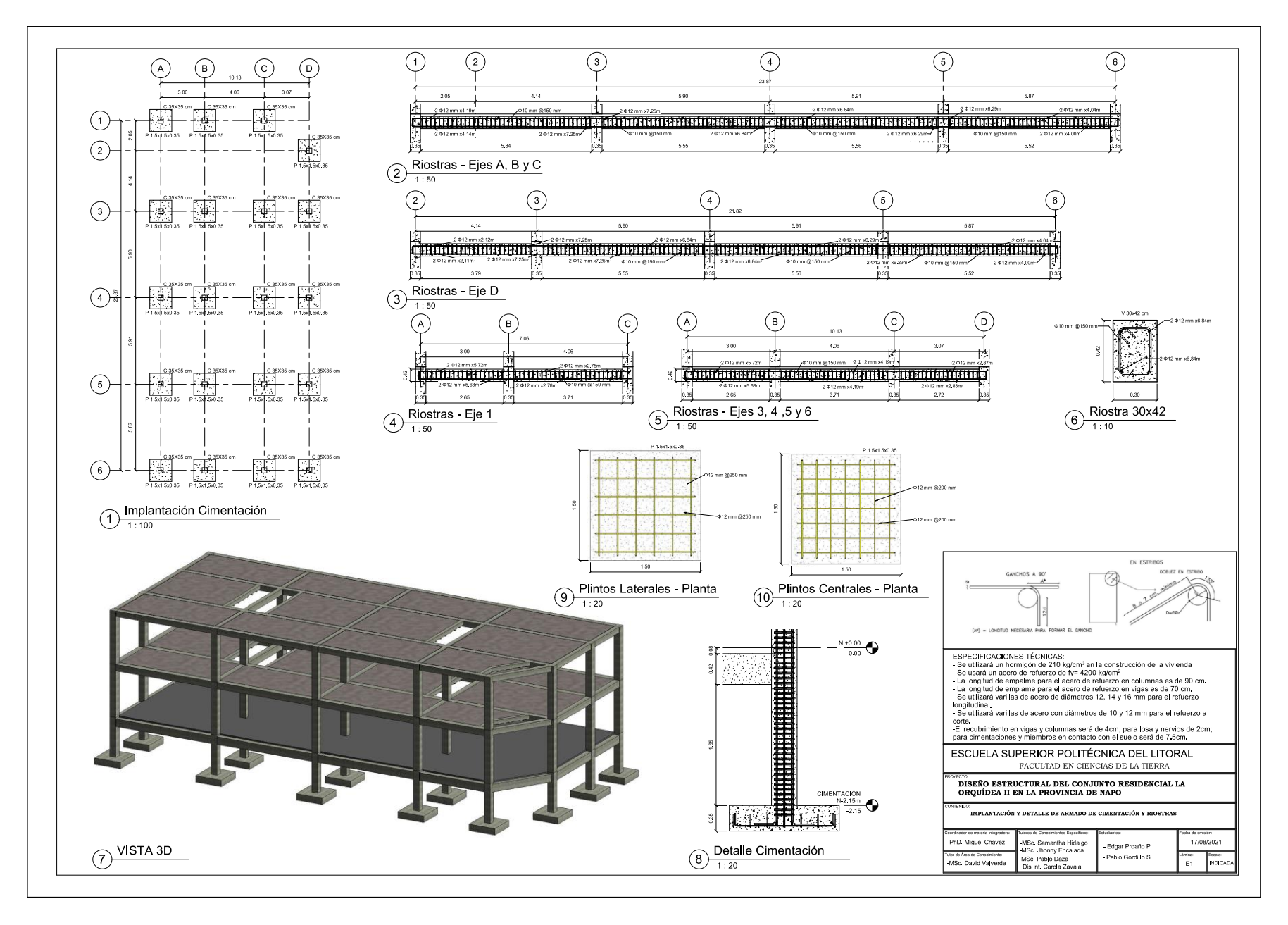

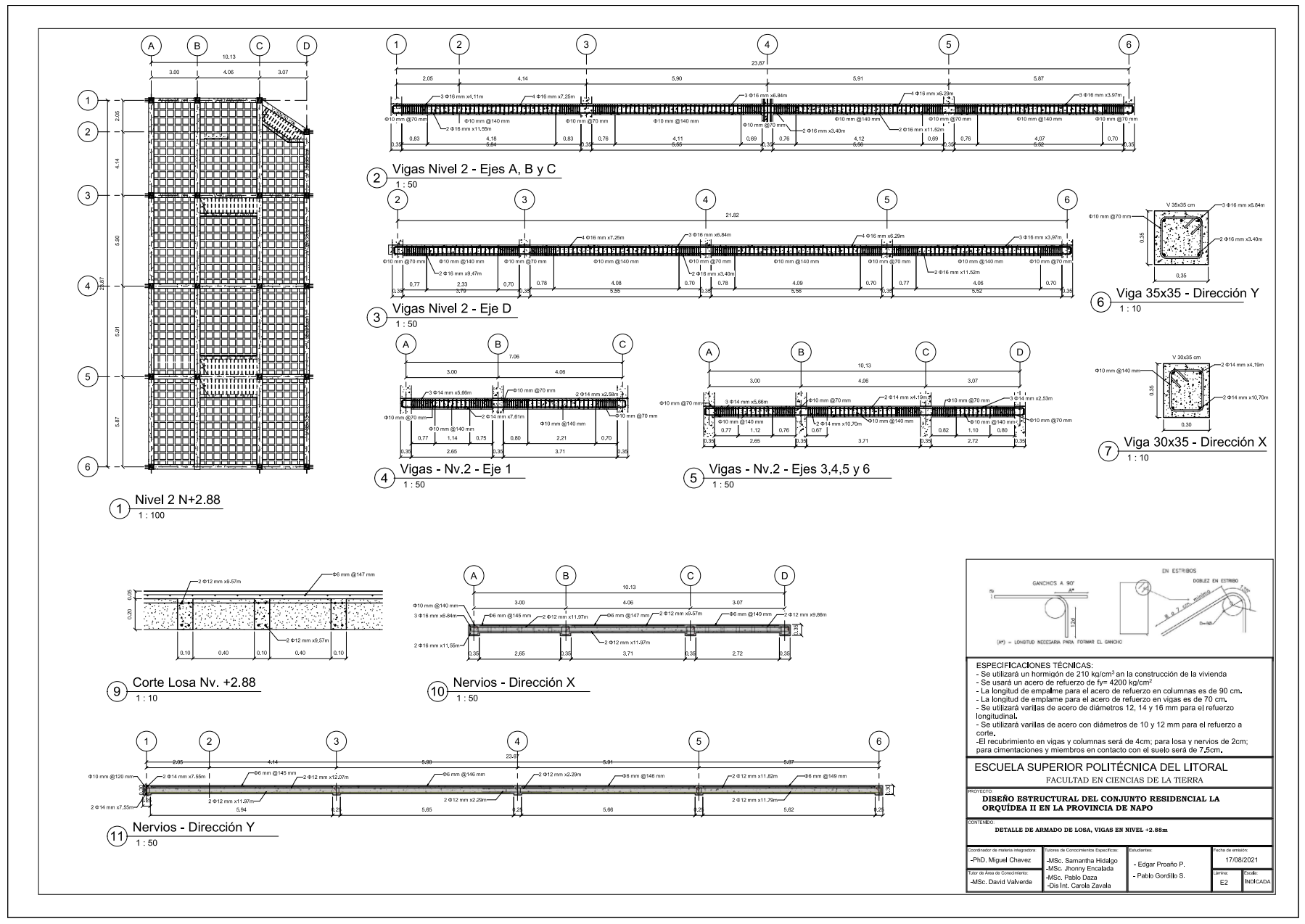

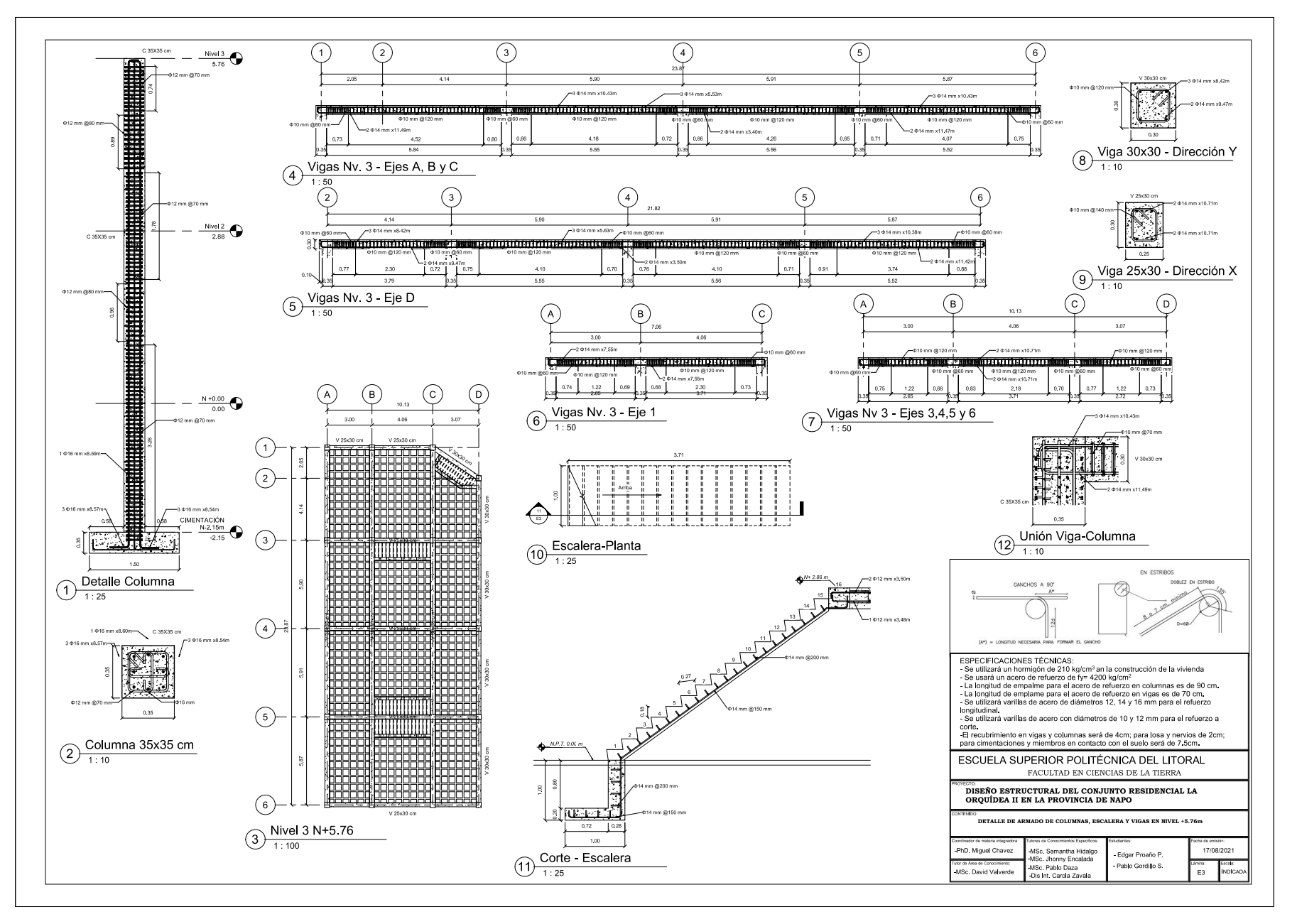

## **Apéndice B – Diagrama de Gantt**

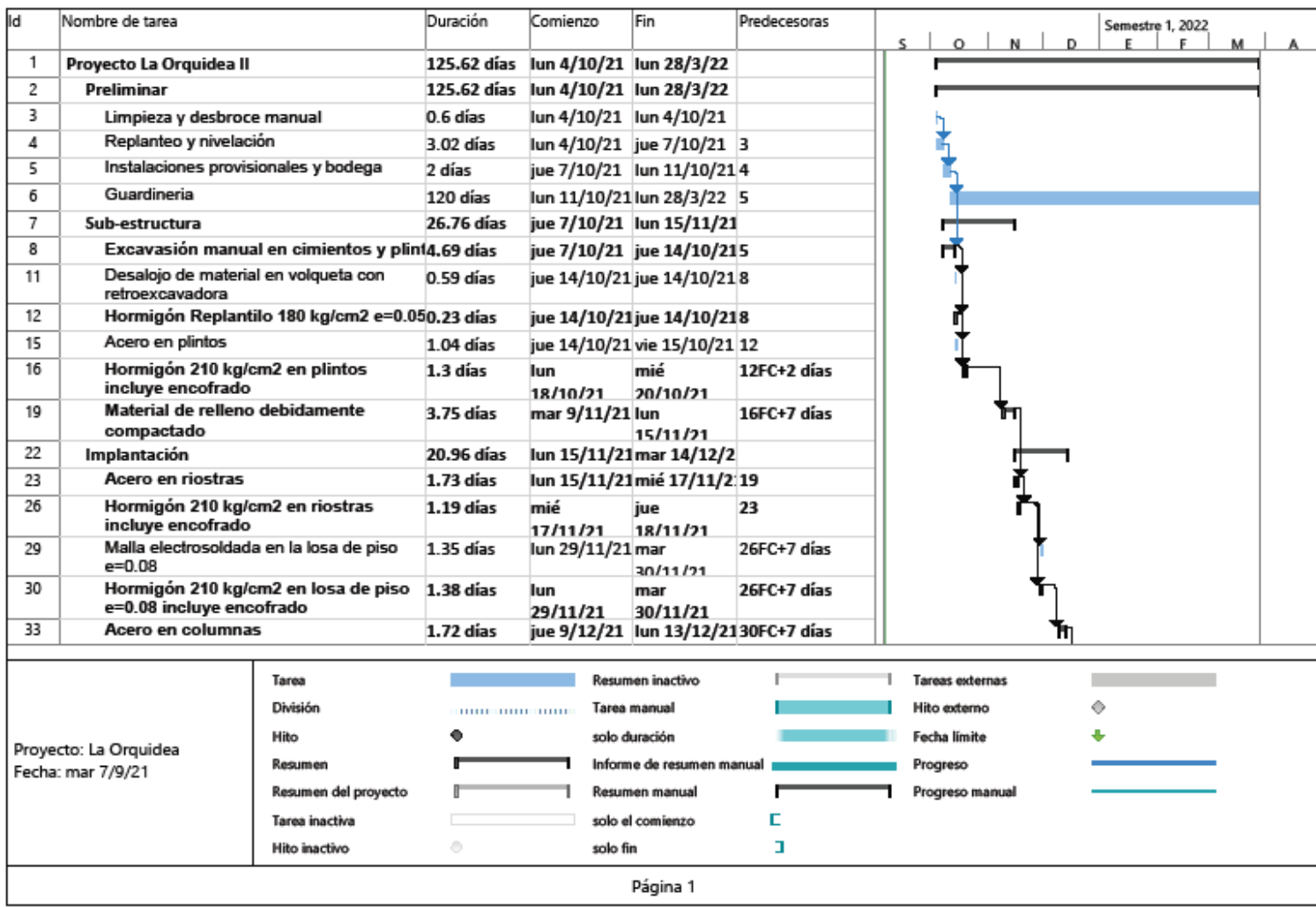

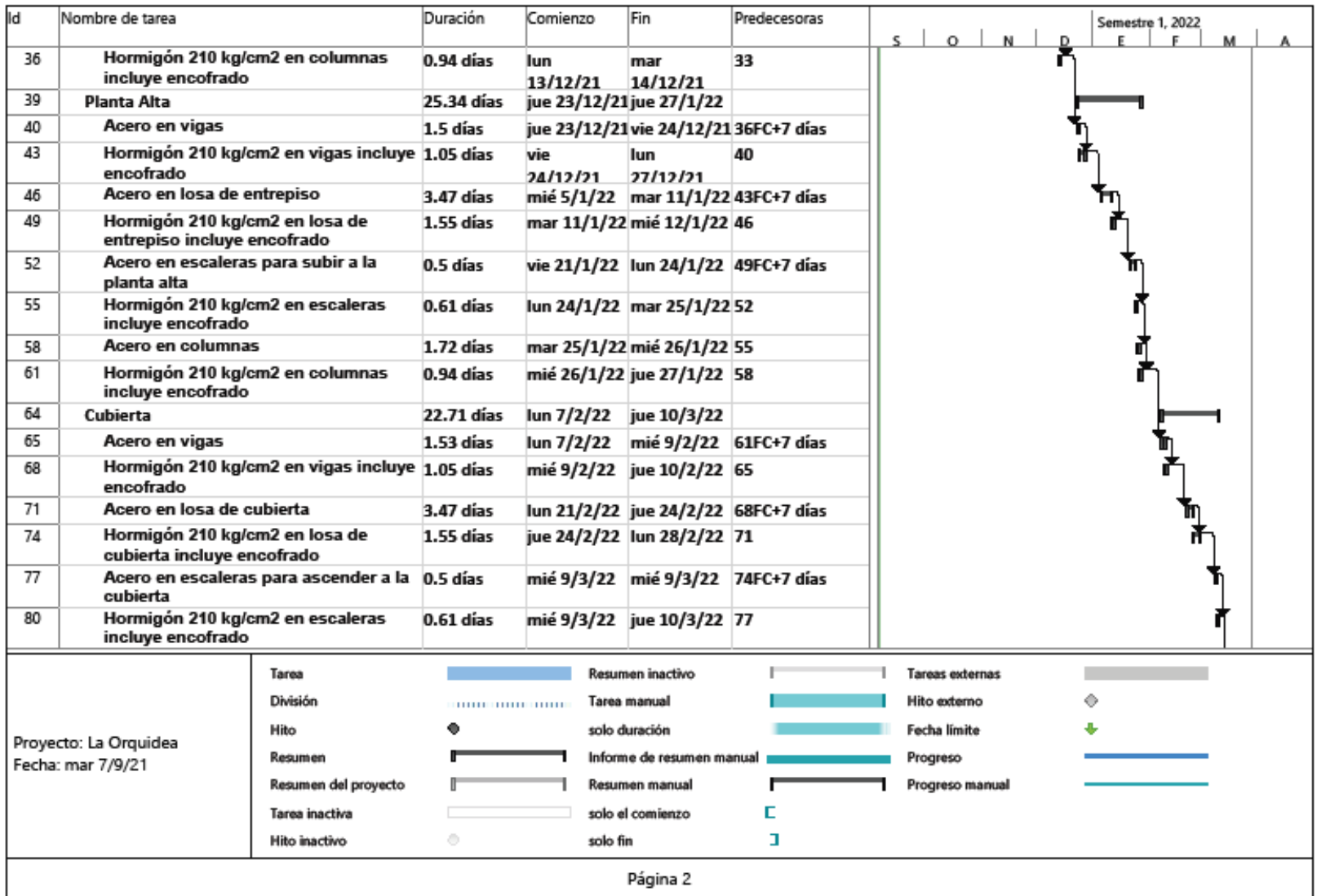

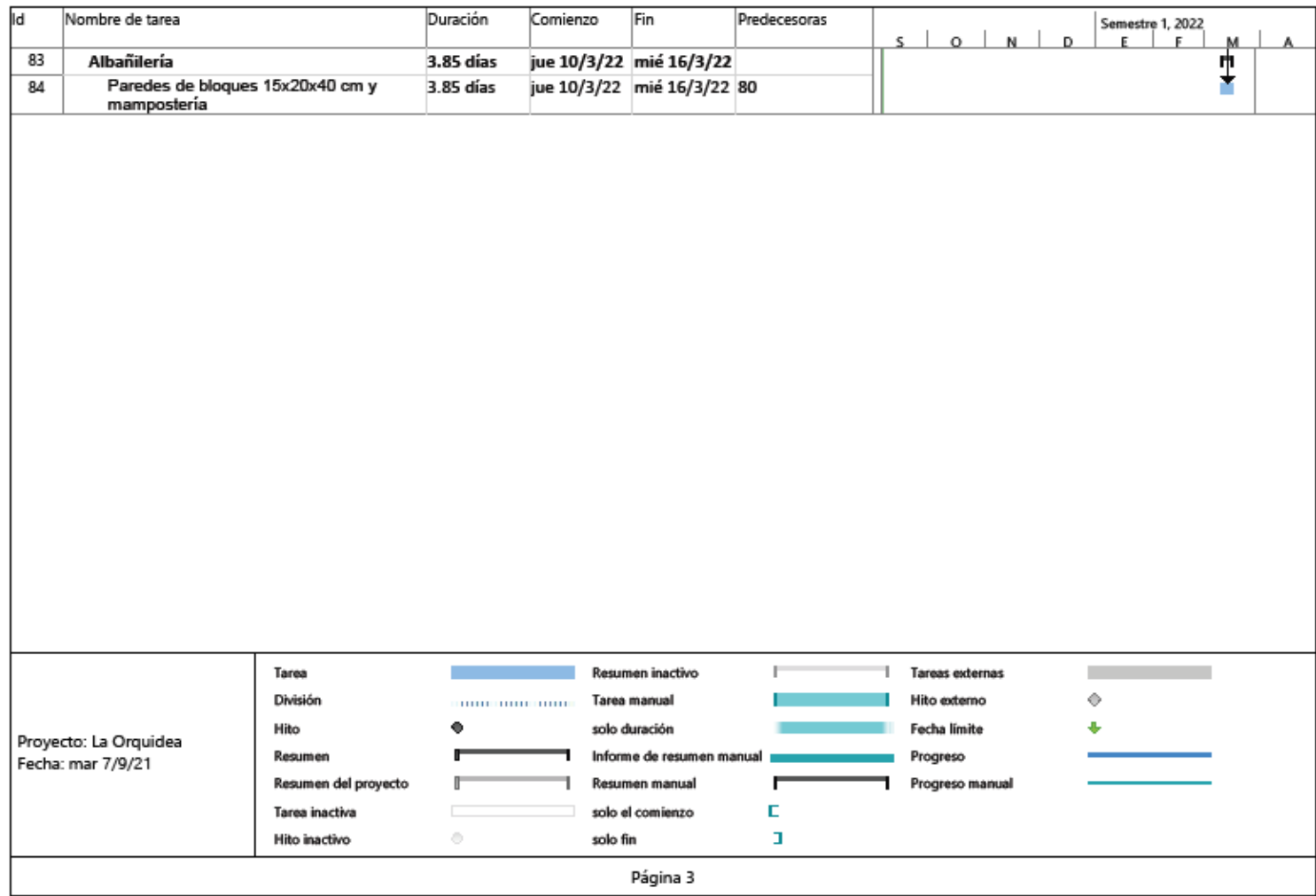

#### **Apéndice C – Parámetros estructurales**

#### **Valores del espectro de diseño**

Los valores que sirven para graficar el espectro de diseño se muestran a continuación: Región 1: T≤T<sup>o</sup> (Periodos menores a 0.27 s)

> $T \mid$  Sa  $\mid$  Sai  $0.00$  0.39 0.08  $0.01$  0.40 0.08  $0.02$  0.41 0.08  $0.03$  0.42 0.08  $0.04$  0.43 0.09  $0.05$  0.44 0.09  $0.06$  0.45 0.09  $0.07$  0.46 0.09  $0.08$  0.48 0.10  $0.09$  0.49 0.10  $0.10$  0.50 0.10  $0.11$  0.51 0.10  $0.12$  0.52 0.10  $0.13$  0.53 0.11  $0.14$  0.54 0.11  $0.15$  0.56 0.11  $0.16$  0.57 0.11  $0.17$  0.58 0.12  $0.18$  0.59 0.12  $0.19$  0.60 0.12  $0.20$  0.61 0.12  $0.21$  0.62 0.12  $0.22$  0.64 0.13  $0.23$  0.65 0.13  $0.24$  0.66 0.13  $0.25$  0.67 0.13  $0.26$  0.68 0.14  $0.27$  0.69 0.14

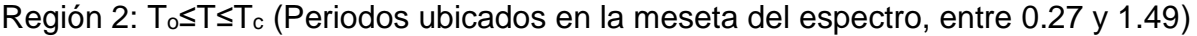

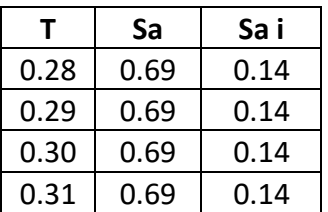

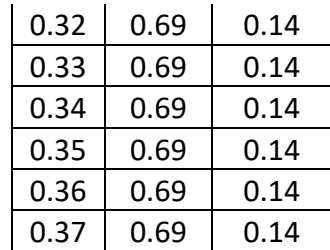

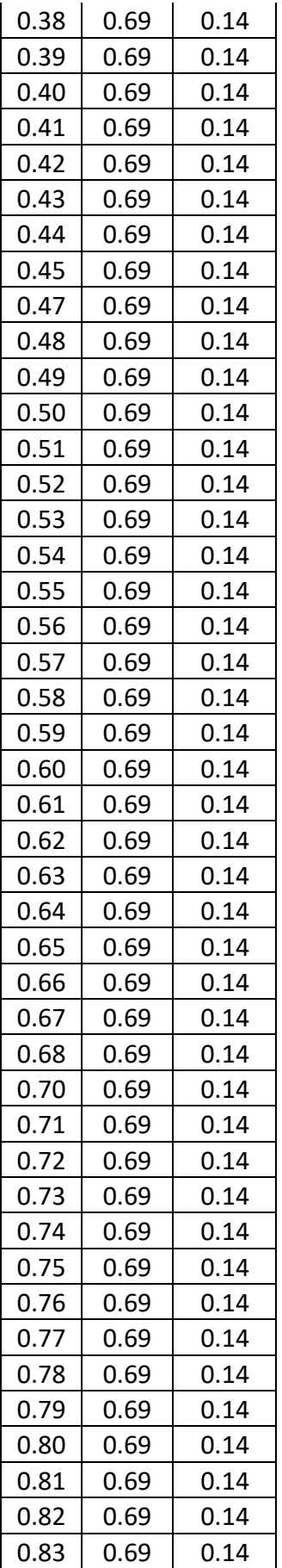

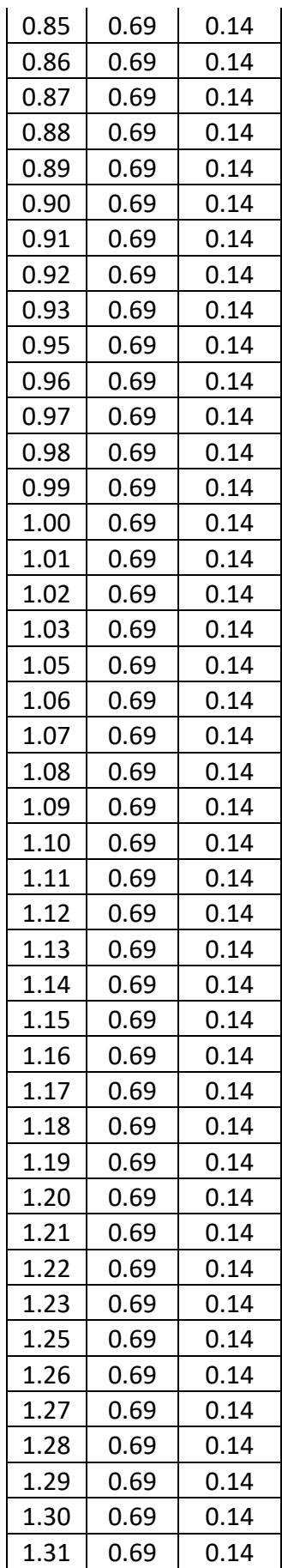

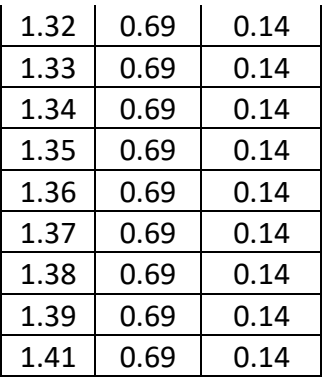

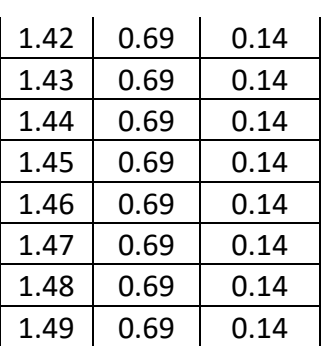

Región 3:  $T \geq T_c$  (Periodos mayores a 1.49 s)

| Τ    | Sa   | Sai  |
|------|------|------|
| 1.50 | 0.68 | 0.14 |
| 1.51 | 0.68 | 0.14 |
| 1.52 | 0.67 | 0.13 |
| 1.53 | 0.66 | 0.13 |
| 1.54 | 0.66 | 0.13 |
| 1.55 | 0.65 | 0.13 |
| 1.56 | 0.64 | 0.13 |
| 1.57 | 0.64 | 0.13 |
| 1.58 | 0.63 | 0.13 |
| 1.59 | 0.63 | 0.13 |
| 1.60 | 0.62 | 0.12 |
| 1.61 | 0.61 | 0.12 |
| 1.62 | 0.61 | 0.12 |
| 1.63 | 0.60 | 0.12 |
| 1.64 | 0.60 | 0.12 |
| 1.65 | 0.59 | 0.12 |
| 1.66 | 0.59 | 0.12 |
| 1.67 | 0.58 | 0.12 |
| 1.68 | 0.58 | 0.12 |
| 1.69 | 0.57 | 0.11 |
| 1.71 | 0.56 | 0.11 |
| 1.72 | 0.56 | 0.11 |
| 1.73 | 0.55 | 0.11 |
| 1.74 | 0.55 | 0.11 |
| 1.75 | 0.54 | 0.11 |
| 1.76 | 0.54 | 0.11 |
| 1.77 | 0.53 | 0.11 |
| 1.78 | 0.53 | 0.11 |
| 1.79 | 0.52 | 0.10 |
| 1.80 | 0.52 | 0.10 |
| 1.81 | 0.51 | 0.10 |
| 1.82 | 0.51 | 0.10 |
| 1.83 | 0.51 | 0.10 |

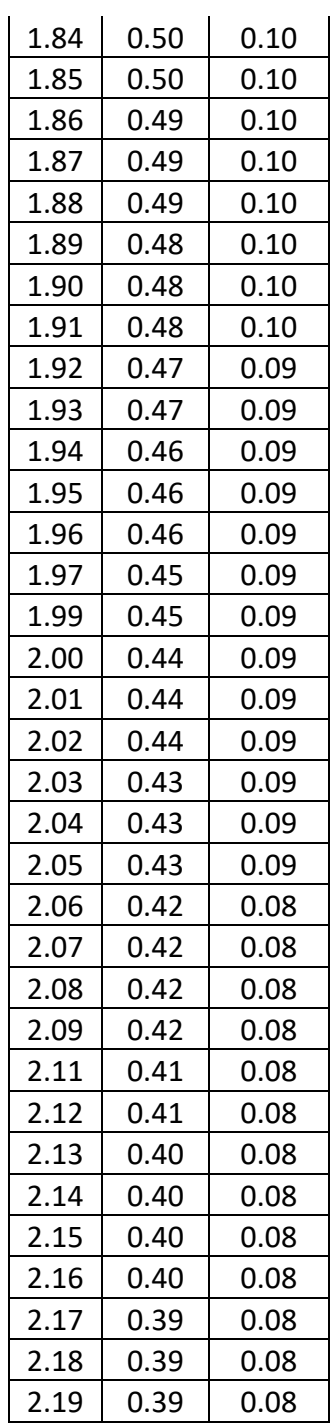

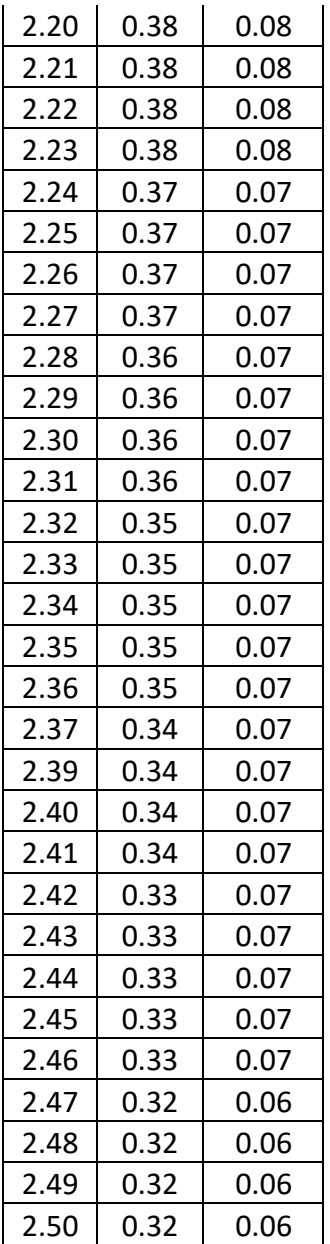

### **Apéndice D – Cálculos adicionales de la subestructura**

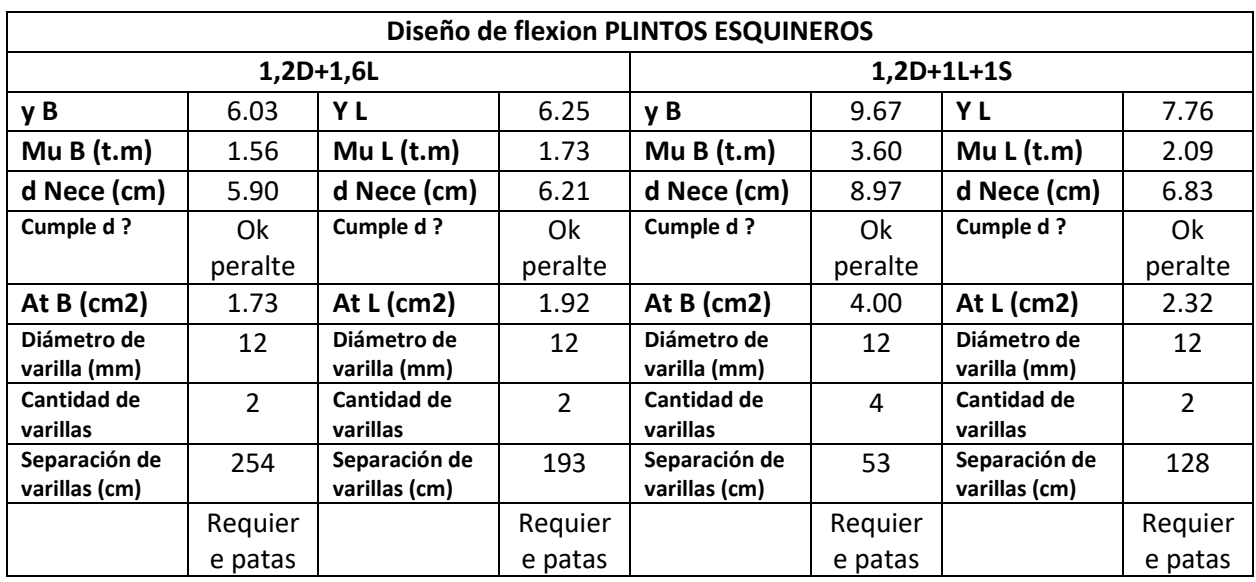

#### **RESUMEN CALCULO DE LOS 4 PLINTOS ESQUINEROS**

#### **RESUMEN DETALLE DE LOS 4 PLINTOS ESQUINEROS**

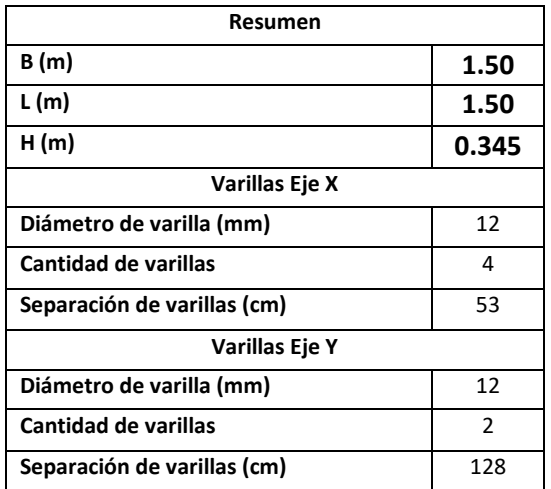

#### **RESUMEN CALCULO DE LOS PLINTOS DE BORDE**

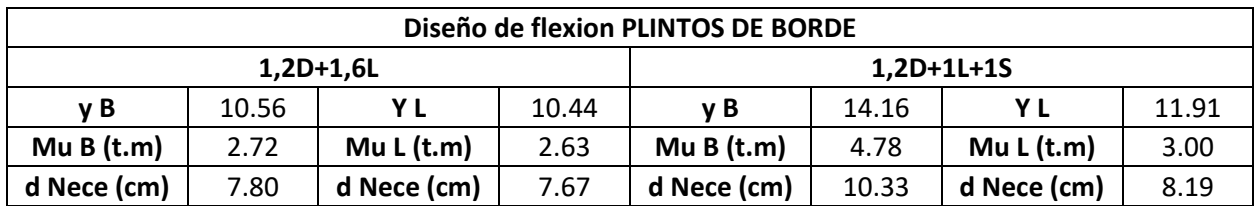

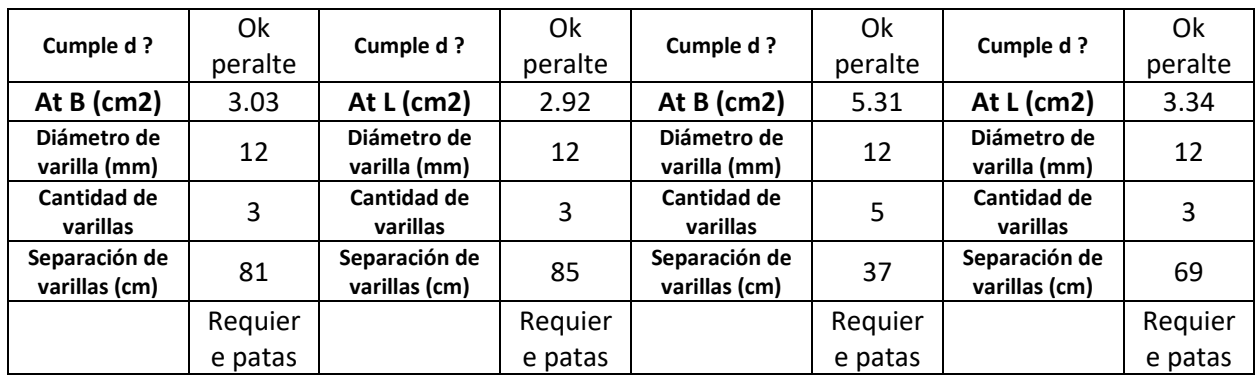

## **RESUMEN DETALLE DE LOS PLINTOS DE BORDE**

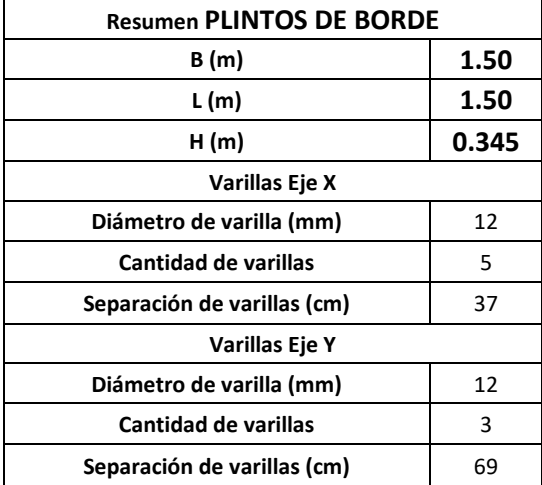

**Apéndice E – APUs**

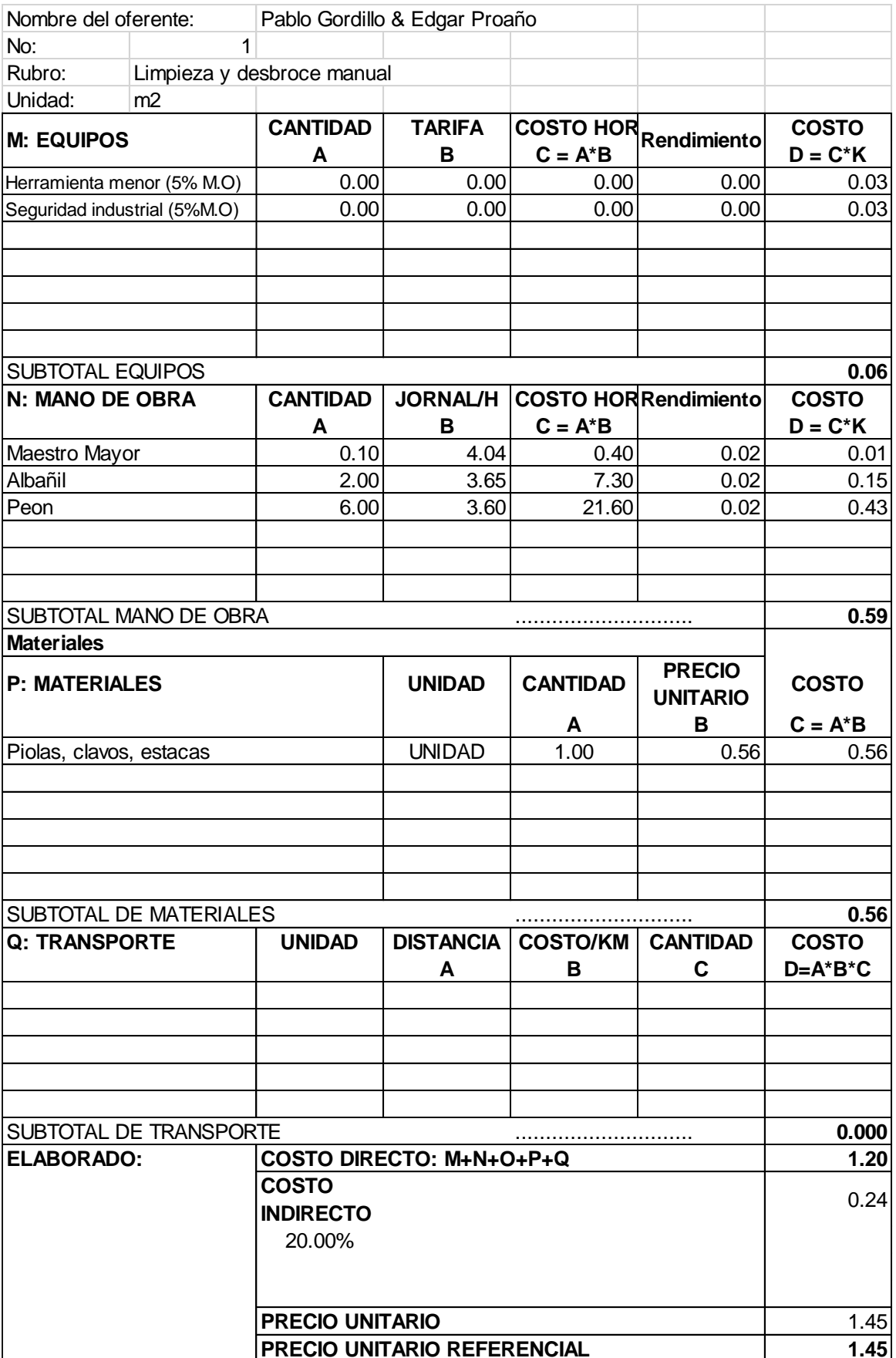

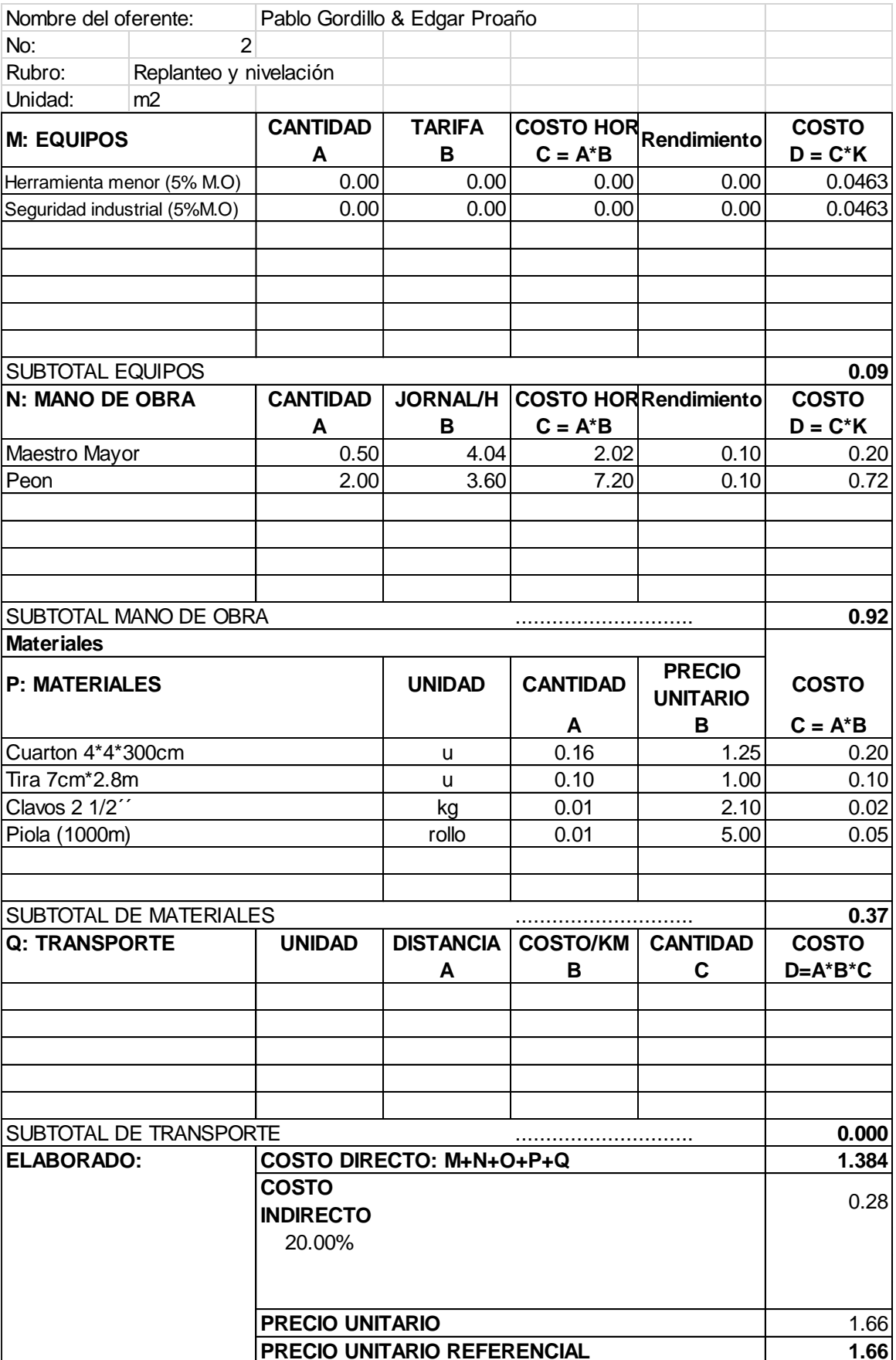

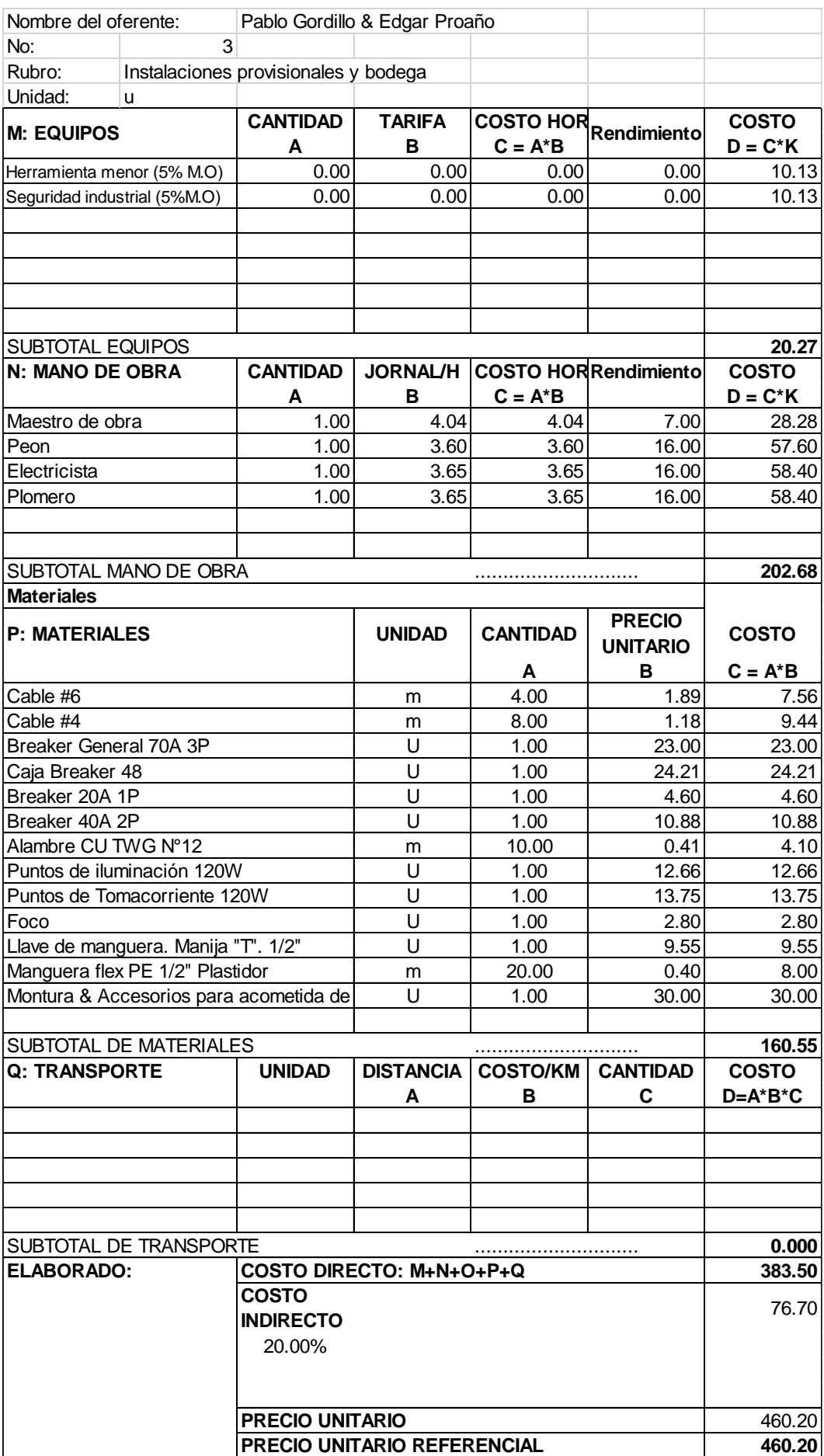

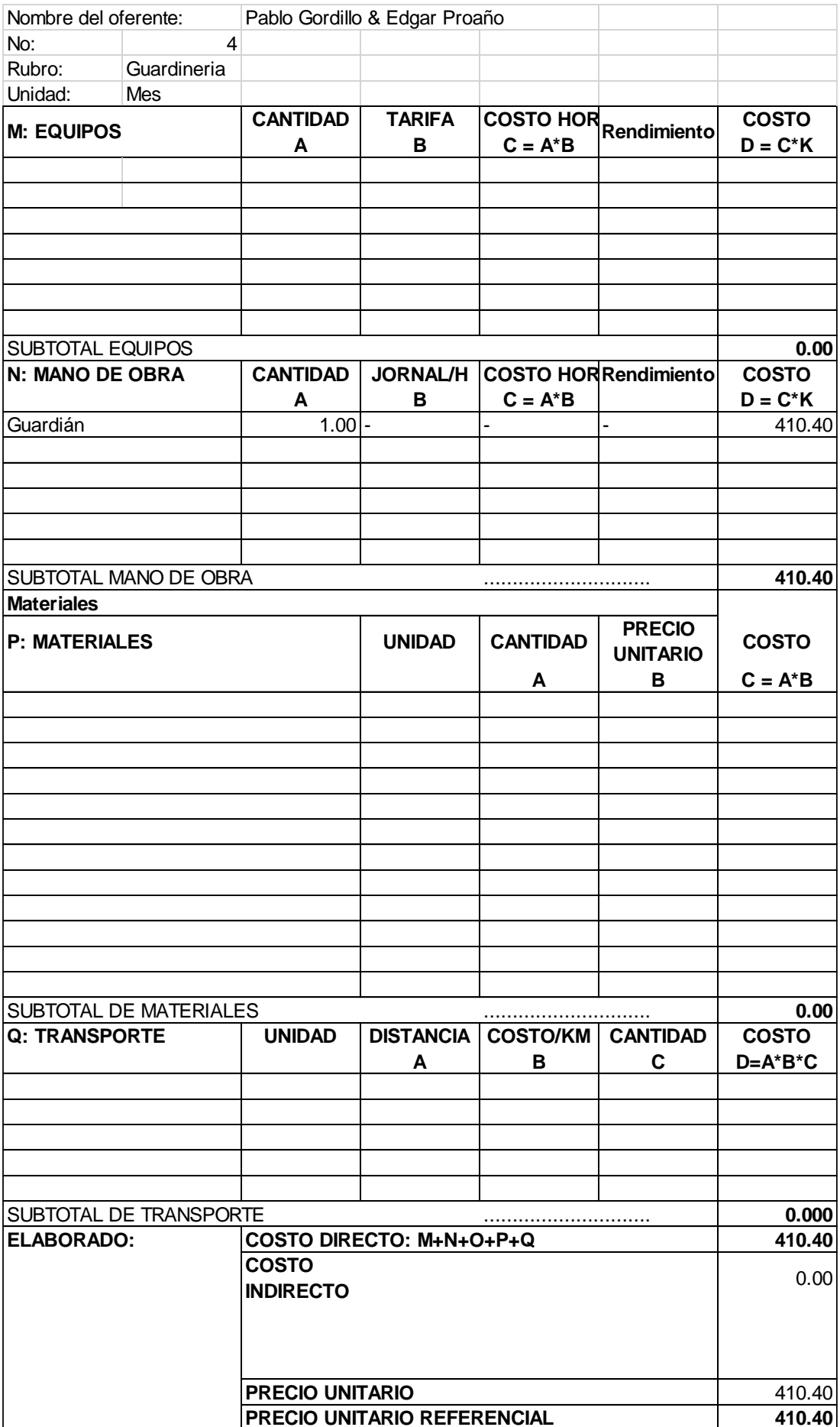

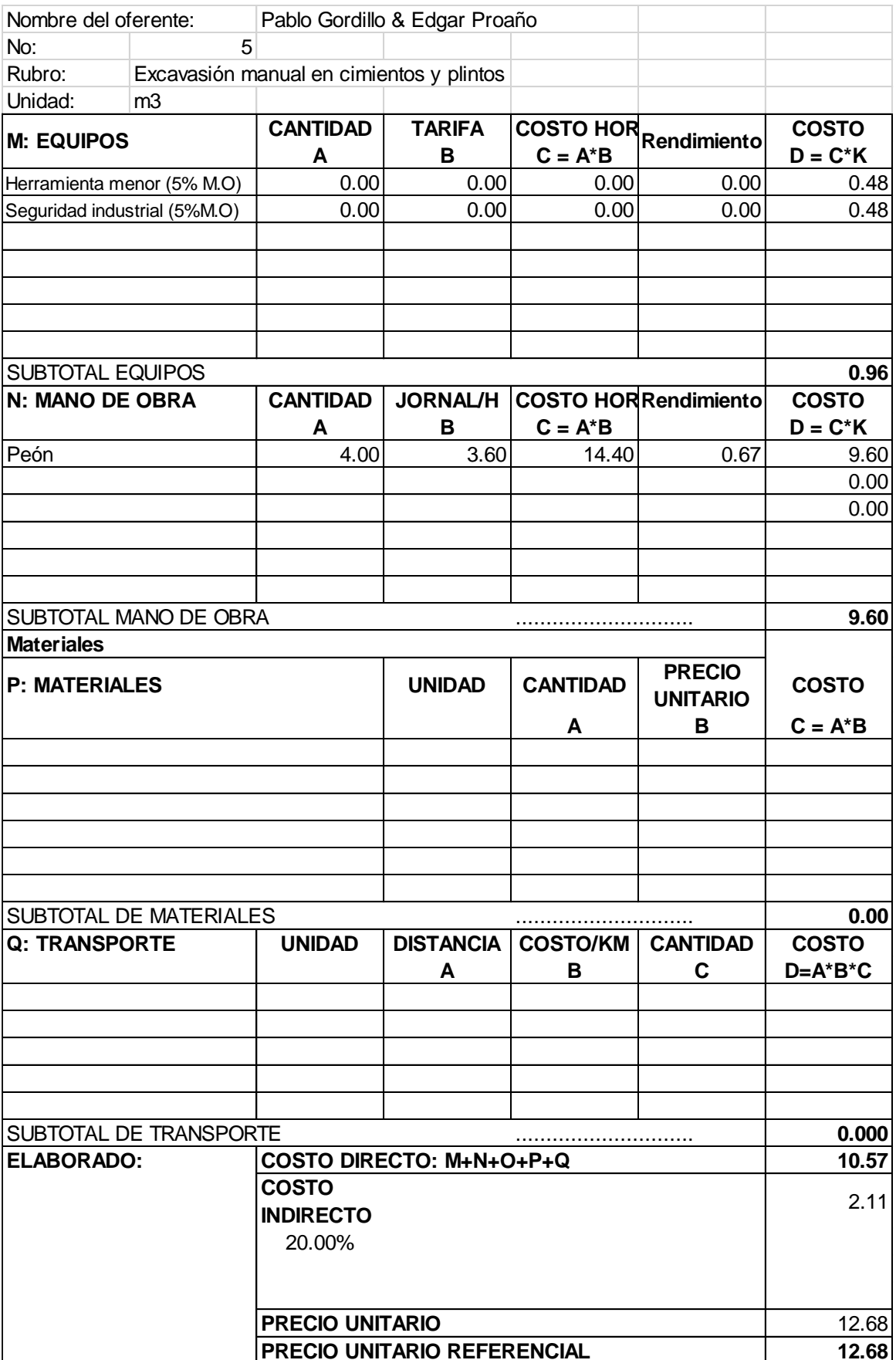

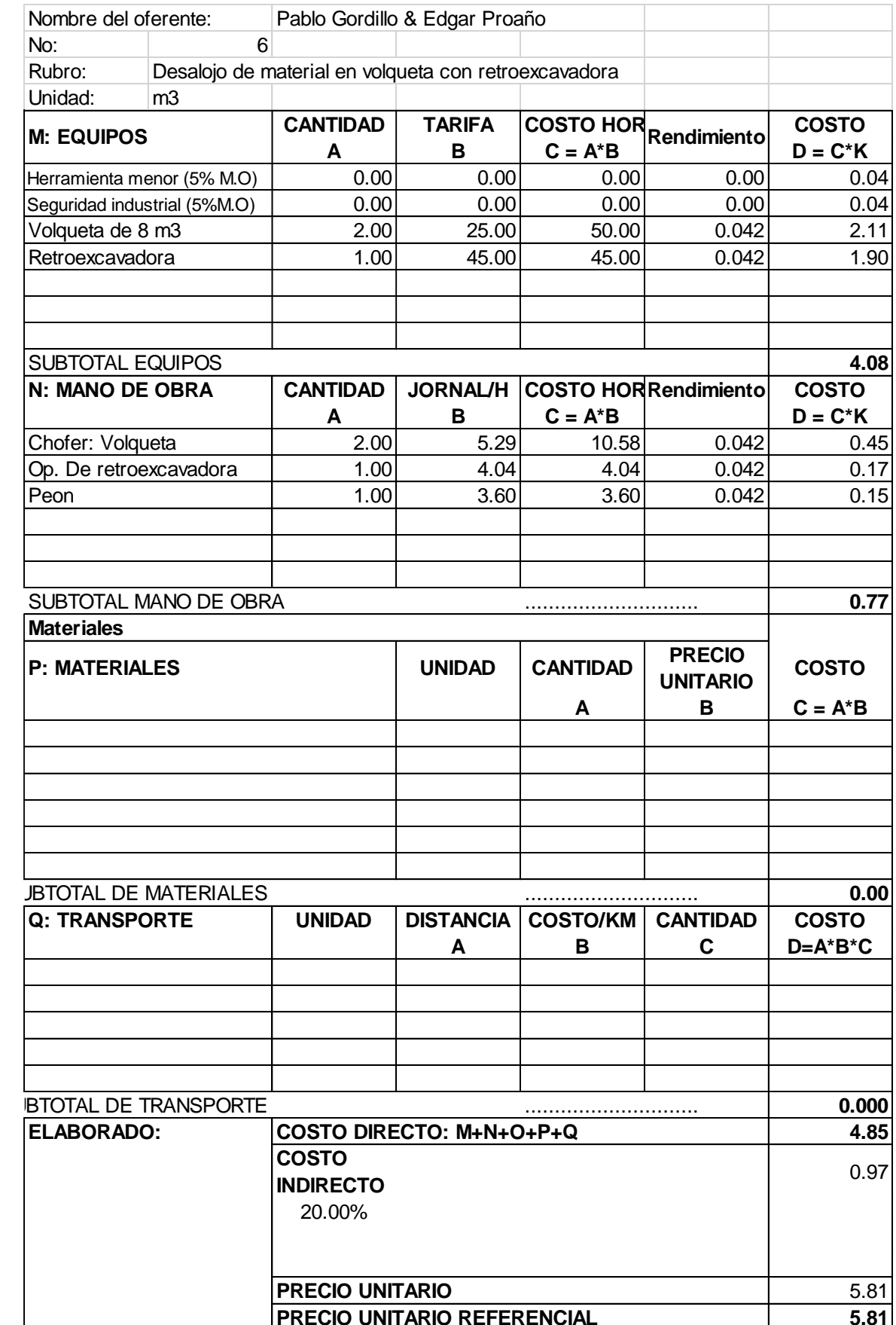

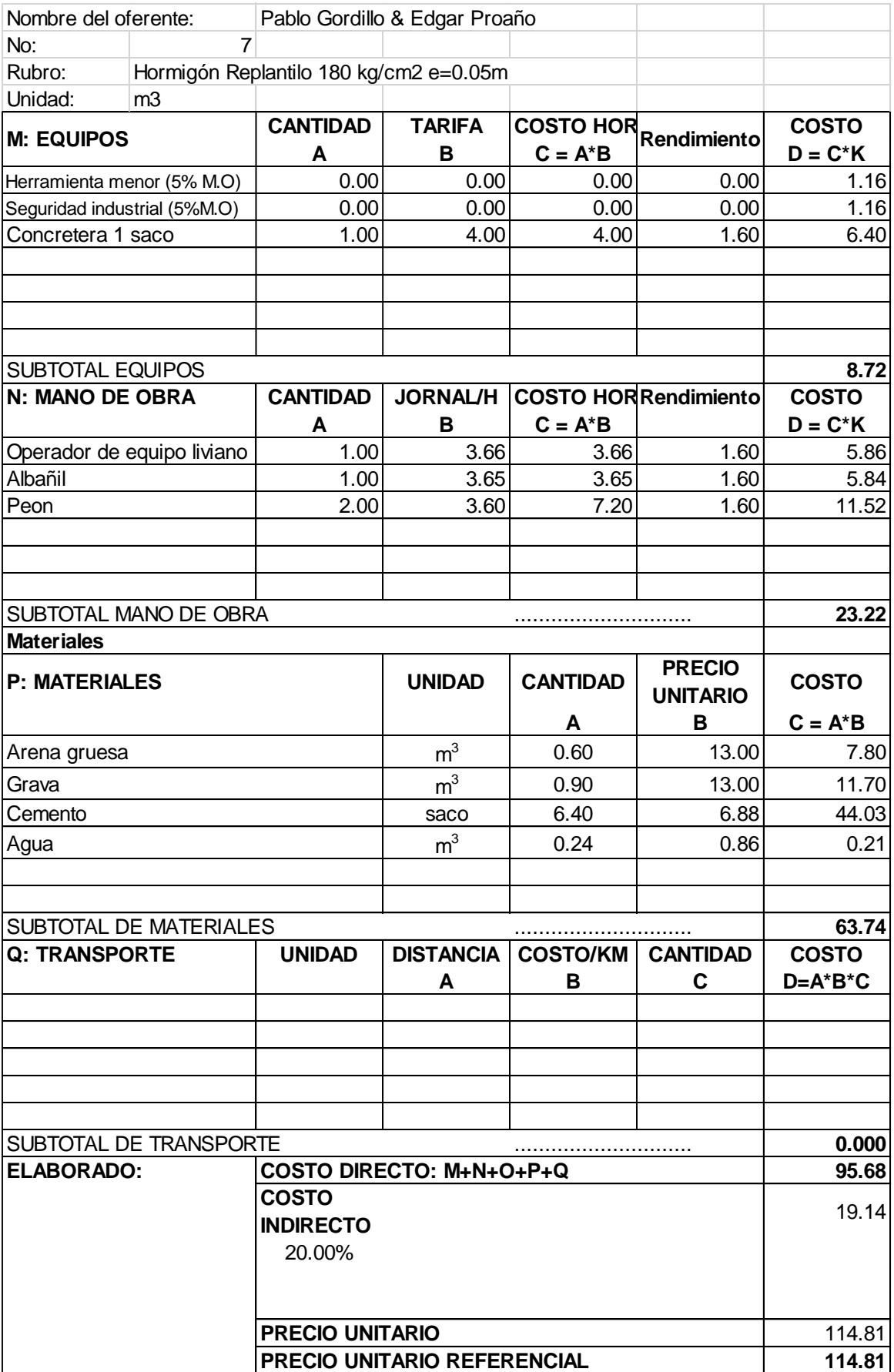

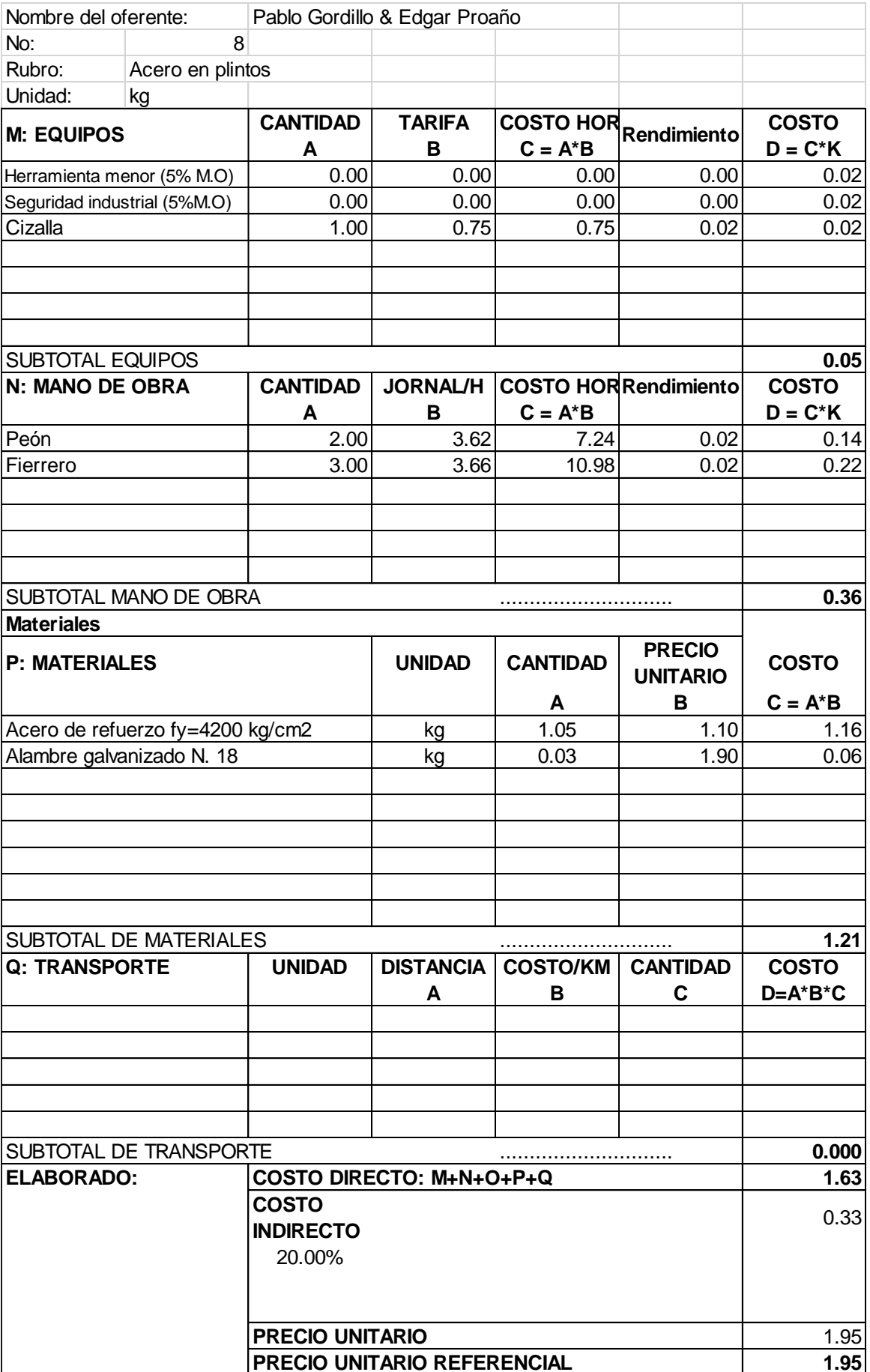

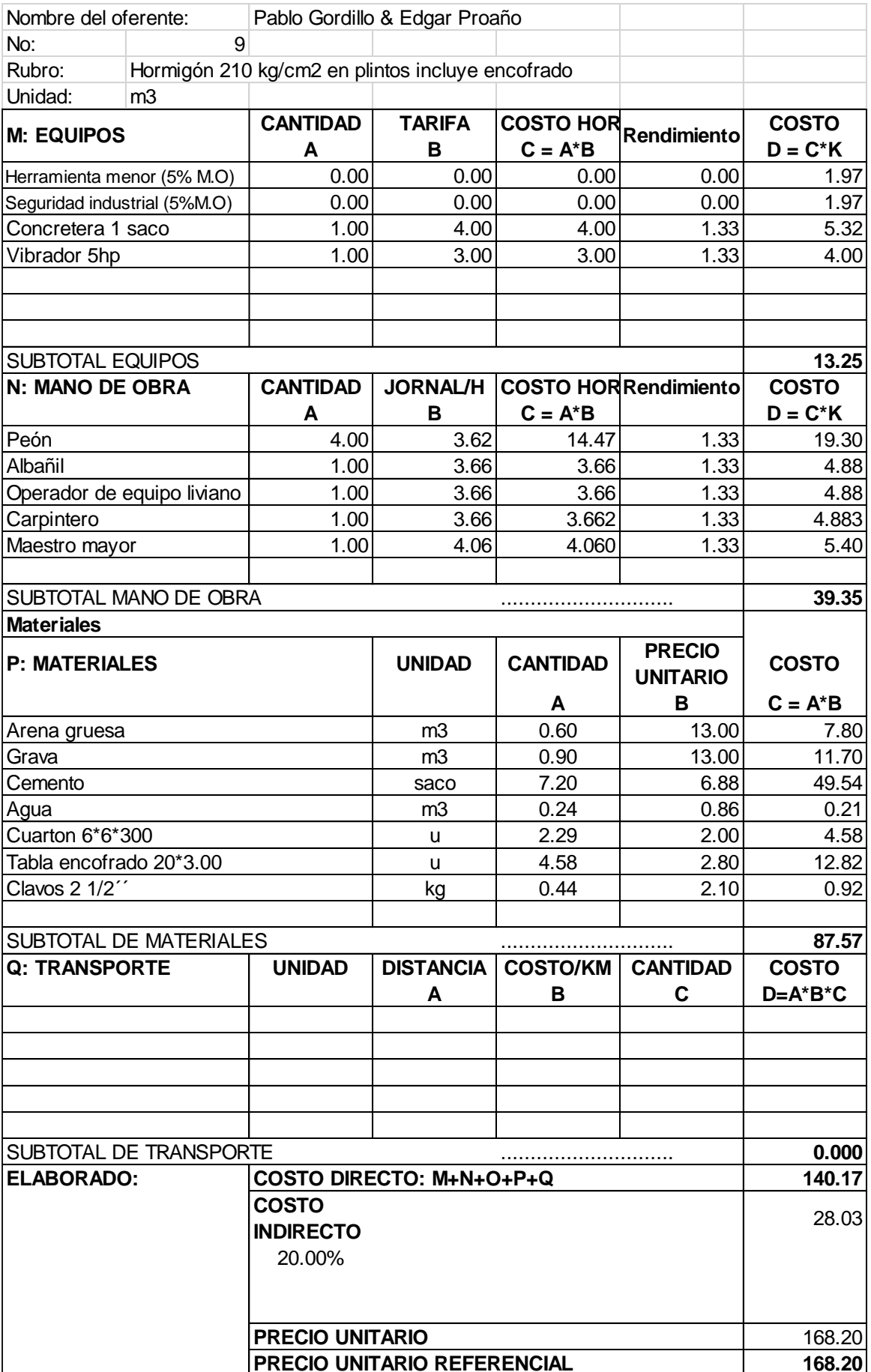

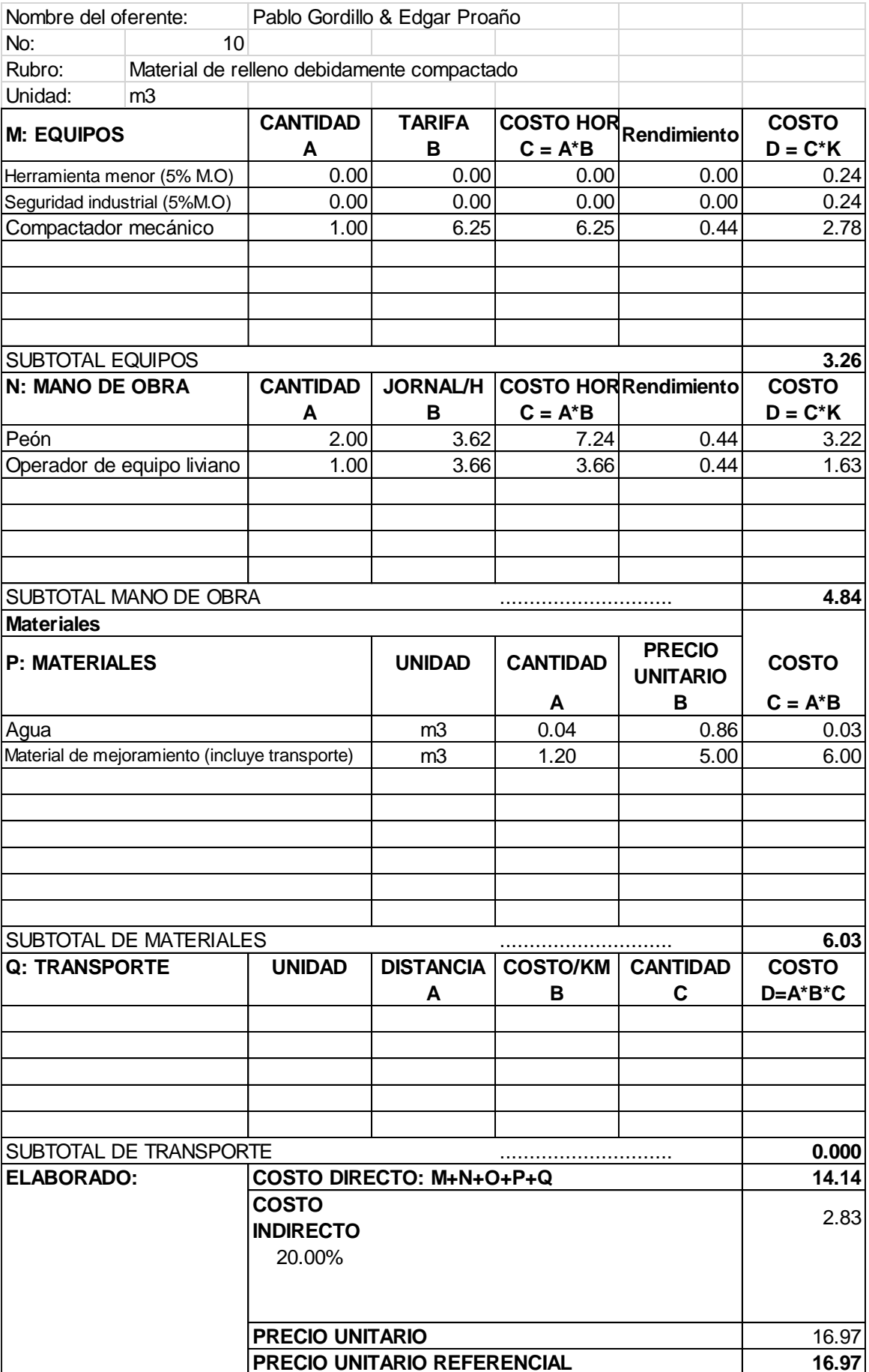

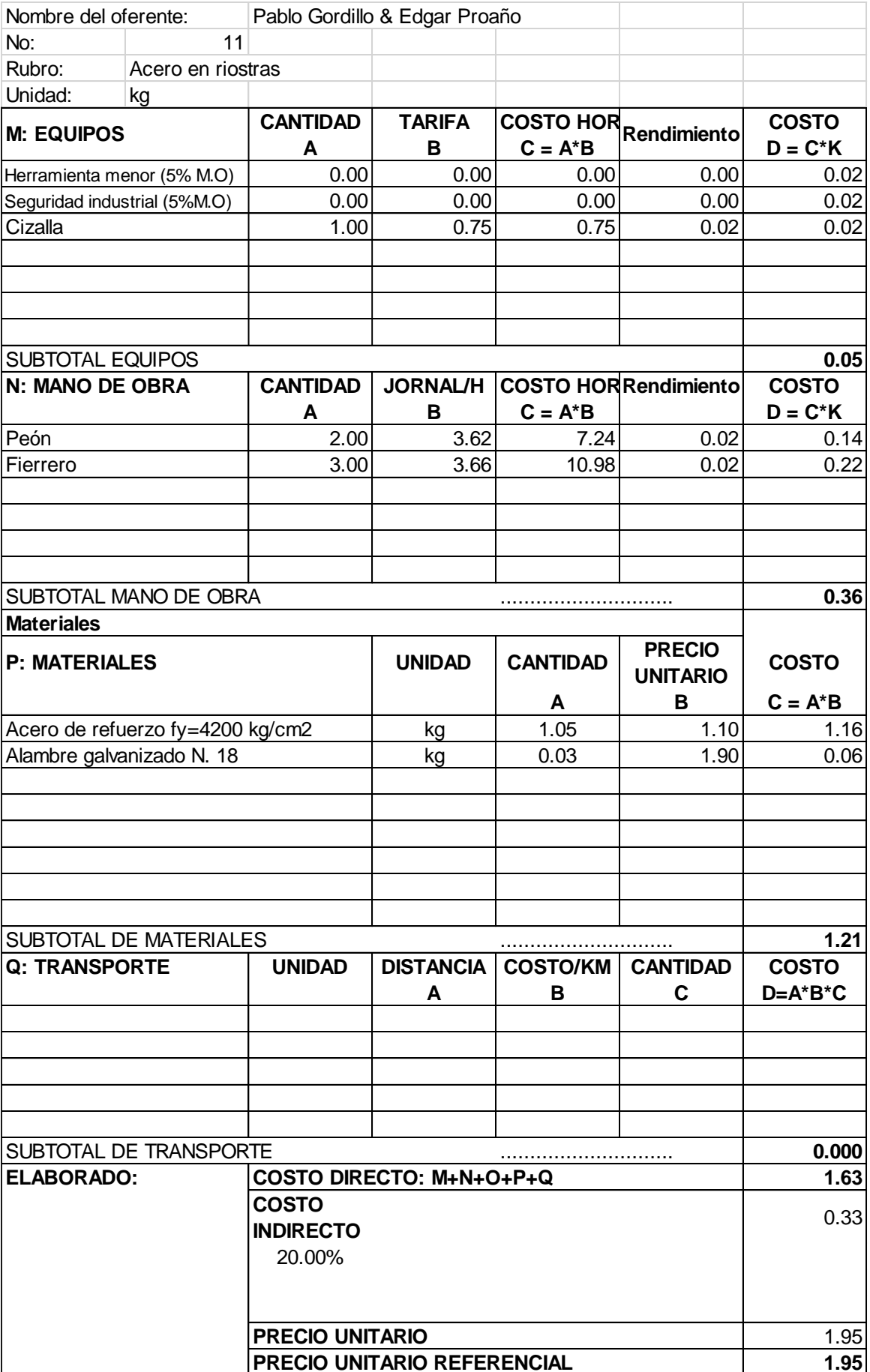

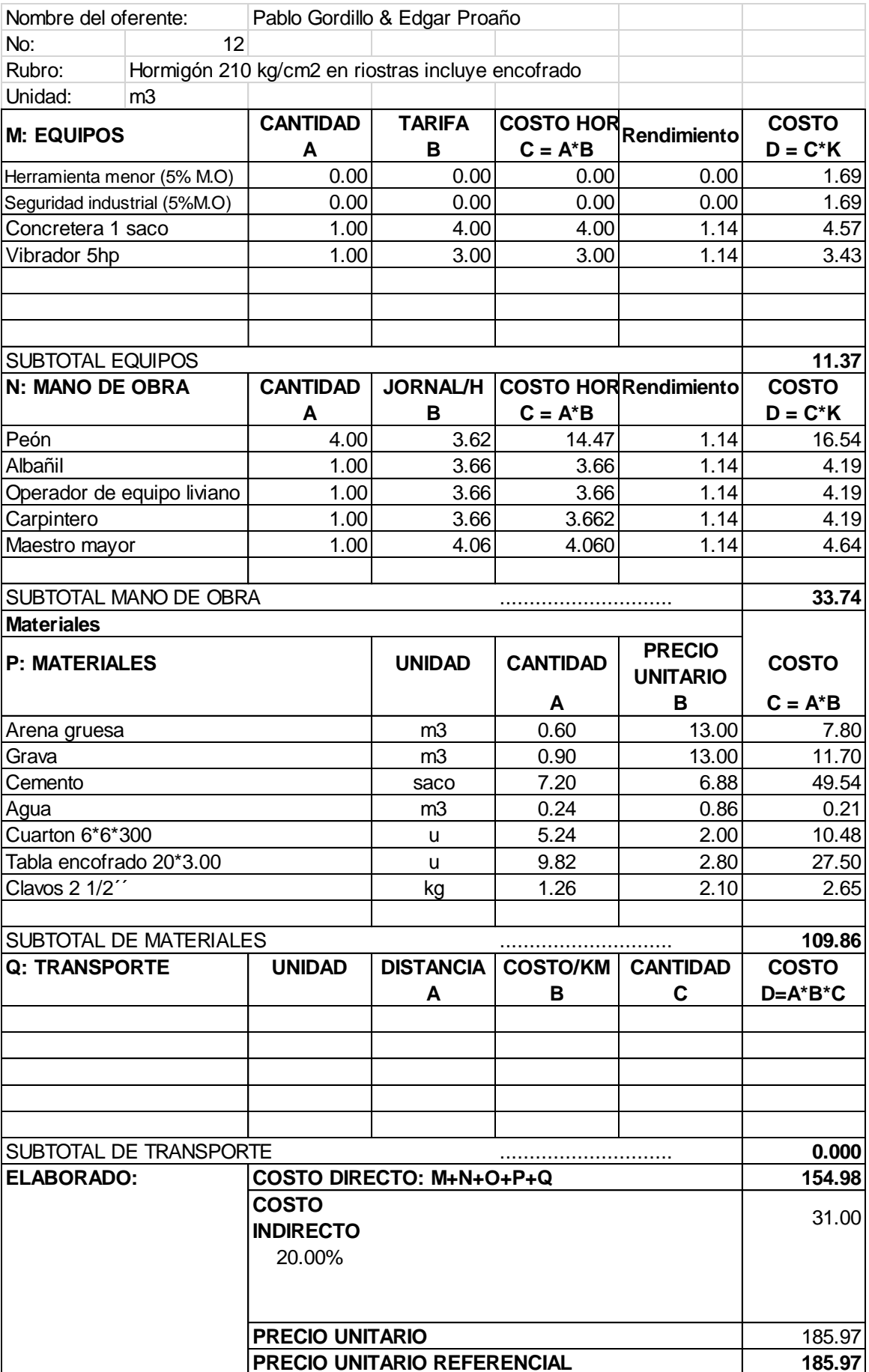
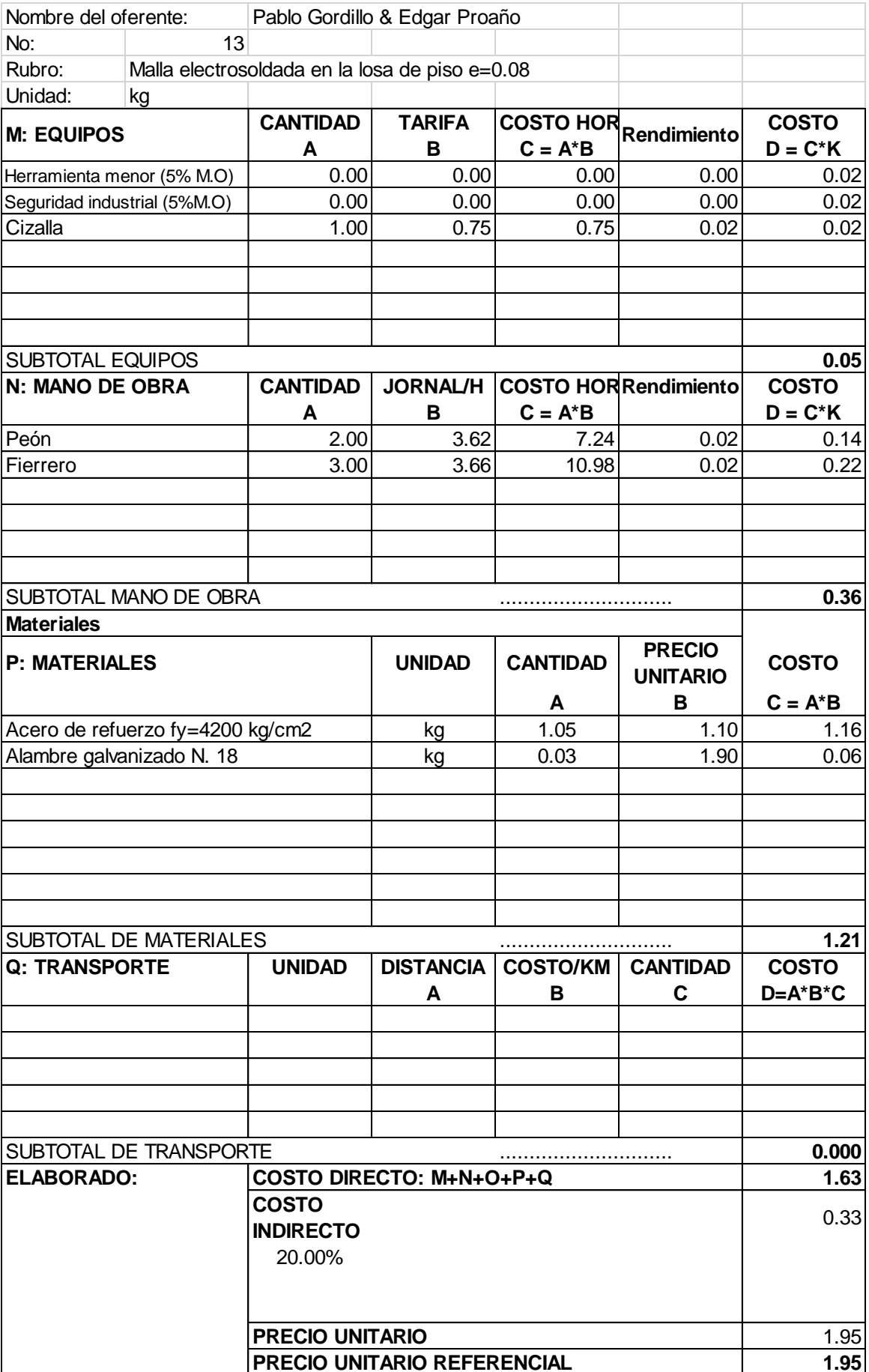

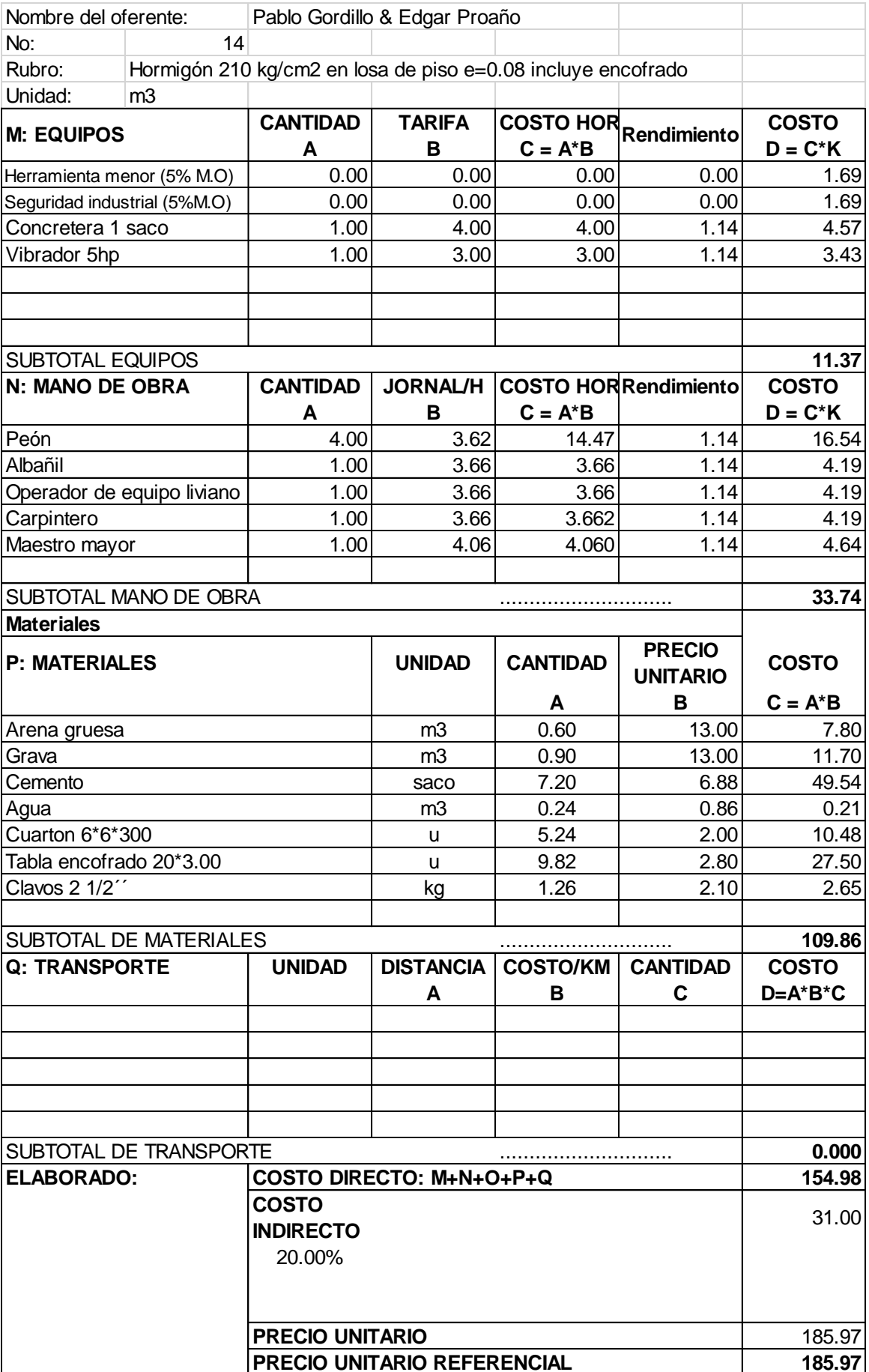

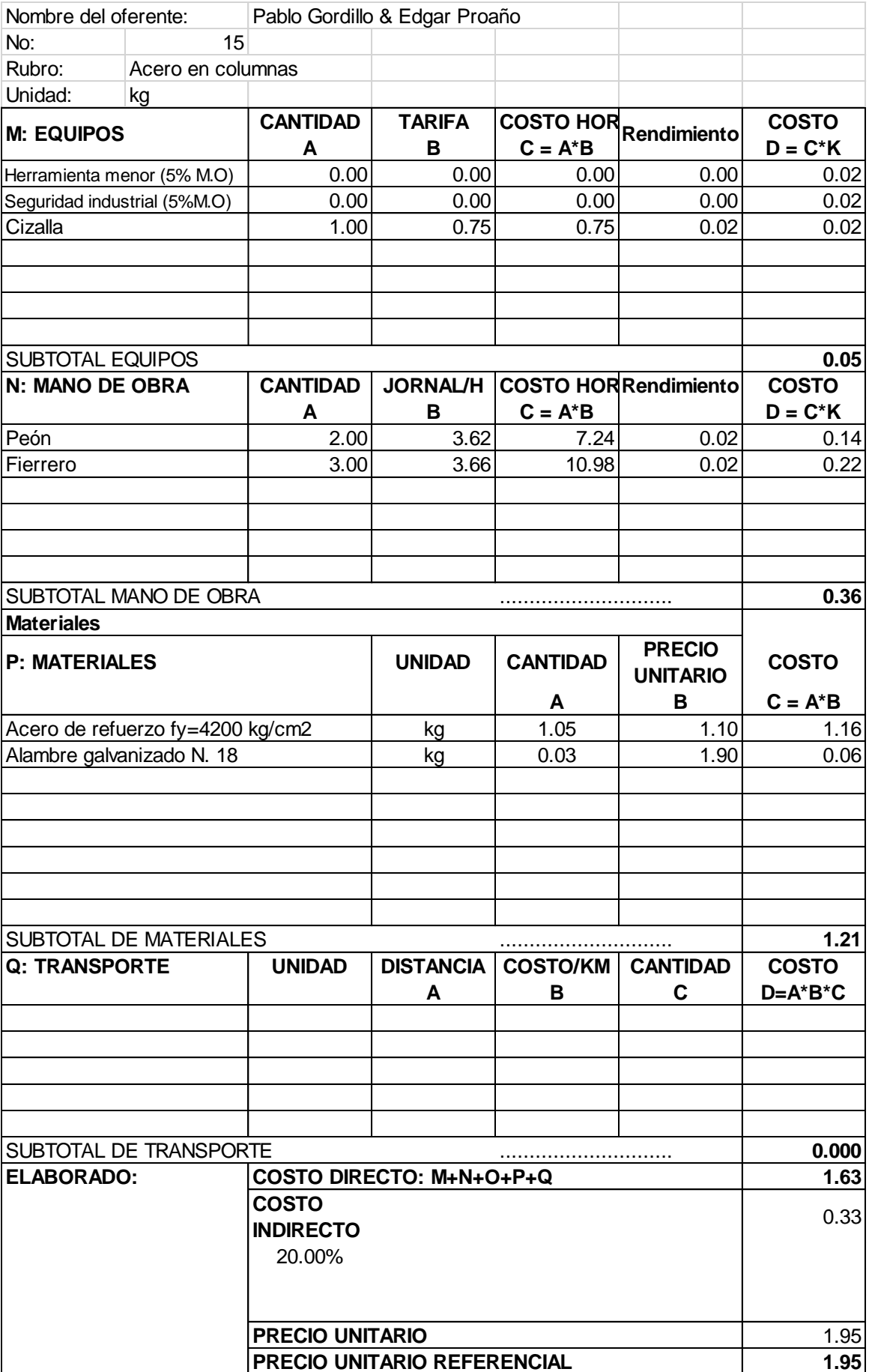

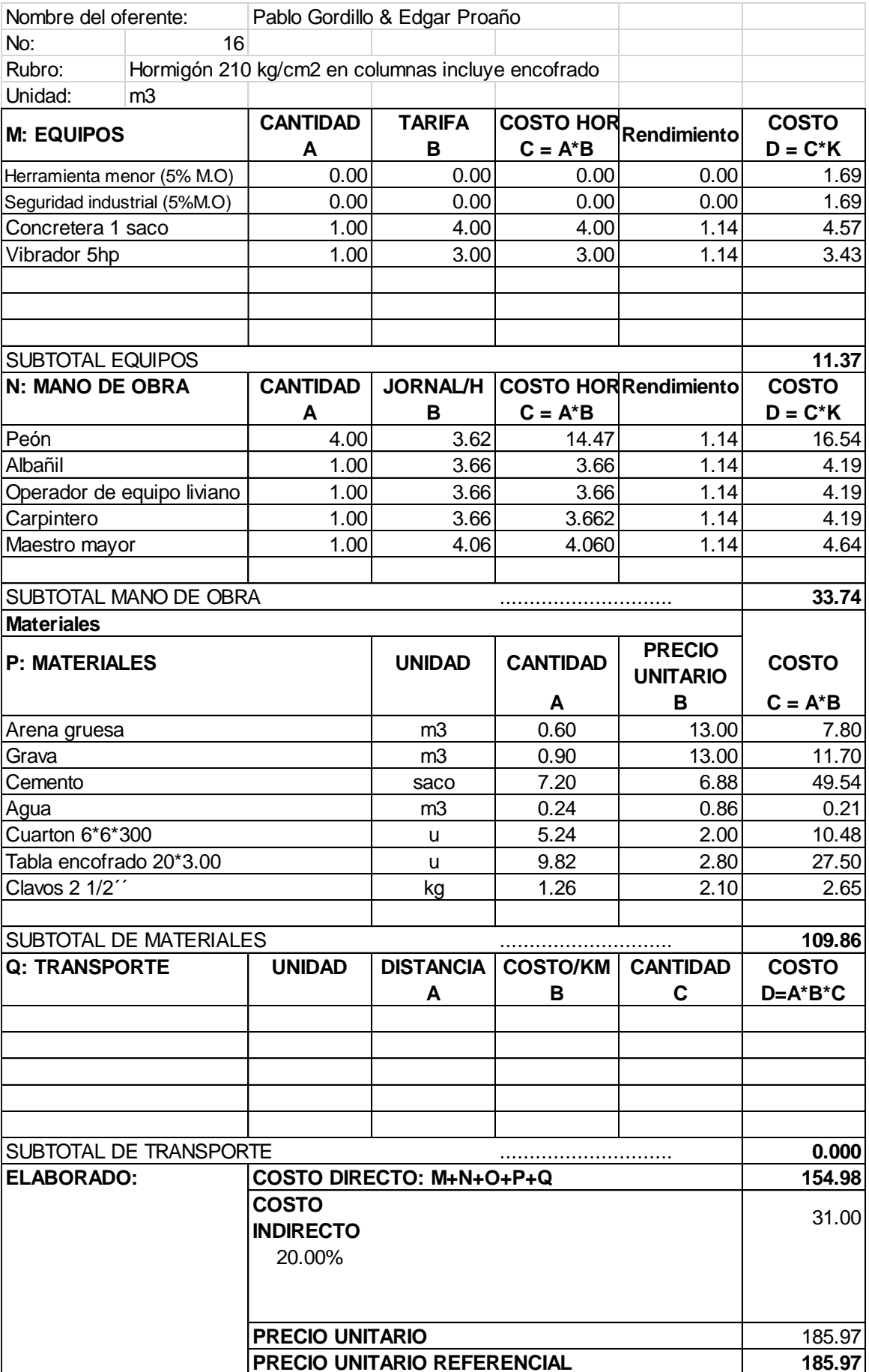

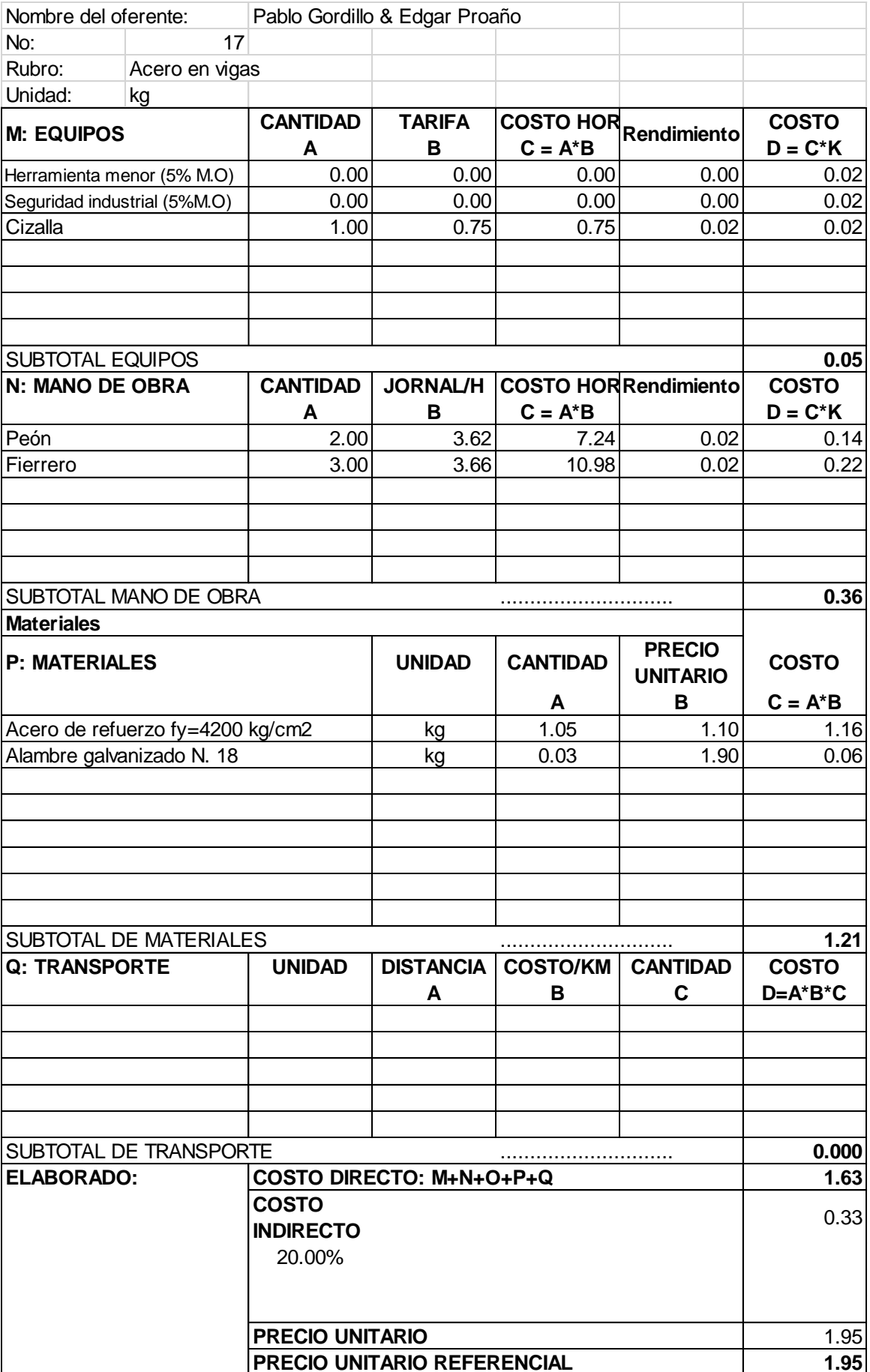

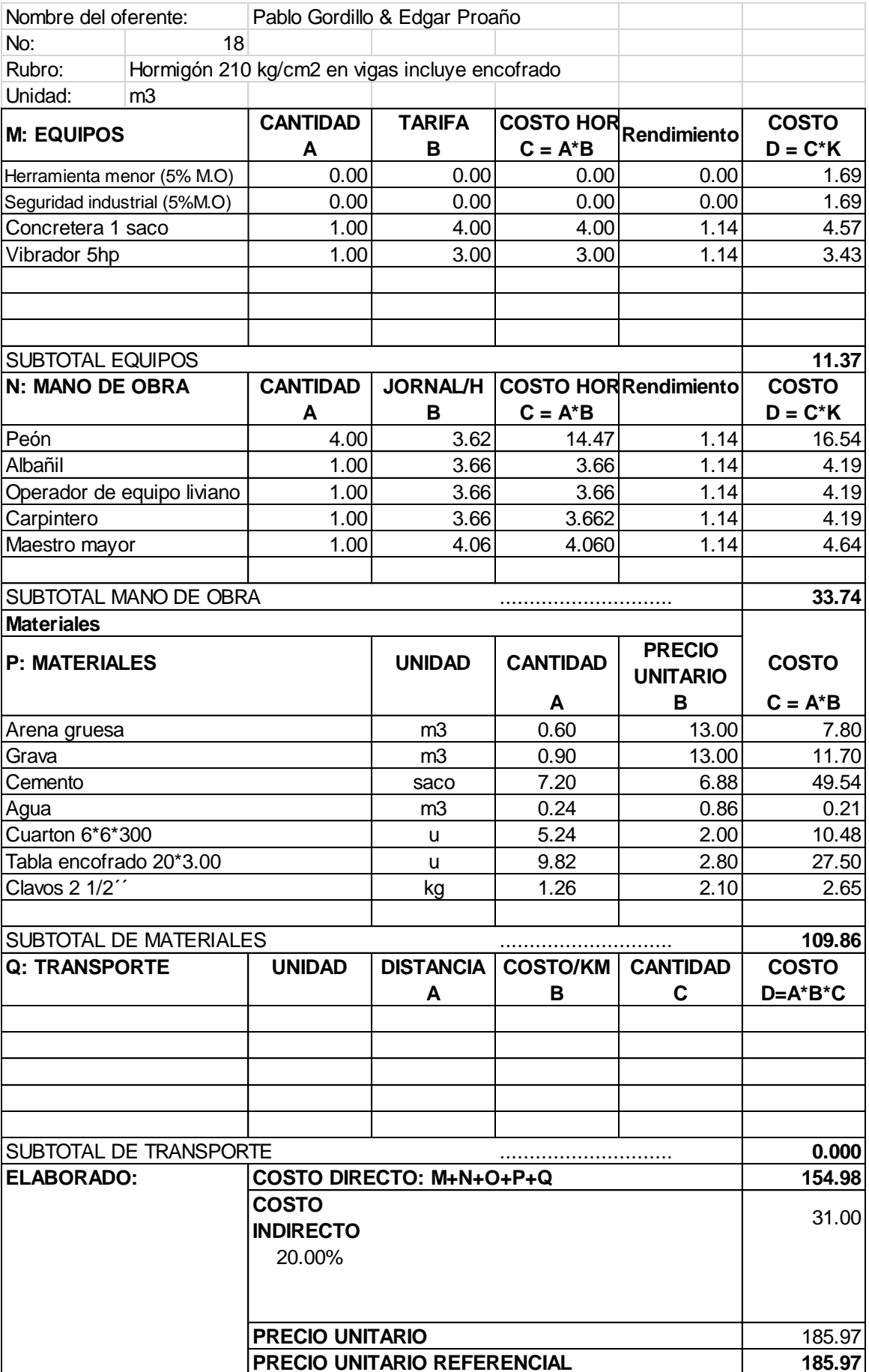

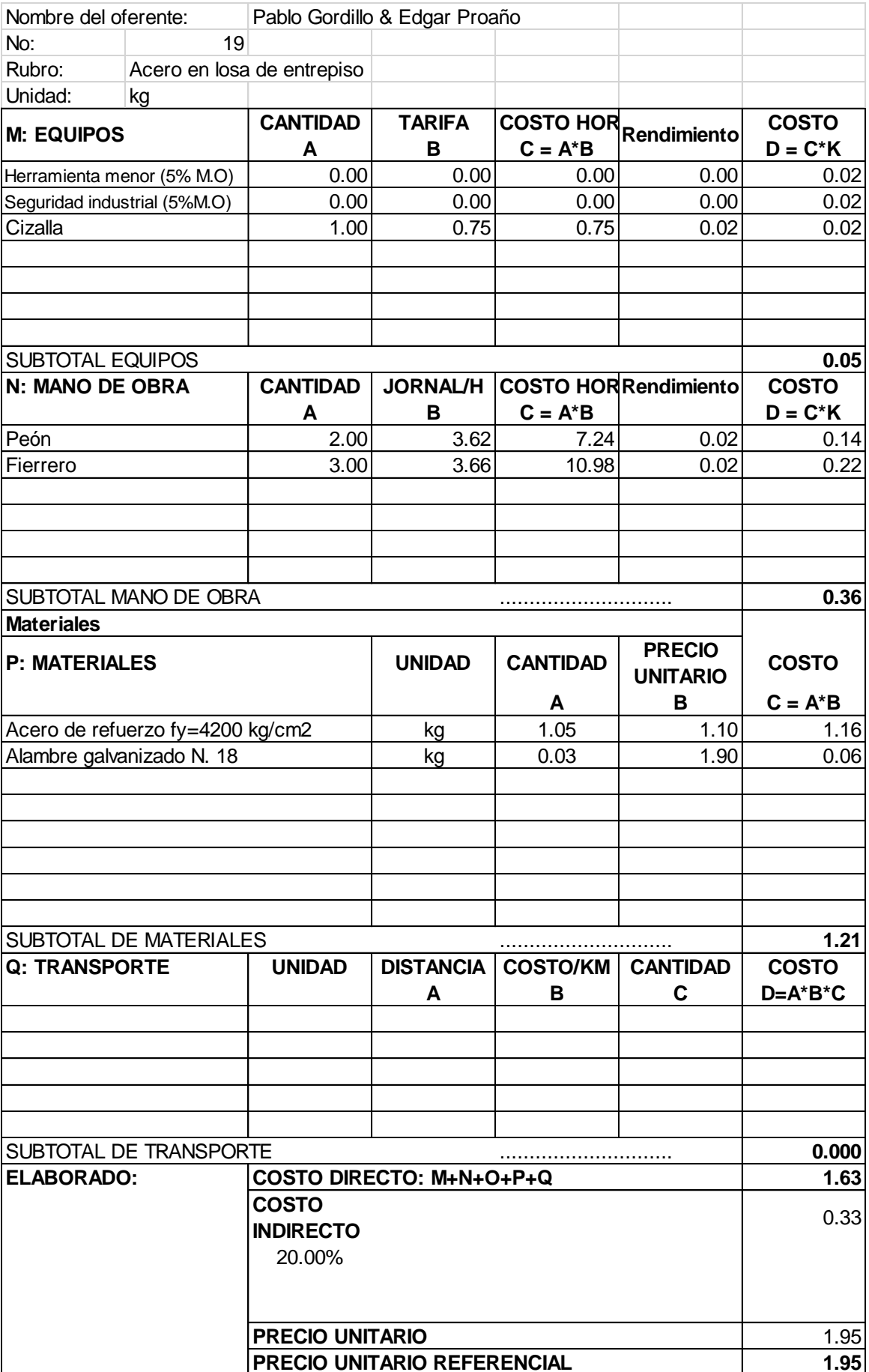

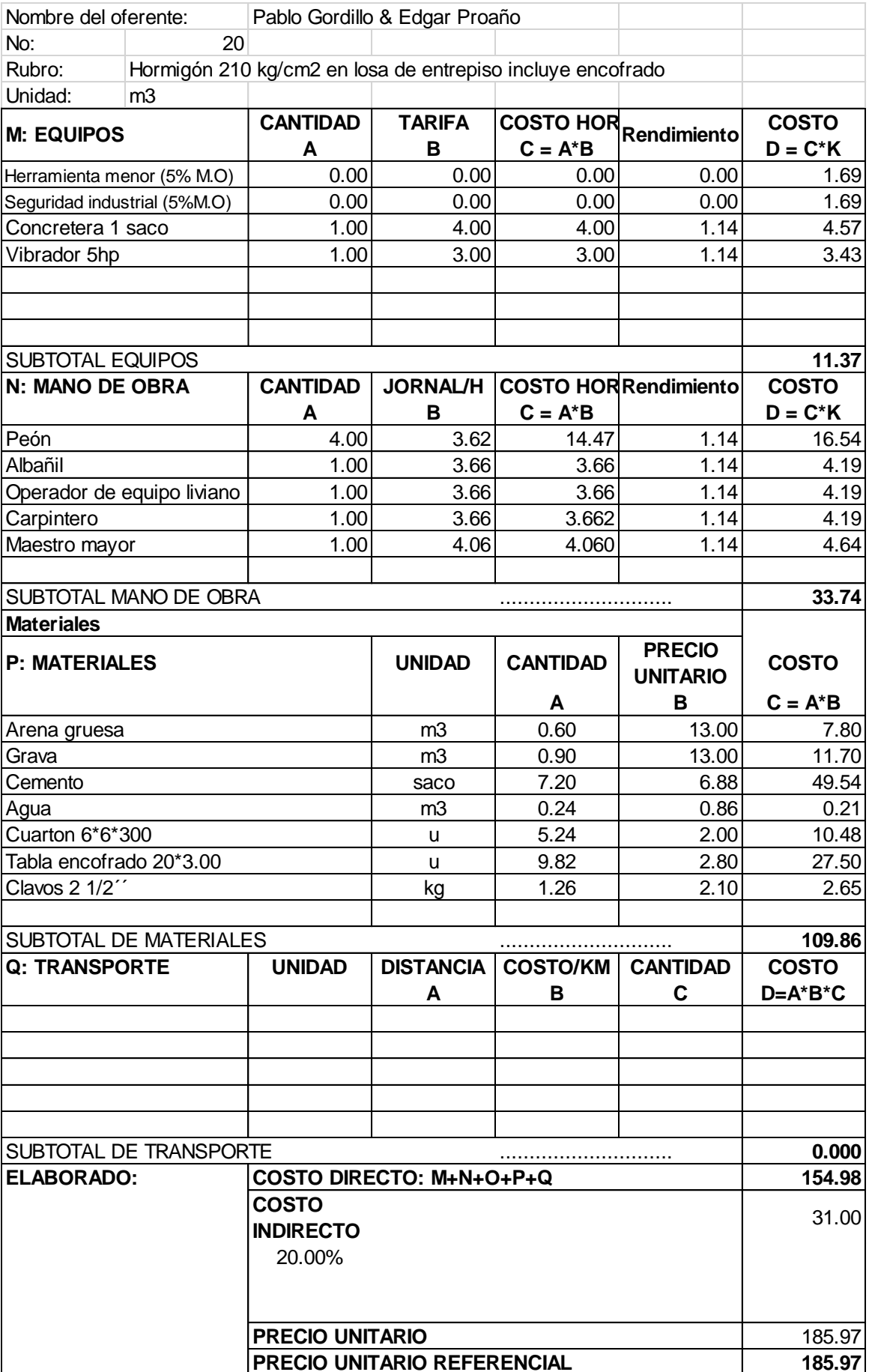

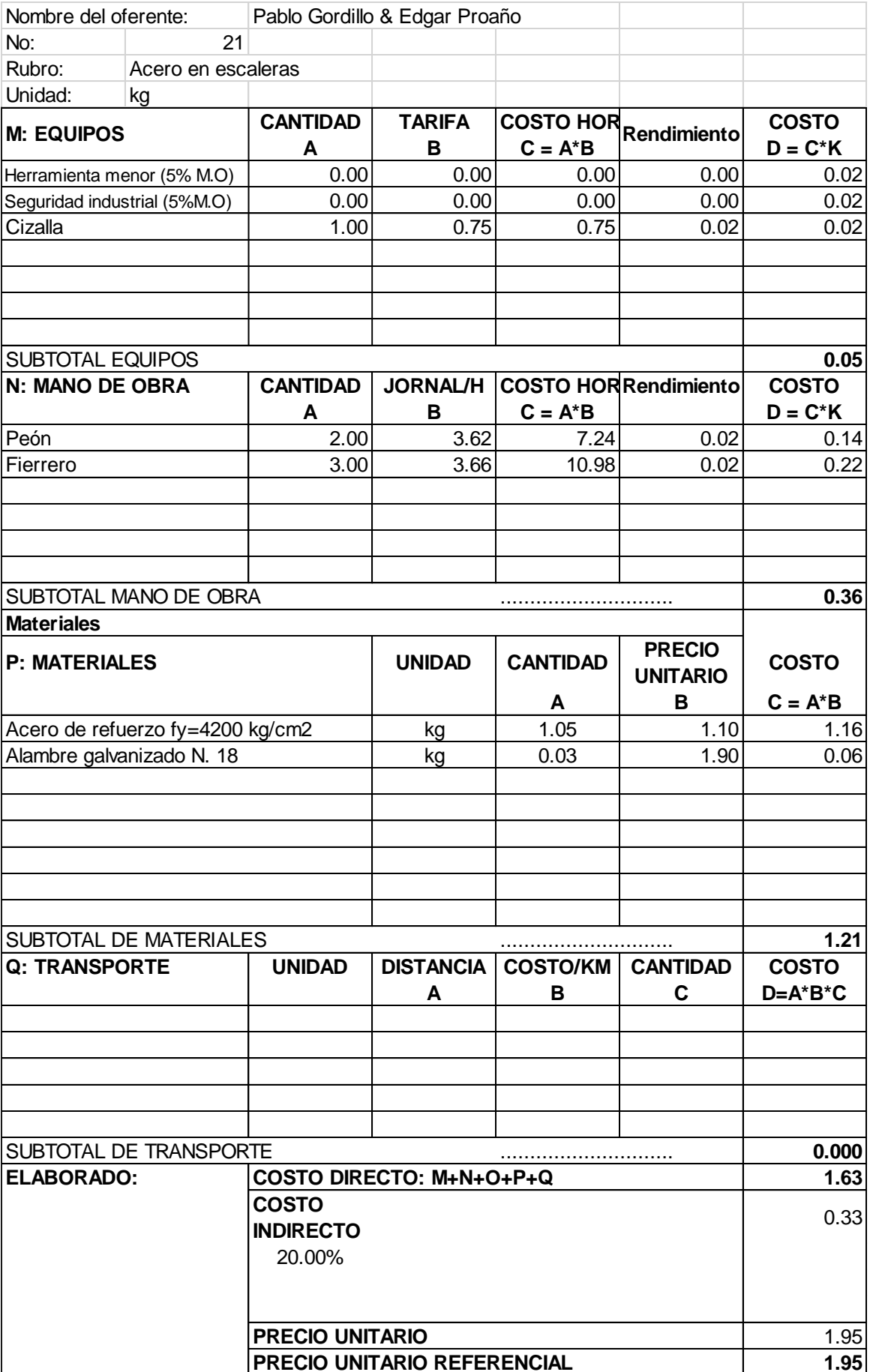

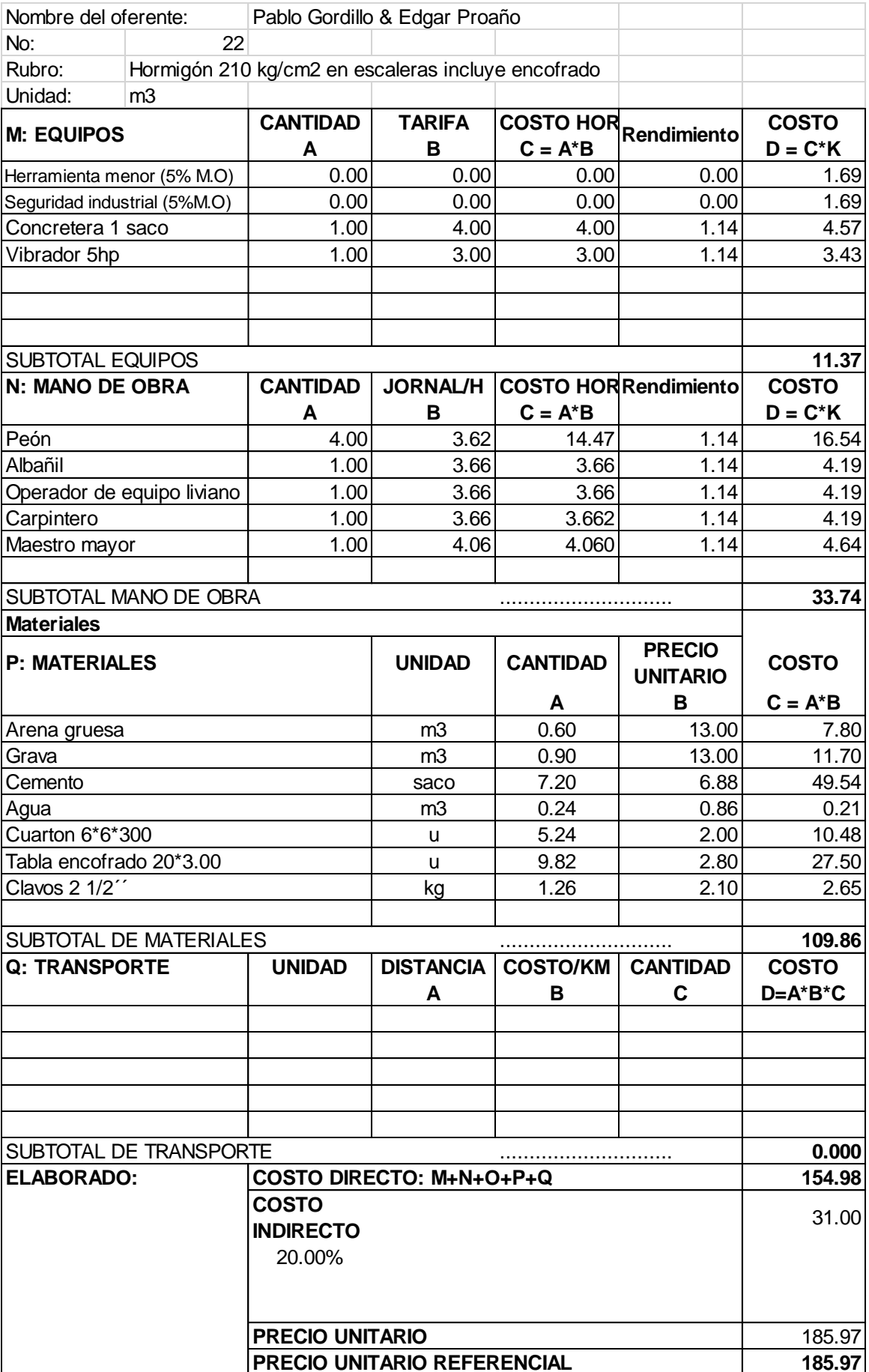

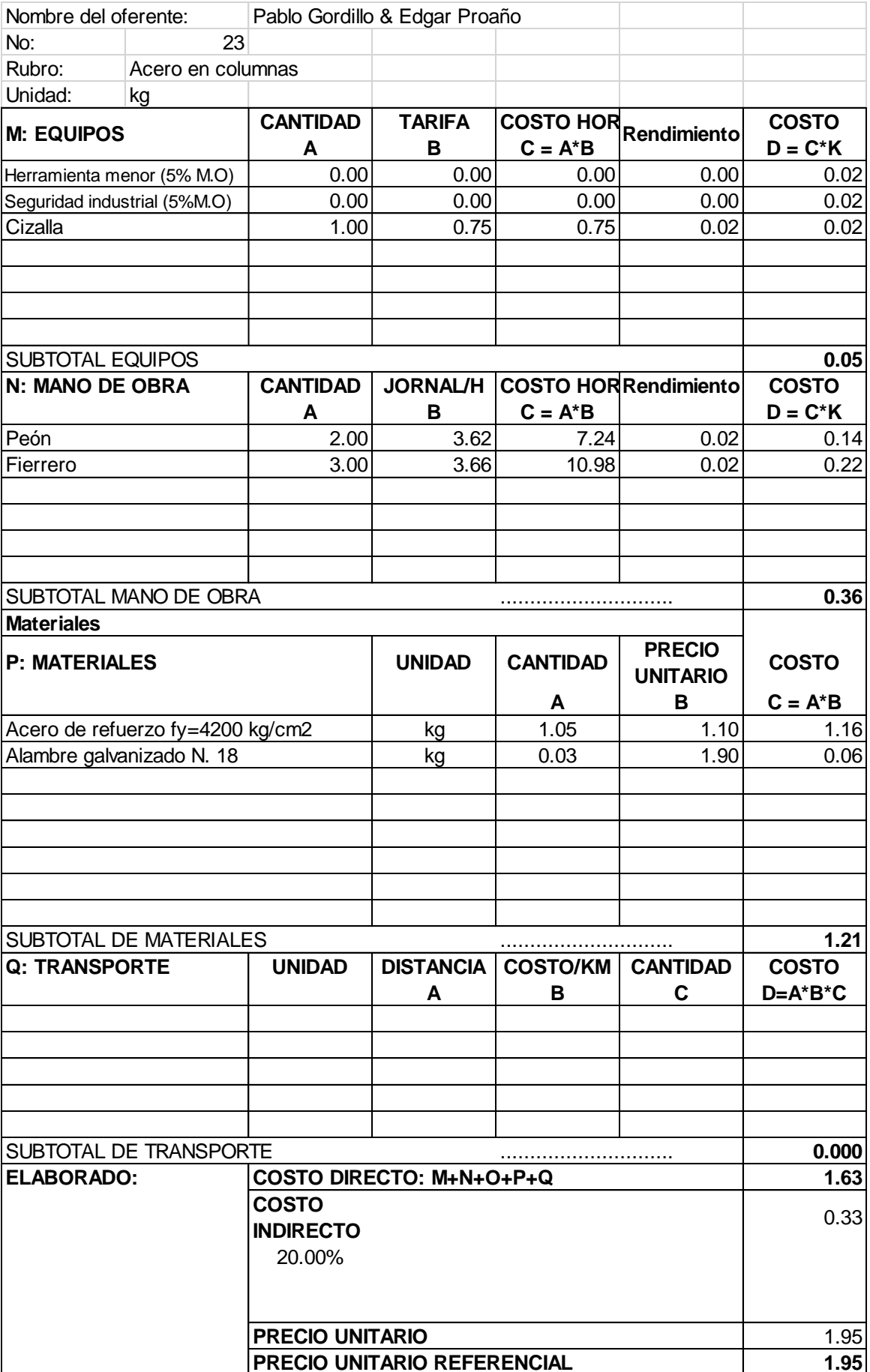

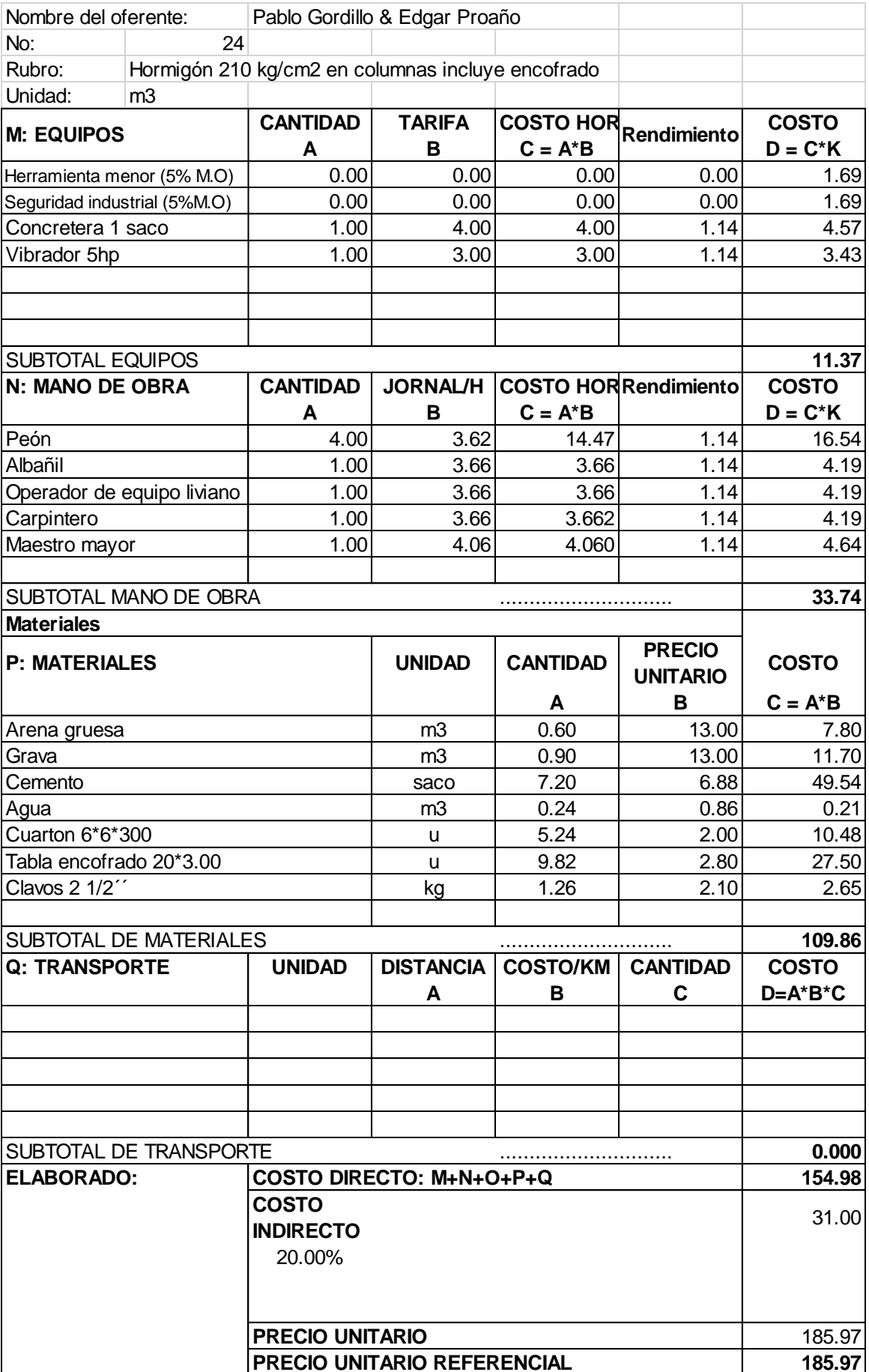

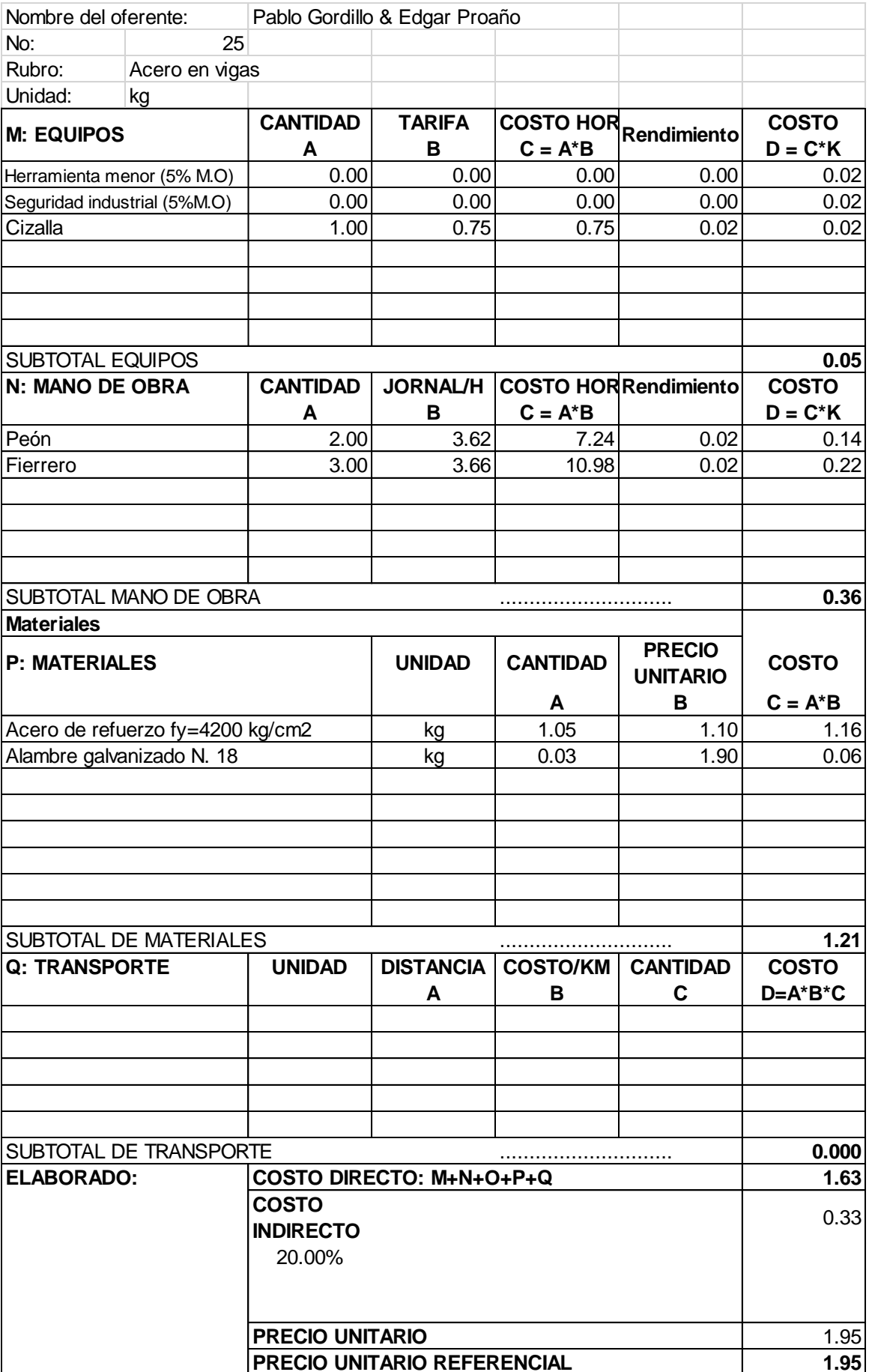

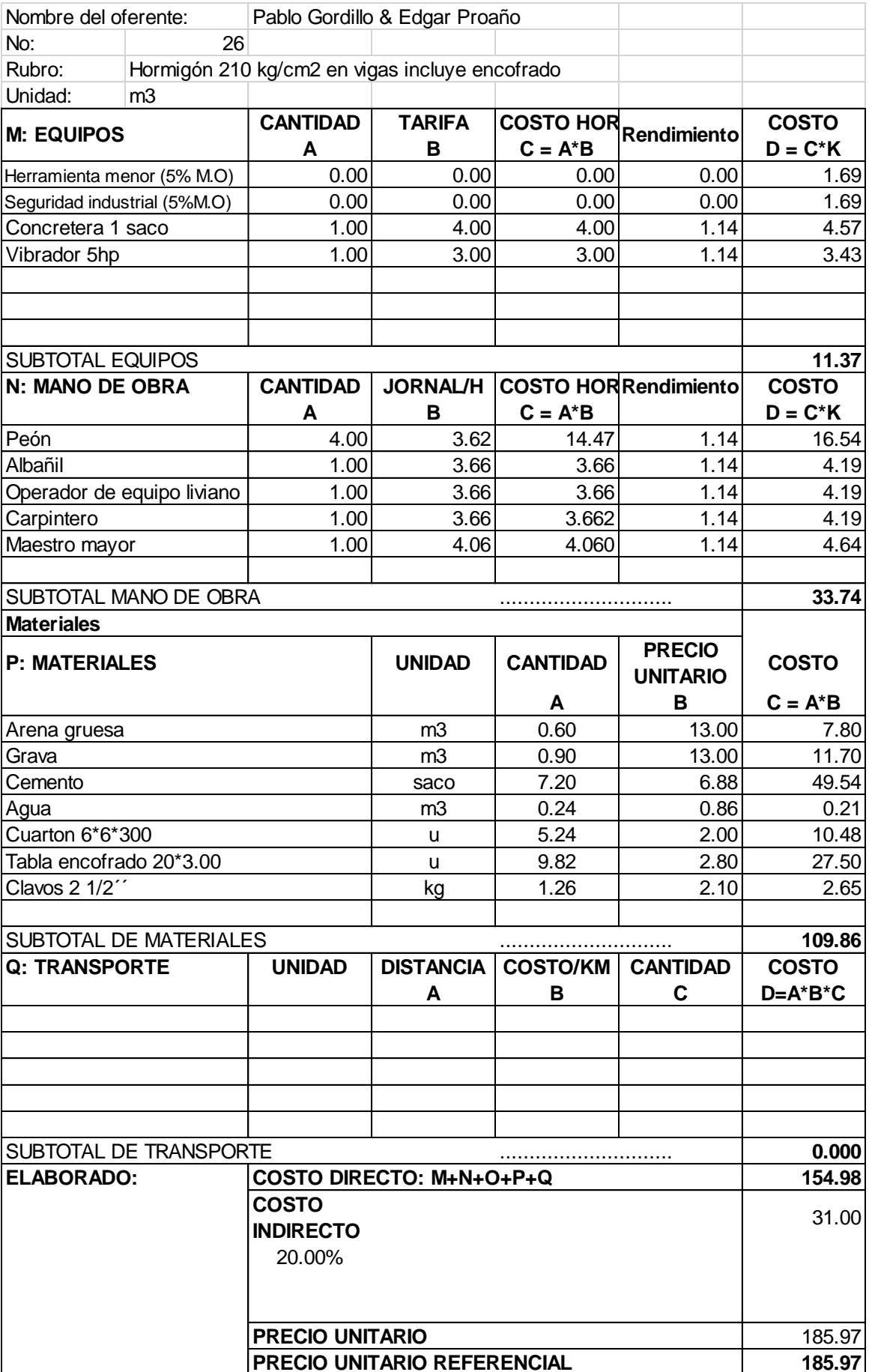

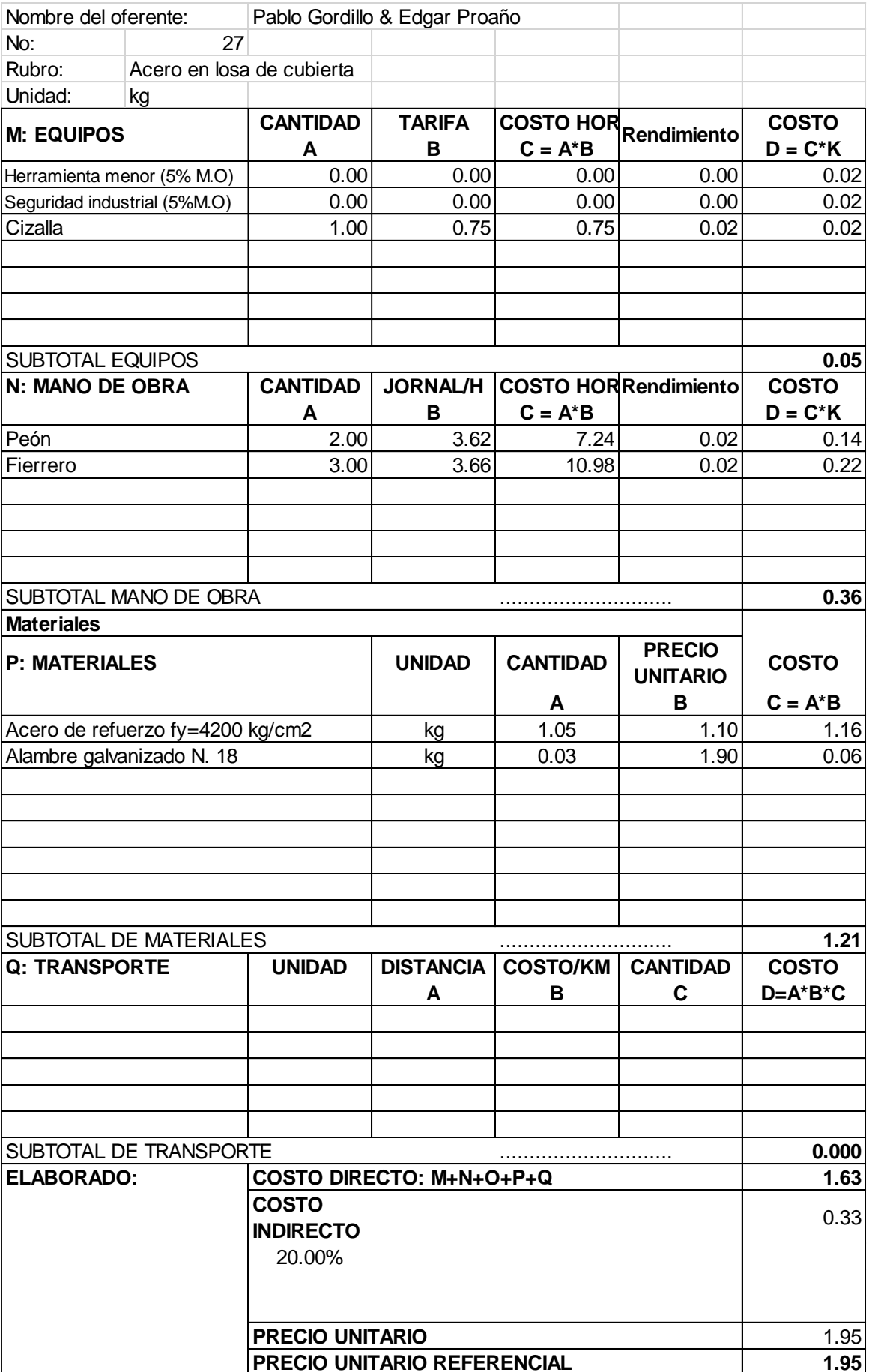

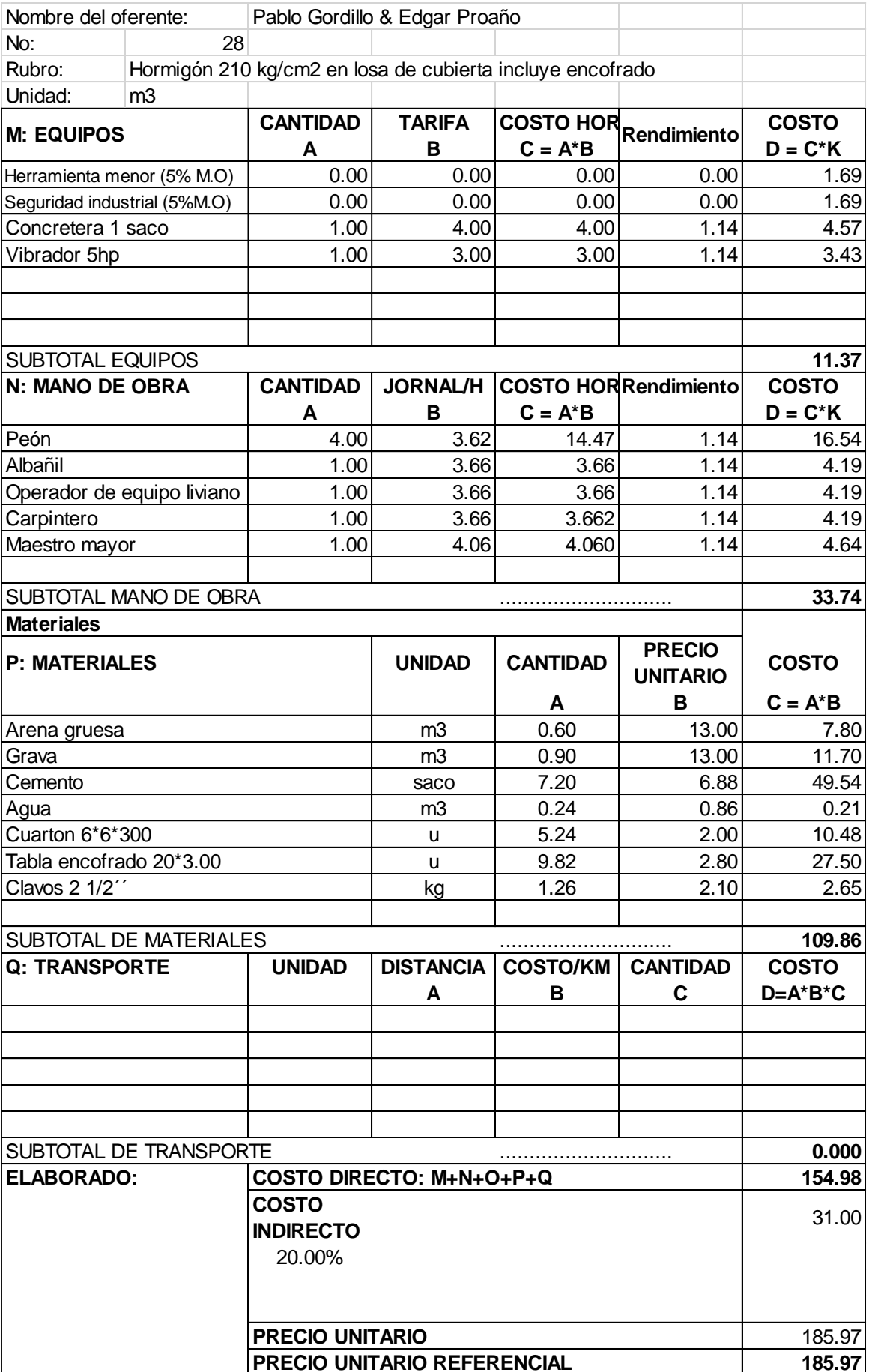

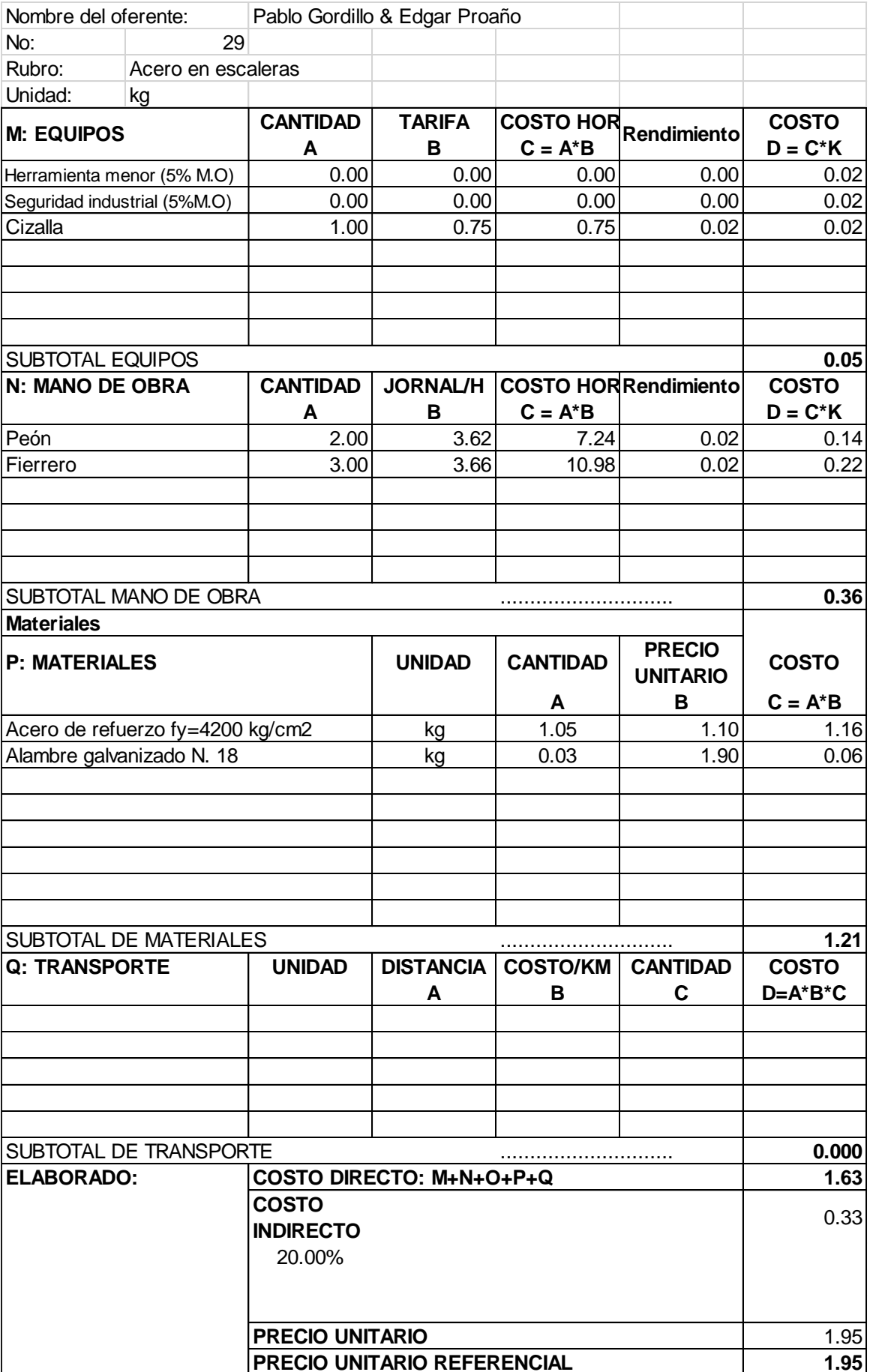

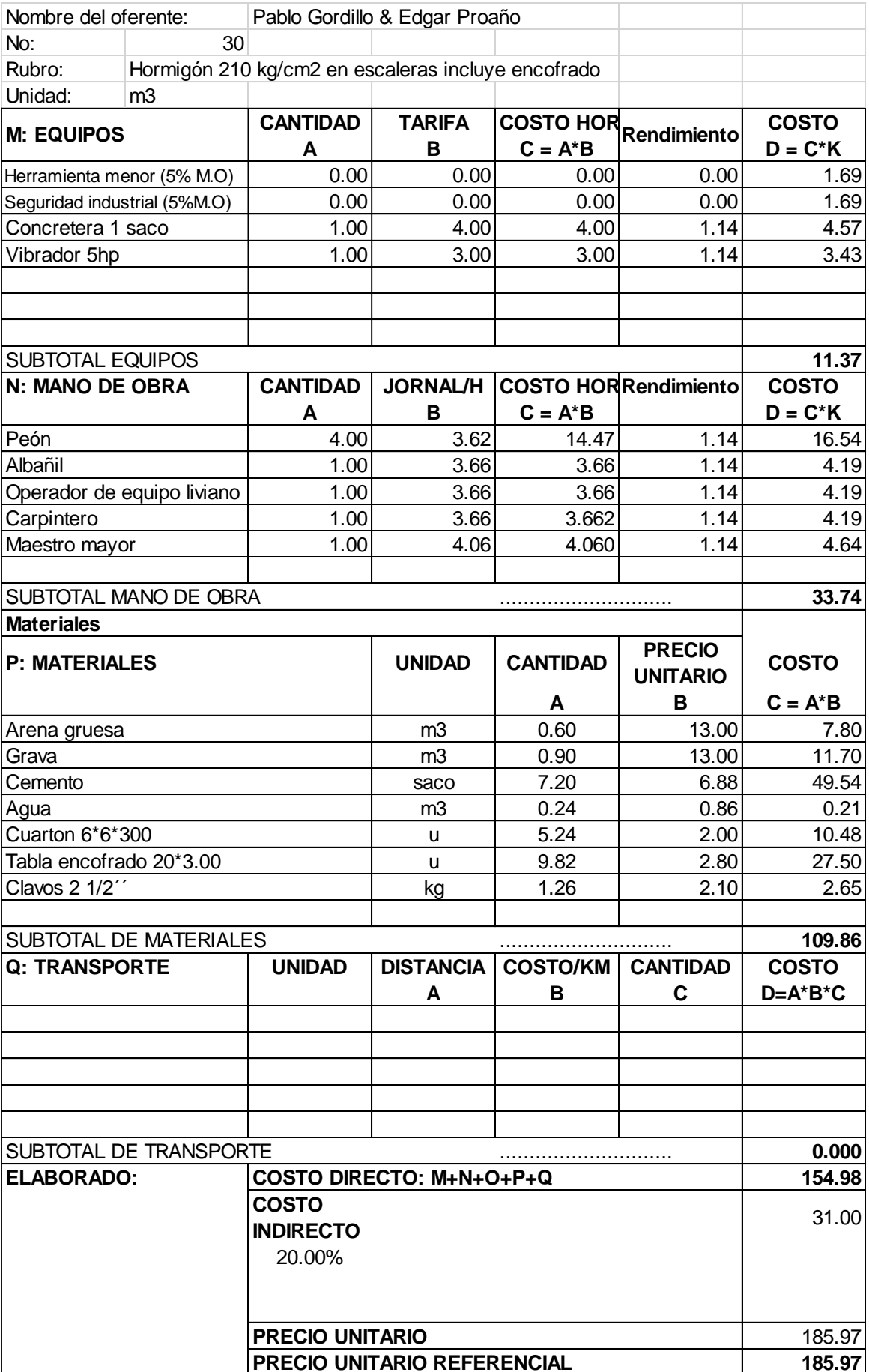

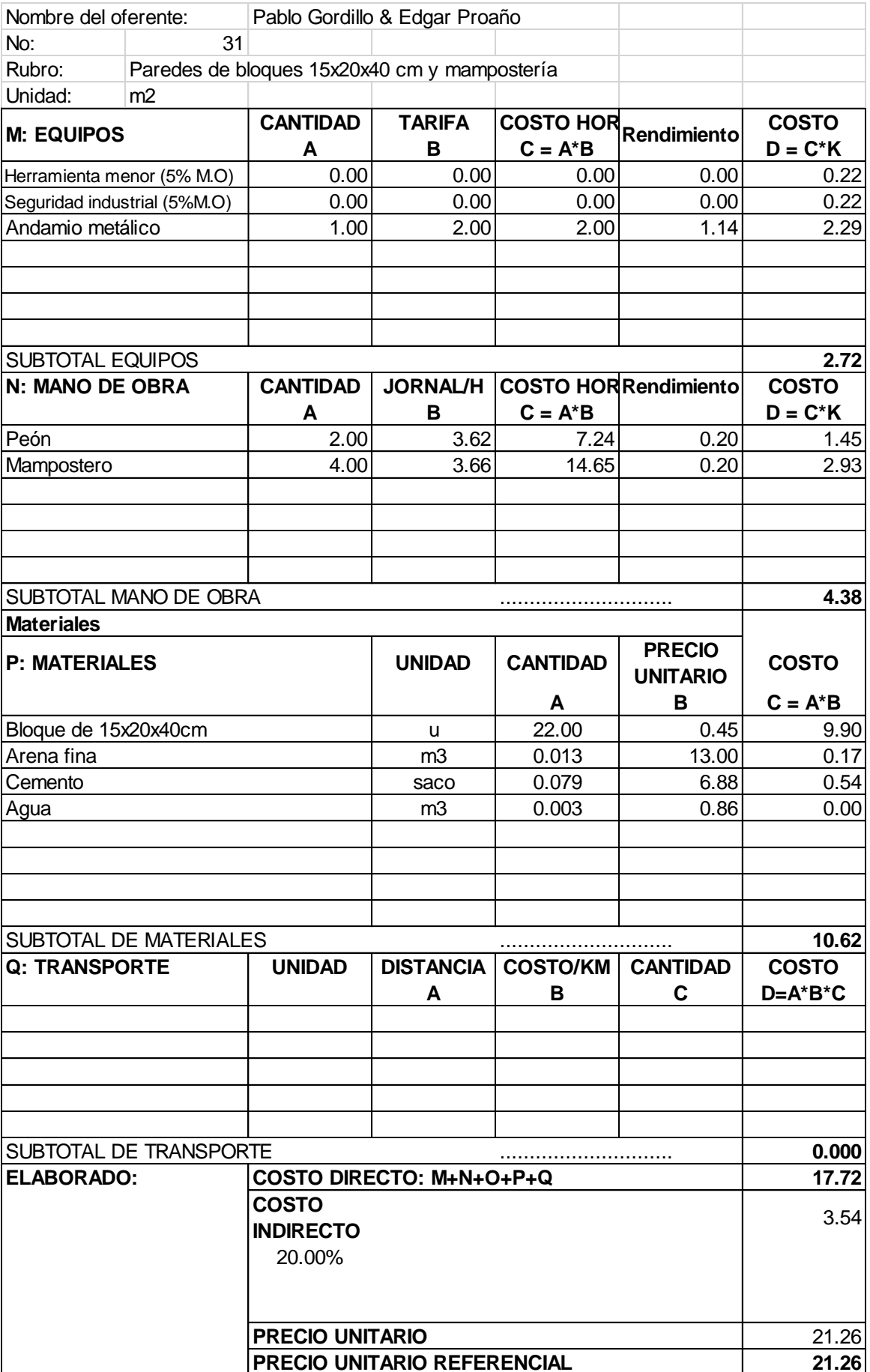